# ETSI TS 129 522 V16.11.0 (2022-07)

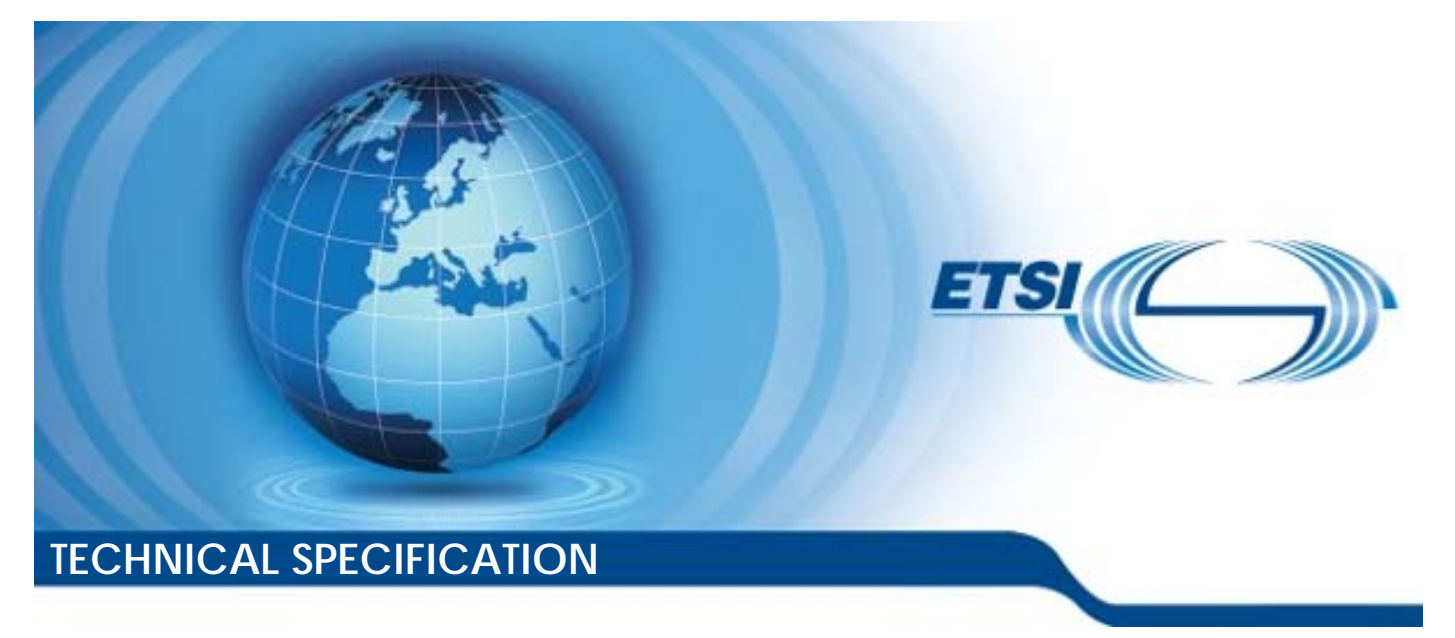

**5G; 5G System; Network Exposure Function Northbound APIs; Stage 3 (3GPP TS 29.522 version 16.11.0 Release 16)** 

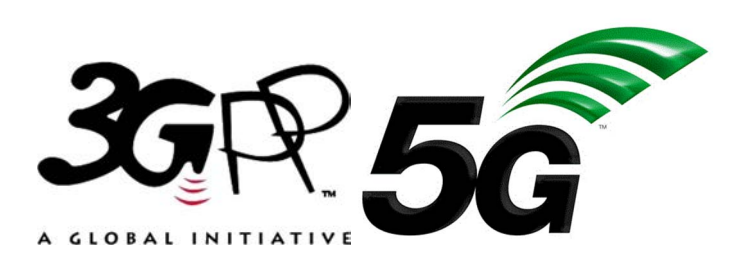

Reference RTS/TSGC-0329522vgb0

Keywords

 $\overline{5G}$ 

#### *ETSI*

650 Route des Lucioles F-06921 Sophia Antipolis Cedex - FRANCE

Tel.: +33 4 92 94 42 00 Fax: +33 4 93 65 47 16

Siret N° 348 623 562 00017 - APE 7112B Association à but non lucratif enregistrée à la Sous-Préfecture de Grasse (06) N° w061004871

#### *Important notice*

The present document can be downloaded from: <http://www.etsi.org/standards-search>

The present document may be made available in electronic versions and/or in print. The content of any electronic and/or print versions of the present document shall not be modified without the prior written authorization of ETSI. In case of any existing or perceived difference in contents between such versions and/or in print, the prevailing version of an ETSI deliverable is the one made publicly available in PDF format at [www.etsi.org/deliver.](http://www.etsi.org/deliver)

Users of the present document should be aware that the document may be subject to revision or change of status. Information on the current status of this and other ETSI documents is available at <https://portal.etsi.org/TB/ETSIDeliverableStatus.aspx>

If you find errors in the present document, please send your comment to one of the following services: <https://portal.etsi.org/People/CommiteeSupportStaff.aspx>

If you find a security vulnerability in the present document, please report it through our Coordinated Vulnerability Disclosure Program: <https://www.etsi.org/standards/coordinated-vulnerability-disclosure>

#### *Notice of disclaimer & limitation of liability*

The information provided in the present deliverable is directed solely to professionals who have the appropriate degree of experience to understand and interpret its content in accordance with generally accepted engineering or other professional standard and applicable regulations.

No recommendation as to products and services or vendors is made or should be implied.

No representation or warranty is made that this deliverable is technically accurate or sufficient or conforms to any law and/or governmental rule and/or regulation and further, no representation or warranty is made of merchantability or fitness for any particular purpose or against infringement of intellectual property rights.

In no event shall ETSI be held liable for loss of profits or any other incidental or consequential damages.

Any software contained in this deliverable is provided "AS IS" with no warranties, express or implied, including but not limited to, the warranties of merchantability, fitness for a particular purpose and non-infringement of intellectual property rights and ETSI shall not be held liable in any event for any damages whatsoever (including, without limitation, damages for loss of profits, business interruption, loss of information, or any other pecuniary loss) arising out of or related to the use of or inability to use the software.

#### *Copyright Notification*

No part may be reproduced or utilized in any form or by any means, electronic or mechanical, including photocopying and microfilm except as authorized by written permission of ETSI.

The content of the PDF version shall not be modified without the written authorization of ETSI.

The copyright and the foregoing restriction extend to reproduction in all media.

© ETSI 2022. All rights reserved.

# Intellectual Property Rights

#### Essential patents

IPRs essential or potentially essential to normative deliverables may have been declared to ETSI. The declarations pertaining to these essential IPRs, if any, are publicly available for **ETSI members and non-members**, and can be found in ETSI SR 000 314: *"Intellectual Property Rights (IPRs); Essential, or potentially Essential, IPRs notified to ETSI in respect of ETSI standards"*, which is available from the ETSI Secretariat. Latest updates are available on the ETSI Web server (<https://ipr.etsi.org/>).

Pursuant to the ETSI Directives including the ETSI IPR Policy, no investigation regarding the essentiality of IPRs, including IPR searches, has been carried out by ETSI. No guarantee can be given as to the existence of other IPRs not referenced in ETSI SR 000 314 (or the updates on the ETSI Web server) which are, or may be, or may become, essential to the present document.

#### **Trademarks**

The present document may include trademarks and/or tradenames which are asserted and/or registered by their owners. ETSI claims no ownership of these except for any which are indicated as being the property of ETSI, and conveys no right to use or reproduce any trademark and/or tradename. Mention of those trademarks in the present document does not constitute an endorsement by ETSI of products, services or organizations associated with those trademarks.

**DECT™**, **PLUGTESTS™**, **UMTS™** and the ETSI logo are trademarks of ETSI registered for the benefit of its Members. **3GPP™** and **LTE™** are trademarks of ETSI registered for the benefit of its Members and of the 3GPP Organizational Partners. **oneM2M™** logo is a trademark of ETSI registered for the benefit of its Members and of the oneM2M Partners. **GSM**® and the GSM logo are trademarks registered and owned by the GSM Association.

# Legal Notice

This Technical Specification (TS) has been produced by ETSI 3rd Generation Partnership Project (3GPP).

The present document may refer to technical specifications or reports using their 3GPP identities. These shall be interpreted as being references to the corresponding ETSI deliverables.

The cross reference between 3GPP and ETSI identities can be found under [http://webapp.etsi.org/key/queryform.asp.](http://webapp.etsi.org/key/queryform.asp)

# Modal verbs terminology

In the present document "**shall**", "**shall not**", "**should**", "**should not**", "**may**", "**need not**", "**will**", "**will not**", "**can**" and "**cannot**" are to be interpreted as described in clause 3.2 of the [ETSI Drafting Rules](https://portal.etsi.org/Services/editHelp!/Howtostart/ETSIDraftingRules.aspx) (Verbal forms for the expression of provisions).

"**must**" and "**must not**" are **NOT** allowed in ETSI deliverables except when used in direct citation.

 $\mathbf{3}$ 

# Contents

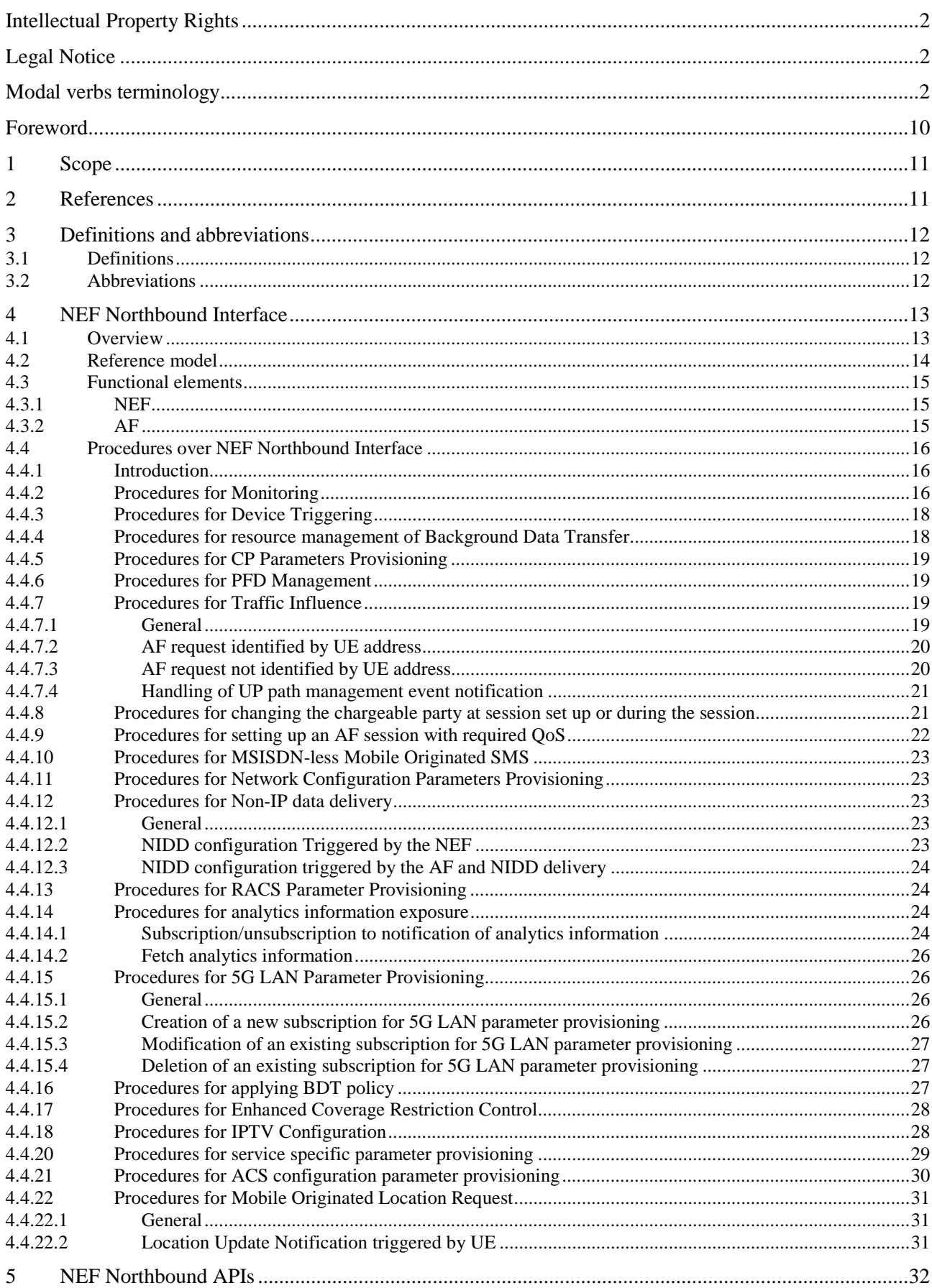

 $\overline{\mathbf{4}}$ 

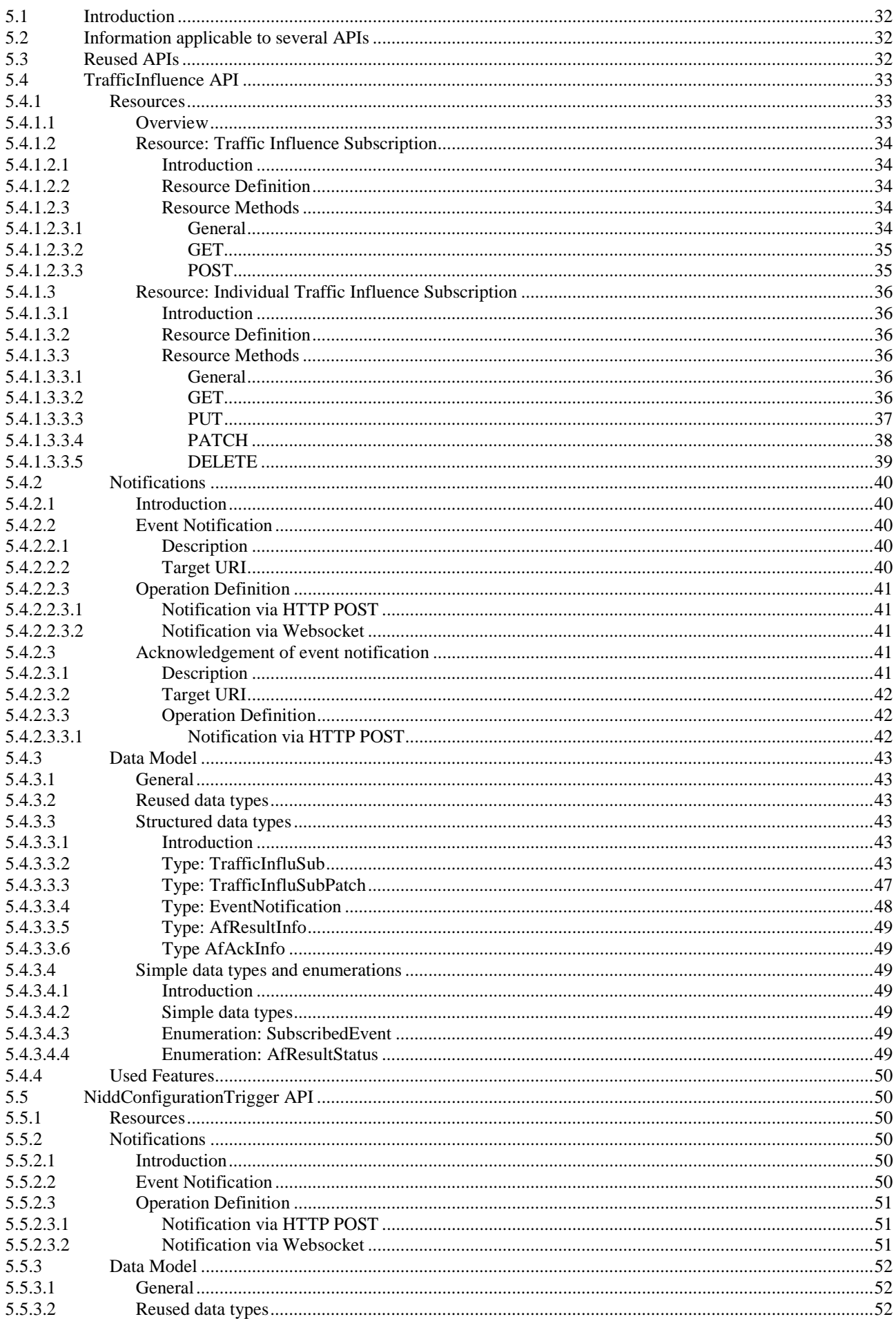

#### $5\phantom{a}$

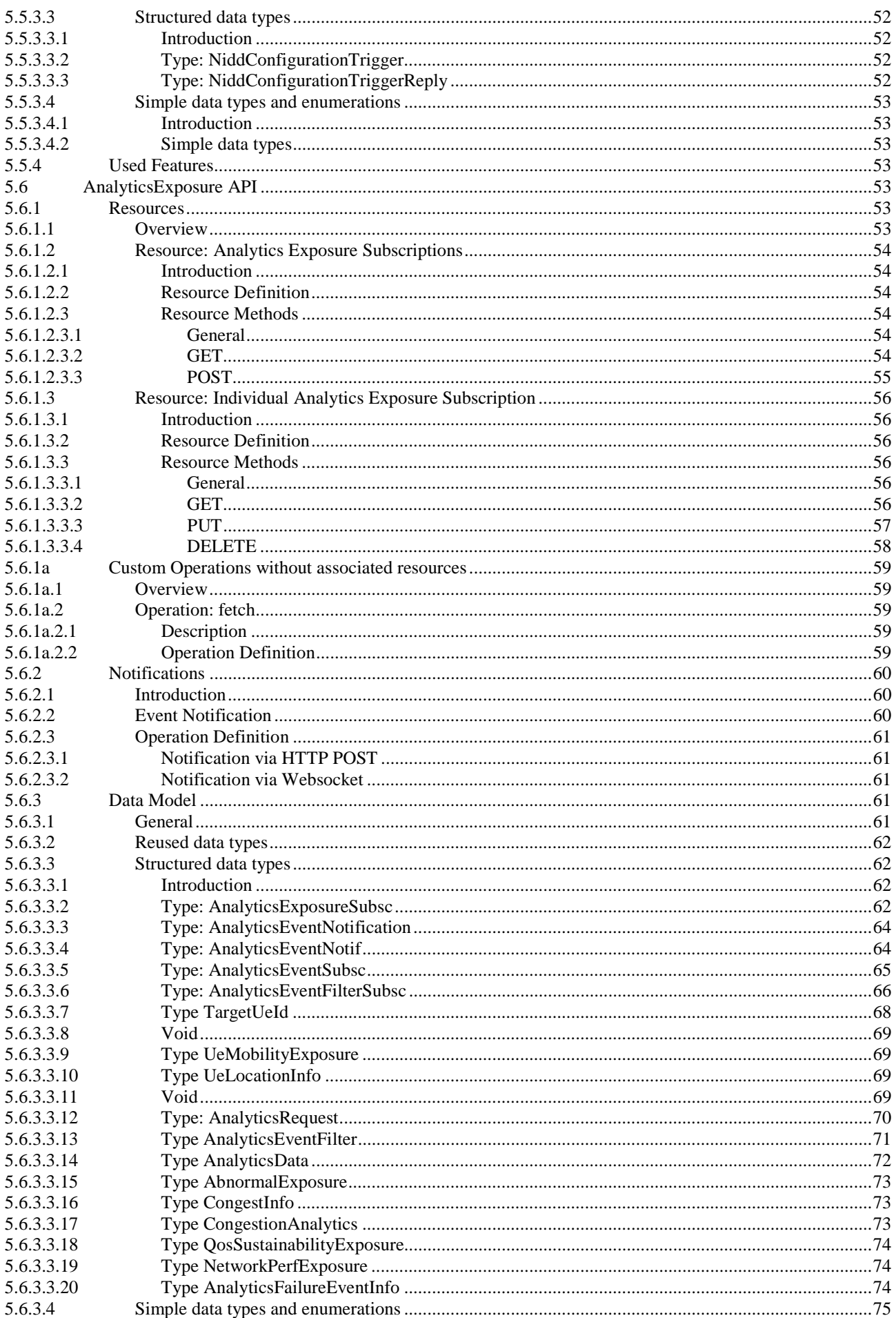

 $\bf 6$ 

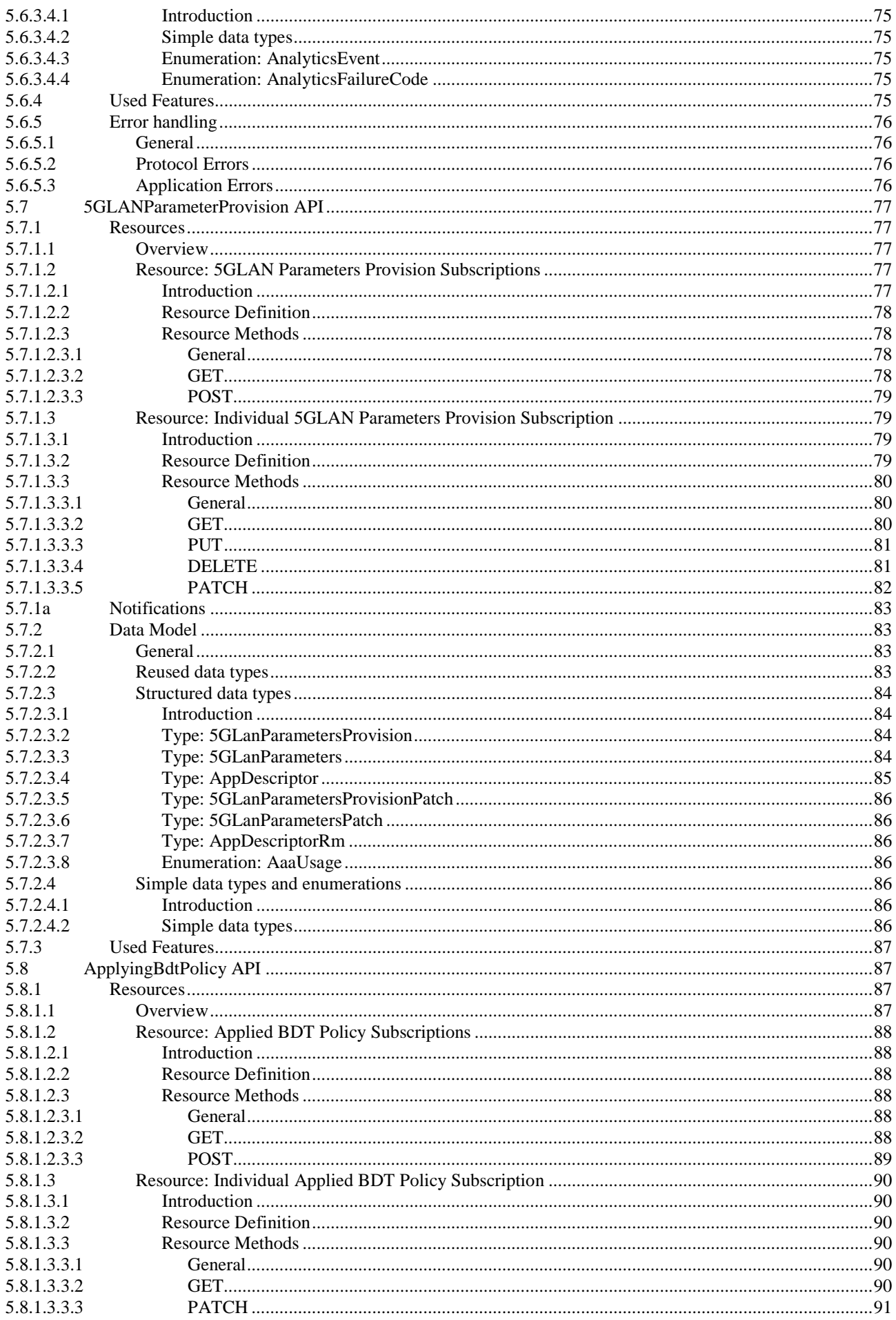

#### $\overline{7}$

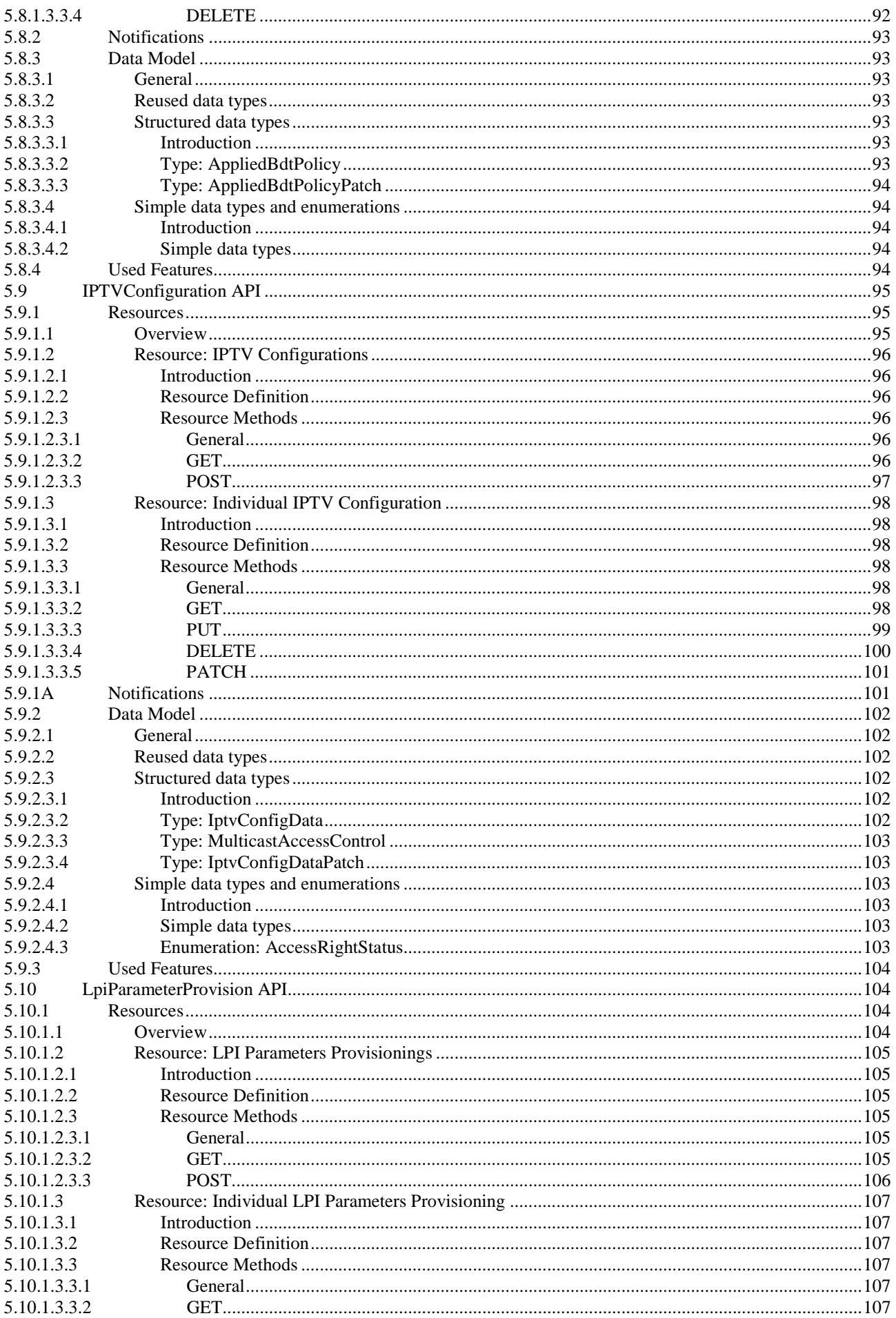

#### $\bf{8}$

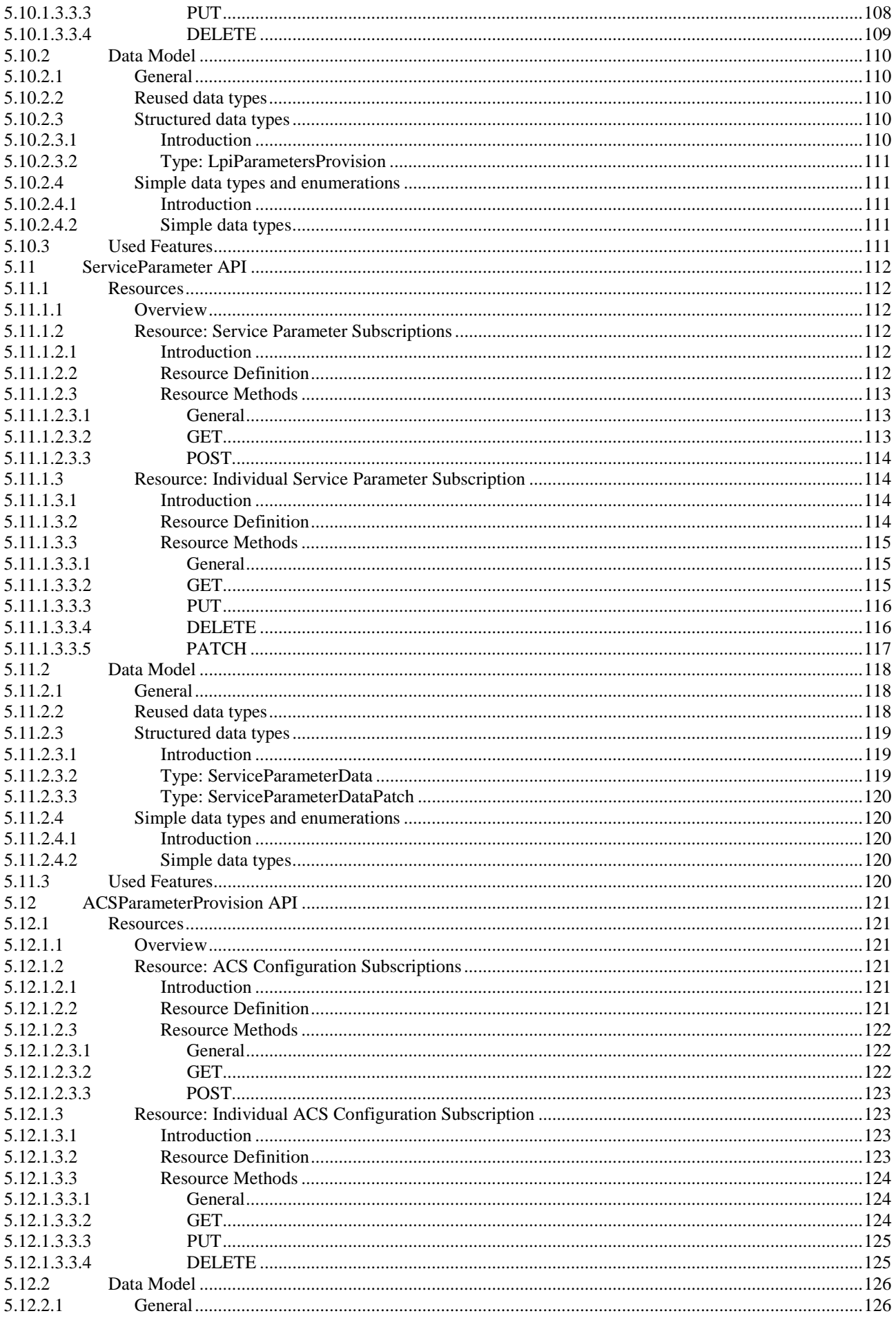

#### $\boldsymbol{9}$

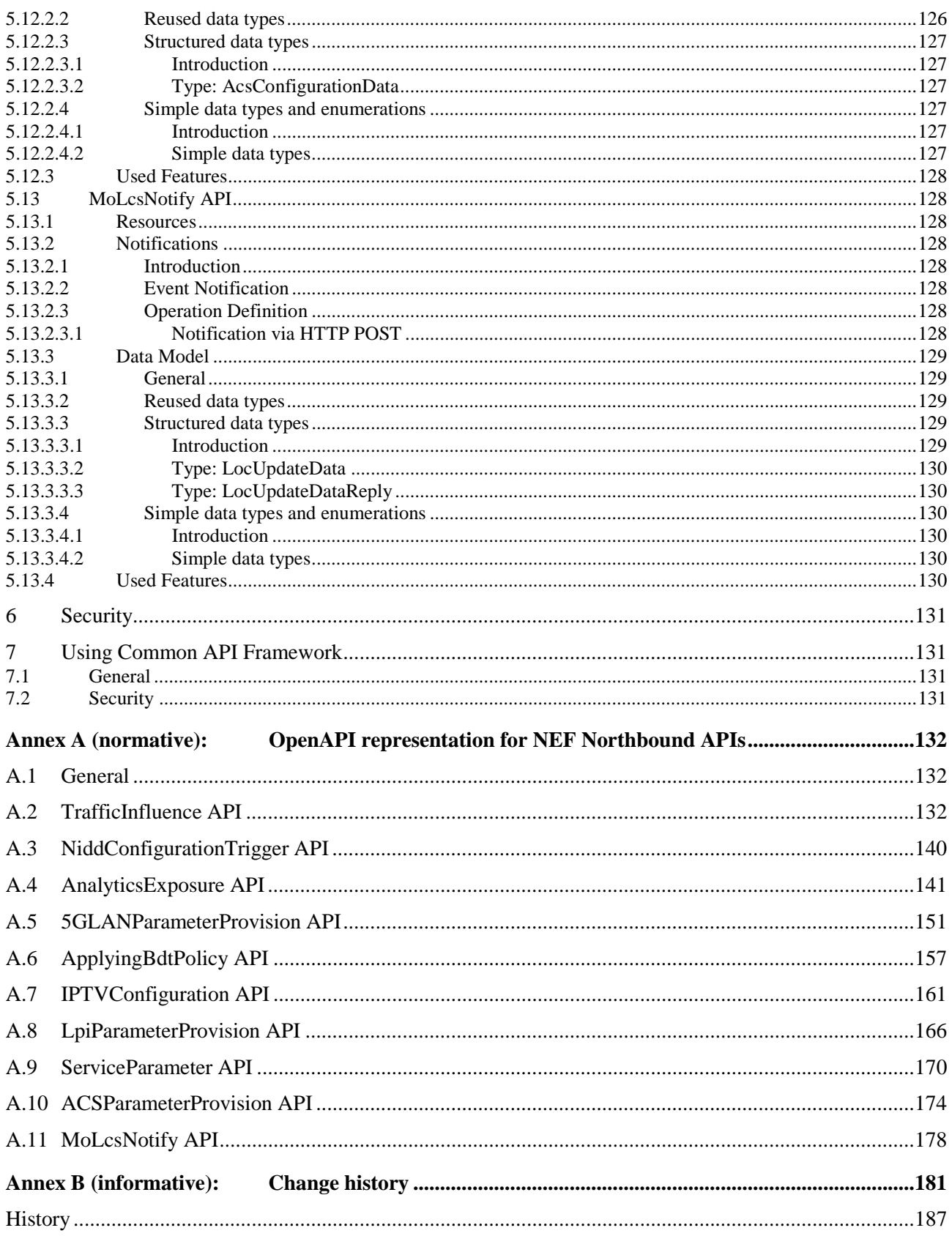

# Foreword

This Technical Specification has been produced by the 3<sup>rd</sup> Generation Partnership Project (3GPP).

The contents of the present document are subject to continuing work within the TSG and may change following formal TSG approval. Should the TSG modify the contents of the present document, it will be re-released by the TSG with an identifying change of release date and an increase in version number as follows:

Version x.y.z

where:

- x the first digit:
	- 1 presented to TSG for information;
	- 2 presented to TSG for approval;
	- 3 or greater indicates TSG approved document under change control.
- y the second digit is incremented for all changes of substance, i.e. technical enhancements, corrections, updates, etc.
- z the third digit is incremented when editorial only changes have been incorporated in the document.

# 1 Scope

The present specification describes the protocol for the NEF Northbound interface between the NEF and the AF. The NEF Northbound interface and the related stage 2 functional requirements are defined in 3GPP TS 23.502 [2], 3GPP TS 23.316 [28] and 3GPP TS 23.288 [29].

# 2 References

The following documents contain provisions which, through reference in this text, constitute provisions of the present document.

- References are either specific (identified by date of publication, edition number, version number, etc.) or non-specific.
- For a specific reference, subsequent revisions do not apply.
- For a non-specific reference, the latest version applies. In the case of a reference to a 3GPP document (including a GSM document), a non-specific reference implicitly refers to the latest version of that document *in the same Release as the present document*.
- [1] 3GPP TR 21.905: "Vocabulary for 3GPP Specifications".
- [2] 3GPP TS 23.502: "Procedures for the 5G system".
- [3] 3GPP TS 23.501: "System Architecture for the 5G".
- [4] 3GPP TS 29.122: "T8 reference point for northbound Application Programming Interfaces (APIs)".
- [5] Open API Initiative, "OpenAPI 3.0.0 Specification", [https://github.com/OAI/OpenAPI-](https://github.com/OAI/OpenAPI-Specification/blob/master/versions/3.0.0.md)[Specification/blob/master/versions/3.0.0.md.](https://github.com/OAI/OpenAPI-Specification/blob/master/versions/3.0.0.md)
- [6] 3GPP TS 33.501: "Security architecture and procedures for 5G System".
- [7] 3GPP TS 29.514: "5G System; Policy Authorization Service; Stage 3".
- [8] 3GPP TS 29.571: "5G System; Common Data Types for Service Based Interfaces; Stage 3".
- [9] 3GPP TS 29.521: "5G System; Binding Support Management Service; Stage 3".
- [10] Void.
- [11] 3GPP TS 23.222: "Common API Framework for 3GPP Northbound APIs; Stage 2".
- [12] 3GPP TS 29.222: "Common API Framework for 3GPP Northbound APIs; Stage 3".
- [13] IETF RFC 6749: "The OAuth 2.0 Authorization Framework".
- [14] 3GPP TS 33.122: "Security Aspects of Common API Framework for 3GPP Northbound APIs".
- [15] Void.
- [16] IETF RFC 5246: "The Transport Layer Security (TLS) Protocol Version 1.2".
- [17] 3GPP TS 29.503: "5G System; Unified Data Management Services; Stage 3".
- [18] 3GPP TS 29.518: "5G System; Access and Mobility Management Services; Stage 3".
- [19] 3GPP TS 29.554: "5G System; Background Data Transfer Policy Control Service; Stage 3".
- [20] 3GPP TS 29.504: "5G System; Unified Data Repository Services; Stage 3".
- [21] 3GPP TR 21.900: "Technical Specification Group working methods".

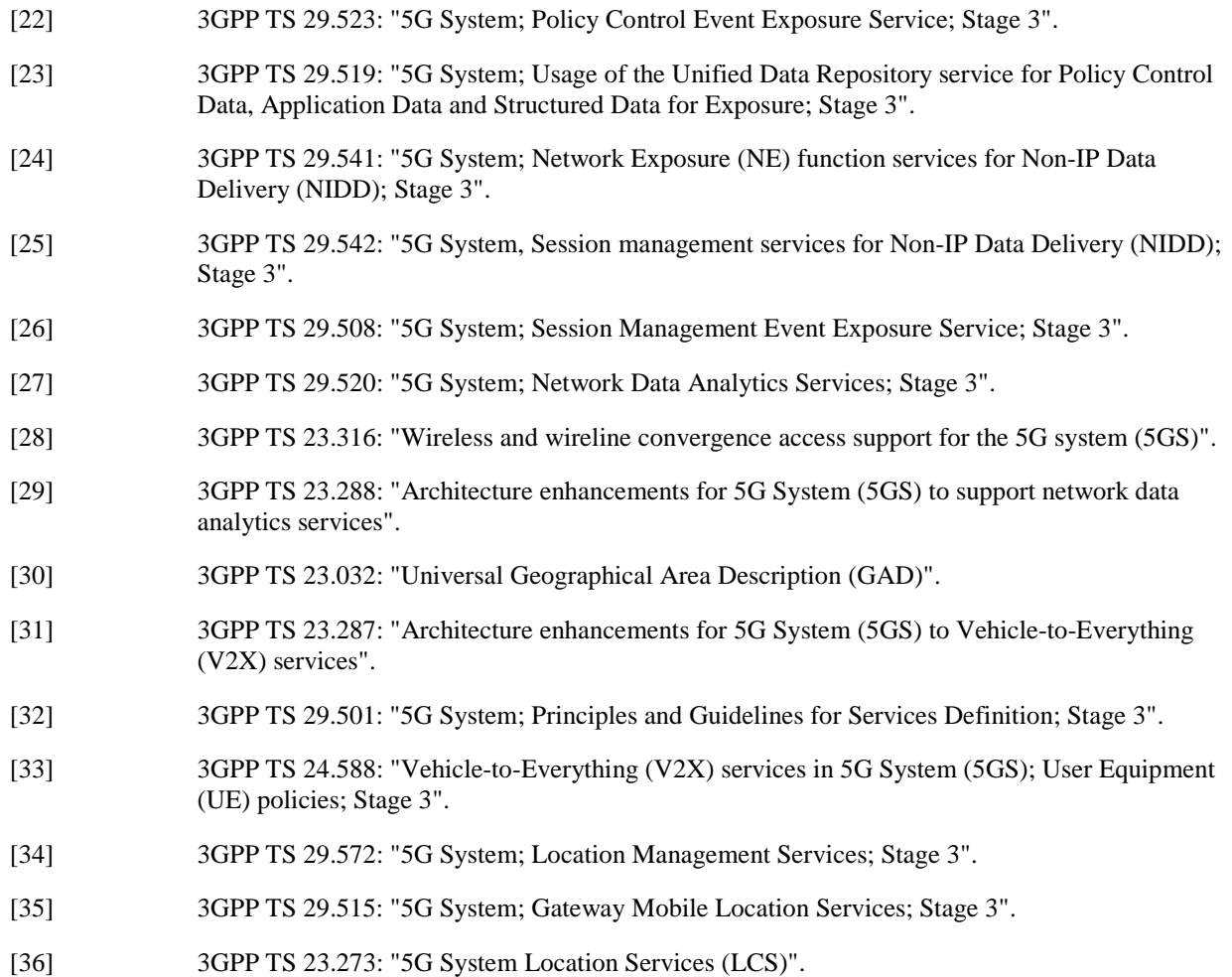

# 3 Definitions and abbreviations

# 3.1 Definitions

For the purposes of the present document, the terms and definitions given in 3GPP TR 21.905 [1] and the following apply. A term defined in the present document takes precedence over the definition of the same term, if any, in 3GPP TR 21.905 [1].

# 3.2 Abbreviations

For the purposes of the present document, the abbreviations given in 3GPP TR 21.905 [1] and the following apply. An abbreviation defined in the present document takes precedence over the definition of the same abbreviation, if any, in 3GPP TR 21.905 [1].

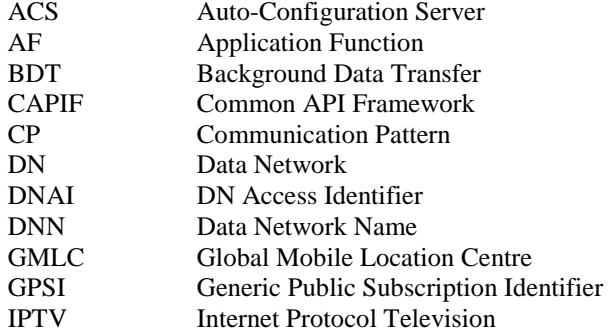

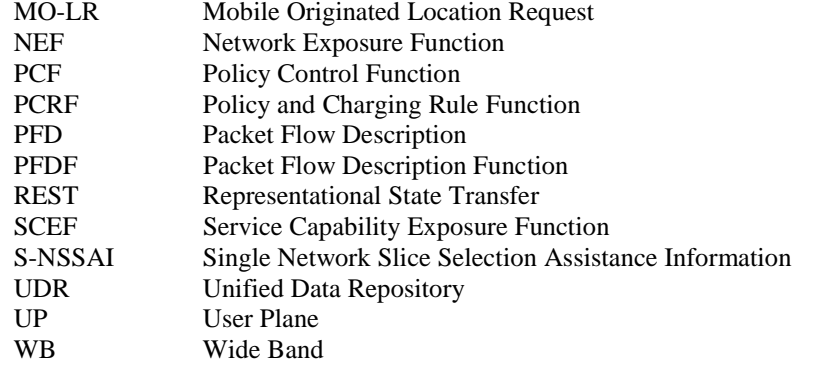

# 4 NEF Northbound Interface

# 4.1 Overview

The NEF Northbound interface is between the NEF and the AF. It specifies RESTful APIs that allow the AF to access the services and capabilities provided by 3GPP network entities and securely exposed by the NEF.

This document also specifies the procedures triggered at the NEF by API requests from the AF and by event notifications received from 3GPP network entities.

The stage 2 level requirements and signalling flows for the NEF Northbound interface are defined in 3GPP TS 23.502 [2].

The NEF Northbound interface supports the following procedures:

- 1) Procedures for Monitoring
- 2) Procedures for Device Triggering
- 3) Procedures for resource management of Background Data Transfer
- 4) Procedures for CP Parameters, Network Configuration Parameters Provisioning, 5G LAN Parameters Provisioning, ACS Configuration Parameter Provisioning and Location Privacy Indication Parameters Provisioning
- 5) Procedures for PFD Management
- 6) Procedures for Traffic Influence
- 7) Procedures for changing the chargeable party at session set up or during the session
- 8) Procedures for setting up an AF session with required QoS
- 9) Procedures for MSISDN-less Mobile Originated SMS
- 10) Procedures for non-IP data delivery
- 11) Procedures for analytics information exposure
- 12) Procedure for applying BDT policy
- 13) Procedures for Enhanced Coverage Restriction Control
- 14) Procedures for IPTV Configuration
- 15) Procedures for Service Parameter Provisioning
- 16) Procedures for RACS Parameter Provisioning
- 17) Procedures for Mobile Originated Location Request

Which correspond to the following services respectively, supported by the NEF as defined in 3GPP TS 23.502 [2]:

- 1) Nnef\_EventExposure service and Nnef\_APISupportCapability service
- 2) Nnef\_Trigger service
- 3) Nnef\_BDTPNegotiation service
- 4) Nnef\_ParameterProvision service
- 5) Nnef\_PFDManagement service
- 6) Nnef\_TrafficInfluence service
- 7) Nnef\_ChargeableParty service
- 8) Nnef\_AFsessionWithQoS service
- 9) Nnef\_MSISDN-less\_MO\_SMS service
- 10) Nnef\_NIDDConfiguration and Nnef\_NIDD services
- 11) Nnef\_AnalyticsExposure service
- 12) Nnef\_ApplyPolicy service
- 13) Nnef\_ECRestriction service
- 14) Nnef\_IPTVConfiguration service
- 15) Nnef\_ServiceParameter service
- 16) Nnef\_UCMFProvisioning service
- 17) Nnef\_Location service
- NOTE 1: For Nnef PFDManagement service, only the Nnef PFDManagement Create/Update/Delete service operations are applicable for the NEF Northbound interface.
- NOTE 2: For Nnef NIDD service, NF consumer other than the AF does not use the NEF Northbound interface.
- NOTE 3: For Nnef\_NIDDConfiguration service, the Nnef\_NIDDConfiguration\_Trigger service operation is only applicable for the NEF Northbound interface.
- NOTE 4: The Nnef\_APISupportCapability service is only applicable in the MonitoringEvent API when the monitoring type sets to "API\_SUPPORT\_CAPABILITY".

# 4.2 Reference model

The NEF Northbound interface resides between the NEF and the AF as depicted in figure 4.2.1. The overall NEF architecture is depicted in 3GPP TS 23.502 [2]. An AF can get services from multiple NEFs, and an NEF can provide services to multiple AFs.

NOTE: The AF can be provided by a third party.

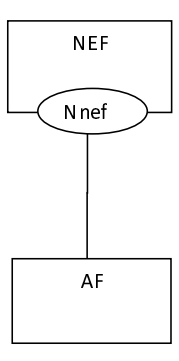

#### **Figure 4.2-1: Reference Architecture for the Nnef Service; SBI representation**

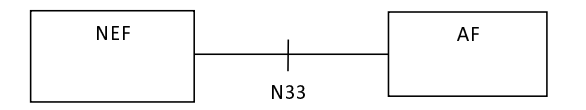

#### **Figure 4.2-2: Reference Architecture for the Nnef Service; reference point representation**

# 4.3 Functional elements

# 4.3.1 NEF

The Network Exposure Function (NEF) is a functional element that supports the following functionalities:

- The NEF shall securely expose network capabilities and events provided by 3GPP NFs to AF.
- The NEF shall provide means for the AF to securely provide information to 3GPP network and may authenticate, authorize and assist in throttling the AF.
- The NEF shall be able to translate the information received from the AF to the one sent to internal 3GPP NFs, and vice versa.
- The NEF shall support to expose information (collected from other 3GPP NFs) to the AF.
- The NEF may support a PFD Function which allows the AF to provision PFD(s) and may store and retrieve PFD(s) in the UDR. The NEF further provisions PFD(s) to the SMF.

A specific NEF instance may support one or more of the functionalities described above and consequently an individual NEF may support a subset of the APIs specified for capability exposure.

NOTE: The NEF can access the UDR located in the same PLMN as the NEF.

## 4.3.2 AF

The Application Function (AF) may interact with the 3GPP Core Network via the NEF in order to access network capabilities.

# 4.4 Procedures over NEF Northbound Interface

# 4.4.1 Introduction

All procedures that operate across the NEF Northbound interface, as specified in 3GPP TS 23.502 [2], are specified in the following subclauses.

# 4.4.2 Procedures for Monitoring

The procedures for monitoring as described in subclause 4.4.2 of 3GPP TS 29.122 [4] shall be applicable in 5GS with the following differences:

- description of the SCS/AS applies to the AF;
- description of the SCEF applies to the NEF;
- description of the HSS applies to the UDM, and the NEF shall interact with the UDM by using Nudm EventExposure service as defined in 3GPP TS 29.503 [17];
- description of the MME/SGSN applies to the AMF, and the NEF shall interact with the AMF by using Namf\_EventExposure service as defined in 3GPP TS 29.518 [18];
- description about the PCRF is not applicable;
- description about the change of IMSI-IMEI(SV) association monitoring event applies to the change of SUPI-PEI association monitoring event;
- when "monitoringType" sets to "LOCATION\_REPORTING" within the MonitoringEventSubscription data type as defined in subclause 5.3.2.1.2 of 3GPP TS 29.122 [4] during the monitoring event subscription, only "CGI\_ECGI", "TA\_RA" and "GEO\_AREA" within the Accuracy data type as defined in subclause 5.3.2.4.7 of 3GPP TS 29.122 [4], are applicable for 5G MonitoringEvent API.
- after validation of the AF request, the NEF may determine a monitoring expiry time, based on operator policy and take into account the monitoring expire time if included in the request; and the NEF may provide a expiry time (determined by the NEF, UDM or AMF) to the AF even the AF does not provided before.
- if the "Loss\_of\_connectivity\_notification" as defined in subclause 5.3.4 of 3GPP TS 29.122 [4] is supported, values 0-5 are not applicable for the lossOfConnectReason attribute within MonitoringEventReport data type, the lossOfConnectReason attribute shall be set to 6 if the UE is deregistered, 7 if the maximum detection timer expires or 8 if the UE is purged.
- the AF may include a periodic reporting time indicated by the "repPeriod" attribute within MonitoringEventSubscription data type, which is only applicable for Location notification and Number of UEs in an area notification 5G features in the NEF.
- if the "locationType" attribute sets to "LAST\_KNOWN\_LOCATION", the "maximumNumberOfReports" attribute shall set to 1 as a One-time Monitoring Request.
- the default value of "accuracy" attribute within the MonitoringEventSubscription data type is "TA\_RA".
- description about the PDN connectivity status event applies to the PDU session status event, the description of the MME/SGSN applies to the SMF during the reporting of monitoring event procedure, the NEF receives the event notification via Nsmf\_EventExposure service as defined in 3GPP TS 29.508 [26];
- when sending the UDM/AMF/SMF event report to the AF, the NEF may store the event data in the report in the UDR as part of the data for exposure as specified in 3GPP TS 29.519 [23] by using Nudr\_DataRepository service as specified in 3GPP TS 29.504 [20].
- If the "Downlink\_data\_delivery\_status\_5G" as defined in subclause 5.3.4 of 3GPP TS 29.122 [4] is supported, in order to support the downlink data delivery status notification,
	- the AF shall send an HTTP POST message to the NEF to the resource "Monitoring Event Subscriptions" as defined in subclause 5.3.3.2 of 3GPP TS 29.122 [4] for creating an subscription or send an HTTP PUT

message to the NEF to the resource "Individual Monitoring Event Subscription" as defined in subclause 5.3.3.3 of 3GPP TS 29.122 [4] for updating the subscription with the following difference:

- within the MonitoringEventSubscription data structure the AF may additionally include packet filter descriptor(s) within the "dddTraDescriptors" attribute and the list of monitoring downlink data delivery status event(s) within the "dddStati" attribute;
- the NEF shall subscribe the events to the appropriate UDM(s) within the network by invoking the Nudm\_EventExposure\_Subscribe service operation as defined in subclause 5.5.2.2 of 3GPP TS 29.503 [17].
- when the NEF receives the event notification as defined in subclause 4.4.2 of 3GPP TS 29.508 [26], the NEF shall send an HTTP POST message to the AF as defined in subclause 4.4.2.3 of 3GPP TS 29.122 [4] with the difference that within each MonitoringEventReport data structure, the NEF shall include:
	- the downlink data delivery status within the "dddStatus" attribute:
	- the downlink data descriptor impacted by the downlink data delivery status change within the "dddTraDescriptor" attribute;
	- the estimated buffering time within the "maxWaitTime" attribute if the downlink data delivery status is set to "BUFFERED";
	- If the "Availability after DDN failure notification enhancement" feature as defined in subclause 5.3.4 of 3GPP TS 29.122 [4] is supported, the AF shall send an HTTP POST message to the NEF to the resource "Monitoring Event Subscriptions" as defined in subclause 5.3.3.2 of 3GPP TS 29.122 [4] for creating an subscription or send an HTTP PUT message to the NEF to the resource "Individual Monitoring Event Subscription" as defined in subclause 5.3.3.3 of 3GPP TS 29.122 [4] for updating the subscription with the difference that within the MonitoringEventSubscription data structure, the AF shall include packet filter descriptions within the "dddTraDescriptors" attribute.
- If the "eLCS" feature as defined in subclause 5.3.4 of 3GPP TS 29.122 [4] is supported, the AF may send an HTTP POST message to the NEF to the resource "Monitoring Event Subscriptions" as defined in subclause 5.3.3.2 of 3GPP TS 29.122 [4] for creating an subscription or send an HTTP PUT message to the NEF to the resource "Individual Monitoring Event Subscription" as defined in subclause 5.3.3.3 of 3GPP TS 29.122 [4] for updating the subscription with the following difference:
	- within the MonitoringEventSubscription data structure, the AF may additionally include location QoS requirement within the "locQoS" attribute, the service identifier within the "svcId" attribute, Location deferred requested event type within the "ldrType" attribute, the validity start time and the validity end time within the "locTimeWindow" attribute, the maximum age of location estimate within the "maxAgeOfLocEst" attribute, the requesting target UE velocity within the "velocityRequested" attribute, the linear distance within the "linearDistance" attribute, the reporting target UE location estimate indication within the "reportingLocEstInd" attribute, the sampling interval within the "samplingInterval" attribute, the maximum reporting expire interval within the "maxRptExpireIntvl" attribute, the supported GAD shapes within the "supportedGADShapes" attribute, the Code word within the "codeword" attribute, and other attributes as defined in subclause 5.3.2.3.2 of 3GPP TS 29.122 [4] for location information subscription; The MonitoringEventSubscription data structure may also include the "locationArea5G" attribute containing only the "geographicAreas" attribute and the "accuracy" attribute set to the value "GEO\_AREA".
	- if the NEF identifies the location request precision higher than cell level location accuracy is required based on the "locQoS" attribute received, the NEF shall interact with the appropriate GMLC within the network by invoking the Ngmlc\_Location\_ProvideLocation service operation as defined in subclause 6.1 of 3GPP TS 29.515 [35];
	- if the location request precision is lower than or equal to cell level, based on implementation, the NEF may interact with the GMLC by invoking the Ngmlc\_Location\_ProvideLocation service operation as defined in subclause 6.1 of 3GPP TS 29.515 [35]; or retrieve the UE location privacy information from the UDM by using Nudm\_SDM service as described in subclause 5.2 of 3GPP TS 29.503 [17] and if the privacy setting is verified, the NEF shall interact with the UDM for the serving AMF address by invoking the Nudm\_UECM service as described in subclause 5.3 of 3GPP TS 29.503 [17]. After receiving the serving AMF address from the UDM, the NEF shall interact with the AMF by invoking the Namf\_EventExposure\_Subscribe service operation as defined in subclause 5.3 of 3GPP TS 29.518 [18];

or may interact with UDM by using Nudm\_EventExposure service as defined in subclause 5.5 of 3GPP TS 29.503 [17] and the NEF receives the location event notification from the AMF via Namf EventExposure service as defined in in subclause 5.5 of 3GPP TS 29.518 [18].

Based on the received AF information and local authorization policy, the NEF shall derive the LCS client type with a suitable enumeration value for the AF location request, to be provided as the "externalClientType" attribute when invoking the Ngmlc\_Location\_ProvideLocation service operation as defined in subclause 6.1 of 3GPP TS 29.515 [35].

Upon receipt of a successful location response from the GMLC or the AMF or the UDM, the NEF shall create or update the "Individual Monitoring Event Subscription" resource and then send an HTTP POST or PUT response to the AF as defined in subclause 4.4.2.2 of 3GPP TS 29.122 [4]. Upon receipt of the location Report from the GMLC or the AMF, the NEF shall determine the monitoring event subscription associated with the corresponding Monitoring Event Report as defined in subclause 4.4.2.3 of 3GPP TS 29.122 [4].

In order to delete a previous active configured monitoring event subscription at the NEF, the AF shall send an HTTP DELETE message to the NEF to the resource "Individual Monitoring Event Subscription" which is received in the response to the request that has created the monitoring events subscription resource. The NEF shall interact with the GMLC or the AMF or the UDM to remove the request, upon receipt of the successful response from the GMLC or the AMF or the UDM, the NEF shall delete the active resource "Individual Monitoring Event Subscription" addressed by the URI and send an HTTP response to the AF with a "204 No Content" status code, or a "200 OK" status code including the monitoring event report if received.

# 4.4.3 Procedures for Device Triggering

The procedures for device triggering as described in subclause 4.4.6 of 3GPP TS 29.122 [4] shall be applicable in 5G with the following differences:

- description of the SCS/AS applies to the AF;
- description of the SCEF applies to the NEF:
- description of the HSS applies to the UDM;
- the NEF shall interact with the UDM by using the Nudm SubscriberDataManagement service and the Nudm\_UEContextManagement service as defined in 3GPP TS 29.503 [17]; and
- the NEF acts as MTC-IWF.

## 4.4.4 Procedures for resource management of Background Data Transfer

The procedures for resource management of Background Data Transfer (BDT) in 5GS are described in subclause 4.4.3 of 3GPP TS 29.122 [4] with the following differences:

- description of the SCS/AS applies to the AF;
- description of the SCEF applies to the NEF;
- If the feature Group\_Id is supported, an external group identifier may be included in the HTTP POST or PUT request message by the NEF. If the external group Id is sent from the AF to the NEF, the NEF shall interact with the UDM by using Nudm\_SubscriberDataManagement service as defined in 3GPP TS 29.503 [17] to translate the external group identifier into the corresponding internal group identifier;
- description of the PCRF applies to the PCF;
- the NEF shall interact with the PCF by using Npcf\_BDTPolicyControl service as defined in 3GPP TS 29.554 [19];
- if the "BdtNotification\_5G" feature is supported, the AF may include a notification URI within the "notificationDestination" attribute in the Bdt data type during the background data transfer policy negotiation. In addition, the AF may request to enable the BDT warning notification by setting the "warnNotifEnabled" attribute to true. When the NEF receives the BDT warning notification from the PCF as defined in clause 4.2.4.2 of 3GPP TS 29.554 [19] and the "warnNotifEnabled" attribute was set to true, the NEF shall send an HTTP POST message including the ExNotification data structure to the AF identified by the notification destination URI

received during the background data transfer policy negotiation. The AF shall respond with an HTTP response to confirm the received notification. The AF may select one policy from the candidate of BDT policies if provided in the notification by using the HTTP PATCH message as described in subclause 5.4.3.3.3.3 of 3GPP TS 29.122 [4]. The AF may also request to disable/enable the BDT warning notification by including the "warnNotifEnabled" attribute in the HTTP PATCH message; and

The AF may include a traffic descriptor of background data within the "trafficDes" attribute in the Bdt data type during the background data transfer policy negotiation.

# 4.4.5 Procedures for CP Parameters Provisioning

The procedures for CP parameters provisioning as described in subclause 4.4.9 of 3GPP TS 29.122 [4] shall be applicable in 5G with the following differences:

- description of the SCS/AS applies to the AF;
- description of the SCEF applies to the NEF;
- description of the HSS applies to the UDM;
- the NEF shall interact with the UDM by using Nudm\_ParameterProvision service as defined in 3GPP TS 29.503 [17]; and
- if the ExpectedUMT\_5G feature as defined in subclause 5.10.4 of 3GPP TS 29.122 [4] is supported, the expected UE moving trajectory within the "expectedUmts" attribute shall also be included in the HTTP POST/PUT request. In addition, if the ExpectedUmtTime\_5G feature as defined in subclause 5.10.4 of 3GPP TS 29.122 [4] is supported, the start time and duration may be provided in the "expectedUmts" attribute to indicate when the UE arrives at a location and how long the UE stays in the location and the periodicity in the "expectedUmtDays" attribute may be provided to indicate the effective days within a week.

# 4.4.6 Procedures for PFD Management

The procedures for PFD management as described in subclause 4.4.10 of 3GPP TS 29.122 [4] shall be applicable for 5GS with the following differences:

- description of the SCS/AS applies to the AF;
- description of the SCEF applies to the NEF; and
- the NEF (PFDF) shall interact with the UDR for PFD management by using Nudr\_DataRepository service as defined in 3GPP TS 29.504 [20]. The PFDF is functionality within the NEF.
- If the PFDs are provisioned to at least one of the subscribed SMFs (but not all) within the allowed delay, the NEF (PFDF) may notify the AF about the failed PFD provisioning with the HTTP POST message by including the PfdReport data structure in the body of the message. In addition, the NEF may include the location area(s) of the user plane(s) which are unable to enforce the provisioned PFD(s) within the "locationArea" attribute of the PFD report(s). If the PFDs are provisioned to none of the subscribed SMFs within the allowed delay, the NEF (PFDF) shall notify the AF about the failed PFD provisioning with the HTTP POST message using appropriate failure code as defined in Table 5.11.2.2.3-1 of 3GPP TS 29.122 [4].
- NOTE 1: Unsuccessful PFDs provisioning to the subscribed SMFs within the allowed delay means that the PFDs are not provisioned successfully to the UPFs served by the failed SMFs.
- NOTE 2: The NEF maps the 3GPP network area(s) to the geographic area(s), civic address(es) or DNAI(s) if the 3GPP network area(s) is not allowed to be exposed to the 3rd party according to the operator policy.

# 4.4.7 Procedures for Traffic Influence

#### 4.4.7.1 General

In order to create a resource for the Traffic Influence, the AF shall send an HTTP POST message to the NEF to the resource "Traffic Influence Subscription", the body of the HTTP POST message may include the AF Service Identifier, external Group Identifier, any UE Indication, the UE address, GPSI, DNN, S-NSSAI, Application Identifier or traffic filtering information, Subscribed Event, Notification destination address, a list of geographic zone identifier(s), AF Transaction Identifier, a list of DNAI(s), routing profile ID(s) or N6 traffic routing information, Indication of application relocation possibility, type of notifications, Temporal validity conditions, and if the URLLC feature is supported, Indication of AF acknowledgement to be expected and/or Indication of UE IP address preservation. The Notification destination address shall be included if the Subscribed Event is included in the HTTP request message.

In order to update an existing traffic influence subscription, the AF shall send an HTTP PUT or PATCH message to the resource "Individual Traffic Influence Subscription" requesting to change the traffic influence parameters.

In order to delete an existing traffic influence subscription, the AF shall send an HTTP DELETE message to the NEF to the resource "Individual Traffic Influence Subscription".

Upon receipt of the HTTP request from the AF, if the AF is authorized, the NEF shall perform the mapping as described in 3GPP TS 23.501 [3], and then perform as described in subclause 4.4.7.2 if the request is identified by UE address or perform as described in subclause 4.4.7.3 if the request is not identified by UE address.

## 4.4.7.2 AF request identified by UE address

Upon receipt of the above AF request which is for an individual UE identified by IP or Ethernet address, the NEF may interact with the BSF to retrieve the related PCF information by invoking the Nbsf\_Management\_Discovery service operation as described in 3GPP TS 29.521 [9], if the NEF receives an error code from the BSF, the NEF shall not create, update or delete the resource and shall respond to the AF with a proper error status code.

After receiving a successful response from the BSF, the NEF shall interact with the PCF by invoking the Npcf\_PolicyAuthorization service as described in 3GPP TS 29.514 [7]. After receiving a successful response from the PCF, the NEF shall,

- for the HTTP POST request, create a resource "Individual Traffic Influence Subscription" which represents the traffic influence subscription, addressed by a URI that contains the AF Identifier and an NEF-created subscription identifier, and shall respond to the AF with a 201 Created status code, including a Location header field containing the URI for the created resource. The AF shall use the URI received in the Location header in subsequent requests to the NEF to refer to this traffic influence subscription.
- for the HTTP PUT or PATCH request, update a resource "Individual Traffic Influence Subscription" which represents the traffic influence subscription, and shall responds to the AF with a 200 OK status code.
- for the HTTP DELETE request, remove all properties of the resource and delete the corresponding active resource "Individual Traffic Influence Subscription" which represents the traffic influence subscription, then shall responds to the AF with a 204 No Content status code.

If the NEF receives a response with an error code from the PCF, the NEF shall not create, update or delete the resource and shall respond to the AF with a proper error status code.

## 4.4.7.3 AF request not identified by UE address

For AF request not identified by UE address, it may target an individual UE, a group of UEs or any UE. For an individual UE identified by GPSI, or a group of UEs identified by External Group Identifier, the NEF shall interact with the UDM by invoking the Nudm\_SubscriberDataManagement service as described in 3GPP TS 29.503 [17] to retrieve the SUPI or Internal Group Identifier.

The NEF shall interact with the UDR by invoking the Nudr\_DataRepository service as described in 3GPP TS 29.504 [20], if the NEF receives an error code from the UDR, the NEF shall not create, update or delete the resource and shall respond to the AF with a proper error status code.

After receiving a successful response from the UDR, the NEF shall,

for the HTTP POST request, create a resource "Individual Traffic Influence Subscription" which represents the traffic influence subscription, addressed by a URI that contains the AF Identifier and an NEF-created subscription identifier, and shall respond to the AF with a 201 Created status code, including a Location header field containing the URI for the created resource. The AF shall use the URI received in the Location header in subsequent requests to the NEF to refer to this traffic influence subscription.

- for the HTTP PUT or PATCH request, update a resource "Individual Traffic Influence Subscription" which represents the traffic influence subscription, and shall responds to the AF with a 200 OK status code.
- for the HTTP DELETE request, delete the corresponding active resource "Individual Traffic Influence Subscription" which represents the traffic influence subscription, and shall responds to the AF with a 204 No Content status code.

#### 4.4.7.4 Handling of UP path management event notification

If the NEF receives a UP path management event notification from the SMF indicating that the subscribed event has been detected, then the NEF shall provide a notification by sending an HTTP POST message that shall include the EventNotification data type at least with the subscribed event (e.g. UP Path has changed) to the AF identified by the notification destination received during creation or modification of the Individual Traffic Influence Subscription. If a URI for AF acknowledgement within the "ackUri" attribute is provided by the SMF in the event notification as defined in 3GPP TS 29.508 [26], the NEF shall also provide a URI for AF acknowledgement within the "afAckUri" attribute in the EventNotification data.

Upon receipt of the event notification, the AF shall respond with a "204 No Content" status code to confirm the received event notification.

Afterwards, if a URI for AF acknowledgement within the "afAckUri" attribute is received during the UP path management event notification, the AF may determine that an application layer relocation is needed, and may then send an HTTP POST request as acknowledgement for the UP path management event notification to inform the NEF about the result of application layer relocation. If the application layer is ready and/or the application relocation is completed, within the payload of the HTTP POST request, the AF shall include the AfAckInfo data type with the "afStatus" attribute sets to "SUCCESS" and may provide the N6 traffic routing information associated to the target DNAI as a "trafficRoute" attribute within the AfResultInfo data; otherwise, the AF shall indicate the failure by including the AfAckInfo data type in the payload with the "afStatus" attribute sets to the corresponding failure cause. The NEF Northbound interface transaction identifier generated by the AF shall also be provided as the "afTransId" attribute within the AfAckInfo data if the AF has previously provided it.

Upon receipt of the AF acknowledgement, the NEF shall respond with a "204 No Content" status code to confirm the received acknowledgement, and forward the AF acknowledgement to the SMF as described in 3GPP TS 29.508 [26].

# 4.4.8 Procedures for changing the chargeable party at session set up or during the session

The procedures for changing the chargeable party at session set up or during the session in 5GS are described in subclause 4.4.4 of 3GPP TS 29.122 [4] with the following differences:

- description of the SCS/AS applies to the AF;
- description of the SCEF applies to the NEF;
- description of the PCRF applies to the PCF;
- if the EthChgParty\_5G feature as defined in subclause 5.5.4 of 3GPP TS 29.122 [4] is supported and the request is for Ethernet UE:
	- in the HTTP POST request, the AF shall include the UE MAC address within the "macAddr" attribute instead of the UE IP address and the Ethernet Flow description within the "ethFlowInfo" attribute instead of the IP Flow description;
	- in the HTTP PATCH request, the AF may update the Ethernet Flow description within the "ethFlowInfo" attribute;
- the NEF may interact with BSF by using Nbsf\_Management\_Discovery service (as defined in 3GPP TS 29.521 [9]) to retrieve the PCF address; and
- the NEF shall interact with the PCF by using Npcf\_PolicyAuthorization service as defined in 3GPP TS 29.514 [7].

# 4.4.9 Procedures for setting up an AF session with required QoS

The procedures for setting up an AF session with required QoS in 5GS are described in subclause 4.4.13 of 3GPP TS 29.122 [4] with the following differences:

- description of the SCS/AS applies to the AF;
- description of the SCEF applies to the NEF;
- description of the PCRF applies to the PCF;
- the NEF may interact with BSF by using Nbsf\_Management\_Discovery service as defined in 3GPP TS 29.521 [9] to retrieve the PCF address;
- the NEF shall interact with the PCF by using Npcf. PolicyAuthorization service as defined in 3GPP TS 29.514 [7];
- description about the INDICATION\_OF\_SUCCESSFUL\_RESOURCES\_ALLOCATION event and INDICATION\_OF\_FAILED\_RESOURCES\_ALLOCATION event apply to the SUCCESSFUL\_RESOURCES\_ALLOCATION event and FAILED\_RESOURCES\_ALLOCATION event respectively.
- if the EthAsSessionQoS 5G feature as defined in subclause 5.14.4 of 3GPP TS 29.122 [4] is supported and the request is for Ethernet UE:
	- in the HTTP POST/PUT request, the AF shall include the UE MAC address within the "macAddr" attribute instead of the UE IP address and the Ethernet Flow description within the "ethFlowInfo" attribute instead of the IP Flow description;
	- in the HTTP PATCH request, the AF may update the Ethernet Flow description within the "ethFlowInfo" attribute;
- if the "QoSMonitoring 5G" feature as defined in subclause 5.14.4 of 3GPP TS 29.122 [4] is supported, in order to support the QoS Monitoring, the AF shall include "qosMonInfo" attribute. Within the QosMonitoringInformation data structure, the AF shall include:
	- one or more requested QoS Monitoring Parameter(s) within the "reqQosMonParams"; and
	- one or more report frequency within the "repFreqs" attribute; and
	- when the "repFreqs" attribute includes the value "PERIODIC", the reporting period within the "repPeriod" attribute; and
	- when the "repFreqs" attribute includes the value "EVENT\_TRIGGERED", the AF shall include:
		- the delay threshold for downlink with the "repThreshDl" attribute;
		- the delay threshold for uplink with the "repThreshUl" attribute; and/or
		- the delay threshold for round trip with the "repThreshRp" attribute; and
		- the minimum waiting time between subsequent reports within the "waitTime" attribute.

- when the NEF receives the event notification as defined in subclause 4.2.2 of 3GPP TS 29.508 [26] or subclauses 4.2.4.12 and 4.2.5.14 of 3GPP TS 29.514 [7], the NEF shall include one or more QoS monitoring reports within the "qosMonReports" attribute. Within the QosMonitoringReport data structure, the NEF shall include:

- one or two uplink packet delays within the "ulDelays" attribute;
- one or two downlink packet delays within the "dlDelays" attribute; and/or
- one or two round trip packet delays within the "rtDelays" attribute; and
- if the "AlternativeQoS 5G" feature is supported, the AF may include an ordered list of QoS references within the "altQosReferences" attribute and, if the "DisableUENotification\_5G" feature is also supported, an indication

that the UE does not need to be informed about changes related to Alternative QoS Profiles within the "disUeNotif" attribute. The NEF shall transfer them to the PCF in the Npcf\_PolicyAuthorization service and subscribe to PCF event "QOS\_NOTIF" in the Npcf\_PolicyAuthorization service. When the NEF receives the notification of PCF event "QOS\_NOTIF", it shall notify the AF with "QOS\_GUARANTEED" event; or "QOS\_NOT\_GUARANTEED" event with the currently applied QoS reference if received. When the NEF receives the notification of PCF event "SUCCESSFUL\_RESOURCES\_ALLOCATION", it shall notify the AF the event together with the currently applied QoS reference if received.

NOTE: Based on the operator configuration, the QoS reference identifiers received from the AF can be the same or different as the QoS reference identifiers known at the PCF. The NEF can perform a mapping for the QoS reference identifier.

# 4.4.10 Procedures for MSISDN-less Mobile Originated SMS

The procedures are used by the NEF to send the MSISDN-less MO-SMS to the AF in 5GS are described in subclause 4.4.14 of 3GPP TS 29.122 [4] with the following differences:

- description of the SCS/AS applies to the AF;
- description of the SCEF applies to the NEF; and
- the NEF shall interact with UDM by using Nudm SubscriberDataManagement service (as defined in 3GPP TS 29.503 [17]) to retrieve the external identifier.

# 4.4.11 Procedures for Network Configuration Parameters Provisioning

The procedures for network configuration parameters provisioning as described in subclause 4.4.12 of 3GPP TS 29.122 [4] shall be applicable in 5GS with the following differences:

- description of the SCS/AS applies to the AF;
- description of the SCEF applies to the NEF;
- description of the HSS applies to the UDM; and
- the NEF shall interact with the UDM by using Nudm\_ParameterProvision service as specified in 3GPP TS 29.503 [17].

# 4.4.12 Procedures for Non-IP data delivery

#### 4.4.12.1 General

The procedures are used by the NEF to send/receive the non-IP data to/from the AF. It comprises NIDD configuration and NIDD delivery.

The NIDD configuration may be triggered by the NEF or the AF. If it is triggered by the NEF, the NiddConfigurationTrigger API described in subclause 5.5 is used and the procedure is described in subclause 4.4.12.2.

## 4.4.12.2 NIDD configuration Triggered by the NEF

If the NEF receives a NIDD connection establishment request from the SMF and if there is no NIDD configuration for the UE, the NEF may send a NIDD configuration trigger to the AF. The NEF determines the destination URI by local configuration. The NEF shall send to the determined destination URL an HTTP POST request that shall include a NiddConfiguarationTrigger data type with:

- the NEF identifier.
- the AF identifier, and
- GPSI as UE identity.

The AF shall acknowledge the HTTP POST request with an HTTP 200 OK response. Then the AF may start NIDD configuration procedure as described in subclause 4.4.12.3.

## 4.4.12.3 NIDD configuration triggered by the AF and NIDD delivery

The procedures for NIDD configuration triggered by the AF and NIDD delivery are described in subclause 4.4.5 of 3GPP TS 29.122 [4] with the following differences:

- description of the SCS/AS applies to the AF;
- description of the SCEF applies to the NEF;
- description of the MME/SGSN applies to the SMF;
- for the connection establishment, the interaction between the NEF and the SMF shall use Nnef\_SMContext service as specified in 3GPP TS 29.541 [24];
- for MO NIDD, the interaction between the SMF and the NEF shall use Nnef\_SMContext service as specified in 3GPP TS 29.541 [24]; and
- for MT NIDD, the interaction between the SMF and the NEF shall use Nsmf\_NIDD service as specified in 3GPP TS 29.542 [25].

# 4.4.13 Procedures for RACS Parameter Provisioning

The procedures for RACS parameter provisioning as described in subclause 4.4.15 of 3GPP TS 29.122 [4] shall be applicable in 5G with the following differences:

- description of the SCS/AS applies to the AF;
- description of the SCEF applies to the NEF.

# 4.4.14 Procedures for analytics information exposure

#### 4.4.14.1 Subscription/unsubscription to notification of analytics information

The procedures are used by the AF to subscribe/unsubscribe to retrieve analytics information via NEF, and are used by the NEF to notify the AF about the requested analytics information as described in 3GPP TS 23.288 [29].

In order to subscribe to retrieve analytics information, the AF shall send an HTTP POST message to the NEF to the resource "Analytics Exposure Subscriptions", the HTTP POST message shall include AnalyticsExposureSubsc data structure as request body.

The AnalyticsExposureSubsc data structure shall include:

- an URI where to receive the requested notifications as "notifUri" attribute;
- Notification Correlation Identifier assigned by the NF service consumer for the requested notifications as "notifId" attribute; and
- a description of the subscribed events as "analyEventsSubs" attribute that for each event shall include
	- 1) an event identifier as "analyEvent" attribute.

The AnalyticsExposureSubsc data structure may include:

- event reporting requirement information as "analyRepInfo" attribute, which applies for all events in a subscription and may contain the following attributes:
	- 1) event notification method (periodic, one time, on event detection) as "notifMethod" attribute;
	- 2) maximum Number of Reports as "maxReportNbr" attribute;
	- 3) monitoring Duration as "monDur" attribute;
- 4) repetition period for periodic reporting as "repPeriod" attribute;
- 5) immediate reporting indication as "immRep" attribute;
- 6) sampling ratio as "sampRatio" attribute;
- 7) group reporting guard time as "grpRepTime" attribute.

Each AnalyticsEventSubsc data structure may include:

- event specific filters via the "analyEventFilter" attribute; and
- the indication of the UEs to which the subscription applies via "tgtUe" attribute, which if provided shall include one of the following attributes:
	- 1) identification of an individual UE via a "gpsi" attribute; or
	- 2) identification of a group of UE(s) via a "exterGroupId" attribute; or
	- 3) identification of any UE via the "anyUeInd" attribute.

Upon receipt of the HTTP POST request from the AF, if the AF is authorized, the NEF shall interact with the UDM by using Nudm SubscriberDataManagement service as defined in 3GPP TS 29.503 [17] to translate the GPSI or external group identifier into the corresponding SUPI or internal group identifier. After receiving a successful response from the UDM, the NEF shall interact with the NWDAF to subscribe to the subscription to the analytics information by using the Nnwdaf EventsSubscription service as defined in 3GPP TS 29.520 [27]. If the NEF receives an error code from the NWDAF, the NEF shall not create the resource and shall respond to the AF with a proper error status code.

In order to update an existing analytics exposure subscription, the AF shall send an HTTP PUT message to the NEF to the resource "Individual Analytics Exposure Subscription" requesting to change the subscription.

In order to delete an existing analytics exposure subscription, the AF shall send an HTTP DELETE message to the NEF to the resource "Individual Analytics Exposure Subscription".

Upon receipt of the HTTP PUT or DELETE request from the AF, if the AF is authorized, the NEF shall interact with the NWDAF to modify or cancel the subscription to the analytics information by using the Nnwdaf\_EventsSubscription service as defined in 3GPP TS 29.520 [27]. If the NEF receives an error code from the NWDAF, the NEF shall not update or delete the resource and shall respond to the AF with a proper error status code.

After receiving a successful response from the NWDAF, the NEF shall,

- for the HTTP POST request, create a resource "Individual Analytics Exposure Subscription" which represents the analytics exposure subscription, addressed by a URI that contains the AF Identifier and an NEF-created subscription identifier, and shall respond to the AF with a 201 Created status code, including a Location header field containing the URI for the created resource. The AF shall use the URI received in the Location header in subsequent requests to the NEF to refer to this analytics exposure subscription. If not all the requested analytics events in the subscription are accepted, then the NEF may include the "failEventReports" attribute indicating the event(s) for which the subscription failed and the associated reason(s).
- for the HTTP PUT request, update a resource "Individual Analytics Exposure Subscription" which represents the analytics exposure subscription, and shall responds to the AF with a 200 OK or 204 No Content status code. When responding with a 200 OK status code, if not all the requested analytics events in the subscription are modified successfully, then the NEF may include the "failEventReports" attribute indicating the event(s) for which the modification failed and the associated reason(s).
- for the HTTP DELETE request, remove all properties of the resource and delete the corresponding active resource "Individual Analytics Exposure Subscription" which represents the analytics exposure subscription, then shall responds to the AF with a 204 No Content status code.

If the immediate reporting indication in the "immRep" attribute within the "analyRepInfo" attribute sets to true during the HTTP POST or PUT request, the NEF shall also include the reports of the events subscribed, if available, in the HTTP POST or PUT response to the AF.

If the NEF receives an analytics information notification from the NWDAF indicating that the subscribed analytics event has been detected, the NEF shall provide a notification by sending HTTP POST message that include the AnalyticsEventNotification data structure at least with the detected analytics event to the AF identified by the

notification URI together with the notification correlation identifier received during creation of the Individual Analytics Exposure Subscription. Upon receipt of the analytics event notification, the AF shall respond with a "204 No Content" status code to confirm the received notification.

## 4.4.14.2 Fetch analytics information

The procedures are used by the AF to fetch analytics information via NEF.

In order to fetch analytics information, the AF shall send an HTTP POST message to the NEF to the customized operation URI "{apiRoot}/3gpp-analyticsexposure/v1/{afId}/fetch", the HTTP POST message shall include AnalyticsRequest data structure as request body. The AnalyticsRequest data structure shall include:

identification of the analytics events as "analyEvent" attribute;

and may include:

- description of the analytics reporting information as "analyRep" attribute;
- an event filter as "analyEventFilter" attribute.
- indication of the UEs to which the analytics request applies via:
	- a) identification of an individual UE via a "gpsi" attribute; or
	- b) identification of a group of UE(s) via a "exterGroupId" attribute; or
	- c) identification of any UE via the "anyUeInd" attribute.

Upon the reception of an HTTP POST request, if the AF is authorized, the NEF shall interact with the UDM by using Nudm\_SubscriberDataManagement service as defined in 3GPP TS 29.503 [17] to translate the GPSI or external group identifier into the corresponding SUPI or internal group identifier. After receiving a successful response from the UDM, the NEF shall interact with the NWDAF by using Nnwdaf\_AnalyticsInfo service as defined in 3GPP TS 29.520 [27]. If the NEF receives an error code from the NWDAF, the NEF shall respond to the AF with a proper error status code. If a successful response including analytics information is received from the NWDAF, the NEF shall translate the network internal information to external information (e.g. SUPI to GPSI, Internal Group ID to External Group ID) and send an HTTP POST response to the AF by including analytics information within the AnalyticsData data structure.

# 4.4.15 Procedures for 5G LAN Parameter Provisioning

## 4.4.15.1 General

The procedures are used by the AF to provision 5G LAN type service related parameters to the NEF. The following procedures support:

- Management of 5G Virtual Network group membership; and/or
- Management of 5G Virtual Network group data

## 4.4.15.2 Creation of a new subscription for 5G LAN parameter provisioning

In order to create a new subscription to provision 5G LAN related parameters, the AF shall initiate an HTTP POST request to the NEF for the "5GLAN Parameters Provision Subscriptions" resource. The body of the HTTP POST message shall include the 5G LAN service related parameters within the "5gLanParams" attribute.

Upon receipt of the corresponding HTTP POST message, if the AF is authorized by the NEF to provision the parameters, the NEF shall interact with the UDM to create a subscription at the UDM by using Nudm ParameterProvision service as defined in 3GPP TS 29.503 [17]. If the request is accepted by the UDM and the UDM informs the NEF with a successful response, the NEF shall create a new subscription and assign a subscription identifier for the "Individual 5GLAN Parameters Provision Subscription" resource. Then the NEF shall send a HTTP "201 Created" response with 5GLanParametersProvision data structure as response body and a Location header field containing the URI of the created individual subscription resource.

## 4.4.15.3 Modification of an existing subscription for 5G LAN parameter provisioning

To modify an existing subscription to provision 5G LAN parameters, the AF shall initiate an HTTP PUT/PATCH request to the NEF for the "Individual 5GLAN Parameters Provision Subscription" resource. The body of the HTTP PUT message shall include the 5GLanParametersProvision data type as defined in subclause 5.7.2.3.2. The External Group Identifier, DNN, S-NSSAI and PDU session type shall remain unchanged from previous values. The body of the HTTP PATCH message shall include the 5GLanParametersProvisionPatch data as defined in subclause 5.7.2.3.5.

Upon receipt of the corresponding HTTP PUT/PATCH message, if the AF is authorized by the NEF to provision the parameters, the NEF shall interact with the UDM to modify an existing subscription at the UDM by using Nudm ParameterProvision service as defined in 3GPP TS 29.503 [17]. If the modification request is accepted by the UDM and the UDM informs the NEF with a successful response, the NEF shall update the existing subscription for the "Individual 5GLAN Parameters Provision Subscription" resource. Then the NEF shall send a HTTP response including "200 OK" status code with 5GLanParametersProvision data structure or "204 No Content" status code.

## 4.4.15.4 Deletion of an existing subscription for 5G LAN parameter provisioning

To delete an existing subscription to 5GLAN provision parameters, the AF shall initiate an HTTP DELETE request to the NEF for the "Individual 5GLAN Parameters Provision Subscription" resource.

Upon receipt of the corresponding HTTP DELETE message, if the AF is authorized, the NEF shall interact with the UDM to delete an existing parameters provision subscription at the UDM by using Nudm\_ParameterProvision service as defined in 3GPP TS 29.503 [17]. If the request is accepted by the UDM and informs the NEF with a successful response, the NEF shall delete the existing subscription for the "Individual 5GLAN Parameters Provision Subscription" resource. Then the NEF shall send a HTTP "204 No Content" response.

# 4.4.16 Procedures for applying BDT policy

In order to create a resource for the applying a previously negotiated Background Data Transfer Policy to a UE or a Group of UEs, the AF shall send an HTTP POST message to the NEF to the resource "Applied BDT Policy Subscriptions". The body of the HTTP POST message shall contain the external Group Identifier or external Identifier, and the Background Data Transfer Reference ID for a previously negotiated policy of a background data transfer.

Upon receipt of the HTTP POST request from the AF, if the AF is authorized, the NEF shall interact with the UDM by invoking the Nudm\_SubscriberDataManagement service as described in 3GPP TS 29.503 [17] to retrieve the SUPI or Internal Group Identifier.

In order to update an existing applied BDT policy subscription, the AF shall send an HTTP PATCH message to the resource "Individual Applied BDT Policy Subscription" requesting to change the applied BDT policy. The AF shall include in the body of the HTTP PATCH request the new Background Data Transfer Reference ID.

In order to delete an existing applied BDT policy subscription, the AF shall send an HTTP DELETE message to the NEF to the resource "Individual Applied BDT Policy Subscription".

The NEF shall interact with the UDR by invoking the Nudr\_DataRepository service as described in 3GPP TS 29.504 [20], if the NEF receives an error code from the UDR, the NEF shall not create, update or delete the resource and shall respond to the AF with a proper error status code.

After receiving a successful response from the UDR, the NEF shall:

- for the HTTP POST request, create a resource "Individual Applied BDT Policy Subscription" addressed by a URI that contains the AF Identifier and an NEF-created subscription identifier, and shall respond to the AF with a "201 Created" status code, including a Location header field containing the URI of the created resource. The AF shall use the URI received in the Location header in subsequent requests to the NEF to refer to this resource.
- for the HTTP PATCH request, update a resource "Individual Applied BDT Policy Subscription" which represents the applied BDT policy subscription, and shall respond to the AF with a "200 OK" or "204 No Content" status code.
- for the HTTP DELETE request, delete the corresponding active resource "Individual Applied BDT Policy Subscription", and shall respond to the AF with a "204 No Content" status code.

# 4.4.17 Procedures for Enhanced Coverage Restriction Control

The procedures for network configuration parameters provisioning as described in subclause 4.4.11 of 3GPP TS 29.122 [4] shall be applicable in 5GS with the following differences:

- description of the SCS/AS applies to the AF;
- description of the SCEF applies to the NEF;
- description of the HSS applies to the UDM; and
- upon receipt of HTTP POST request from the AF to query the current status of enhanced coverage restriction, the NEF shall interact with the UDM by using the Nudm\_SubscriberDataManagement service as specified in 3GPP TS 29.503 [17].
- upon receipt of HTTP POST request from the AF to configure the enhanced converage restriction, the NEF shall interact with the UDM by using the Nudm\_ParameterProvision service as specified in 3GPP TS 29.503 [17].
- if the ECR\_WB\_5G feature is supported, in order to configure the enhanced coverage restriction for WB UE, the HTTP POST request message shall include the WB mode related enhanced coverage restriction information via the "ecrDataWbs" attribute for the WB UE.

# 4.4.18 Procedures for IPTV Configuration

The procedures are used by the AF to authorize the request and forward the request for IPTV configuration information via NEF.

In order to configure IPTV information, the AF shall send an HTTP POST message to the NEF to the resource "IPTV Configurations", the HTTP POST message shall include IptvConfigData data structure as request body. The IptvConfigData data structure shall include:

- indication of the UEs to which the subscription applies via:
	- a) identification of an individual UE via a "gpsi" attribute; or
	- b) identification of a group of UE(s) via a "exterGroupId" attribute;
- an application identifier as "appId" attribute; and
- a list of Multicast Access Control as "multiAccCtrls" attribute;

and may include:

- an DNN as "dnn" attribute:
- an S-NSSAI as "snssai" attribute;
- MTC Provider Information as "mtcProviderId" attribute.
- NOTE: The NEF can check the received MTC Provider Id information and reject the IPTV configuration request upon failure checking result.

In order to update an existing individual IPTV configuration, the AF shall send an HTTP PUT or HTTP PATCH message to the NEF to the resource "Individual IPTV Configuration" requesting to change the subscription. The External Group Identifier, GPSI, DNN, S-NSSAI and Application Identifier shall remain unchanged from previous values in the HTTP PUT message.

In order to delete an existing individual IPTV configuration, the AF shall send an HTTP DELETE message to the NEF to the resource "Individual IPTV Configuration".

Upon receipt of the HTTP request from the AF, if the AF is authorized, the NEF shall interact with the UDM by invoking the Nudm\_SubscriberDataManagement service as described in 3GPP TS 29.503 [17] to retrieve the SUPI or Internal Group Identifier. Then the NEF shall interact with the UDR to create, update or delete the IPTV configuration by using the Nudr\_DataRepository service as defined in 3GPP TS 29.519 [23]. If the NEF receives an error code from

the UDR, the NEF shall not create, update or delete the resource and shall respond to the AF with a proper error status code.

After receiving a successful response from the UDR, the NEF shall,

- for the HTTP POST request, create a resource "Individual IPTV Configuration" which represents the IPTV configuration request, addressed by a URI that contains the AF Identifier and an NEF-created configuration identifier, and shall respond to the AF with a 201 Created status code, including a Location header field containing the URI for the created resource. The AF shall use the URI received in the Location header in subsequent requests to the NEF to refer to this IPTV configuration.
- for the HTTP PUT or HTTP PATCH request, update a resource "Individual IPTV Configuration" which represents the IPTV configuration, and shall responds to the AF with a 200 OK or 204 No Content status code.
- for the HTTP DELETE request, remove all properties of the resource and delete the corresponding active resource "Individual IPTV Configuration", then shall responds to the AF with a 204 No Content status code.

# 4.4.19 Procedures for Location Privacy Indication Parameters Provisioning

The procedures are used by the AF to provision Location Privacy Indication parameters to the NEF. The procedures are applicable for an individual UE or a group of UEs.

In order to provision Location Privacy Indication parameters, the AF shall initiate an HTTP POST request to the NEF for the "LPI Parameters Provisionings" resource. The body of the HTTP POST message shall include the Location Privacy Indication related parameters within the LpiParametersProvision data structure.

Upon receipt of the corresponding HTTP POST message, if the AF is authorized by the NEF to provision the parameters, the NEF shall interact with the UDM to create a resource at the UDM by using Nudm\_ParameterProvision service as defined in 3GPP TS 29.503 [17]. If the request is accepted by the UDM and the UDM informs the NEF with a successful response, the NEF shall create a new resource and assign an identifier for the "Individual LPI Parameters Provisioning" resource. Then the NEF shall send a HTTP "201 Created" response with LpiParametersProvision data structure as response body and a Location header field containing the URI of the created individual resource.

In order to update an existing individual LPI Parameters Provisioning, the AF may send an HTTP PUT message to the resource "Individual LPI Parameters Provisioning" requesting the NEF to change all properties in the existing resource. The body of the HTTP PUT request message shall include LpiParametersProvision data type as defined in subclause 5.10.2.3.2. The External Group Identifier or GPSI shall remain unchanged from previous values.

Upon receipt of the corresponding HTTP PUT message, if the AF is authorized by the NEF to provision the parameters, the NEF shall interact with the UDM to modify an existing resource at the UDM by using Nudm\_ParameterProvision service as defined in 3GPP TS 29.503 [17]. If the modification request is accepted by the UDM and the UDM informs the NEF with a successful response, the NEF shall update the existing resource for the "Individual LPI Parameters Provisioning" resource. Then the NEF shall send a HTTP response including "200 OK" status code with LpiParametersProvision data structure or "204 No Content" status code.

To delete an existing individualLPI Parameters Provisioning, the AF shall initiate an HTTP DELETE request to the NEF for the "Individual LPI Parameters Provisioning" resource.

Upon receipt of the corresponding HTTP DELETE message, if the AF is authorized, the NEF shall interact with the UDM to delete an existing LPI Parameters Provisioning at the UDM by using Nudm\_ParameterProvision service as defined in 3GPP TS 29.503 [17]. If the request is accepted by the UDM, the NEF shall delete the existing resource for the "Individual LPI Parameters Provisioning" resource. Then the NEF shall send a HTTP "204 No Content" response.

# 4.4.20 Procedures for service specific parameter provisioning

The procedures are used by the AF to provide service specific parameters to 5G system via NEF.

In order to provision the service specific parameter, the AF shall send an HTTP POST message to the NEF to the resource "Service Parameter Subscriptions", the HTTP POST message shall include ServiceParameterData data structure as request body. The ServiceParameterData data structure shall include:

service description via:

- a) an combination of DNN and S-NSSAI within the "dnn" attribute and the "snssai" attribute respectively;
- b) an AF service identifier within the "afServiceId" attribute; or
- c) an application identifier within the "appId" attribute;
- indication of the UEs to which the subscription applies via:
	- a) identification of an individual UE within the "gpsi" attribute;
	- b) an IPv4 address of the UE within the "ueIpv4" attribute;
	- c) an IPv6 address of the UE within the "ueIpv6" attribute;
	- d) an MAC address of the UE within the "ueMac" attribute;
	- e) an identification of a group of UE(s) within the "exterGroupId" attribute; or
	- f) identification of any UE within the "anyUeInd" attribute.
- NOTE: For V2X service parameter provisioning, only "anyUeInd", "gpsi" and "exterGroupId" attributes are applicable.
- service parameters for at least one of the following:
	- V2X service parameters via:
		- a) configuration parameters for V2X communication over PC5 within the "paramOverPc5" attribute; and/or
		- b) configuration parameters for V2X communication over Uu within the "paramOverUu" attribute.

In order to update an existing service parameter subscription, the AF shall send an HTTP PUT or HTTP PATCH message to the NEF to the resource "Individual Service Parameter Subscription" requesting to change the subscription.

In order to delete an existing service parameter subscription, the AF shall send an HTTP DELETE message to the NEF to the resource "Individual Service Parameter Subscription".

Upon receipt of the HTTP request from the AF, if the AF is authorized, the NEF shall interact with the UDM by invoking the Nudm\_SubscriberDataManagement service as described in 3GPP TS 29.503 [17] to retrieve the SUPI or Internal Group Identifier. Then the NEF shall interact with the UDR to create, update or delete the service parameter by using the Nudr\_DataRepository service as defined in 3GPP TS 29.519 [23]. If the NEF receives an error code from the UDR, the NEF shall not create, update or delete the resource and shall respond to the AF with a proper error status code.

After receiving a successful response from the UDR, the NEF shall,

- for the HTTP POST request, create a resource "Individual Service Parameter Subscription" which represents the Service Parameter provisioning request, addressed by a URI that contains the AF Identifier and an NEF-created configuration identifier, and shall respond to the AF with a 201 Created status code, including a Location header field containing the URI for the created resource. The AF shall use the URI received in the Location header in subsequent requests to the NEF to refer to this Service Parameter Subscription.
- for the HTTP PUT or HTTP PATCH request, update a resource "Individual Service Parameter Subscription" which represents the service parameter, and shall responds to the AF with a 200 OK or 204 No Content status code.
- for the HTTP DELETE request, remove all properties of the resource and delete the corresponding active resource "Individual Service Parameter Subscription", then shall responds to the AF with a 204 No Content status code.

# 4.4.21 Procedures for ACS configuration parameter provisioning

The procedures are used by the AF to provide ACS configuration information to 5G system via NEF.

In order to provision the ACS configuration information, the AF shall send an HTTP POST message to the NEF to the resource "ACS Configuration Subscriptions", the HTTP POST message shall include AcsConfigurationData data structure as request body. The AcsConfigurationData data structure shall include:

- the URL of the ACS or the address of the ACS within the "acsInfo" attribute; and
- indication of the UEs to which the subscription applies via:
	- a) identification of an individual UE via a "gpsi" attribute; or
	- b) identification of a group of UE(s) via a "exterGroupId" attribute.

In order to update an existing ACS configuration subscription, the AF shall send an HTTP PUT message to the NEF to the resource "Individual ACS Configuration Subscription" requesting to change the subscription. The body of the HTTP PUT request message shall include AcsConfigurationData data type. The External Group Identifier or GPSI shall remain unchanged from previous values.

In order to delete an existing ACS configuration subscription, the AF shall send an HTTP DELETE message to the NEF to the resource "Individual ACS configuration Subscription".

Upon receipt of the corresponding HTTP message, if the AF is authorized by the NEF to provision the parameters, the NEF shall interact with the UDM to create a subscription at the UDM by using Nudm\_ParameterProvision service as defined in 3GPP TS 29.503 [17].

After receiving a successful response from the UDM, the NEF shall,

- for the HTTP POST request, create a resource "Individual ACS Configuration Subscription" which represents the ACS configuration parameter provisioning request, addressed by a URI that contains the AF Identifier and an NEF-created configuration identifier, and shall respond to the AF with a 201 Created status code, including a Location header field containing the URI for the created resource. The AF shall use the URI received in the Location header in subsequent requests to the NEF to refer to this ACS Configuration Subscription.
- for the HTTP PUT request, update a resource "Individual ACS Configuration Subscription" which represents the ACS configuration, and shall responds to the AF with a 200 OK or 204 No Content status code.
- for the HTTP DELETE request, remove all properties of the resource and delete the corresponding active resource "Individual ACS Configuration Subscription", then shall responds to the AF with a 204 No Content status code.

# 4.4.22 Procedures for Mobile Originated Location Request

## 4.4.22.1 General

The procedure is used by NEF to transfer the updated UE location information to AF. The following procedure support:

Notify the AF of the updated UE location information as described in subclause 6.2 of 3GPP TS 23.273 [36];

#### 4.4.22.2 Location Update Notification triggered by UE

In order to notify the AF of the updated UE location information received from GMLC, the NEF shall initiate an HTTP POST request to the AF. The body of the HTTP POST message shall include the location information related to UE MO-LR within the LocUpdateData data structure.

Upon receipt of the corresponding HTTP POST message, if the AF cannot handle the location estimate of the UE, e.g. the UE does not register to the AF, the AF shall respond to the NEF with an error code. Otherwise, the AF shall handle the location estimate according to the Service Identity if provided, and send a HTTP response including "200 OK" status code with LocUpdateDataReply data structure.

# 5 NEF Northbound APIs

# 5.1 Introduction

The NEF Northbound APIs are a set of APIs defining the related procedures and resources for the interaction between the NEF and the AF.

# 5.2 Information applicable to several APIs

The usage of HTTP, content type and URI structure definition, as specified in subclauses 5.2.2, 5.2.3 and 5.2.4 of 3GPP TS 29.122 [4] respectively, shall be applicable for NEF Northbound APIs.

The notification, error handling, feature negotiation, HTTP custom headers as specified in subclauses 5.2.5, 5.2.6, 5.2.7, 5.2.8 of 3GPP TS 29.122 [4] respectively, shall be applicable for NEF Northbound APIs except that the SCEF is replaced by the NEF and the SCS/AS is replaced by the AF.

The conventions for Open API specification files as specified in subclause 5.2.9 of 3GPP TS 29.122 [4] shall be applicable for NEF Northbound APIs.

# 5.3 Reused APIs

This subclause describes the northbound APIs which are applicable for both EPS and 5GS.

| <b>API Name</b>           | <b>Differences</b>                                                               |  |  |  |
|---------------------------|----------------------------------------------------------------------------------|--|--|--|
| ResourceManagementOfBdt   | The "LocBdt_5G" feature as described in subclause 5.4.4 of 3GPP TS 29.122 [4]    |  |  |  |
|                           | may only be supported in 5G.                                                     |  |  |  |
|                           | The "Group_Id" feature as described in subclause 5.4.4 of 3GPP TS 29.122 [4]     |  |  |  |
|                           | may be supported in 5G.                                                          |  |  |  |
|                           | The "BdtNotification_5G" feature as described in subclause 5.4.4 of              |  |  |  |
|                           | 3GPP TS 29.122 [4] may only be supported in 5G.                                  |  |  |  |
| PfdManagement             | The "FailureLocation_5G" feature as described in subclause 5.11.4 of             |  |  |  |
|                           | 3GPP TS 29.122 [4] may only be supported in 5G.                                  |  |  |  |
| MonitoringEvent           | The "Number_of_UEs_in_an_area_notification_5G" feature as described in           |  |  |  |
|                           | subclause 5.3.4 of 3GPP TS 29.122 [4] may only be supported in 5G.               |  |  |  |
|                           | The "Downlink_data_delivery_status_5G" feature as described in subclause 5.3.4   |  |  |  |
|                           | of 3GPP TS 29.122 [4] may only be supported in 5G.                               |  |  |  |
|                           | The "Availability_after_DDN_failure_notification_enhancement" feature as         |  |  |  |
|                           | described in subclause 5.3.4 of 3GPP TS 29.122 [4] may only be supported in 5G.  |  |  |  |
|                           | For the "Pdn_connectivity_status" feature, APN is equivalent to DNN; the non-IP  |  |  |  |
|                           | PDN type is equivalent to the unstructured PDU session type; and the enumeration |  |  |  |
|                           | InterfaceIndication value "PDN_GATEWAY" stands for PDU session anchored in       |  |  |  |
|                           | UPF in 5G.                                                                       |  |  |  |
|                           | The "eLCS" feature as described in subclause 5.3.4 of 3GPP TS 29.122 [4] may     |  |  |  |
|                           | only be supported in 5G.                                                         |  |  |  |
| DeviceTriggering          |                                                                                  |  |  |  |
| CpProvisioning            | The "ExpectedUMT_5G" and "ExpectedUmtTime_5G" features as described in           |  |  |  |
|                           | subclause 5.10.4 of 3GPP TS 29.122 [4] may only be supported in 5G.              |  |  |  |
|                           | The "ScheduledCommType_5G" feature as described in subclause 5.10.4 of           |  |  |  |
|                           | 3GPP TS 29.122 [4] may only be supported in 5G.                                  |  |  |  |
| ChargeableParty           | The "EthChgParty_5G" and "MacAddressRange_5G" features as described in           |  |  |  |
|                           | subclause 5.5.4 of 3GPP TS 29.122 [4] may only be supported in 5G.               |  |  |  |
|                           | The events (i.e. LOSS_OF_BEARER, RECOVERY_OF_BEARER and                          |  |  |  |
|                           | RELEASE_OF_BEARER) do not apply for 5G.                                          |  |  |  |
| <b>AsSessionWithQoS</b>   | The "EthAsSessionQoS_5G", "QoSMonitoring_5G", "MacAddressRange_5G" and           |  |  |  |
|                           | "AlternativeQoS_5G" features as described in subclause 5.14.4 of                 |  |  |  |
|                           | 3GPP TS 29.122 [4] may only be supported in 5G.                                  |  |  |  |
|                           | The events (i.e. LOSS_OF_BEARER, RECOVERY_OF_BEARER and                          |  |  |  |
|                           | RELEASE_OF_BEARER) do not apply for 5G.                                          |  |  |  |
| MsisdnLessMoSms           |                                                                                  |  |  |  |
| NpConfiguration           | The "NpExpiry_5G" feature as described in subclause 5.13.4 of 3GPP TS 29.122 [4] |  |  |  |
|                           | may only be supported in 5G.                                                     |  |  |  |
| <b>NIDD</b>               |                                                                                  |  |  |  |
| RacsParameterProvisioning |                                                                                  |  |  |  |
| <b>ECRControl</b>         | The "ECR_WB_5G" feature as described in subclause 5.12.4 of 3GPP TS 29.122 [4]   |  |  |  |
|                           | may only be supported in 5G.                                                     |  |  |  |

**Table 5.3-1: Reused APIs applicable for both EPS and 5GS** 

# 5.4 TrafficInfluence API

# 5.4.1 Resources

## 5.4.1.1 Overview

All resource URIs of this API should have the following root:

#### **{apiRoot}/3gpp-traffic-influence/v1/**

"apiRoot" is set as described in subclause 5.2.4 in 3GPP TS 29.122 [4]. "apiName" shall be set to "3gpp-trafficinfluence" and "apiVersion" shall be set to "v1" for the current version defined in the present document. All resource URIs in the subclauses below are defined relative to the above root URI.

This subclause describes the structure for the Resource URIs as shown in figure 5.4.1.1-1 and the resources and HTTP methods used for the TrafficInfluence API.

## {apiRoot}/3gpp-traffic-influence/v1/{afId}

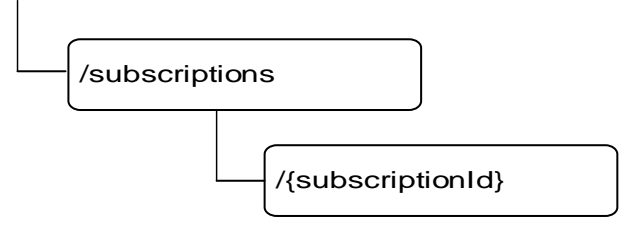

#### **Figure 5.4.1.1-1: Resource URI structure of the TrafficInfluence API**

Table 5.4.1.1-1 provides an overview of the resources and HTTP methods applicable for the TrafficInfluence API.

| Resource name                                 | <b>Resource URI</b>                         | <b>HTTP</b> method | <b>Description</b>                                                                   |
|-----------------------------------------------|---------------------------------------------|--------------------|--------------------------------------------------------------------------------------|
| <b>Traffic Influence Subscription</b>         | /{afld}/subscriptions                       | <b>IGET</b>        | Read all subscriptions for a<br>aiven AF                                             |
|                                               |                                             | <b>POST</b>        | Create a new subscription to<br><b>Itraffic influence</b>                            |
| IIndividual Traffic Influence<br>Subscription | /{afld}/subscriptions/{subscription]<br>ld) | <b>IGET</b>        | Read a subscription to traffic<br>linfluence                                         |
|                                               |                                             | <b>PUT</b>         | Modify all of the properties of<br>an existing subscription to<br>traffic influence  |
|                                               |                                             | <b>PATCH</b>       | Modify part of the properties of<br>an existing subscription to<br>traffic influence |
|                                               |                                             | <b>DELETE</b>      | Delete a subscription to traffic<br>linfluence                                       |

**Table 5.4.1.1-1: Resources and methods overview** 

## 5.4.1.2 Resource: Traffic Influence Subscription

## 5.4.1.2.1 Introduction

This resource allows a AF to read all active traffic influence subscribtions for the given AF.

#### 5.4.1.2.2 Resource Definition

#### Resource URI: **{apiRoot}/3gpp-traffic-influence/v1/{afId}/subscriptions**

This resource shall support the resource URI variables defined in table 5.4.1.2.2-1.

#### **Table 5.4.1.2.2-1: Resource URI variables for this resource**

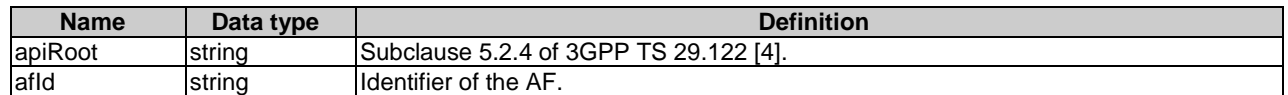

#### 5.4.1.2.3 Resource Methods

#### 5.4.1.2.3.1 General

The following subclauses specify the resource methods supported by the resource as described in subclause 5.4.1.2.2.

#### 5.4.1.2.3.2 GET

The GET method allows to read all active subscriptions for a given AF. The AF shall initiate the HTTP GET request message and the NEF shall respond to the message.

This method shall support the URI query parameters specified in table 5.4.1.2.3.2-1.

#### **Table 5.4.1.2.3.2-1: URI query parameters supported by the GET method on this resource**

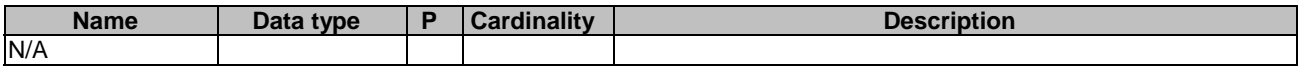

This method shall support the request data structures specified in table 5.4.1.2.3.2-2 and the response data structures and response codes specified in table 5.4.1.2.3.2-3.

#### **Table 5.4.1.2.3.2-2: Data structures supported by the GET Request Body on this resource**

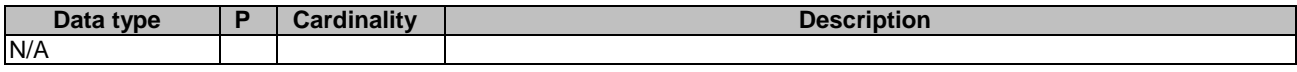

#### **Table 5.4.1.2.3.2-3: Data structures supported by the GET Response Body on this resource**

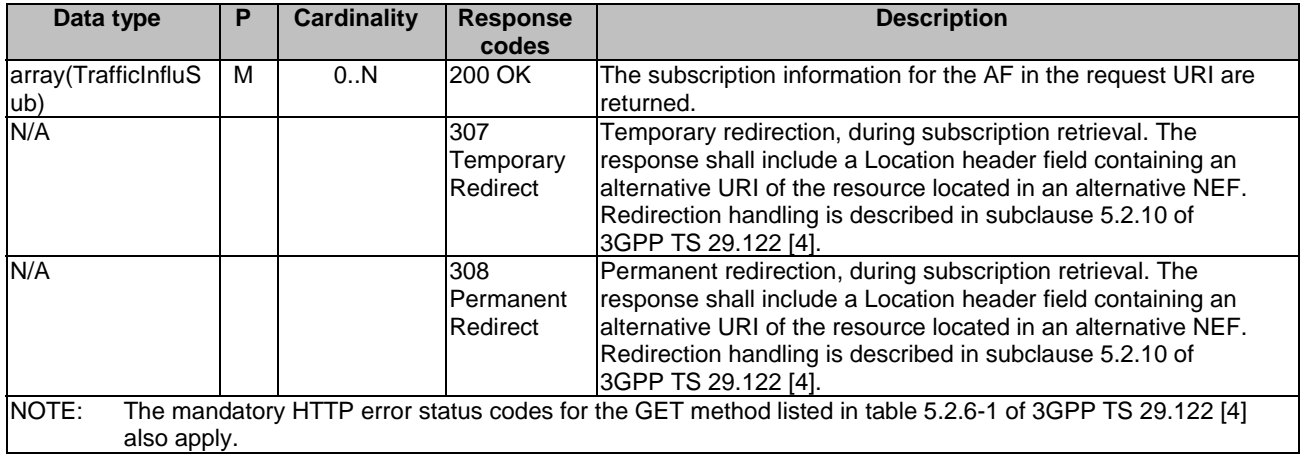

#### **Table 5.4.1.2.3.2-4: Headers supported by the 307 Response Code on this resource**

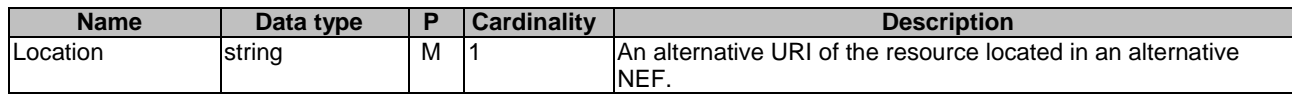

#### **Table 5.4.1.2.3.2-5: Headers supported by the 308 Response Code on this resource**

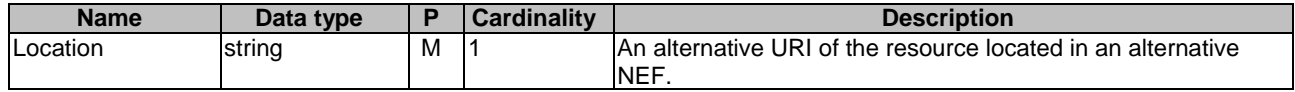

#### 5.4.1.2.3.3 POST

The POST method creates a new subscription resource to traffic influence subscription for a given AF. The AF shall initiate the HTTP POST request message and the NEF shall respond to the message. The NEF shall construct the URI of the created resource.

This method shall support the request data structures specified in table 5.4.1.2.3.3-1 and the response data structures and response codes specified in table 5.4.1.2.3.3-2.
### **Table 5.4.1.2.3.3-1: Data structures supported by the POST Request Body on this resource**

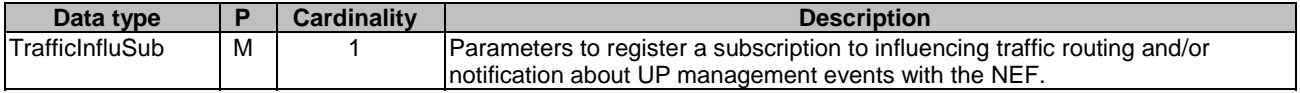

### **Table 5.4.1.2.3.3-2: Data structures supported by the POST Response Body on this resource**

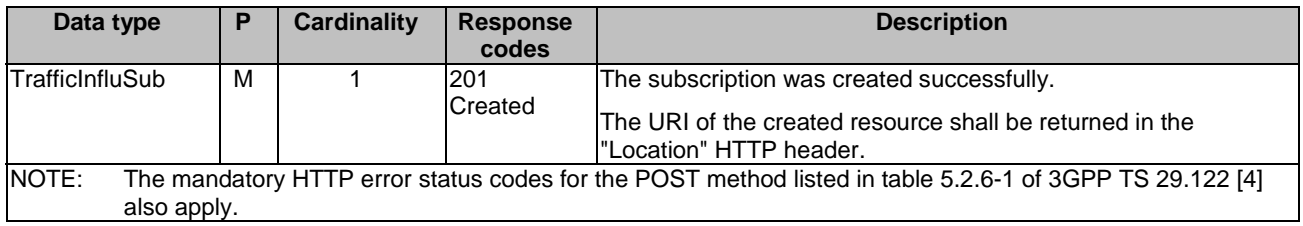

### **Table 5.4.1.2.3.3-3: Headers supported by the 201 Response Code on this resource**

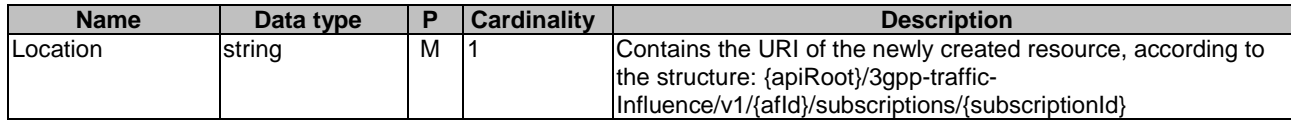

# 5.4.1.3 Resource: Individual Traffic Influence Subscription

### 5.4.1.3.1 Introduction

This resource allows a AF to register a subscription to influencing traffic routing and/or notification about UP management events with the NEF.

### 5.4.1.3.2 Resource Definition

#### Resource URI: **{apiRoot}/3gpp-traffic-influence/v1/{afId}/subscriptions/{subscriptionId}**

This resource shall support the resource URI variables defined in table 5.4.1.3.2-1.

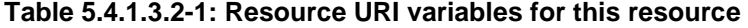

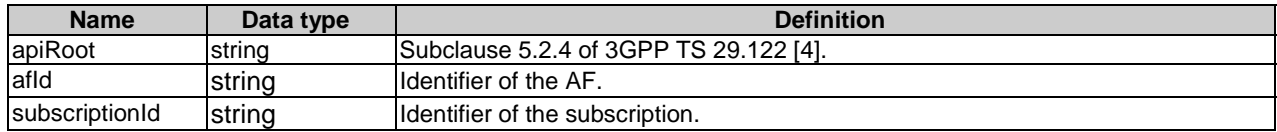

### 5.4.1.3.3 Resource Methods

#### 5.4.1.3.3.1 General

The following subclauses specify the resource methods supported by the resource as described in subclause 5.4.1.3.2.

### 5.4.1.3.3.2 GET

The GET method allows to read the active subscription for a given AF and subscription Id. The AF shall initiate the HTTP GET request message and theNEF shall respond to the message.

This method shall support the URI query parameters specified in table 5.4.1.3.3.2-1.

### **Table 5.4.1.3.3.2-1: URI query parameters supported by the GET method on this resource**

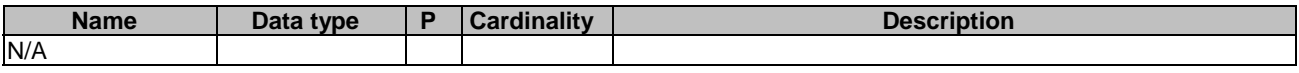

This method shall support the request data structures specified in table 5.4.1.3.3.2-2 and the response data structures and response codes specified in table 5.4.1.3.3.2-3.

### **Table 5.4.1.3.3.2-2: Data structures supported by the GET Request Body on this resource**

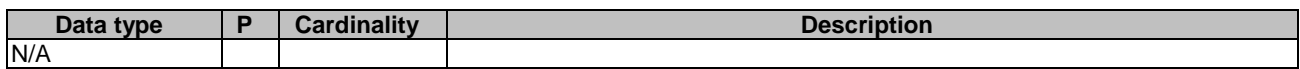

### **Table 5.4.1.3.3.2-3: Data structures supported by the GET Response Body on this resource**

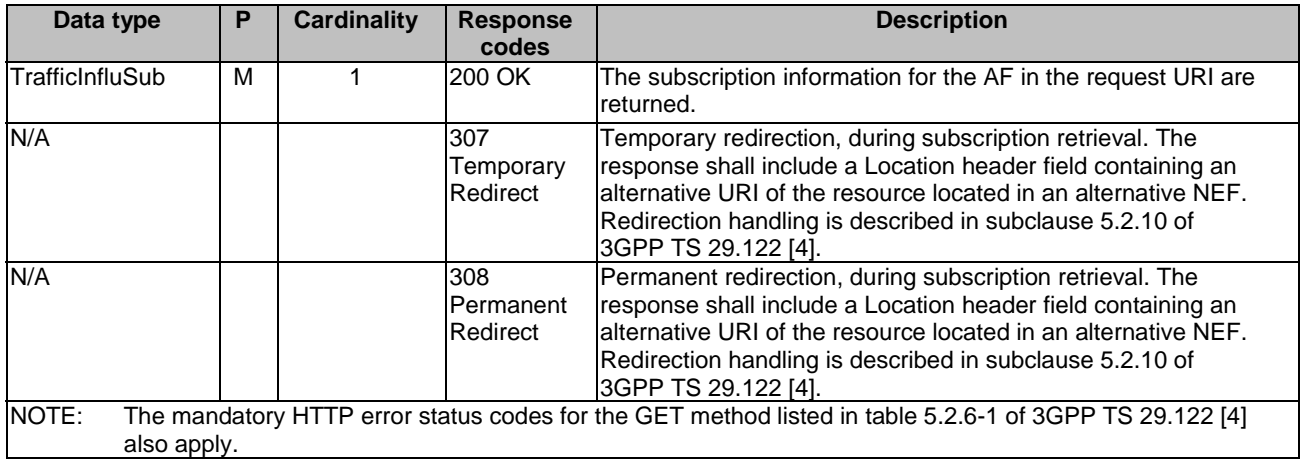

### **Table 5.4.1.3.3.2-4: Headers supported by the 307 Response Code on this resource**

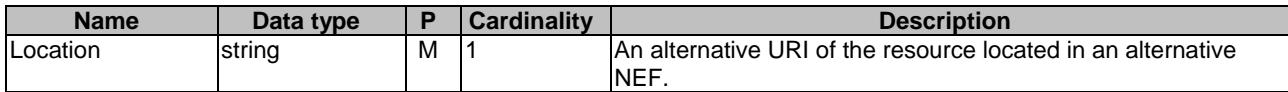

### **Table 5.4.1.3.3.2-5: Headers supported by the 308 Response Code on this resource**

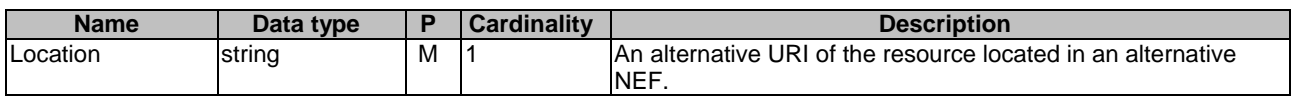

5.4.1.3.3.3 PUT

The PUT method modifies an existing subscription resource to update a subscription. The AF shall initiate the HTTP PUT request message and the NEF shall respond to the message.

This method shall support the request data structures specified in table 5.4.1.3.3.3-1 and the response data structures and response codes specified in table 5.4.1.3.3.3-2.

**Table 5.4.1.3.3.3-1: Data structures supported by the PUT Request Body on this resource** 

| Data type       |   | Cardinality | <b>Description</b>                                                                 |
|-----------------|---|-------------|------------------------------------------------------------------------------------|
| TrafficInfluSub | M |             | Modify an existing subscription to influencing traffic routing and/or notification |
|                 |   |             | about UP management events with the NEF.                                           |

### **Table 5.4.1.3.3.3-2: Data structures supported by the PUT Response Body on this resource**

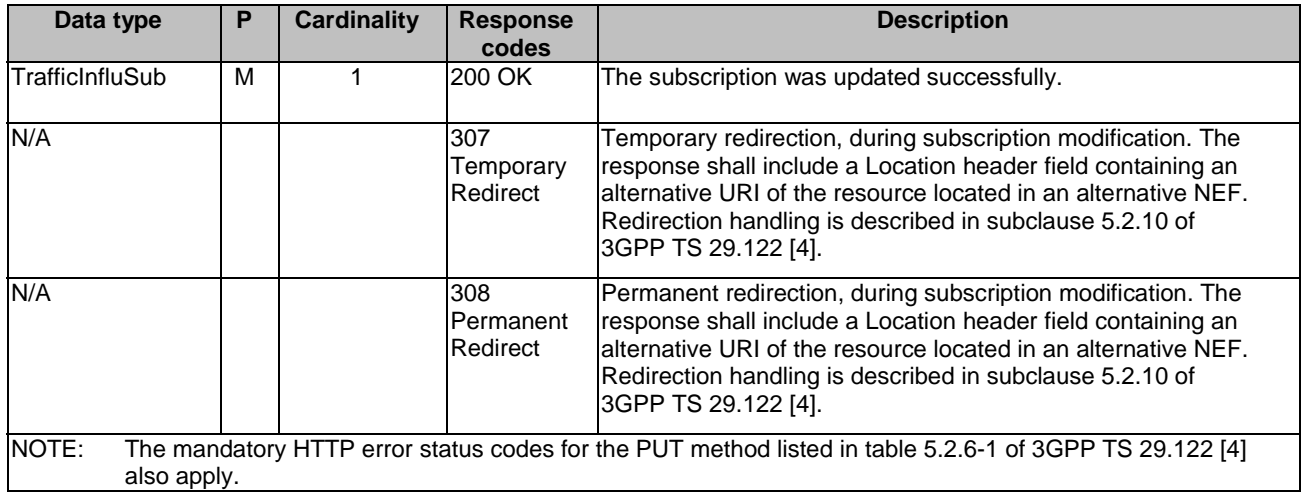

### **Table 5.4.1.3.3.3-3: Headers supported by the 307 Response Code on this resource**

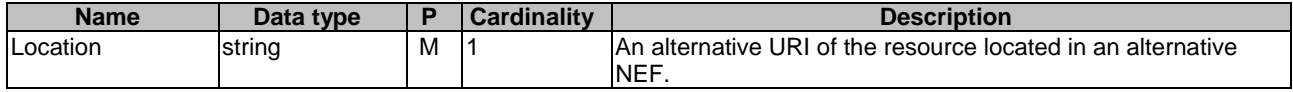

### **Table 5.4.1.3.3.3-4: Headers supported by the 308 Response Code on this resource**

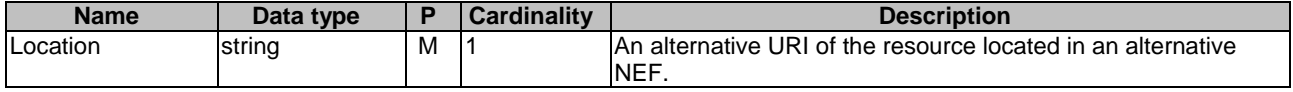

### 5.4.1.3.3.4 PATCH

The PATCH method allows to change some properties of an existing traffic influence subscription. The AF shall initiate the HTTP PATCH request message and the NEF shall respond to the message.

This method shall support the request data structures specified in table 5.4.1.3.3.4-1 and the response data structures and response codes specified in table 5.4.1.3.3.4-2.

### **Table 5.4.1.3.3.4-1: Data structures supported by the PATCH Request Body on this resource**

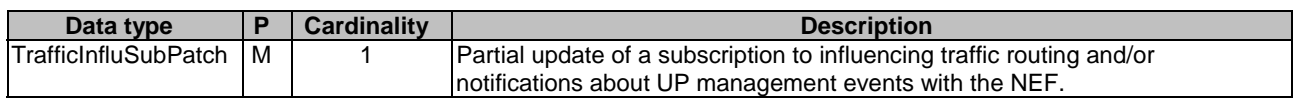

#### **Table 5.4.1.3.3.4-2: Data structures supported by the PATCH Response Body on this resource**

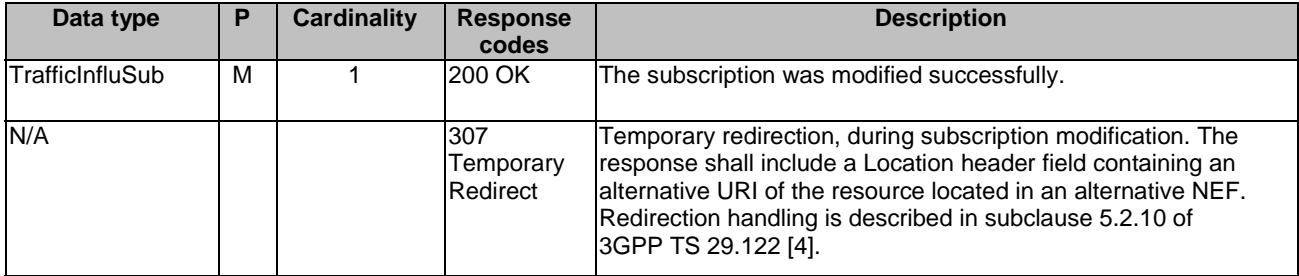

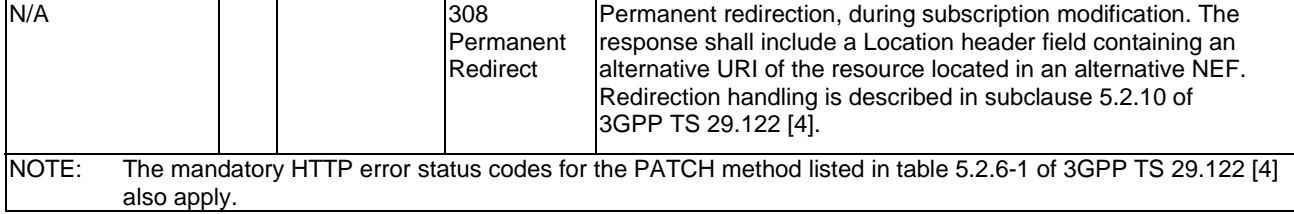

### **Table 5.4.1.3.3.4-3: Headers supported by the 307 Response Code on this resource**

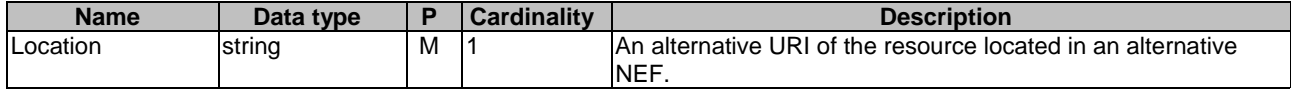

### **Table 5.4.1.3.3.4-4: Headers supported by the 308 Response Code on this resource**

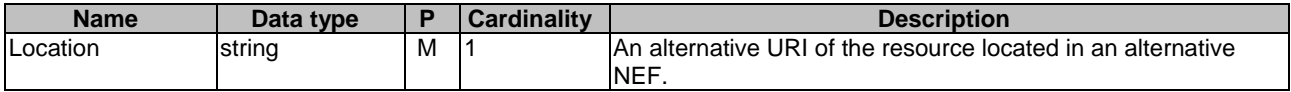

## 5.4.1.3.3.5 DELETE

The DELETE method deletes the traffic influence subscription for a given AF. The AF shall initiate the HTTP DELETE request message and the NEF shall respond to the message.

This method shall support the URI query parameters specified in table 5.4.1.3.3.5-1.

### **Table 5.4.1.3.3.5-1: URI query parameters supported by the DELETE method on this resource**

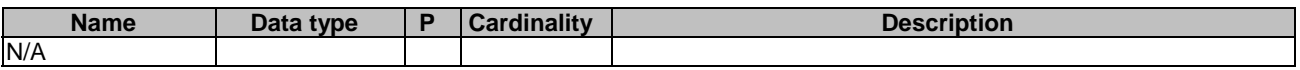

This method shall support the request data structures specified in table 5.4.1.3.3.5-2 and the response data structures and response codes specified in table 5.4.1.3.3.5-3.

### **Table 5.4.1.3.3.5-2: Data structures supported by the DELETE Request Body on this resource**

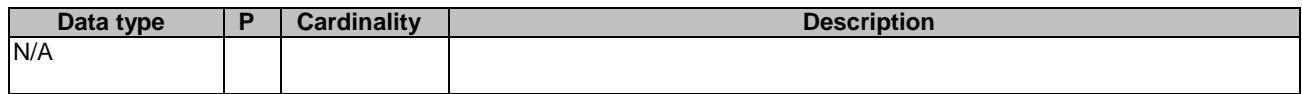

### **Table 5.4.1.3.3.5-3: Data structures supported by the DELETE Response Body on this resource**

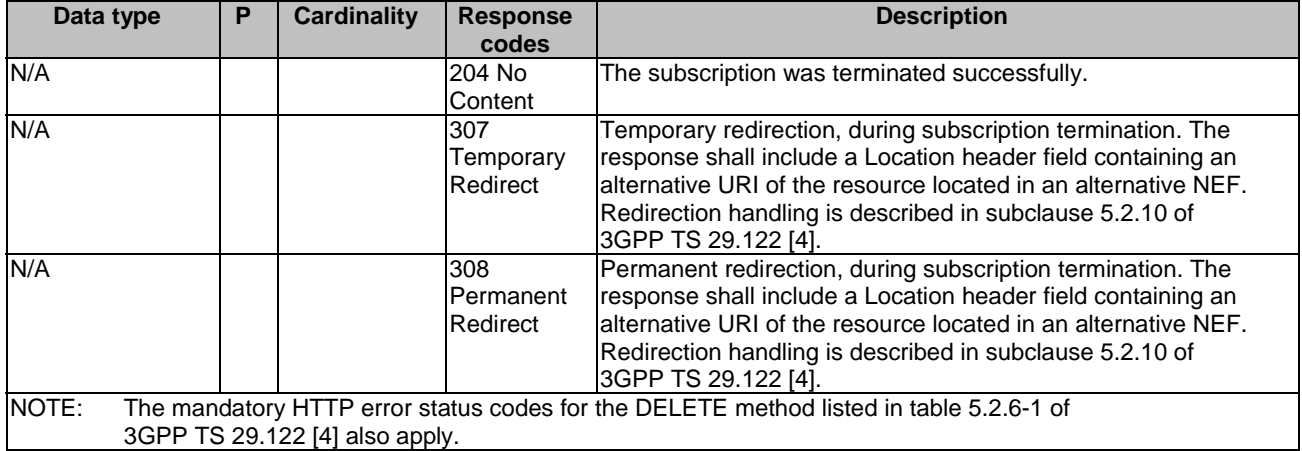

### **Table 5.4.1.3.3.5-4: Headers supported by the 307 Response Code on this resource**

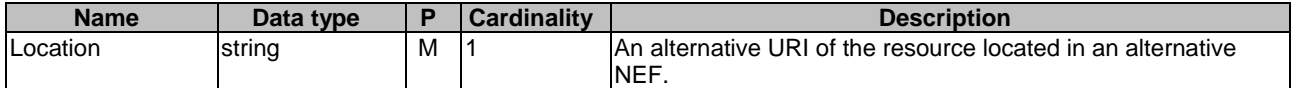

#### **Table 5.4.1.3.3.5-5: Headers supported by the 308 Response Code on this resource**

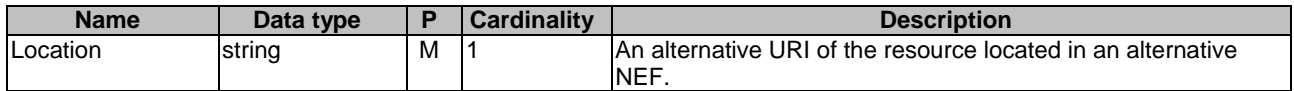

# 5.4.2 Notifications

## 5.4.2.1 Introduction

Upon receipt of a UP management event notification from the SMF indicating the subscribed event (e.g. a DNAI has changed) is detected, the NEF shall send an HTTP POST message including the notified event to the AF.

Upon receipt of the event notification, the AF may send an HTTP POST request as acknowledgement for the UP path management event notification to inform the NEF about the result of application layer relocation.

The NEF and the AF shall support the notification mechanism as described in subclause 5.2.5 of 3GPP TS 29.122 [4].

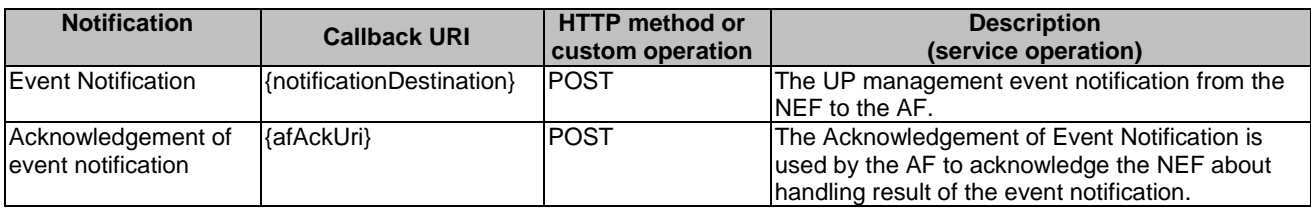

### **Table 5.4.2.1-1: Notifications overview**

## 5.4.2.2 Event Notification

### 5.4.2.2.1 Description

The Event Notification is used by the NEF to report the UP path management event notification from the SMF to the AF.

# 5.4.2.2.2 Target URI

The Callback URI **"{notificationDestination}"** shall be used with the callback URI variables defined in table 5.4.2.2.2- 1.

## **Table 5.4.2.2.2-1: Callback URI variables**

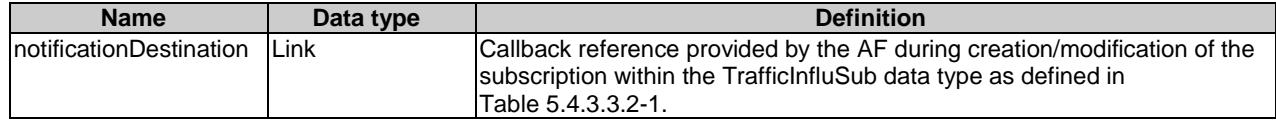

# 5.4.2.2.3 Operation Definition

# 5.4.2.2.3.1 Notification via HTTP POST

This method shall support the request data structures specified in table 5.4.2.2.3.1-1 and the response data structures and response codes specified in table 5.4.2.2.3.1-2.

### **Table 5.4.2.2.3.1-1: Data structures supported by the POST Request Body on this resource**

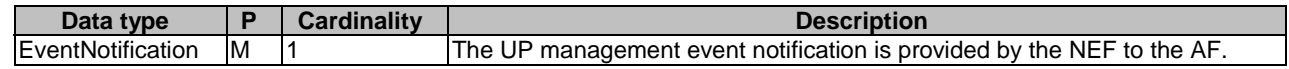

### **Table 5.4.2.2.3.1-2: Data structures supported by the POST Response Body on this resource**

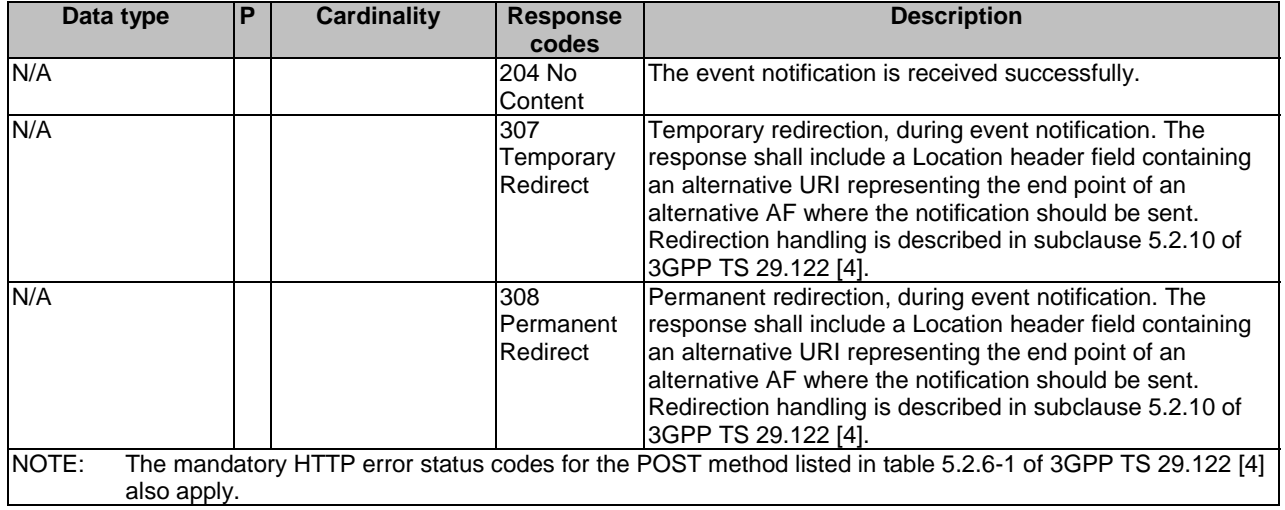

### **Table 5.4.2.2.3.1-3: Headers supported by the 307 Response Code on this resource**

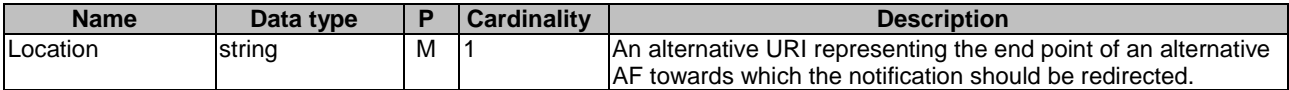

### **Table 5.4.2.2.3.1-4: Headers supported by the 308 Response Code on this resource**

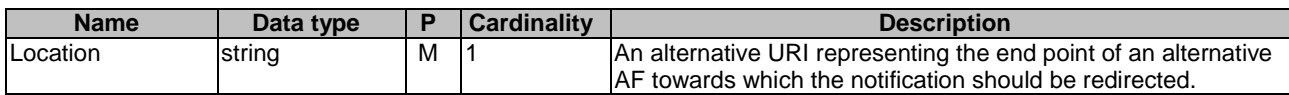

### 5.4.2.2.3.2 Notification via Websocket

If supported by both AF and NEF and successfully negotiated, the EventNotification may alternatively be delivered through the Websocket mechanism as defined in subclause 5.2.5.4 of 3GPP TS 29.122 [4].

# 5.4.2.3 Acknowledgement of event notification

### 5.4.2.3.1 Description

The Acknowledgement of Event Notification is used by the AF to acknowledge the NEF about handling result of the event notification (e.g. UP path change).

# 5.4.2.3.2 Target URI

The Callback URI **"{afAckUri}"** shall be used with the callback URI variables defined in table 5.4.2.3.2-1.

### **Table 5.4.2.3.2-1: Callback URI variables**

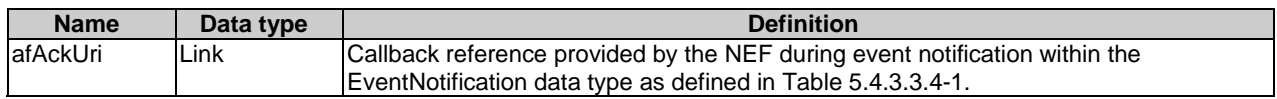

### 5.4.2.3.3 Operation Definition

### 5.4.2.3.3.1 Notification via HTTP POST

This method shall support the request data structures specified in table 5.4.2.3.3.1-1 and the response data structures and response codes specified in table 5.4.2.3.3.1-2.

### **Table 5.4.2.3.3.1-1: Data structures supported by the POST Request Body on this resource**

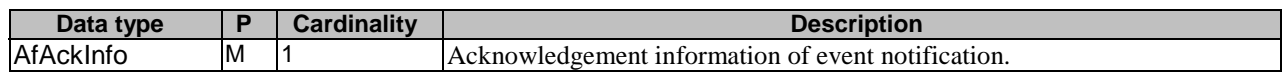

### **Table 5.4.2.3.3.1-2: Data structures supported by the POST Response Body on this resource**

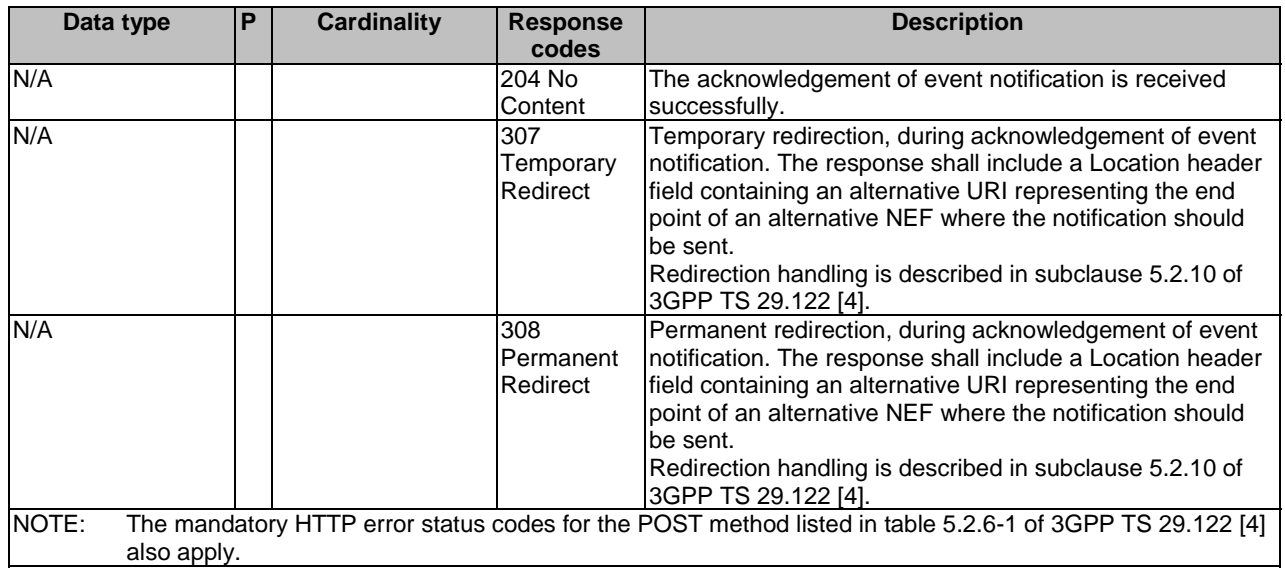

### **Table 5.4.2.3.3.1-3: Headers supported by the 307 Response Code on this resource**

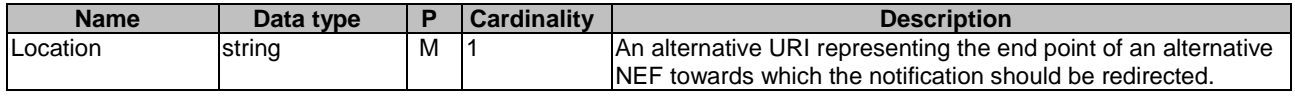

### **Table 5.4.2.3.3.1-4: Headers supported by the 308 Response Code on this resource**

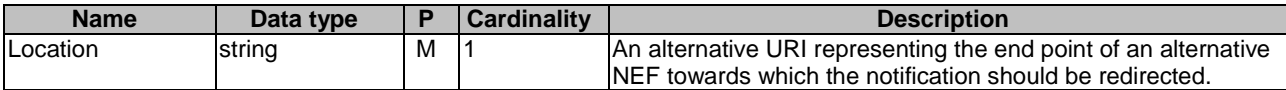

# 5.4.3 Data Model

# 5.4.3.1 General

This subclause specifies the application data model supported by the TrafficInfluence API.

# 5.4.3.2 Reused data types

The data types reused by the TrafficInfluence API from other specifications are listed in table 5.4.3.2-1.

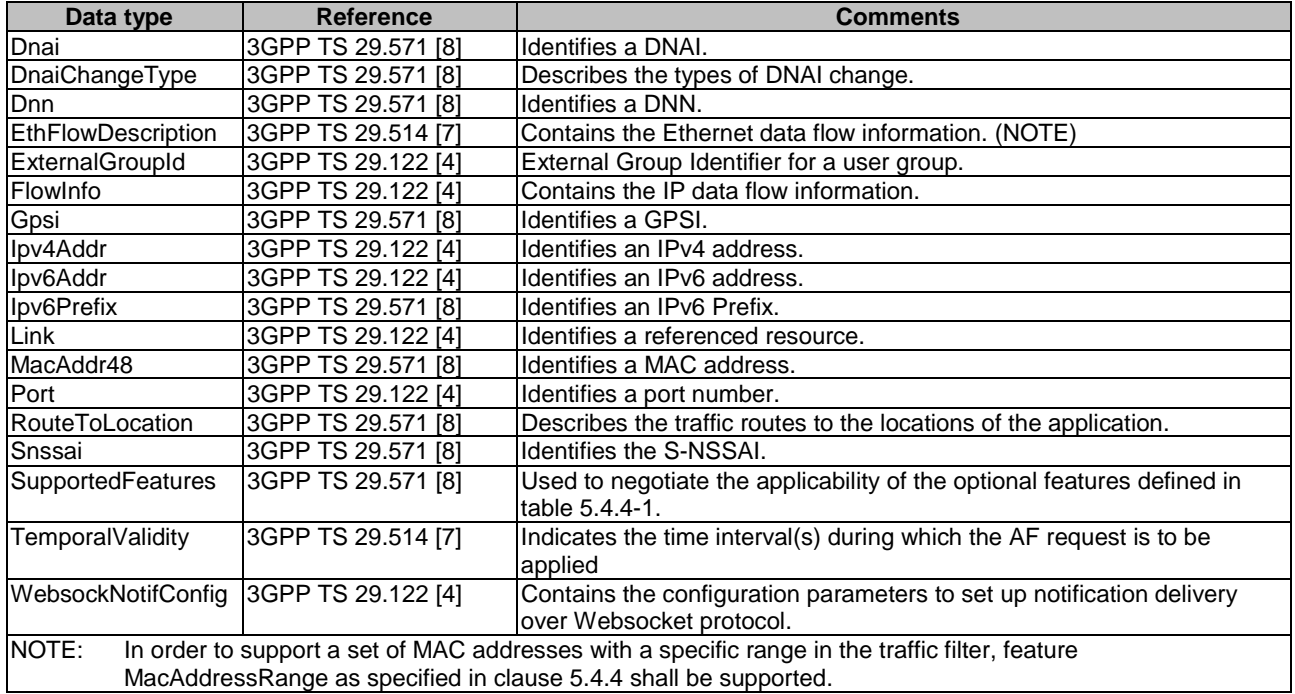

### **Table 5.4.3.2-1: Re-used Data Types**

# 5.4.3.3 Structured data types

# 5.4.3.3.1 Introduction

This clause defines the structured data types to be used in resource representations.

## 5.4.3.3.2 Type: TrafficInfluSub

This type represents a traffic influence subscription. The same structure is used in the subscription request and subscription response.

**Table 5.4.3.3.2-1: Definition of type TrafficInfluSub** 

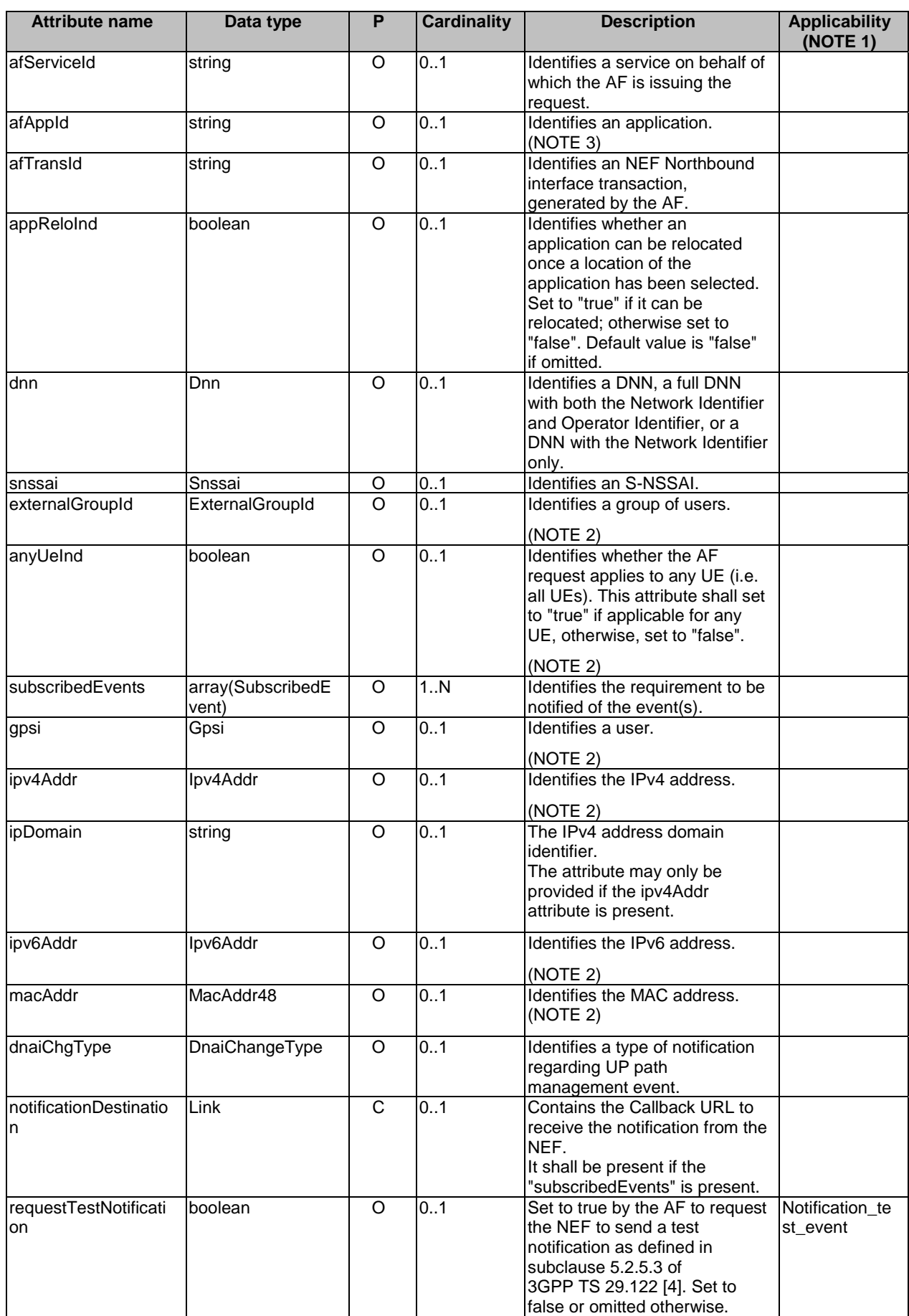

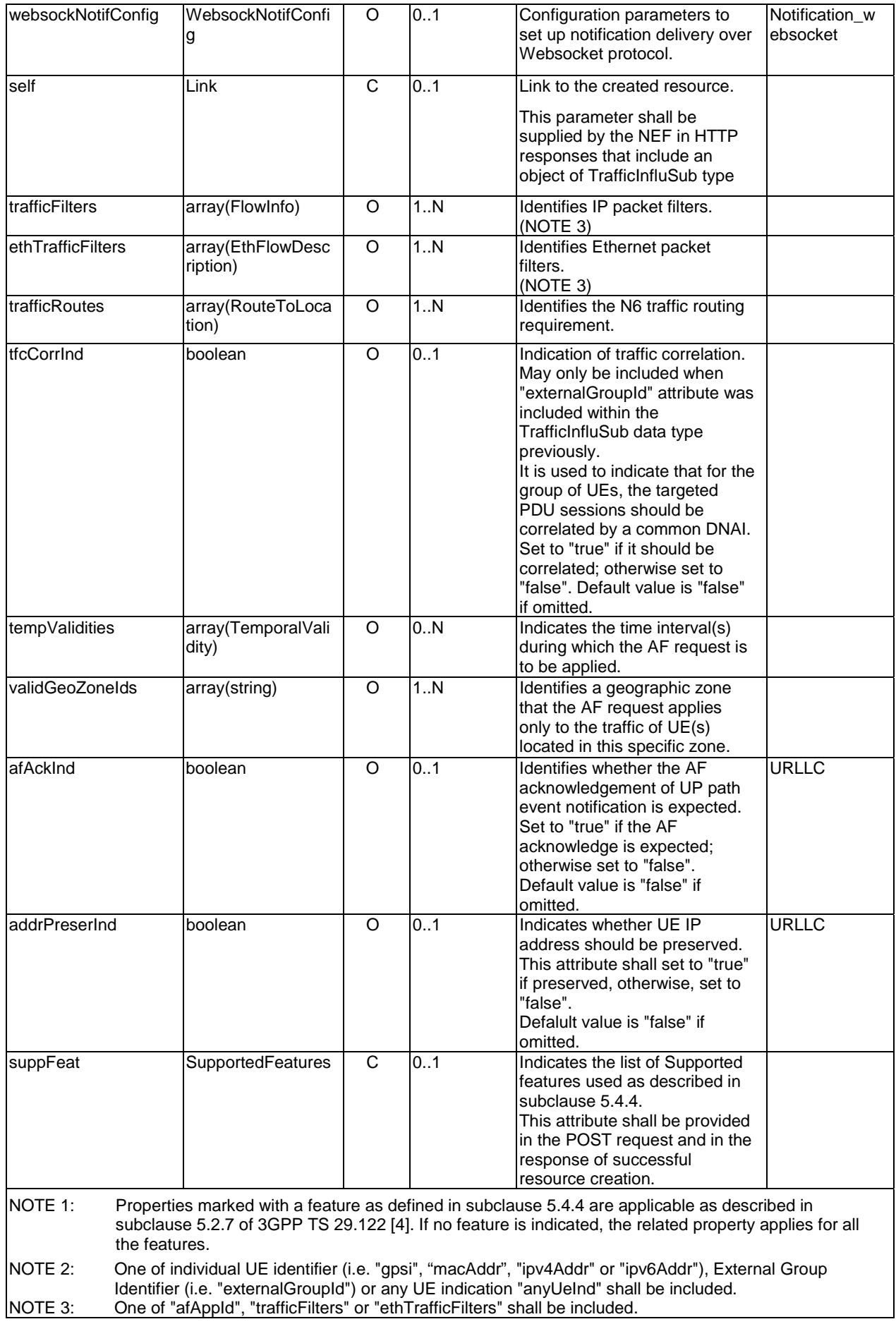

# 5.4.3.3.3 Type: TrafficInfluSubPatch

This type represents a subscription of traffic influence parameters provided by the AF to the NEF. The structure is used for HTTP PATCH request.

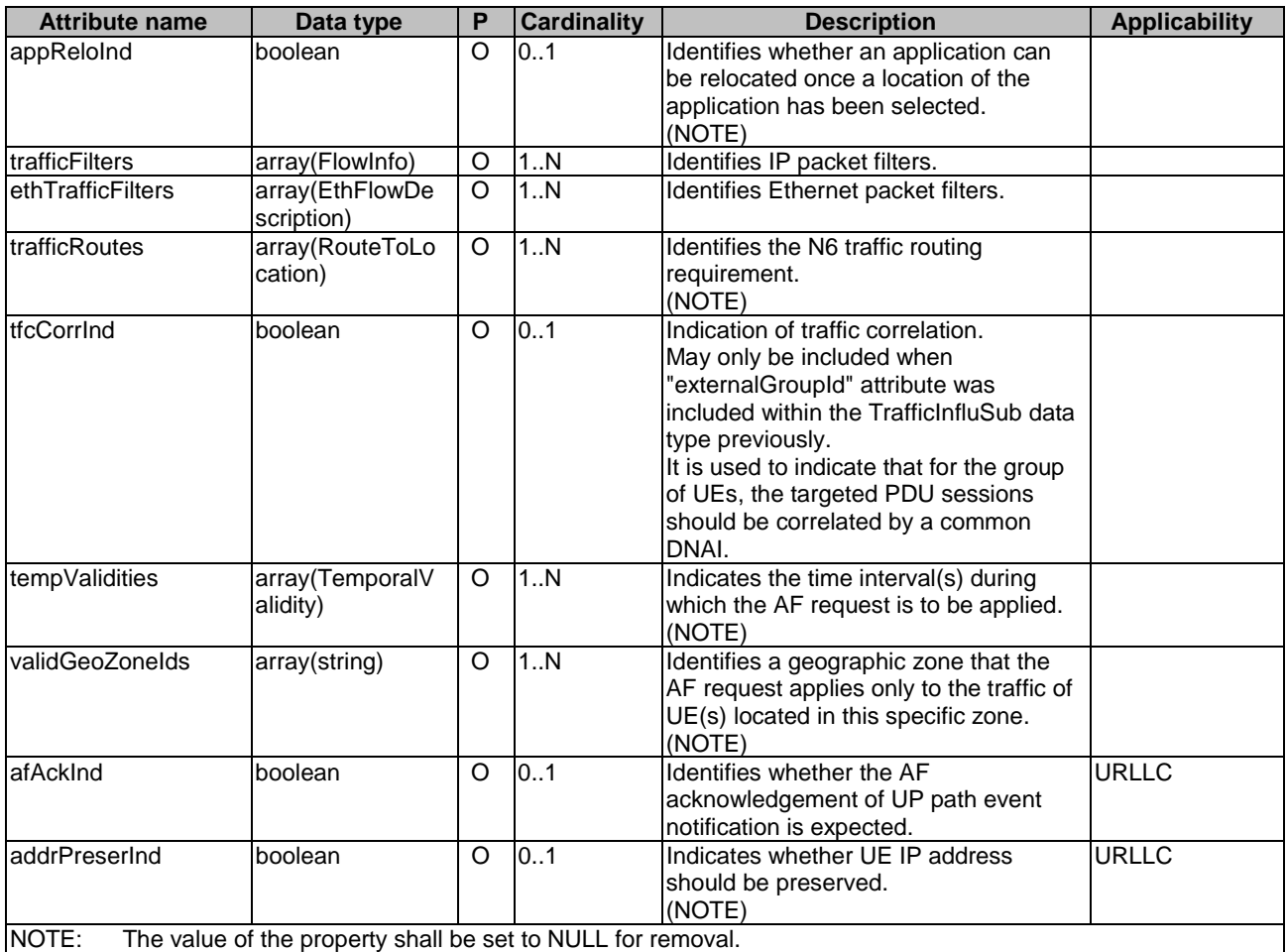

# **Table 5.4.3.3.3-1: Definition of type TrafficInfluSubPatch**

# 5.4.3.3.4 Type: EventNotification

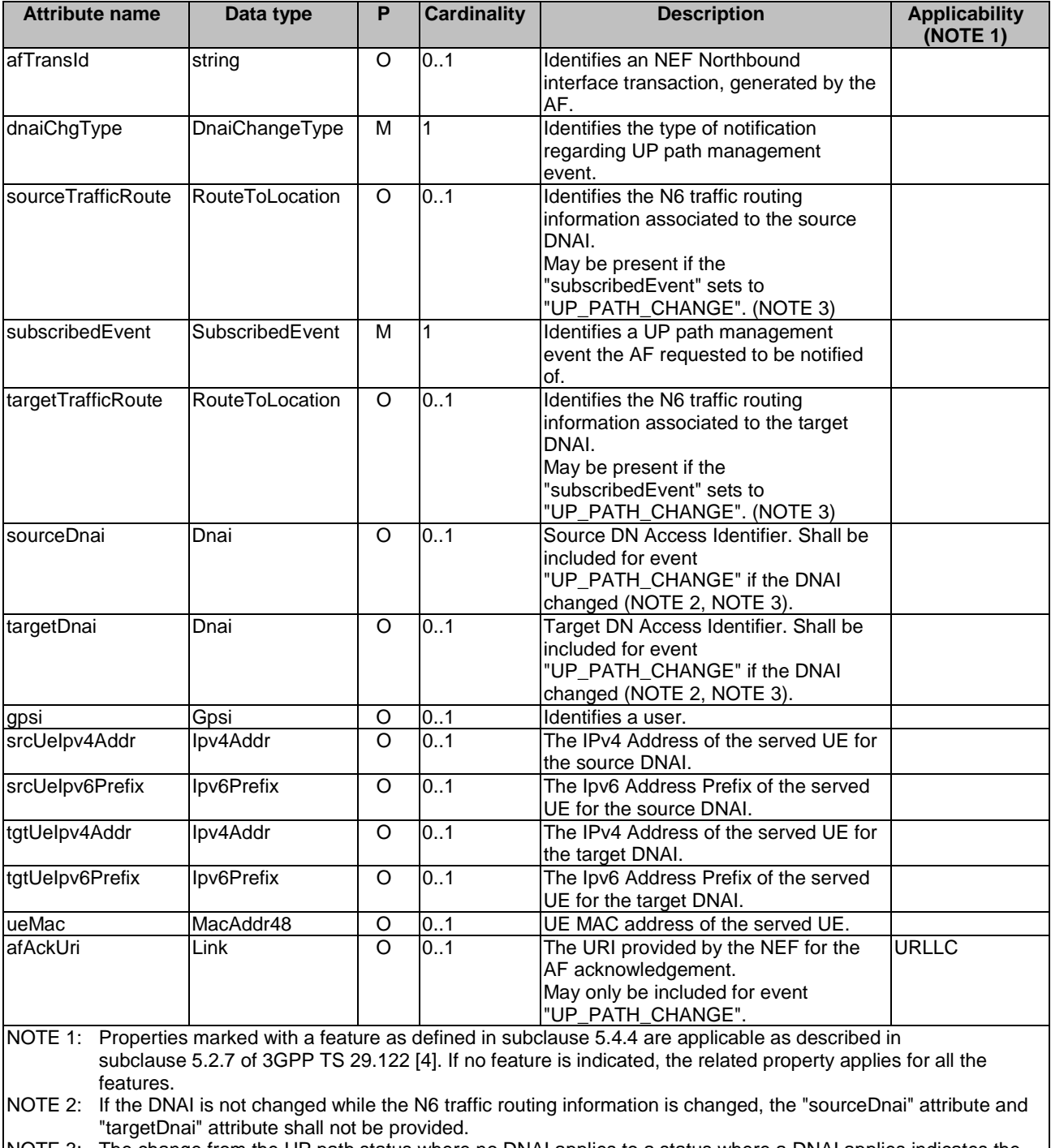

### **Table 5.4.3.3.4-1: Definition of type EventNotification**

NOTE 3: The change from the UP path status where no DNAI applies to a status where a DNAI applies indicates the activation of the related AF request and therefore only the target DNAI and N6 traffic routing information is provided in the event notification; the change from the UP path status where a DNAI applies to a status where no DNAI applies indicates the de-activation of the related AF request and therefore only the source DNAI and N6 traffic routing information is provided in the event notification.

### 5.4.3.3.5 Type: AfResultInfo

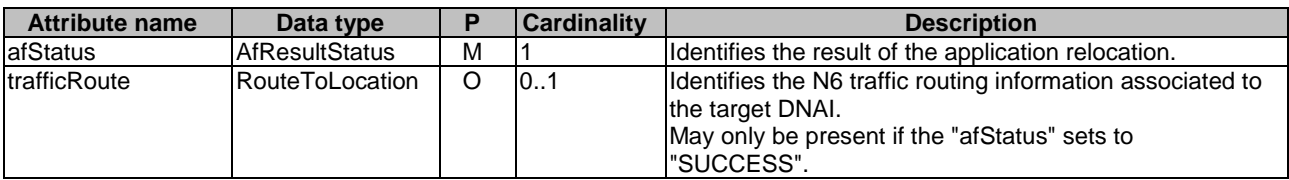

#### **Table 5.4.3.3.5-1: Definition of type AfResultInfo**

## 5.4.3.3.6 Type AfAckInfo

### **Table 5.4.3.3.6-1: Definition of type AfAckInfo**

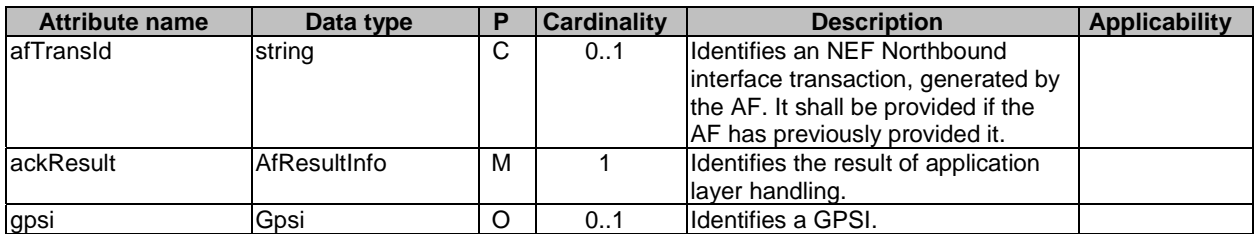

# 5.4.3.4 Simple data types and enumerations

### 5.4.3.4.1 Introduction

This subclause defines simple data types and enumerations that can be referenced from data structures defined in the previous subclauses.

### 5.4.3.4.2 Simple data types

The simple data types defined in table 5.4.3.4.2-1 shall be supported.

#### **Table 5.4.3.4.2-1: Simple data types**

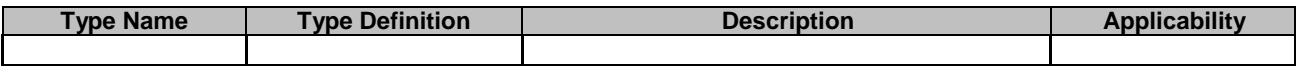

# 5.4.3.4.3 Enumeration: SubscribedEvent

The enumeration SubscribedEvent represents the type of UP patch management events of which the AF requests to be notified. It shall comply with the provisions defined in table 5.4.3.4.3-1.

### **Table 5.4.3.4.3-1: Enumeration SubscribedEvent**

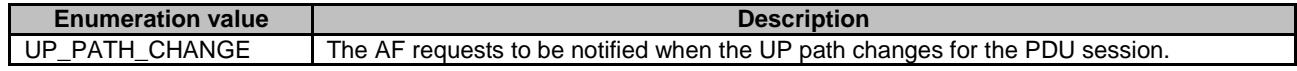

# 5.4.3.4.4 Enumeration: AfResultStatus

The enumeration AfResultStatus represents the status of application handling result. It shall comply with the provisions defined in table 5.4.3.4.4-1.

| <b>Enumeration value</b> | <b>Description</b>                                                              |  |  |
|--------------------------|---------------------------------------------------------------------------------|--|--|
| <b>SUCCESS</b>           | The application layer is ready or the relocation is completed.                  |  |  |
| TEMP_CONGESTION          | The application relocation fails due to temporary congestion.                   |  |  |
| RELOC NO ALLOWED         | The application relocation fails because application relocation is not allowed. |  |  |
| <b>OTHER</b>             | The application relocation fails due to other reason.                           |  |  |

**Table 5.4.3.4.4-1: Enumeration AfResultStatus** 

# 5.4.4 Used Features

The table below defines the features applicable to the TrafficInfluence API. Those features are negotiated as described in subclause 5.2.7 of 3GPP TS 29.122 [4].

| <b>Feature</b><br>number                                                                                                    | <b>Feature Name</b>     | <b>Description</b>                                                                                                    |  |  |  |  |
|----------------------------------------------------------------------------------------------------|-------------------------|----------------------------------------------------------------------------------------------------|--|--|--|--|
|                                                                                                    | Notification websocket  | The delivery of notifications over Websocket is supported as described in<br>3GPP TS 29.122 [4]. This feature requires that the Notification_test_event<br>feature is also supported.   |  |  |  |  |
| $\mathcal{P}$                                                                                                    | Notification test event | The testing of notification connection is supported as described in<br>3GPP TS 29.122 [4].                                                                                              |  |  |  |  |
| 3                                                                                                    | URLLC                   | This feature indicates support of Ultra Reliable Low Latency Communication<br>(URLLC) requirements (i.e. AF application relocation acknowledgement and<br>UE address(es) preservation). |  |  |  |  |
| 4                                                                                                    | MacAddressRange         | Indicates the support of a set of MAC addresses with a specific range in the<br>traffic filter.                                                                                         |  |  |  |  |
| Feature: A short name that can be used to refer to the bit and to the feature, e.g. "Notification".<br>Description: A clear textual description of the feature. |                         |                                                                                                    |  |  |  |  |

**Table 5.4.4-1: Features used by TrafficInfluence API** 

# 5.5 NiddConfigurationTrigger API

# 5.5.1 Resources

There is no resource defined for this API.

# 5.5.2 Notifications

# 5.5.2.1 Introduction

Upon receipt of a NIDD connection establishment request from the SMF and there is no NIDD configuration for the UE, the NEF may send an HTTP POST message in order to trigger the AF to start the NIDD configuration procedure as described in subclause 5.6.3.2.3.4 of 3GPP TS 29.122 [4].

### **Table 5.5.2.1-1: Notifications overview**

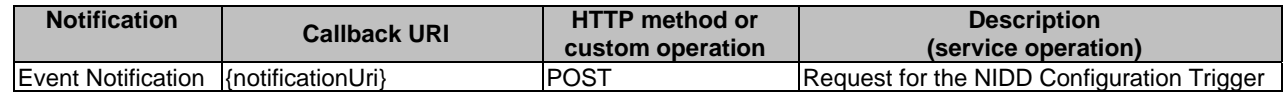

# 5.5.2.2 Event Notification

The Callback URI **"{notificationUri}"** shall be used with the callback URI variables defined in table 5.5.2.2-1.

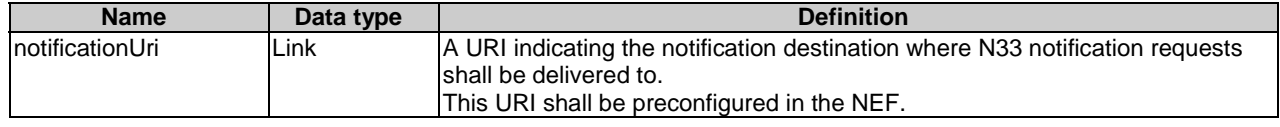

#### **Table 5.5.2.2-1: Callback URI variables**

# 5.5.2.3 Operation Definition

## 5.5.2.3.1 Notification via HTTP POST

This method shall support the request data structures specified in table 5.5.2.3.1-1 and the response data structures and response codes specified in table 5.5.2.3.1-2.

### **Table 5.5.2.3.1-1: Data structures supported by the POST Request Body on this resource**

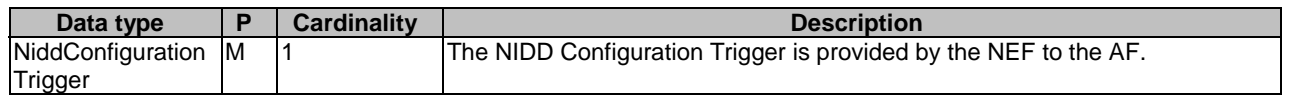

### **Table 5.5.2.3.1-2: Data structures supported by the POST Response Body on this resource**

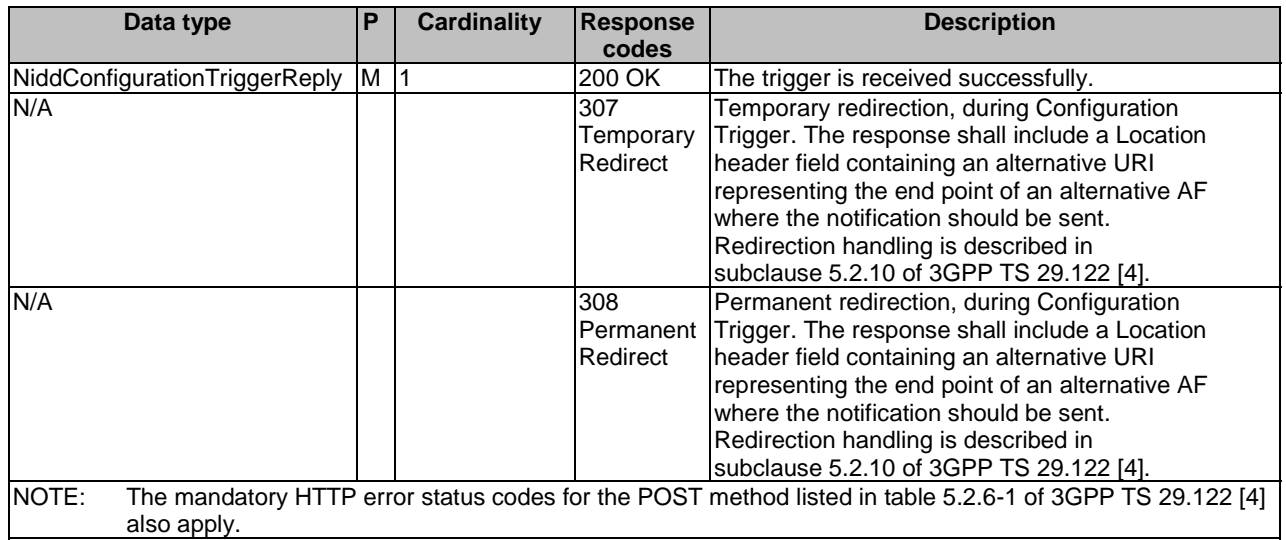

### **Table 5.5.2.3.1-3: Headers supported by the 307 Response Code on this resource**

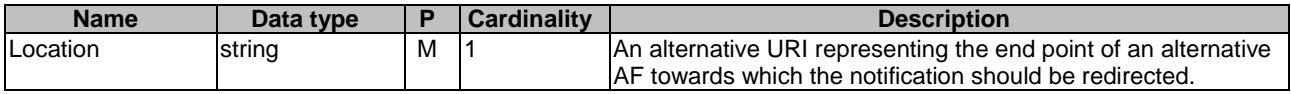

### **Table 5.5.2.3.1-3: Headers supported by the 308 Response Code on this resource**

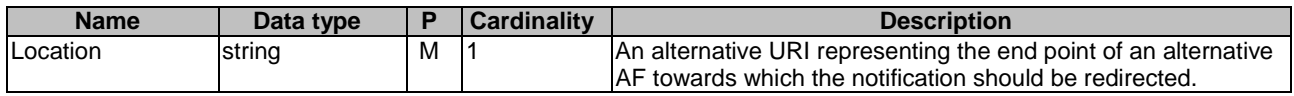

# 5.5.2.3.2 Notification via Websocket

Not specified in the present specification.

# 5.5.3 Data Model

# 5.5.3.1 General

This subclause specifies the application data model supported by the NiddConfigurationTrigger API.

# 5.5.3.2 Reused data types

The data types reused by the NiddConfigurationTrigger API from other specifications are listed in table 5.5.3.2-1.

### **Table 5.5.3.2-1: Re-used Data Types**

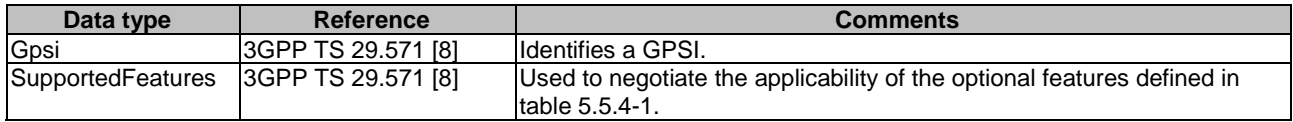

# 5.5.3.3 Structured data types

# 5.5.3.3.1 Introduction

This clause defines the structured data types to be used in resource representations.

# 5.5.3.3.2 Type: NiddConfigurationTrigger

This type represents a NIDD configuration trigger which is sent from the NEF to the AF.

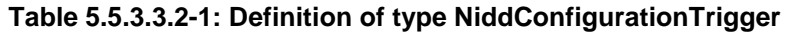

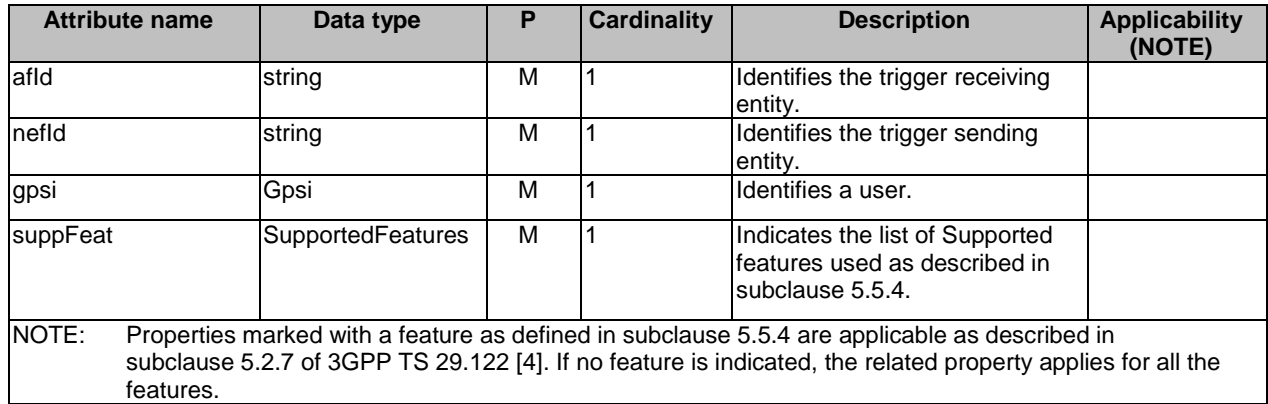

# 5.5.3.3.3 Type: NiddConfigurationTriggerReply

This data type represents a reply to a NIDD configuration trigger and is sent from the AF to the NEF.

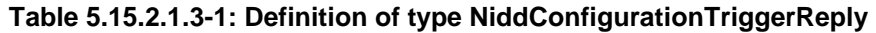

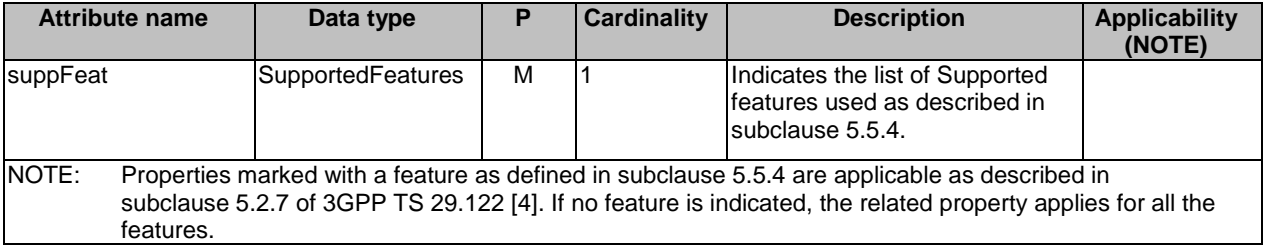

## 5.5.3.4 Simple data types and enumerations

## 5.5.3.4.1 Introduction

This subclause defines simple data types and enumerations that can be referenced from data structures defined in the previous subclauses.

### 5.5.3.4.2 Simple data types

The simple data types defined in table 5.5.3.4.2-1 shall be supported.

#### **Table 5.5.3.4.2-1: Simple data types**

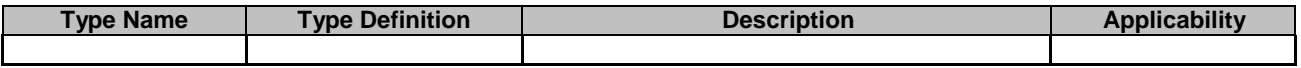

# 5.5.4 Used Features

The table below defines the features applicable to the NiddConfigurationTrigger API. Those features are negotiated as described in subclause 5.2.7 of 3GPP TS 29.122 [4].

### **Table 5.5.4-1: Features used by NiddConfigurationTrigger API**

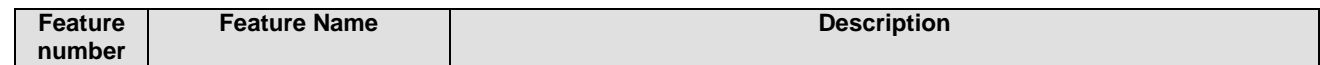

# 5.6 AnalyticsExposure API

# 5.6.1 Resources

### 5.6.1.1 Overview

All resource URIs of this API should have the following root:

#### **{apiRoot}/3gpp-analyticsexposure/v1/**

"apiRoot" is set as described in subclause 5.2.4 in 3GPP TS 29.122 [4]. "apiName" shall be set to "3gppanalyticsexposure" and "apiVersion" shall be set to "v1" for the current version defined in the present document. All resource URIs in the subclauses below are defined relative to the above root URI.

This subclause describes the structure for the Resource URIs as shown in figure 5.6.1.1-1 and the resources and HTTP methods used for the AnalyticsExposure API.

{apiRoot}/3gpp-analyticsexposure/v1/{afId}

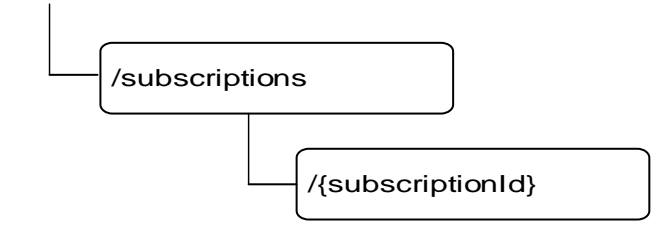

### **Figure 5.6.1.1-1: Resource URI structure of the AnalyticsExposure API**

Table 5.6.1.1-1 provides an overview of the resources and HTTP methods applicable for the AnalyticsExposure API.

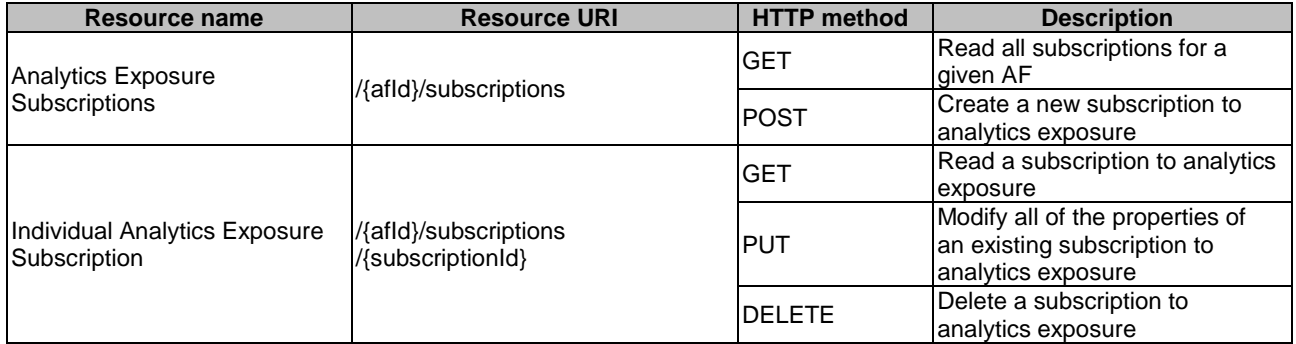

### **Table 5.6.1.1-1: Resources and methods overview**

# 5.6.1.2 Resource: Analytics Exposure Subscriptions

## 5.6.1.2.1 Introduction

This resource allows a AF to read all active analytics exposure subscribtions for the given AF, or allows a AF to create a new subscription to retrieve analytics information.

### 5.6.1.2.2 Resource Definition

#### Resource URI: **{apiRoot}/3gpp-analyticsexposure/v1/{afId}/subscriptions**

This resource shall support the resource URI variables defined in table 5.6.1.2.2-1.

### **Table 5.6.1.2.2-1: Resource URI variables for this resource**

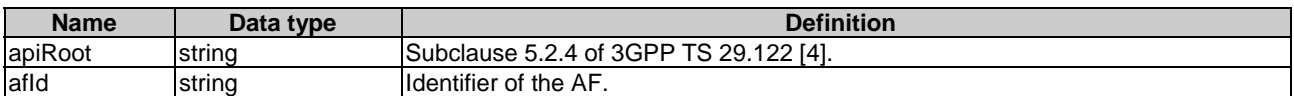

# 5.6.1.2.3 Resource Methods

#### 5.6.1.2.3.1 General

The following subclauses specify the resource methods supported by the resource as described in subclause 5.6.1.2.2.

#### 5.6.1.2.3.2 GET

The GET method allows to read all active subscriptions for a given AF. The AF shall initiate the HTTP GET request message and the NEF shall respond to the message.

This method shall support the URI query parameters specified in table 5.6.1.2.3.2-1.

#### **Table 5.6.1.2.3.2-1: URI query parameters supported by the GET method on this resource**

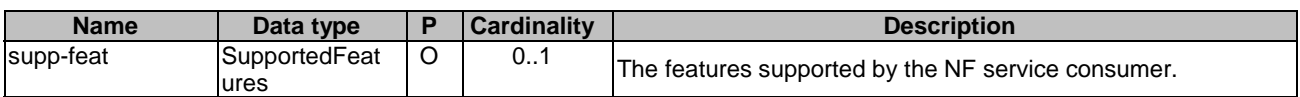

This method shall support the request data structures specified in table 5.6.1.2.3.2-2 and the response data structures and response codes specified in table 5.6.1.2.3.2-3.

### **Table 5.6.1.2.3.2-2: Data structures supported by the GET Request Body on this resource**

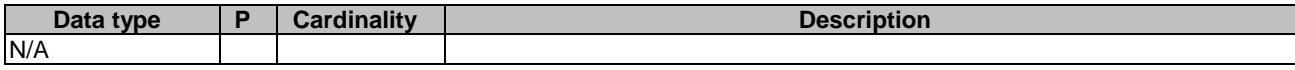

### **Table 5.6.1.2.3.2-3: Data structures supported by the GET Response Body on this resource**

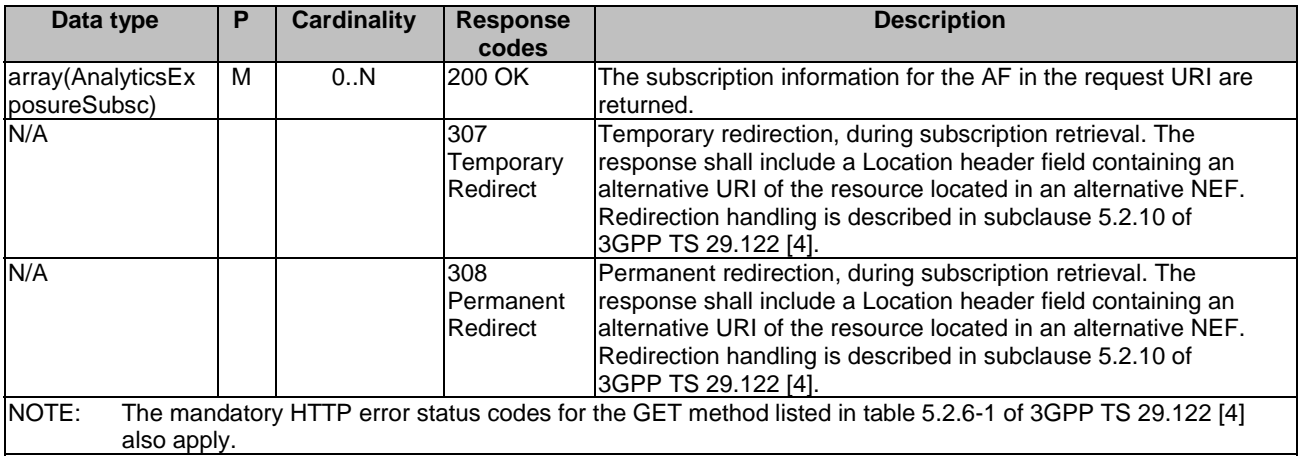

### **Table 5.6.1.2.3.2-4: Headers supported by the 307 Response Code on this resource**

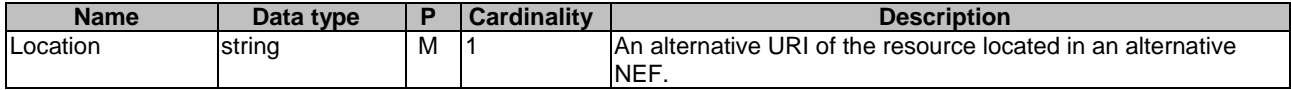

### **Table 5.6.1.2.3.2-5: Headers supported by the 308 Response Code on this resource**

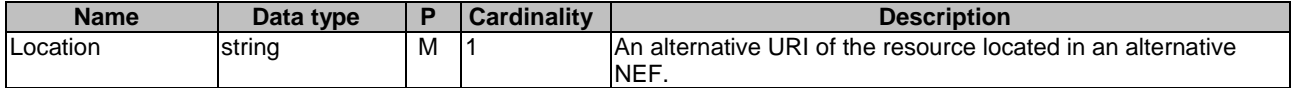

### 5.6.1.2.3.3 POST

The POST method creates a new subscription resource to analytics exposure subscription for a given AF. The AF shall initiate the HTTP POST request message and the NEF shall respond to the message. The NEF shall construct the URI of the created resource.

This method shall support the request data structures specified in table 5.6.1.2.3.3-1 and the response data structures and response codes specified in table 5.6.1.2.3.3-2.

#### **Table 5.6.1.2.3.3-1: Data structures supported by the POST Request Body on this resource**

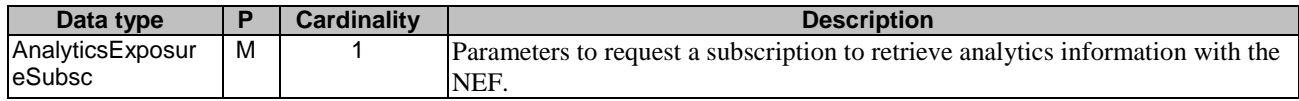

### **Table 5.6.1.2.3.3-2: Data structures supported by the POST Response Body on this resource**

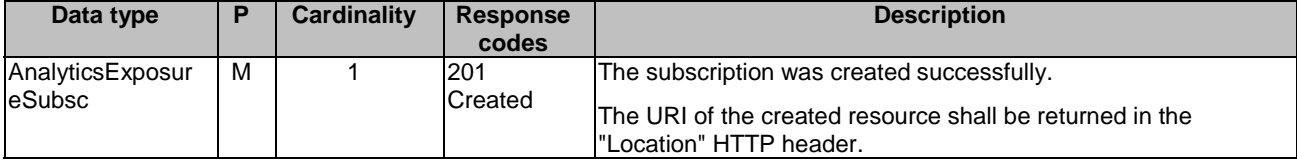

NOTE: The mandatory HTTP error status codes for the POST method listed in table 5.2.6-1 of 3GPP TS 29.122 [4] also apply.

### **Table 5.6.1.2.3.3-3: Headers supported by the 201 Response Code on this resource**

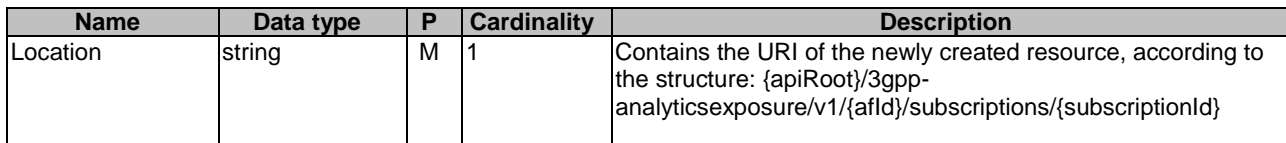

# 5.6.1.3 Resource: Individual Analytics Exposure Subscription

### 5.6.1.3.1 Introduction

This resource allows a AF to read/modify/cancel a subscription to retrieve analytics information with the NEF.

### 5.6.1.3.2 Resource Definition

#### Resource URI: **{apiRoot}/3gpp-analyticsexposure/v1/{afId}/subscriptions/{subscriptionId}**

This resource shall support the resource URI variables defined in table 5.6.1.3.2-1.

### **Table 5.6.1.3.2-1: Resource URI variables for this resource**

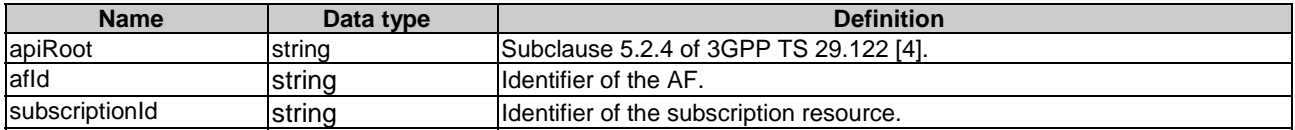

## 5.6.1.3.3 Resource Methods

5.6.1.3.3.1 General

The following subclauses specify the resource methods supported by the resource as described in subclause 5.6.1.3.2.

### 5.6.1.3.3.2 GET

The GET method allows to read the active subscription for a given AF and subscription Id. The AF shall initiate the HTTP GET request message and theNEF shall respond to the message.

This method shall support the URI query parameters specified in table 5.6.1.3.3.2-1.

#### **Table 5.6.1.3.3.2-1: URI query parameters supported by the GET method on this resource**

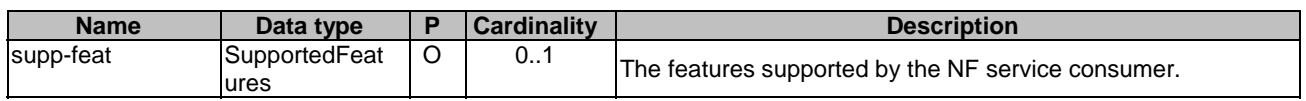

This method shall support the request data structures specified in table 5.6.1.3.3.2-2 and the response data structures and response codes specified in table 5.6.1.3.3.2-3.

### **Table 5.6.1.3.3.2-2: Data structures supported by the GET Request Body on this resource**

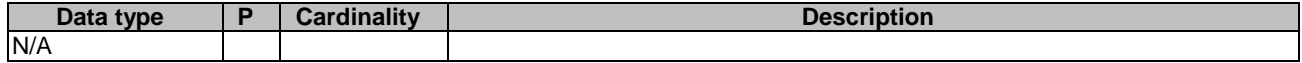

### **Table 5.6.1.3.3.2-3: Data structures supported by the GET Response Body on this resource**

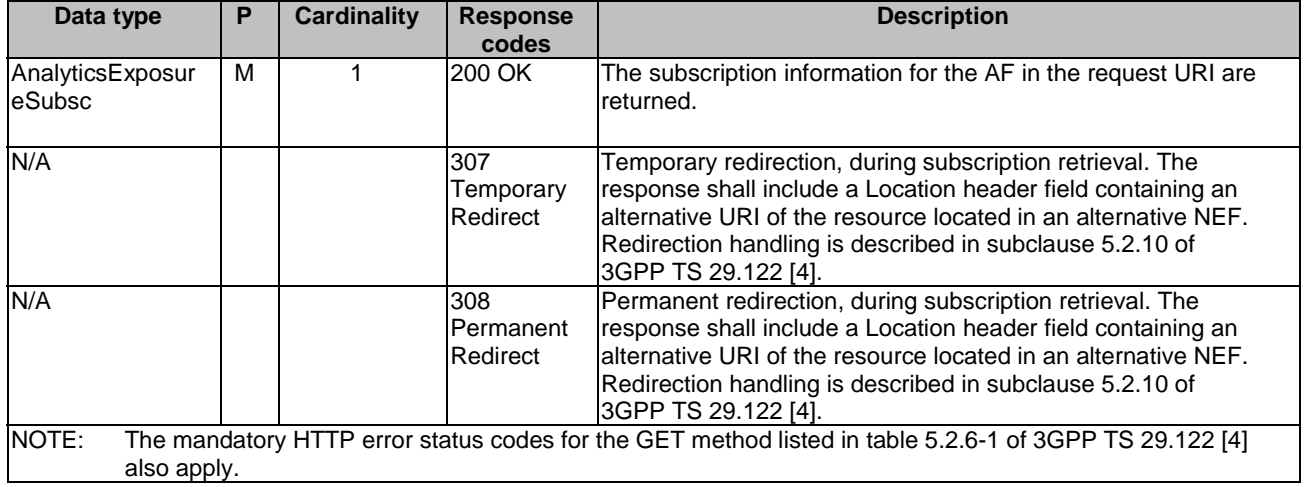

### **Table 5.6.1.3.3.2-4: Headers supported by the 307 Response Code on this resource**

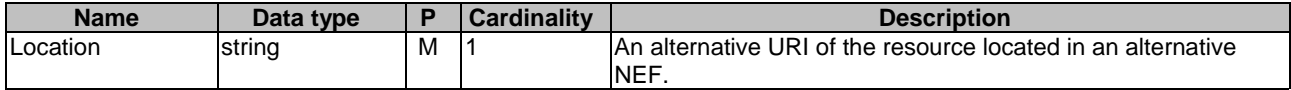

#### **Table 5.6.1.3.3.2-5: Headers supported by the 308 Response Code on this resource**

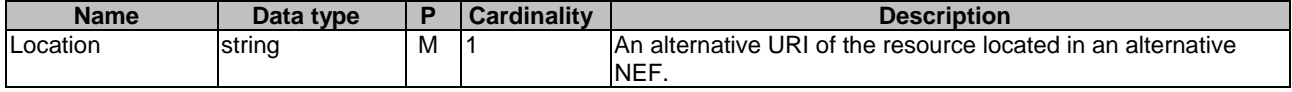

## 5.6.1.3.3.3 PUT

The PUT method modifies an existing subscription resource to update a subscription. The AF shall initiate the HTTP PUT request message and the NEF shall respond to the message.

This method shall support the request data structures specified in table 5.6.1.3.3.3-1 and the response data structures and response codes specified in table 5.6.1.3.3.3-2.

### **Table 5.6.1.3.3.3-1: Data structures supported by the PUT Request Body on this resource**

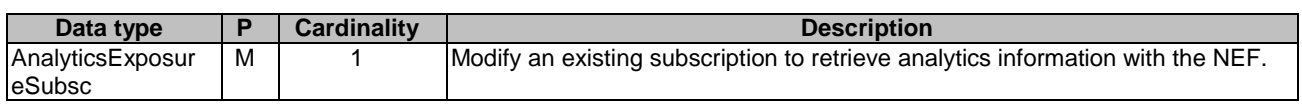

### **Table 5.6.1.3.3.3-2: Data structures supported by the PUT Response Body on this resource**

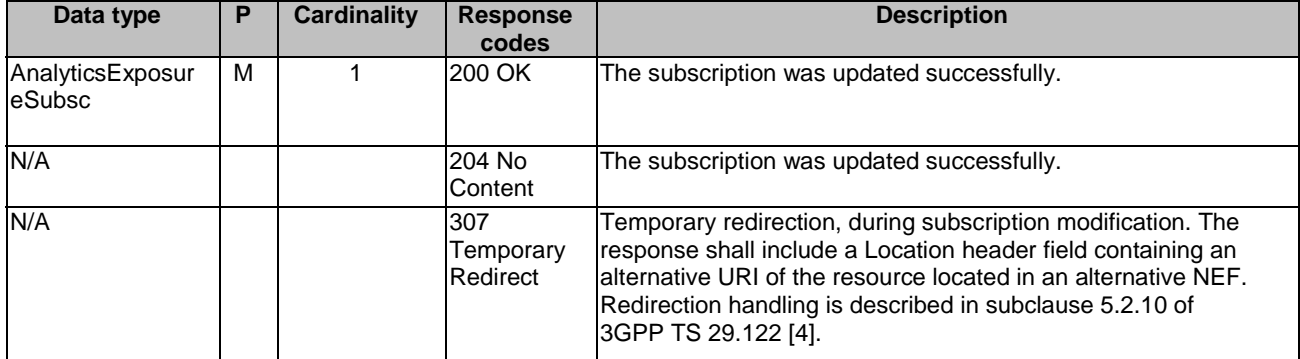

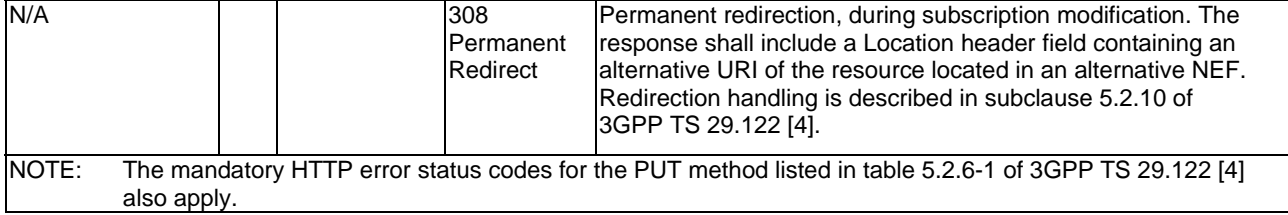

### **Table 5.6.1.3.3.3-3: Headers supported by the 307 Response Code on this resource**

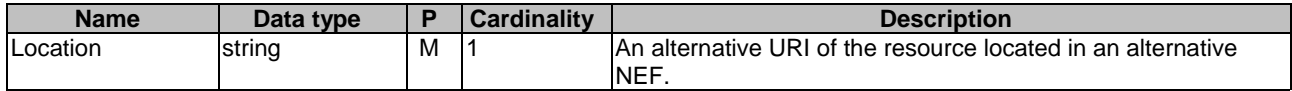

### **Table 5.6.1.3.3.3-4: Headers supported by the 308 Response Code on this resource**

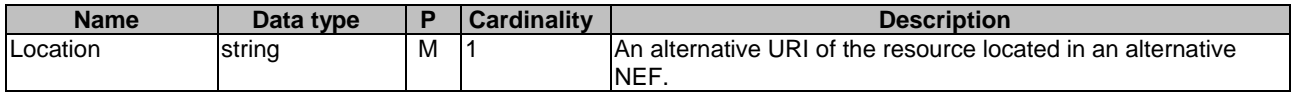

## 5.6.1.3.3.4 DELETE

The DELETE method deletes the analytics exposure subscription for a given AF. The AF shall initiate the HTTP DELETE request message and the NEF shall respond to the message.

This method shall support the URI query parameters specified in table 5.6.1.3.3.4-1.

### **Table 5.6.1.3.3.4-1: URI query parameters supported by the DELETE method on this resource**

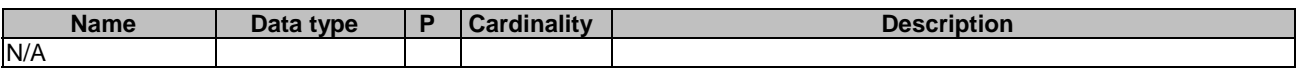

This method shall support the request data structures specified in table 5.6.1.3.3.4-2 and the response data structures and response codes specified in table 5.6.1.3.3.4-3.

### **Table 5.6.1.3.3.4-2: Data structures supported by the DELETE Request Body on this resource**

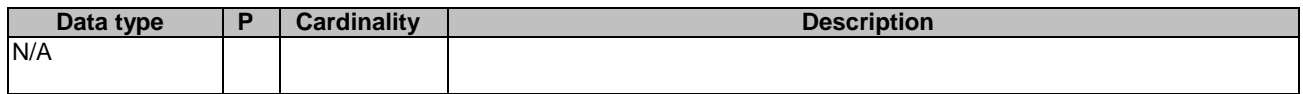

### **Table 5.6.1.3.3.4-3: Data structures supported by the DELETE Response Body on this resource**

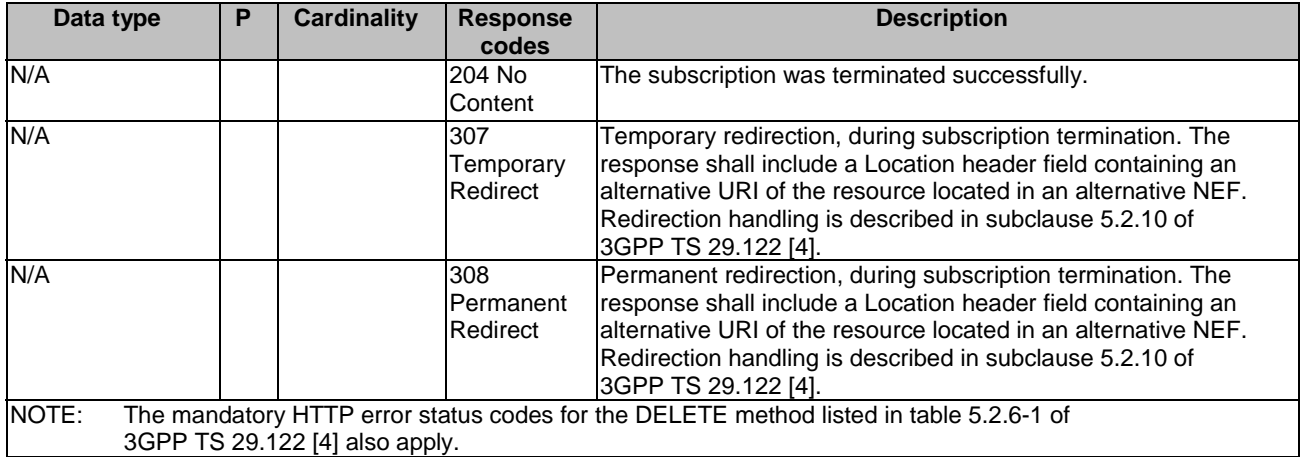

### **Table 5.6.1.3.3.4-4: Headers supported by the 307 Response Code on this resource**

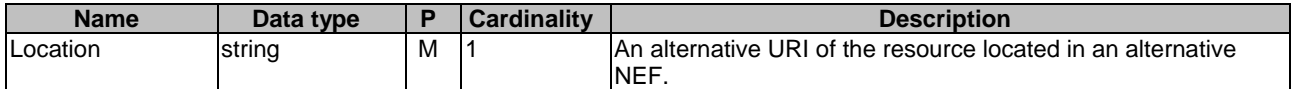

### **Table 5.6.1.3.3.4-5: Headers supported by the 308 Response Code on this resource**

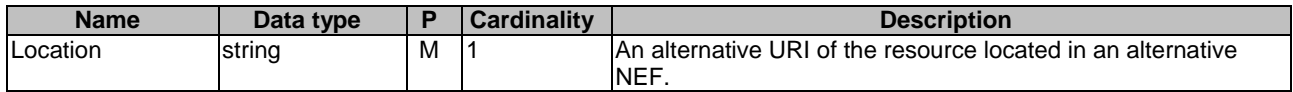

# 5.6.1a Custom Operations without associated resources

## 5.6.1a.1 Overview

Custom operations used for this API are summarized in table 5.6.1a.1-1. "apiRoot" is set as described in subclause 5.2.4 of 3GPP TS 29.122 [4].

### **Table 5.6.1a.1-1: Custom operations without associated resources**

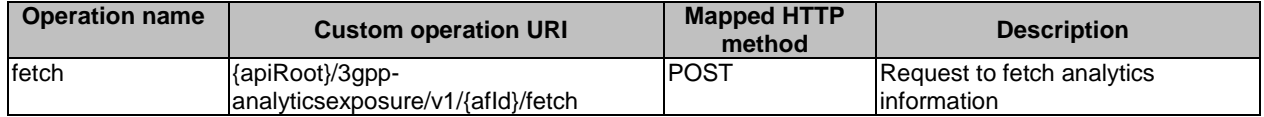

# 5.6.1a.2 Operation: fetch

# 5.6.1a.2.1 Description

The custom operation allows a service consumer to fetch analytics information via the NEF.

### 5.6.1a.2.2 Operation Definition

This operation shall support the response data structures and response codes specified in tables 5.6.1a.2.2-1 and 5.6.1a.2.2-2.

### **Table 5.6.1a.2.2-1: Data structures supported by the POST Request Body on this resource**

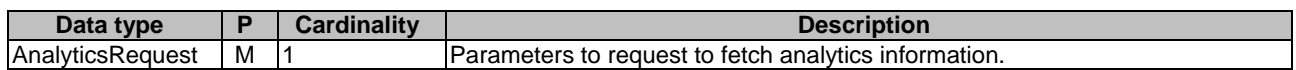

### **Table 5.6.1a.2.2-2: Data structures supported by the POST Response Body on this resource**

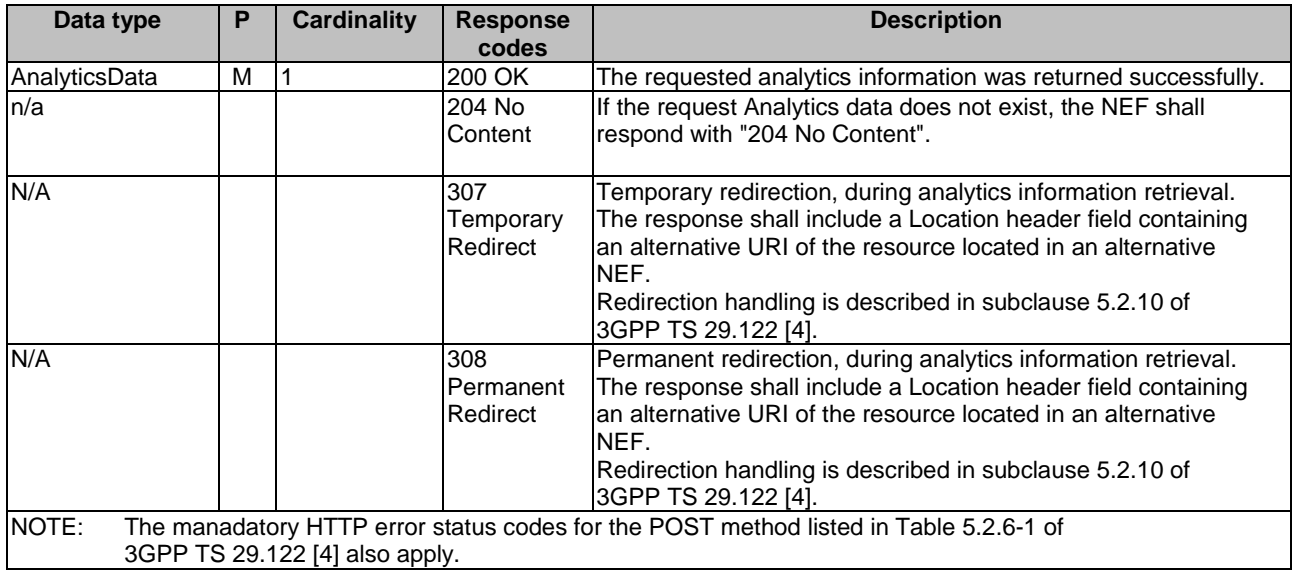

### **Table 5.6.1a.2.2-3: Headers supported by the 307 Response Code on this resource**

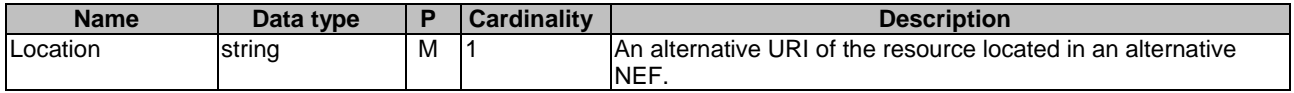

### **Table 5.6.1a.2.2-4: Headers supported by the 308 Response Code on this resource**

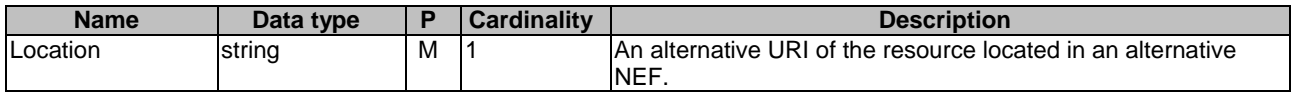

# 5.6.2 Notifications

# 5.6.2.1 Introduction

Upon receipt of analytics information notification from the NWDAF indicating the subscribed analytics event is detected, the NEF shall send an HTTP POST message including the notified analytics event to the AF. The NEF and the AF shall support the notification mechanism as described in subclause 5.2.5 of 3GPP TS 29.122 [4].

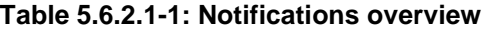

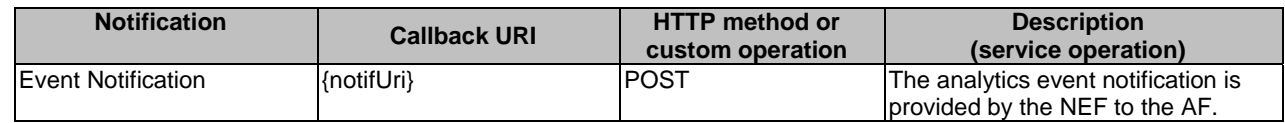

# 5.6.2.2 Event Notification

The Callback URI **"{notifUri}"** shall be used with the callback URI variables defined in table 5.6.2.2-1.

# **Table 5.6.2.2-1: Callback URI variables**

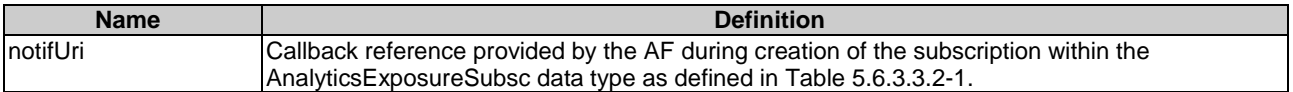

# 5.6.2.3 Operation Definition

# 5.6.2.3.1 Notification via HTTP POST

This method shall support the request data structures specified in table 5.6.2.3.1-1 and the response data structures and response codes specified in table 5.6.2.3.1-2.

### **Table 5.6.2.3.1-1: Data structures supported by the POST Request Body on this resource**

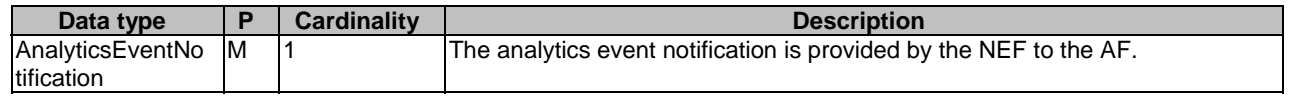

### **Table 5.6.2.3.1-2: Data structures supported by the POST Response Body on this resource**

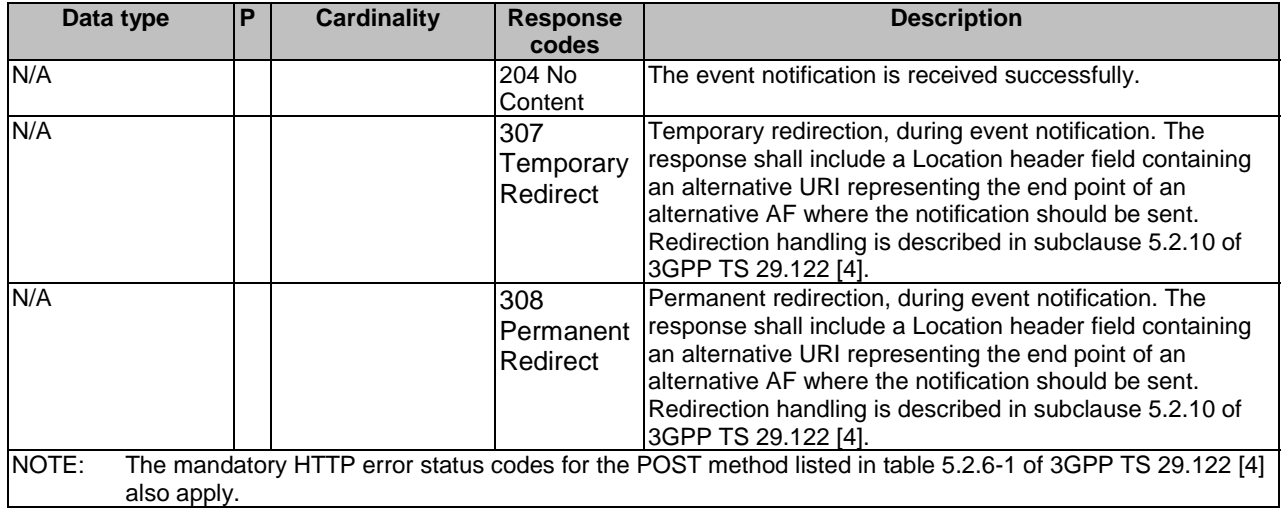

### **Table 5.6.2.3.1-3: Headers supported by the 307 Response Code on this resource**

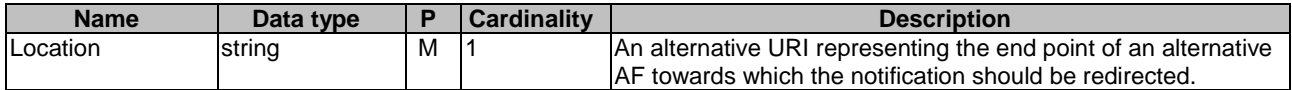

#### **Table 5.6.2.3.1-4: Headers supported by the 308 Response Code on this resource**

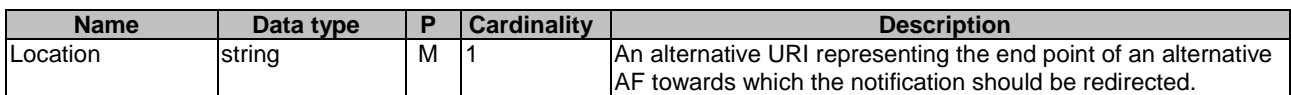

## 5.6.2.3.2 Notification via Websocket

If supported by both AF and NEF and successfully negotiated, the AnalyticsEventNotification may alternatively be delivered through the Websocket mechanism as defined in subclause 5.2.5.4 of 3GPP TS 29.122 [4].

# 5.6.3 Data Model

# 5.6.3.1 General

This subclause specifies the application data model supported by the AnalyticsExposure API.

# 5.6.3.2 Reused data types

The data types reused by the AnalyticsExposure API from other specifications are listed in table 5.6.3.2-1.

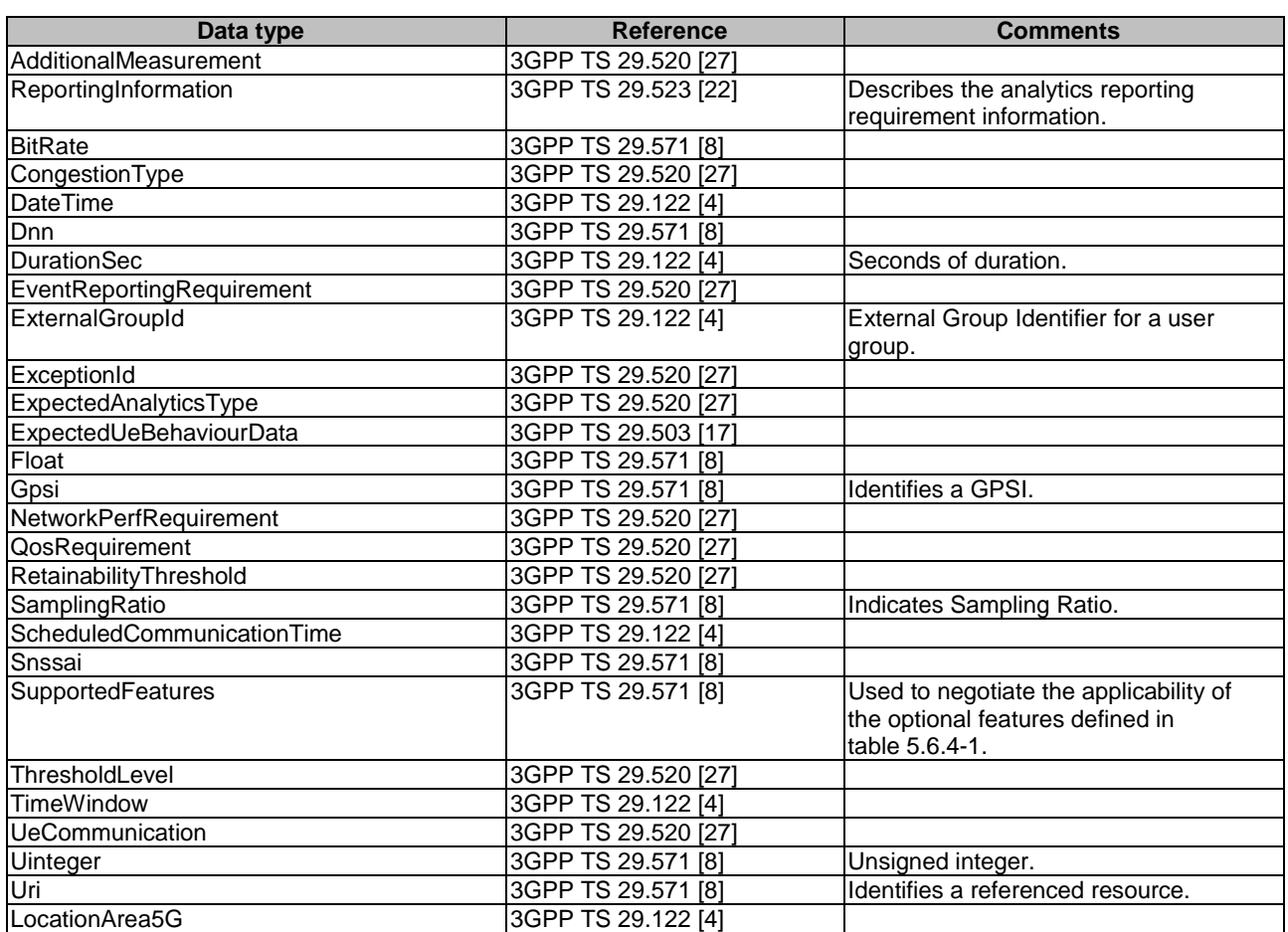

### **Table 5.6.3.2-1: Re-used Data Types**

# 5.6.3.3 Structured data types

# 5.6.3.3.1 Introduction

This clause defines the structured data types to be used in resource representations.

# 5.6.3.3.2 Type: AnalyticsExposureSubsc

This type represents an analytics exposure subscription. The same structure is used in the subscription request and subscription response.

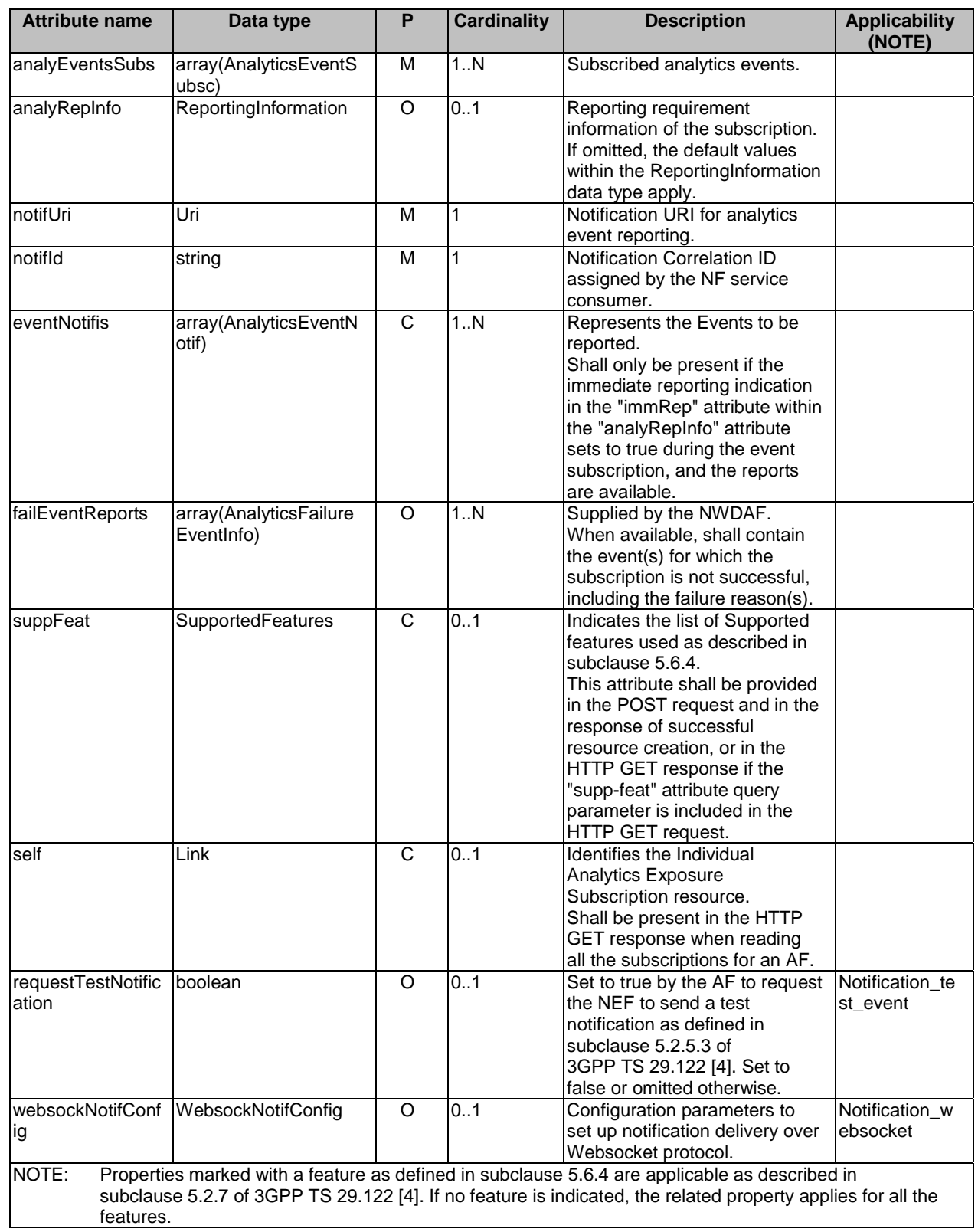

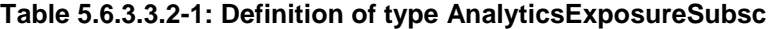

# 5.6.3.3.3 Type: AnalyticsEventNotification

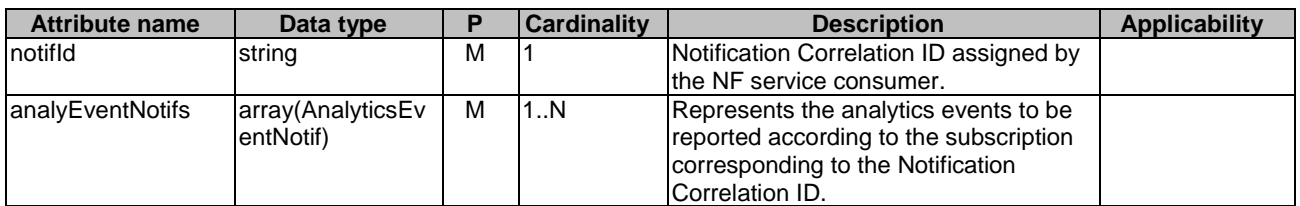

# **Table 5.6.3.3.3-1: Definition of type AnalyticsEventNotification**

# 5.6.3.3.4 Type: AnalyticsEventNotif

# **Table 5.6.3.3.4-1: Definition of type AnalyticsEventNotif**

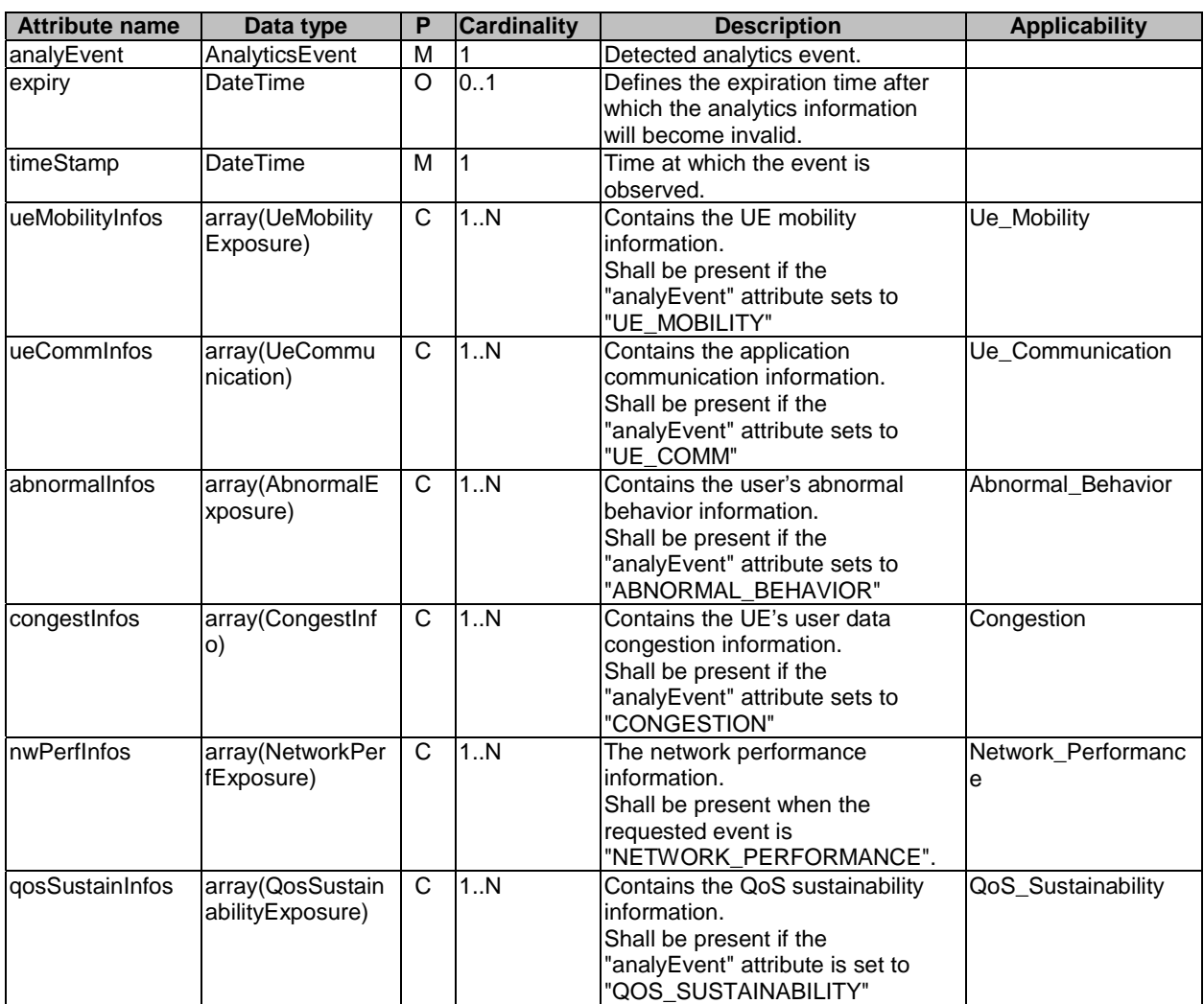

# 5.6.3.3.5 Type: AnalyticsEventSubsc

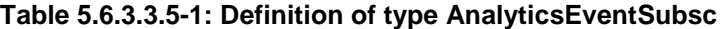

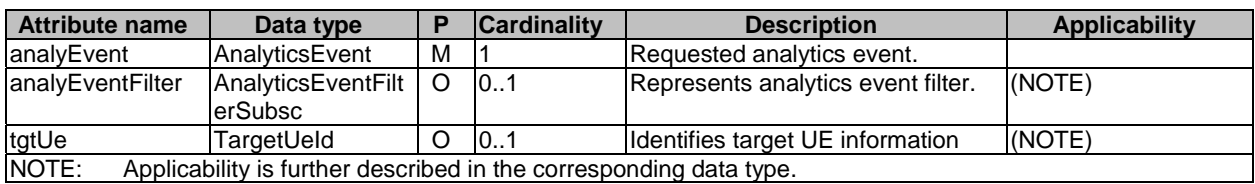

5.6.3.3.6 Type: AnalyticsEventFilterSubsc

**Table 5.6.3.3.6-1: Definition of type AnalyticsEventFilterSubsc** 

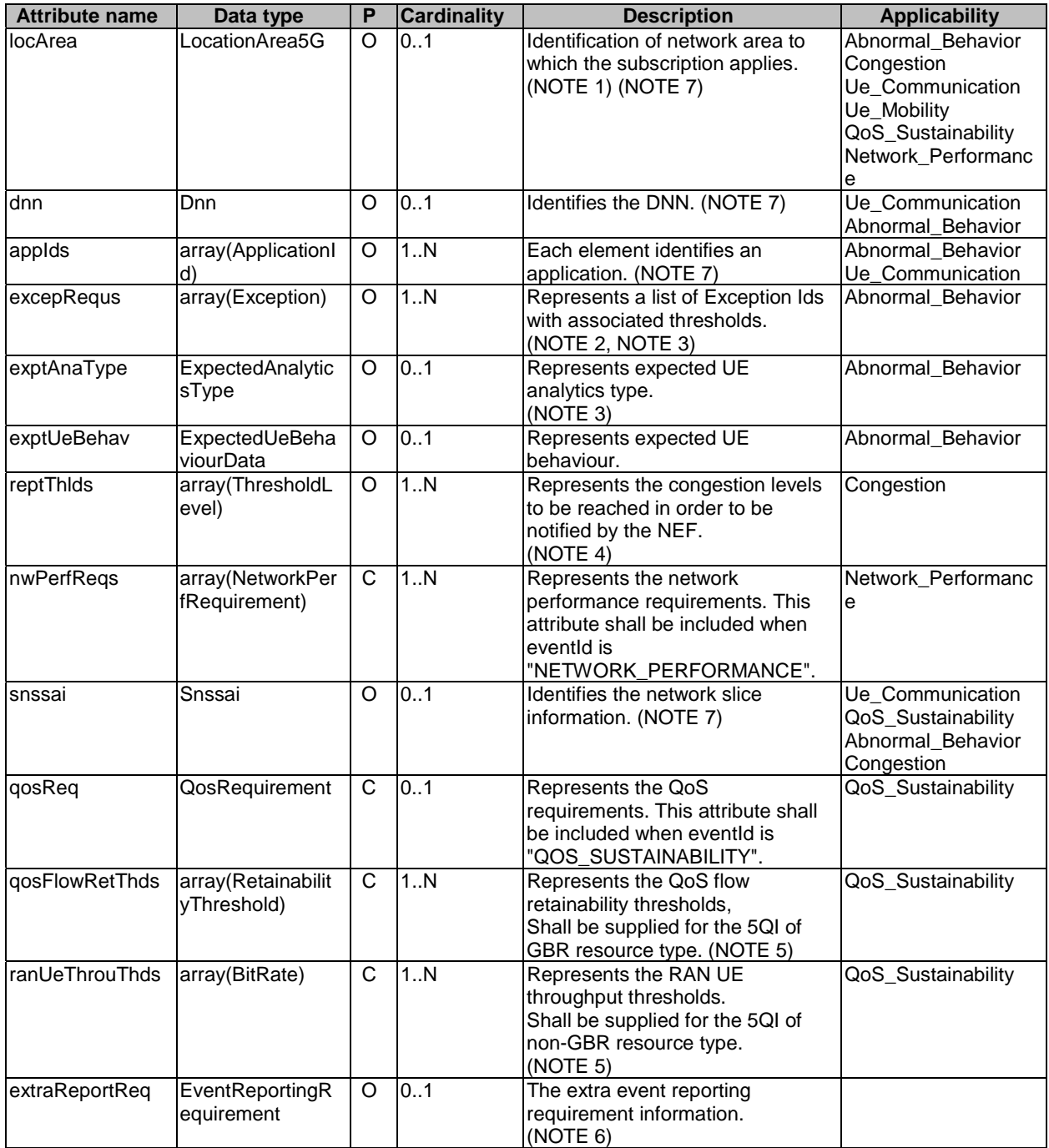

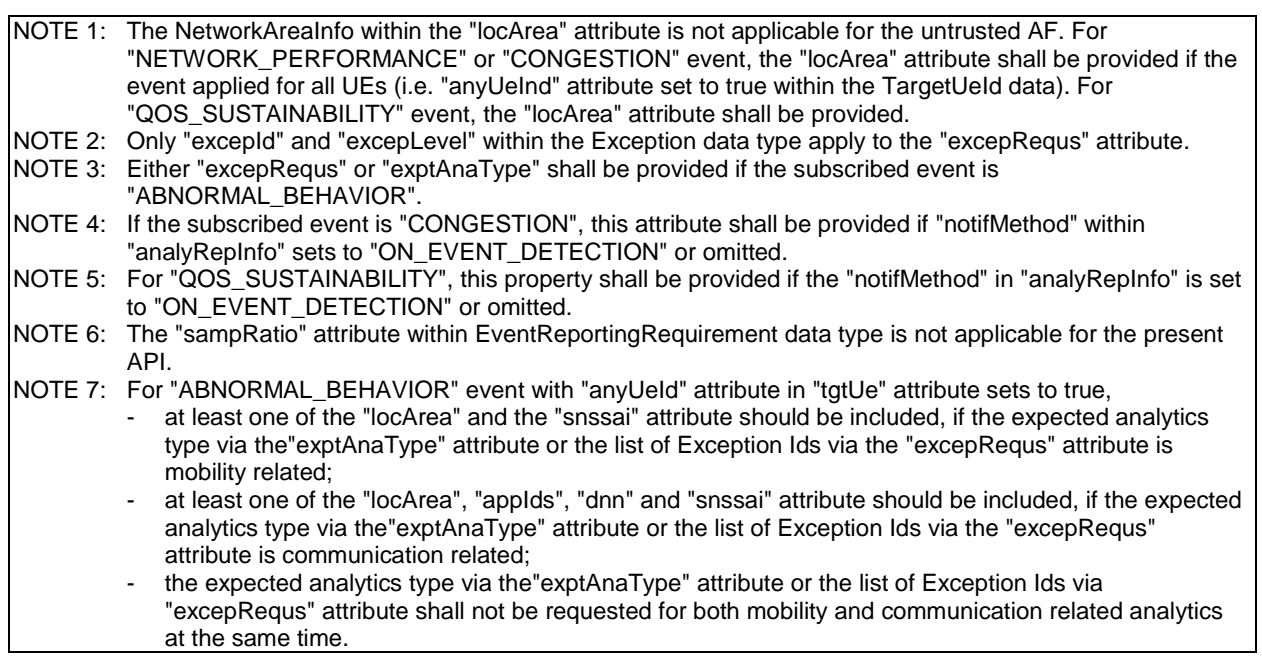

# 5.6.3.3.7 Type TargetUeId

| <b>Attribute name</b>                                                                               | Data type       | Ρ | <b>Cardinality</b> | <b>Description</b>                                                                                                    | Applicability                                                                            |  |  |  |
|----------------------------------------------------------------------------------------------------|-----------------|---|--------------------|----------------------------------------------------------------------------------------------------|------------------------------------------------------------------------------------------|--|--|--|
| lanyUeInd                                                                                           | boolean         | O | 101                | Identifies whether the AF request<br>applies to any UE.<br>This attribute shall set to "true" if<br>applicable for any UE, otherwise,<br>set to "false". | Abnormal Behavior<br>Congestion<br>Network Performanc<br>QoS Sustainability              |  |  |  |
| gpsi                                                                                                | Gpsi            | O | 101                | Identifies a GPSI for an UE.                                                                                                    | Abnormal_Behavior<br>Congestion<br>Ue Mobility<br>Ue Communication<br>Network Performanc |  |  |  |
| exterGroupId                                                                                        | ExternalGroupId | O | 101                | Represents an external group<br>identifier and identifies a group of<br>UEs.                                                                             | Abnormal Behavior<br>Ue Mobility<br>Ue Communication<br>Network Performanc               |  |  |  |
| NOTE:<br>For an applicable feature, only one attribute identifying the target UE shall be provided. |                 |   |                    |                                                                                                    |                                                                                          |  |  |  |

**Table 5.6.3.3.7-1: Definition of type TargetUeId** 

# 5.6.3.3.8 Void

# 5.6.3.3.9 Type UeMobilityExposure

### **Table 5.6.3.3.9-1: Definition of type UeMobilityExposure**

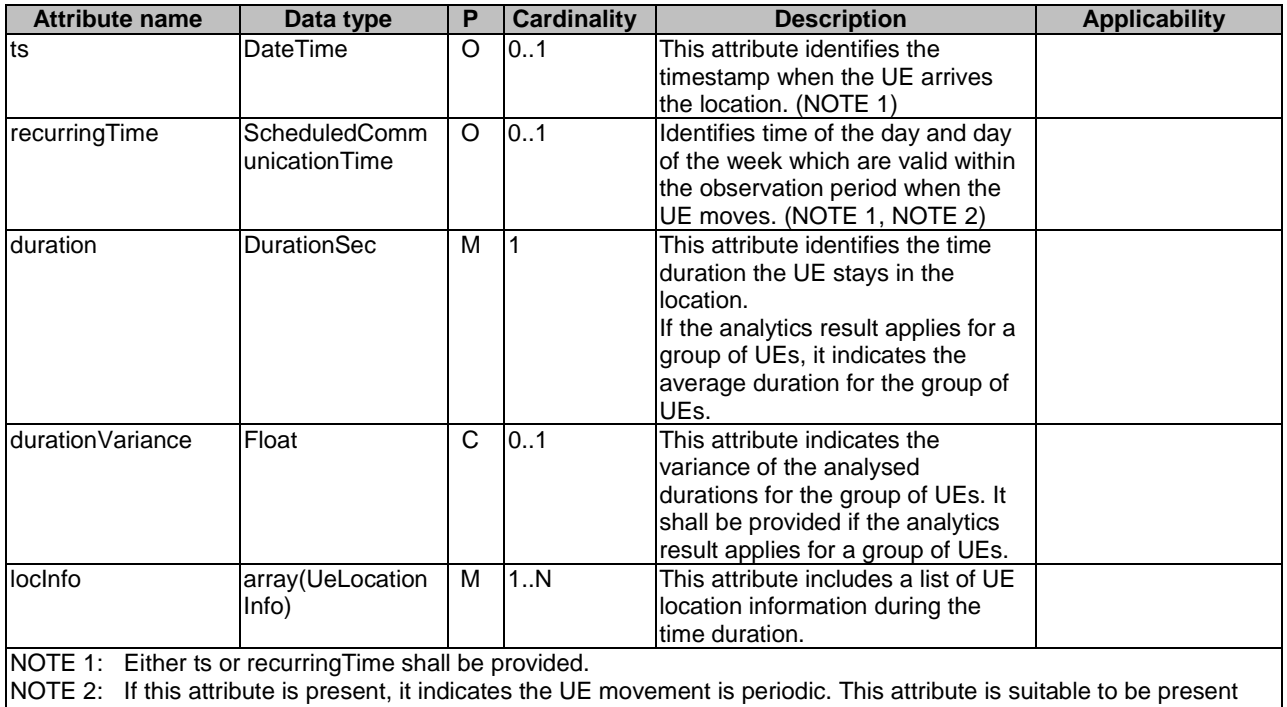

# 5.6.3.3.10 Type UeLocationInfo

for a recurring mobility in a long observation time.

## **Table 5.6.3.3.10-1: Definition of type UeLocationInfo**

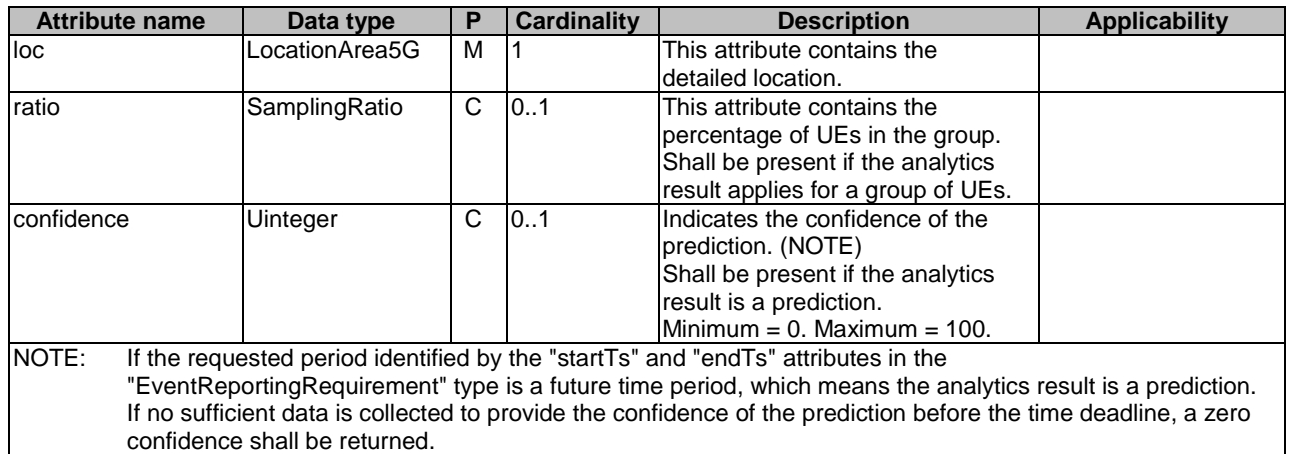

5.6.3.3.11 Void

# 5.6.3.3.12 Type: AnalyticsRequest

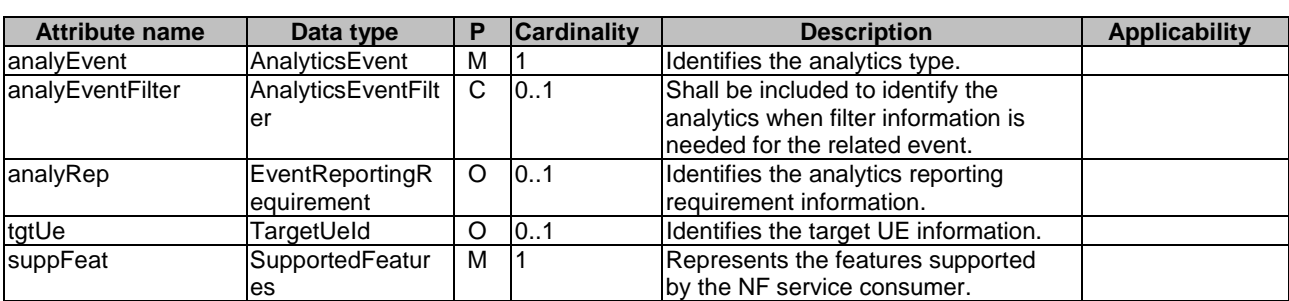

# **Table 5.6.3.3.12-1: Definition of type AnalyticsRequest**

# 5.6.3.3.13 Type AnalyticsEventFilter

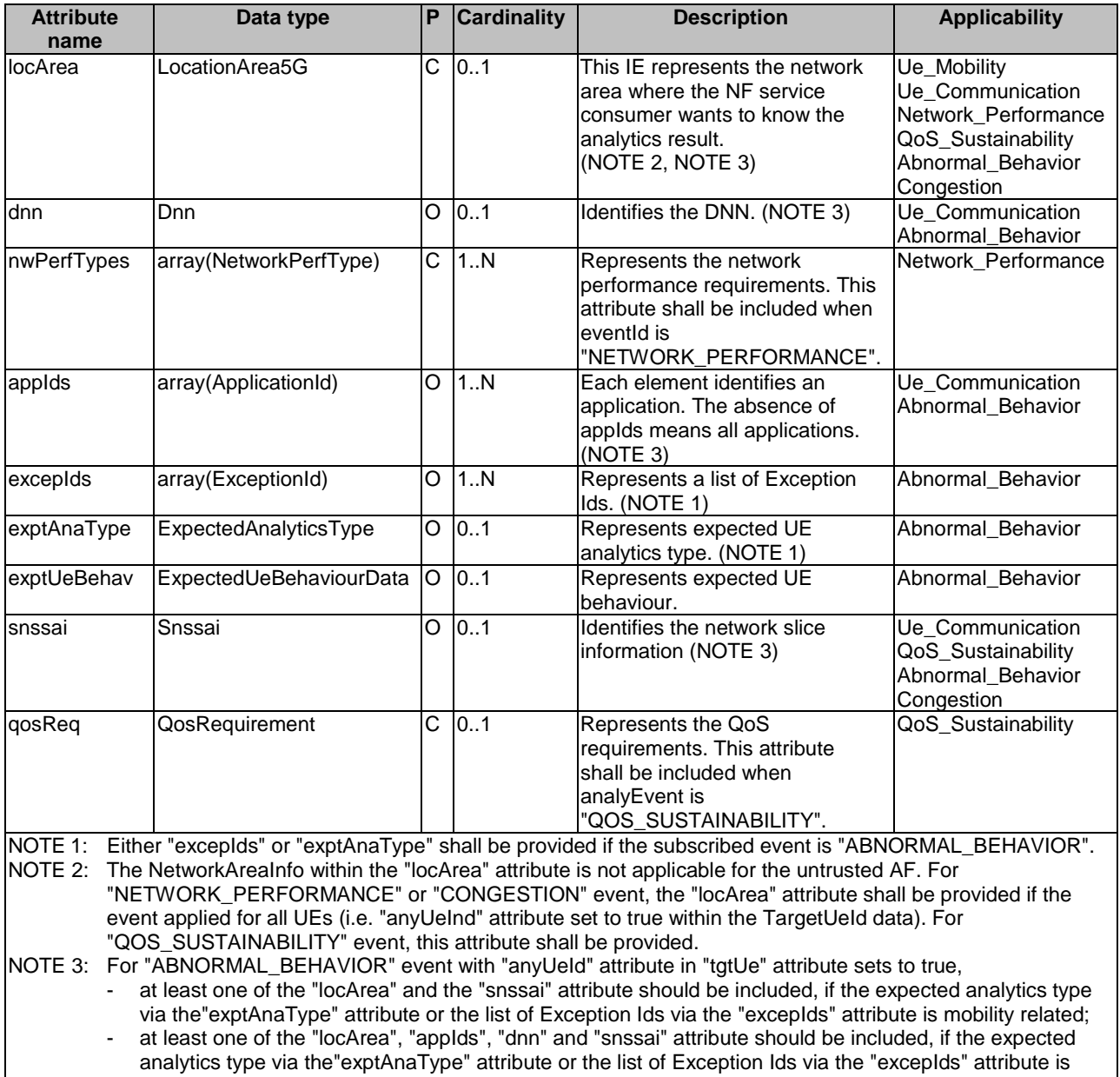

# **Table 5.6.3.3.13-1: Definition of type AnalyticsEventFilter**

communication related; - the expected analytics type via the"exptAnaType" attribute or the list of Exception Ids via "excepIds"

attribute shall not be requested for both mobility and communication related analytics at the same time.
# 5.6.3.3.14 Type AnalyticsData

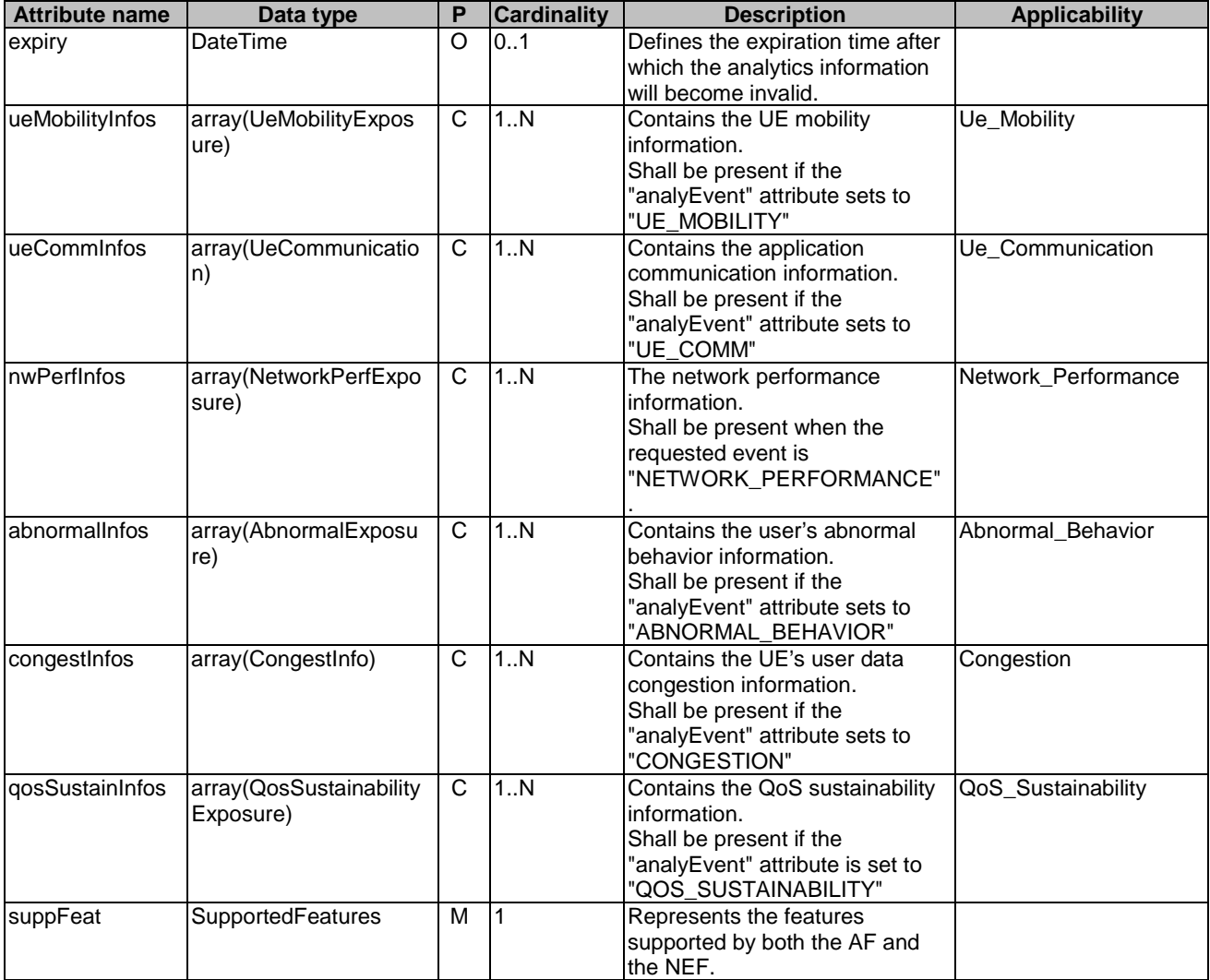

# **Table 5.6.3.3.14-1: Definition of type AnalyticsData**

# 5.6.3.3.15 Type AbnormalExposure

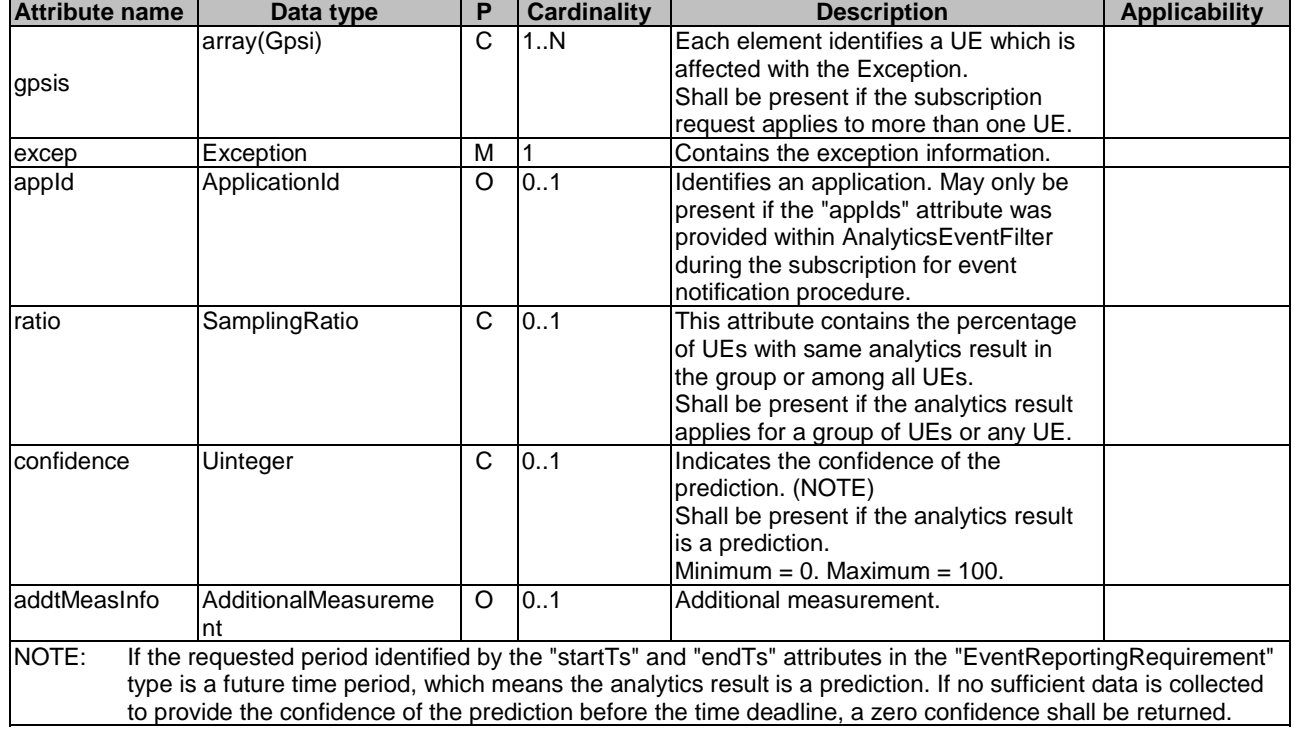

# **Table 5.6.3.3.15-1: Definition of type AbnormalExposure**

# 5.6.3.3.16 Type CongestInfo

## **Table 5.6.3.3.16-1: Definition of type CongestInfo**

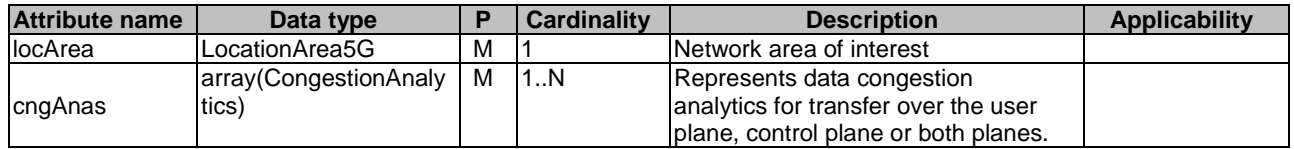

## 5.6.3.3.17 Type CongestionAnalytics

# **Table 5.6.3.3.17-1: Definition of type CongestionAnalytics**

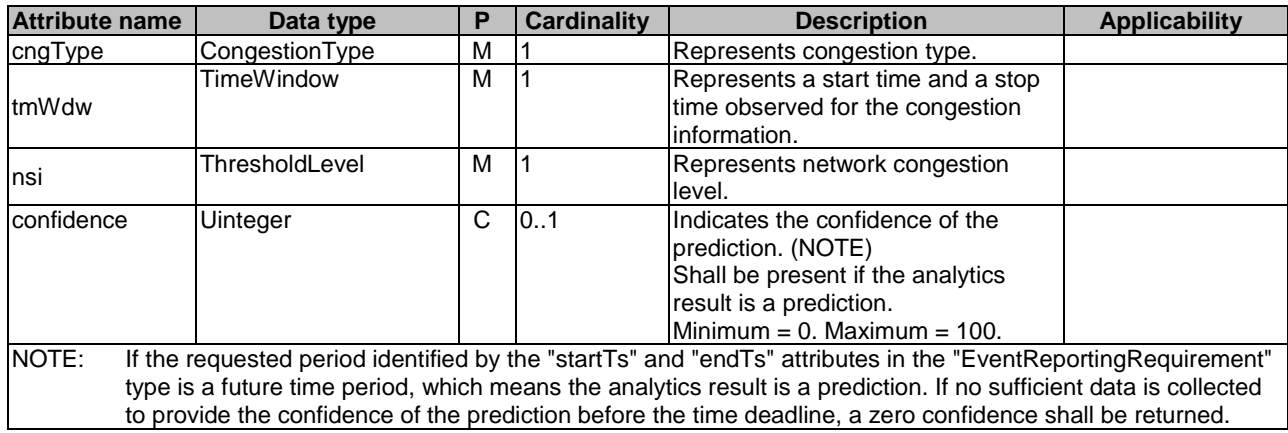

**I** 

# 5.6.3.3.18 Type QosSustainabilityExposure

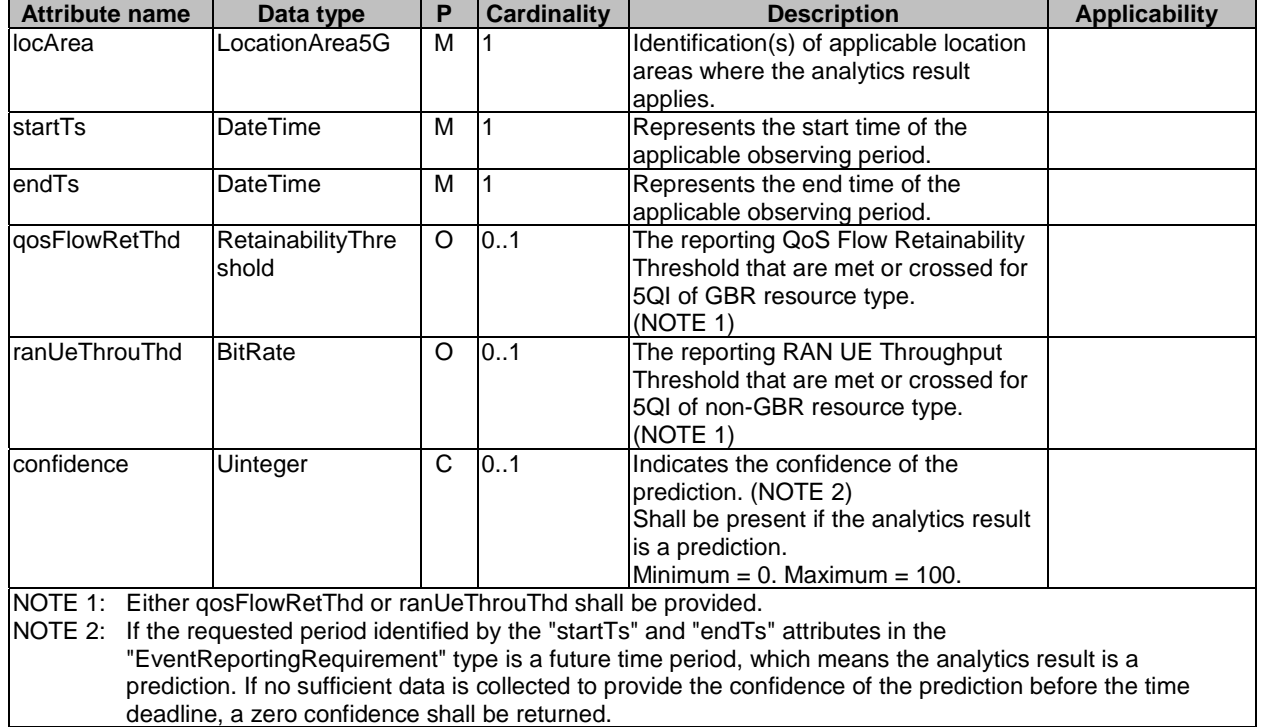

## **Table 5.6.3.3.18-1: Definition of type QosSustainabilityExposure**

## 5.6.3.3.19 Type NetworkPerfExposure

## **Table 5.6.3.3.19-1: Definition of type NetworkPerfExposure**

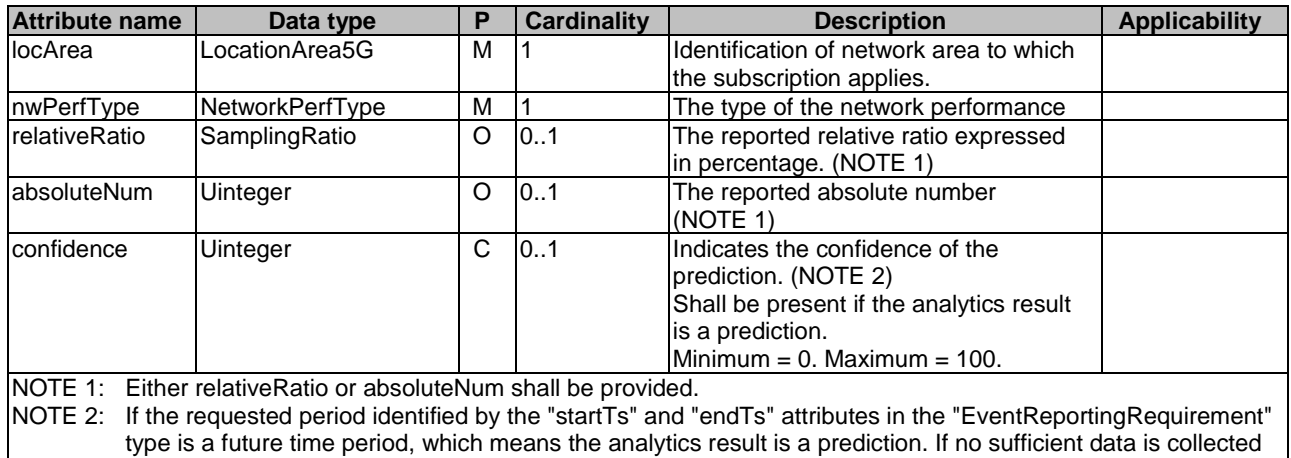

# to provide the confidence of the prediction before the time deadline, a zero confidence shall be returned.

# 5.6.3.3.20 Type AnalyticsFailureEventInfo

## **Table 5.6.3.3.20-1: Definition of type AnalyticsFailureEventInfo**

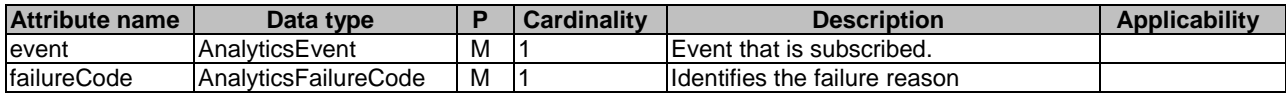

# 5.6.3.4 Simple data types and enumerations

## 5.6.3.4.1 Introduction

This subclause defines simple data types and enumerations that can be referenced from data structures defined in the previous subclauses.

## 5.6.3.4.2 Simple data types

The simple data types defined in table 5.6.3.4.2-1 shall be supported.

#### **Table 5.6.3.4.2-1: Simple data types**

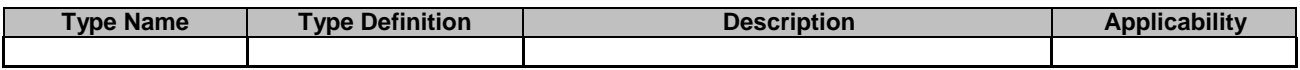

## 5.6.3.4.3 Enumeration: AnalyticsEvent

The enumeration represents the type of analytics events of which the AF requests to be notified. It shall comply with the provisions defined in table 5.6.3.4.3-1.

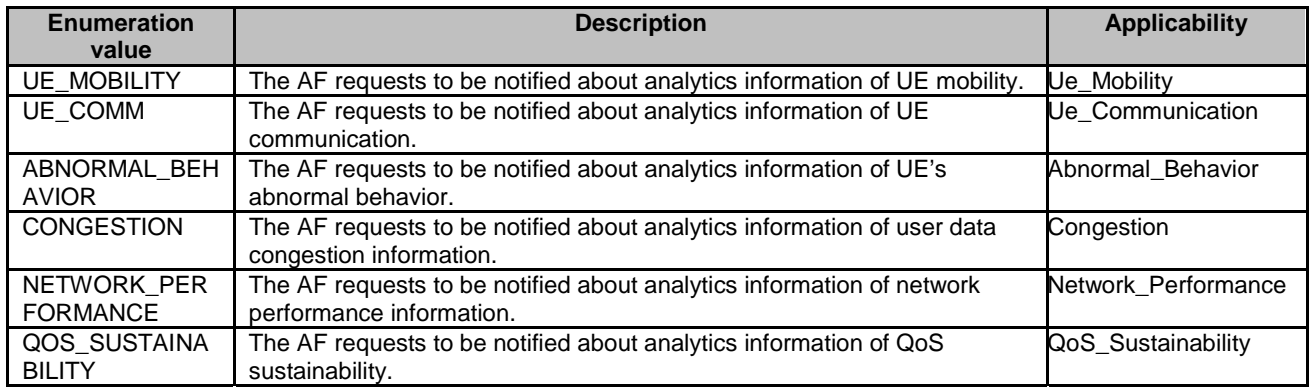

## **Table 5.6.3.4.3-1: Enumeration AnalyticsEvent**

## 5.6.3.4.4 Enumeration: AnalyticsFailureCode

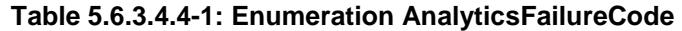

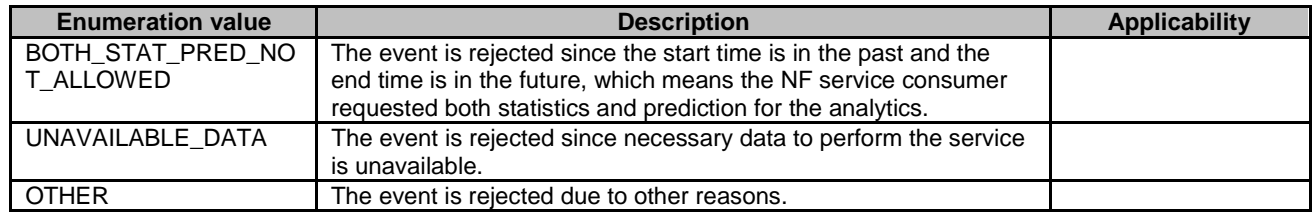

# 5.6.4 Used Features

The table below defines the features applicable to the AnalyticsExposure API. Those features are negotiated as described in subclause 5.2.7 of 3GPP TS 29.122 [4].

| <b>Feature</b><br>number | <b>Feature Name</b>     | <b>Description</b>                                                                                                    |
|--------------------------|-------------------------|----------------------------------------------------------------------------------------------------|
|                          | Ue Mobility             | This feature indicates support for the analytics event related to UE mobility.                                                                                                    |
| $\mathfrak{p}$           | Ue Communication        | This feature indicates support for the analytics event related to UE<br>communication information.                                                                                    |
| 3                        | Abnormal Behavior       | This feature indicates support for the analytics event related to UE's abnormal<br>behaviour.                                                                                         |
| 4                        | Congestion              | This feature indicates support for the analytics event related to UE's user data<br>congestion information.                                                                           |
| 5                        | Network Performance     | This feature indicates support for the analytics event related to network<br>performance.                                                                                             |
| 6                        | QoS Sustainability      | This feature indicates support for the analytics event related to QoS<br>sustainability.                                                                                              |
| 7                        | Notification websocket  | The delivery of notifications over Websocket is supported as described in<br>3GPP TS 29.122 [4]. This feature requires that the Notification_test_event<br>feature is also supported. |
| 8                        | Notification test event | The testing of notification connection is supported as described in<br>3GPP TS 29.122 [4].                                                                                            |

**Table 5.6.4-1: Features used by AnalyticsExposure API** 

# 5.6.5 Error handling

## 5.6.5.1 General

HTTP error handling shall be supported as specified in subclause 5.2.6 of 3GPP TS 29.122 [4].

In addition, the requirements in the following subclauses shall apply.

## 5.6.5.2 Protocol Errors

In this Release of the specification, there are no additional protocol errors applicable for the AnalyticsExposure API.

## 5.6.5.3 Application Errors

The application errors defined for the AnalyticsExposure API are listed in table 5.6.5.3-1. The NEF shall include in the HTTP status code a "ProblemDetails" data structure with the "cause" attribute indicating the application error as listed in table 5.6.5.3-1.

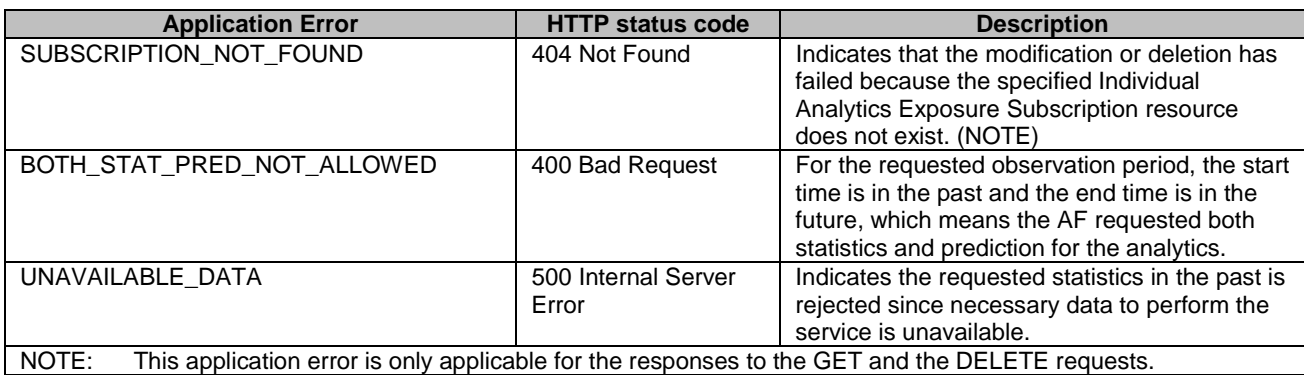

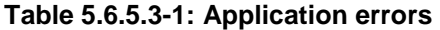

# 5.7 5GLANParameterProvision API

# 5.7.1 Resources

# 5.7.1.1 Overview

All resource URIs of this API should have the following root:

## **{apiRoot}/3gpp-5glan-pp/v1/**

"apiRoot" is set as described in subclause 5.2.4 in 3GPP TS 29.122 [4]. "apiName" shall be set to "3gpp-5glan-pp" and "apiVersion" shall be set to "v1" for the current version defined in the present document. All resource URIs in the subclauses below are defined relative to the above root URI.

This subclause describes the structure for the Resource URIs as shown in figure 5.7.1.1-1 and the resources and HTTP methods used for the 5GLANParameterProvision API.

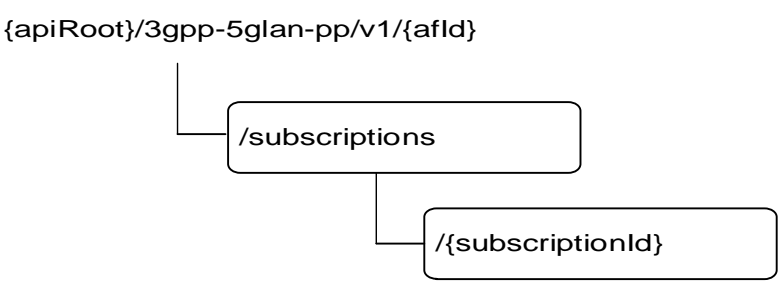

## **Figure 5.7.1.1-1: Resource URI structure of the 5GLANParameterProvision API**

Table 5.7.1.1-1 provides an overview of the resources and HTTP methods applicable for the 5GLANParameterProvision API.

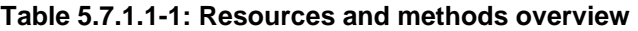

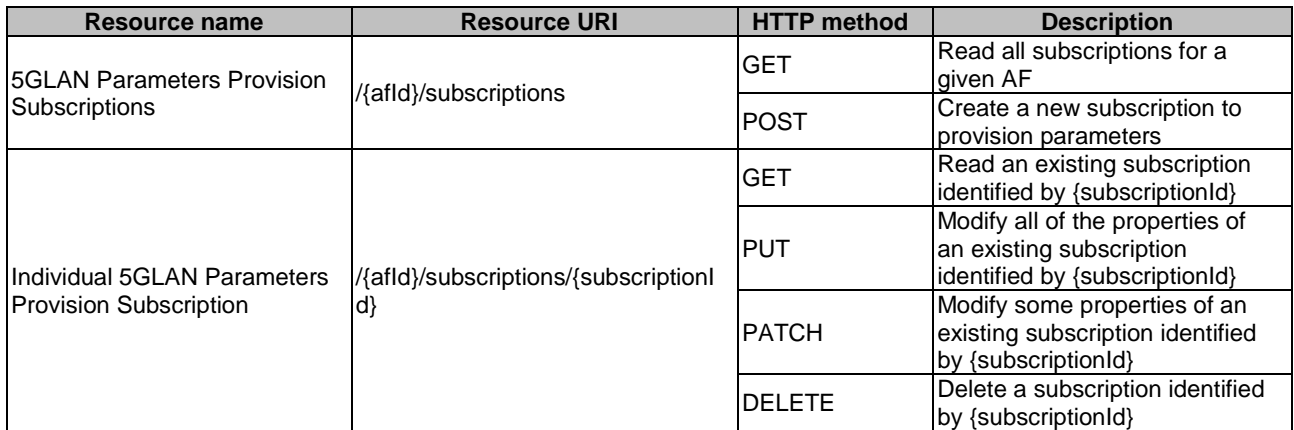

# 5.7.1.2 Resource: 5GLAN Parameters Provision Subscriptions

## 5.7.1.2.1 Introduction

This resource allows a AF to read all active 5GLAN parameters provision subscribtions for the given AF, or create an new individual 5GLAN parameters provision subscription to provision parameters to the NEF.

## 5.7.1.2.2 Resource Definition

#### Resource URI: **{apiRoot}/3gpp-5glan-pp/v1/{afId}/subscriptions**

This resource shall support the resource URI variables defined in table 5.7.1.2.2-1.

## **Table 5.7.1.2.2-1: Resource URI variables for this resource**

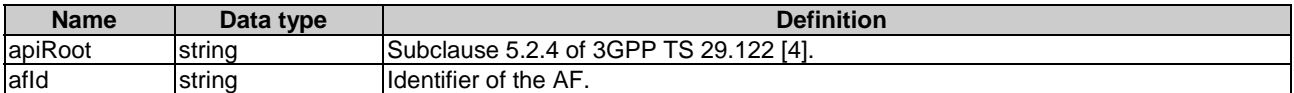

## 5.7.1.2.3 Resource Methods

## 5.7.1.2.3.1 General

The following subclauses specify the resource methods supported by the resource as described in subclause 5.7.1.2.2.

#### 5.7.1.2.3.2 GET

The GET method allows to read all active subscriptions for a given AF. The AF shall initiate the HTTP GET request message and the NEF shall respond to the message.

This method shall support the URI query parameters specified in table 5.7.1.2.3.2-1.

#### **Table 5.7.1.2.3.2-1: URI query parameters supported by the GET method on this resource**

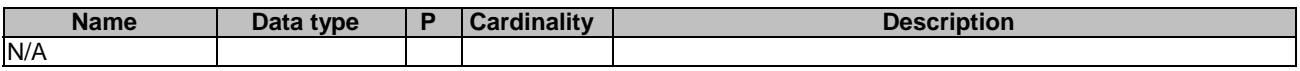

This method shall support the request data structures specified in table 5.7.1.2.3.2-2 and the response data structures and response codes specified in table 5.7.1.2.3.2-3.

## **Table 5.7.1.2.3.2-2: Data structures supported by the GET Request Body on this resource**

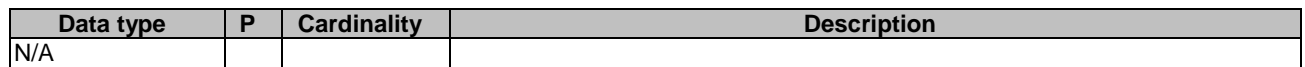

## **Table 5.7.1.2.3.2-3: Data structures supported by the GET Response Body on this resource**

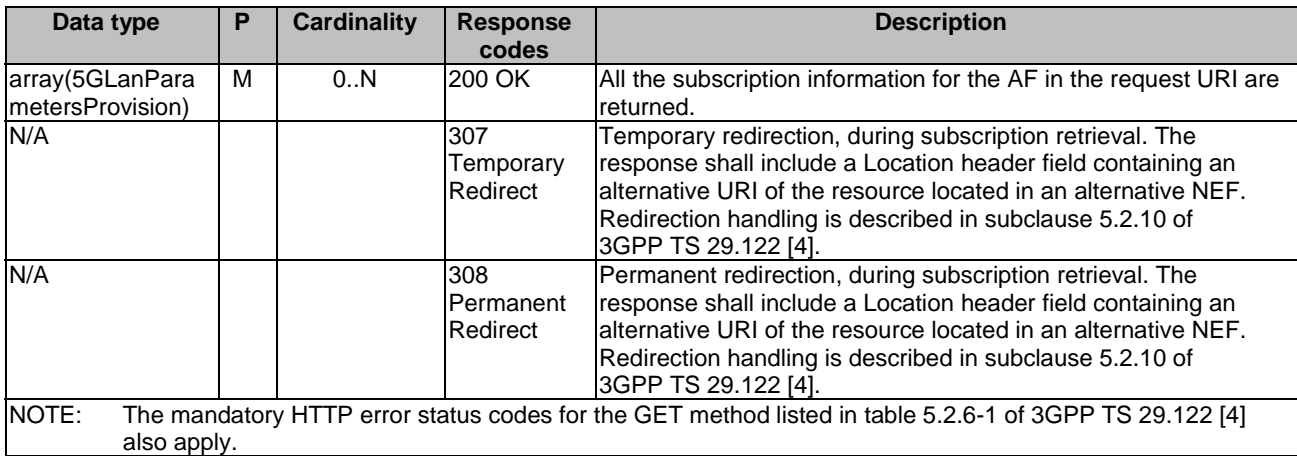

#### **Table 5.7.1.2.3.2-4: Headers supported by the 307 Response Code on this resource**

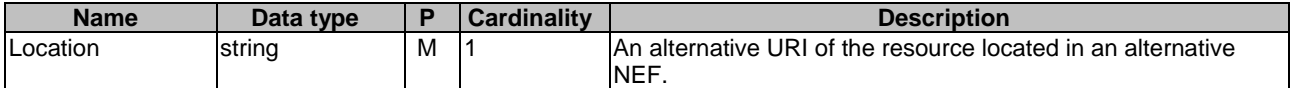

#### **Table 5.7.1.2.3.2-5: Headers supported by the 308 Response Code on this resource**

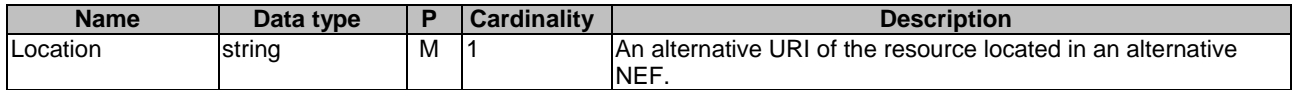

#### 5.7.1.2.3.3 POST

The POST method creates a new resource to individual 5GLAN parameters provision subscription for a given AF. The AF shall initiate the HTTP POST request message and the NEF shall respond to the message. The NEF shall construct the URI of the created resource.

This method shall support the request data structures specified in table 5.7.1.2.3.3-1 and the response data structures and response codes specified in table 5.7.1.2.3.3-2.

#### **Table 5.7.1.2.3.3-1: Data structures supported by the POST Request Body on this resource**

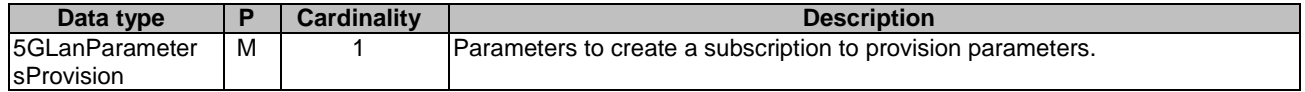

#### **Table 5.7.1.2.3.3-2: Data structures supported by the POST Response Body on this resource**

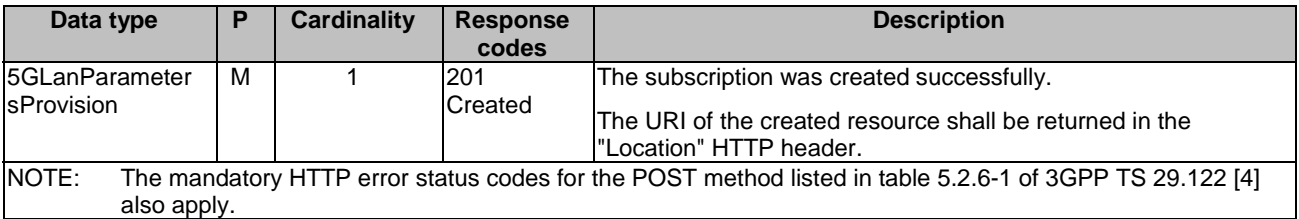

### **Table 5.7.1.2.3.3-3: Headers supported by the 201 Response Code on this resource**

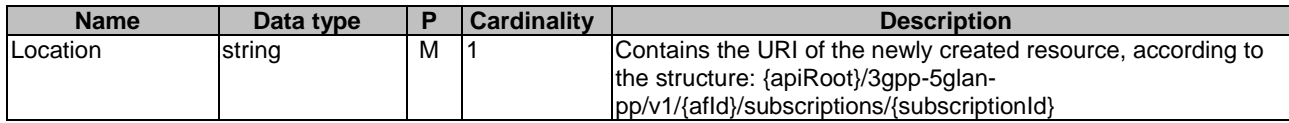

## 5.7.1.3 Resource: Individual 5GLAN Parameters Provision Subscription

## 5.7.1.3.1 Introduction

This resource allows a AF to read, update or delete an existing subscription to provision 5GLAN parameters.

## 5.7.1.3.2 Resource Definition

## Resource URI: **{apiRoot}/3gpp-5glan-pp/v1/{afId}/subscriptions/{subscriptionId}**

This resource shall support the resource URI variables defined in table 5.7.1.3.2-1.

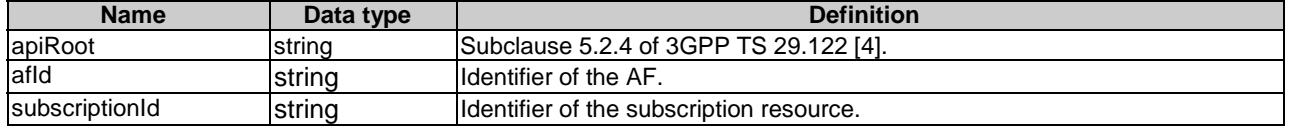

## **Table 5.7.1.3.2-1: Resource URI variables for this resource**

## 5.7.1.3.3 Resource Methods

#### 5.7.1.3.3.1 General

The following subclauses specify the resource methods supported by the resource as described in subclause 5.7.1.3.2.

#### 5.7.1.3.3.2 GET

The GET method allows to read the active subscription for a given AF and subscription Id. The AF shall initiate the HTTP GET request message and the NEF shall respond to the message.

This method shall support the URI query parameters specified in table 5.7.1.3.3.2-1.

## **Table 5.7.1.3.3.2-1: URI query parameters supported by the GET method on this resource**

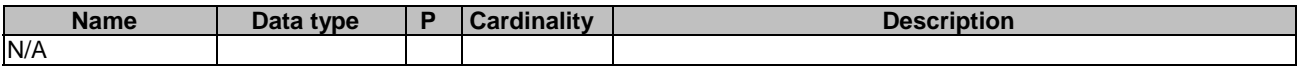

This method shall support the request data structures specified in table 5.7.1.3.3.2-2 and the response data structures and response codes specified in table 5.7.1.3.3.2-3.

#### **Table 5.7.1.3.3.2-2: Data structures supported by the GET Request Body on this resource**

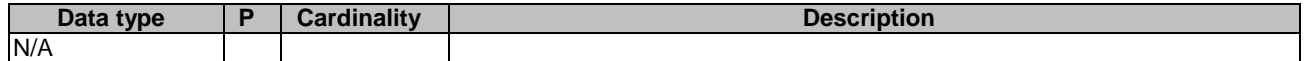

## **Table 5.7.1.3.3.2-3: Data structures supported by the GET Response Body on this resource**

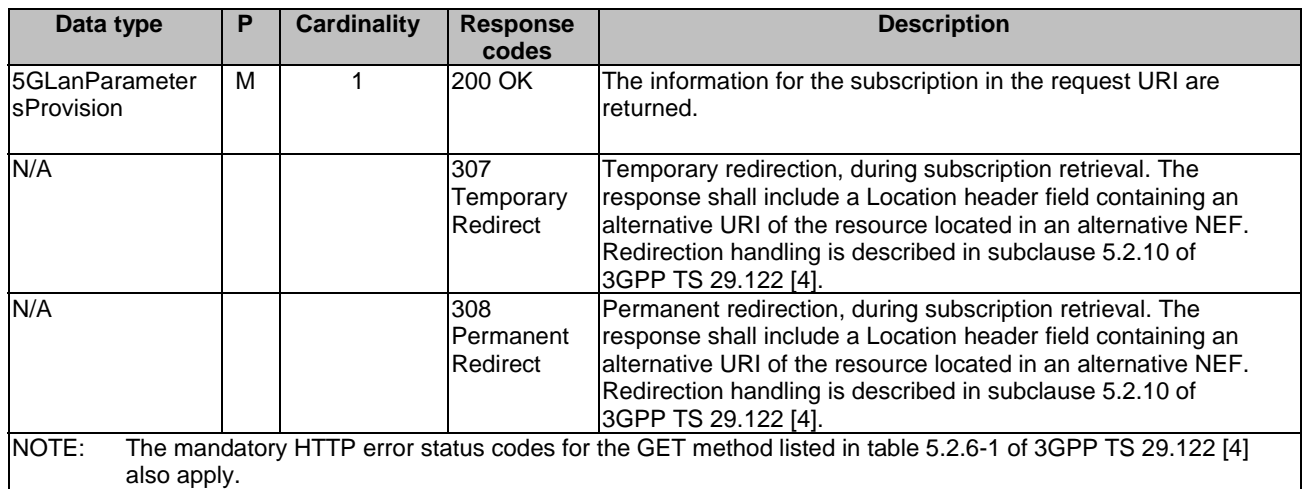

## **Table 5.7.1.3.3.2-4: Headers supported by the 307 Response Code on this resource**

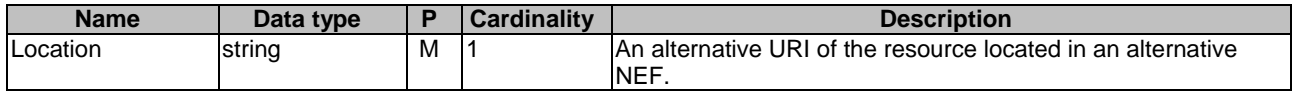

## **Table 5.7.1.3.3.2-5: Headers supported by the 308 Response Code on this resource**

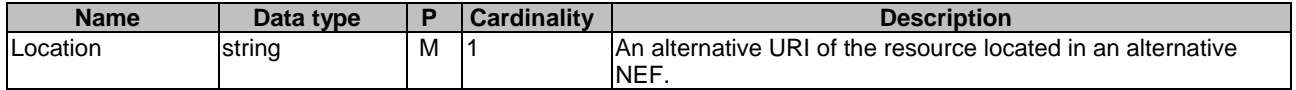

#### 5.7.1.3.3.3 PUT

The PUT method modifies an existing resource to update a subscription. The AF shall initiate the HTTP PUT request message and the NEF shall respond to the message.

This method shall support the request data structures specified in table 5.7.1.3.3.3-1 and the response data structures and response codes specified in table 5.7.1.3.3.3-2.

#### **Table 5.7.1.3.3.3-1: Data structures supported by the PUT Request Body on this resource**

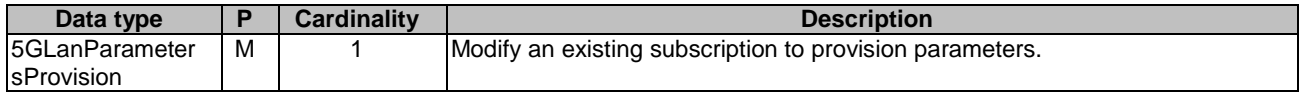

### **Table 5.7.1.3.3.3-2: Data structures supported by the PUT Response Body on this resource**

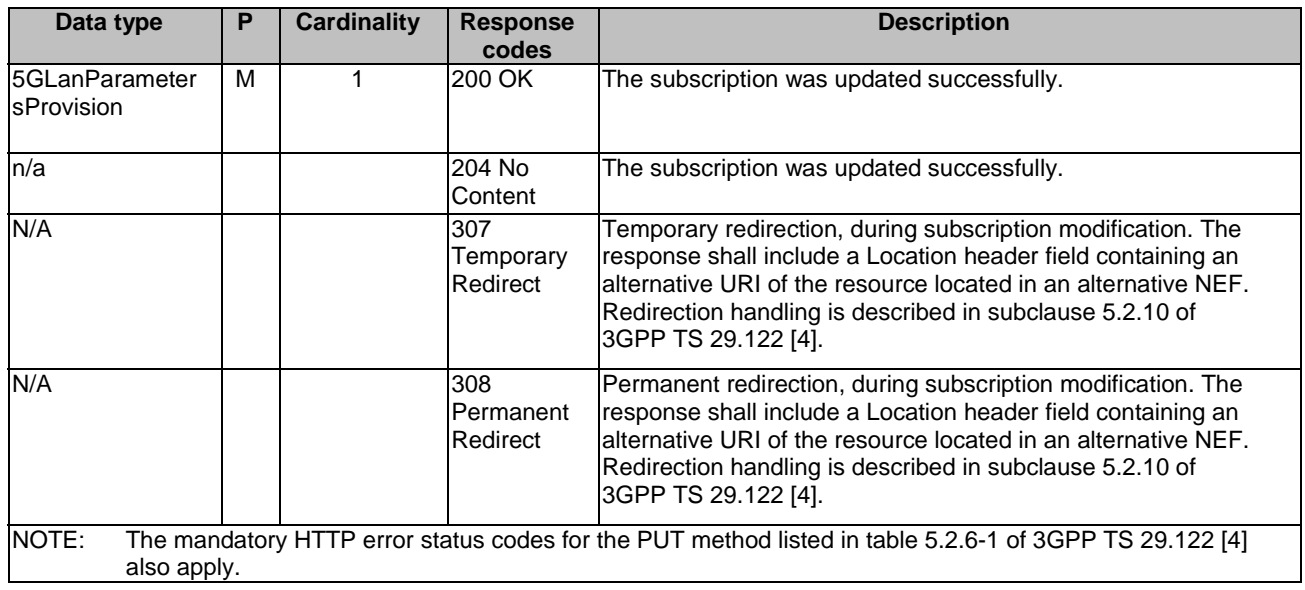

#### **Table 5.7.1.3.3.3-3: Headers supported by the 307 Response Code on this resource**

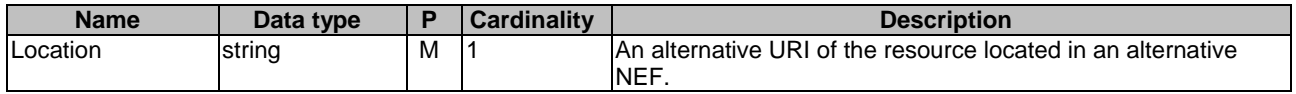

#### **Table 5.7.1.3.3.3-4: Headers supported by the 308 Response Code on this resource**

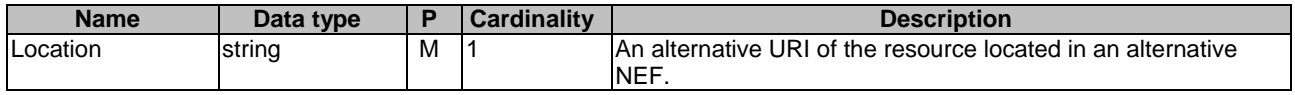

## 5.7.1.3.3.4 DELETE

The DELETE method deletes an existing individual 5GLAN parameters provision subscription for a given AF. The AF shall initiate the HTTP DELETE request message and the NEF shall respond to the message.

This method shall support the URI query parameters specified in table 5.7.1.3.3.4-1.

#### **Table 5.7.1.3.3.4-1: URI query parameters supported by the DELETE method on this resource**

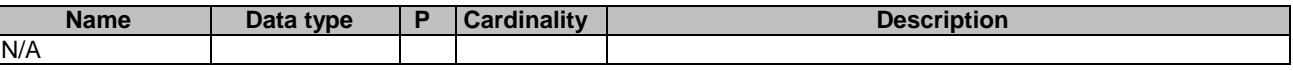

This method shall support the request data structures specified in table 5.7.1.3.3.4-2 and the response data structures and response codes specified in table 5.7.1.3.3.4-3.

#### **Table 5.7.1.3.3.4-2: Data structures supported by the DELETE Request Body on this resource**

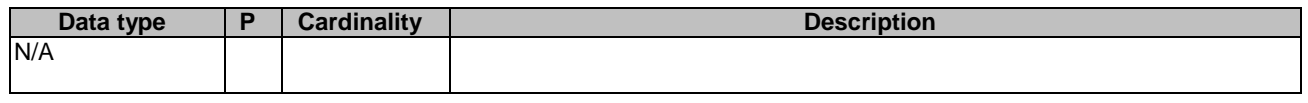

## **Table 5.7.1.3.3.4-3: Data structures supported by the DELETE Response Body on this resource**

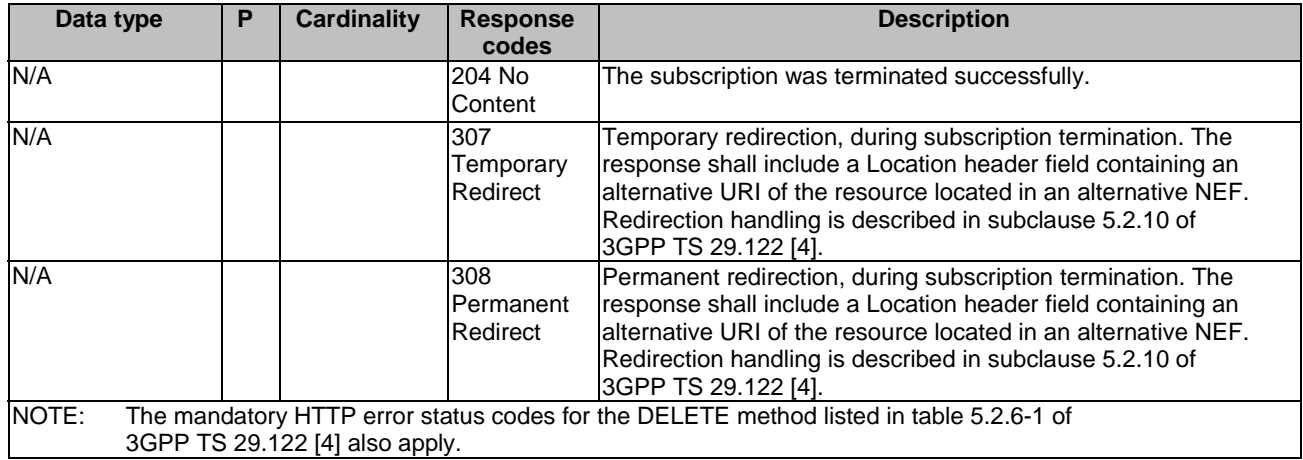

#### **Table 5.7.1.3.3.4-4: Headers supported by the 307 Response Code on this resource**

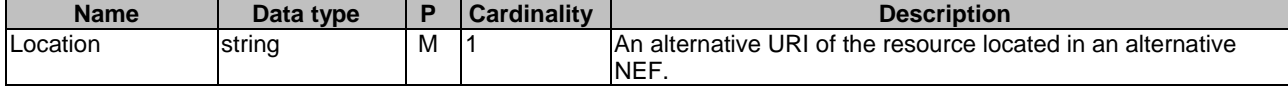

#### **Table 5.7.1.3.3.4-5: Headers supported by the 308 Response Code on this resource**

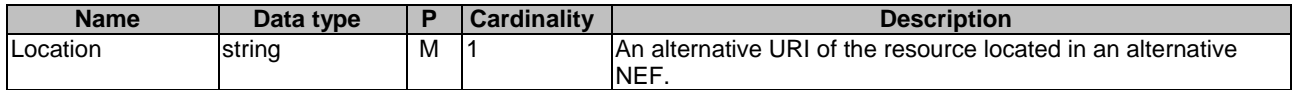

## 5.7.1.3.3.5 PATCH

The PATCH method allows to change some properties of an existing resource to update a subscription. The AF shall initiate the HTTP PATCH request message and the NEF shall respond to the message.

This method shall support the request data structures specified in table 5.7.1.3.3.5-1 and the response data structures and response codes specified in table 5.7.1.3.3.5-2.

## **Table 5.7.1.3.3.5-1: Data structures supported by the PATCH Request Body on this resource**

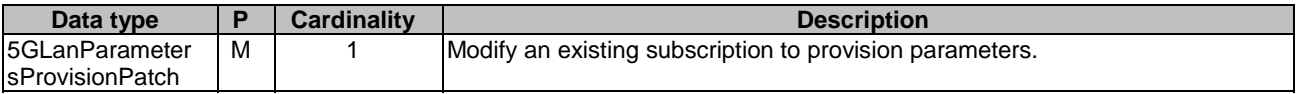

## **Table 5.7.1.3.3.5-2: Data structures supported by the PATCH Response Body on this resource**

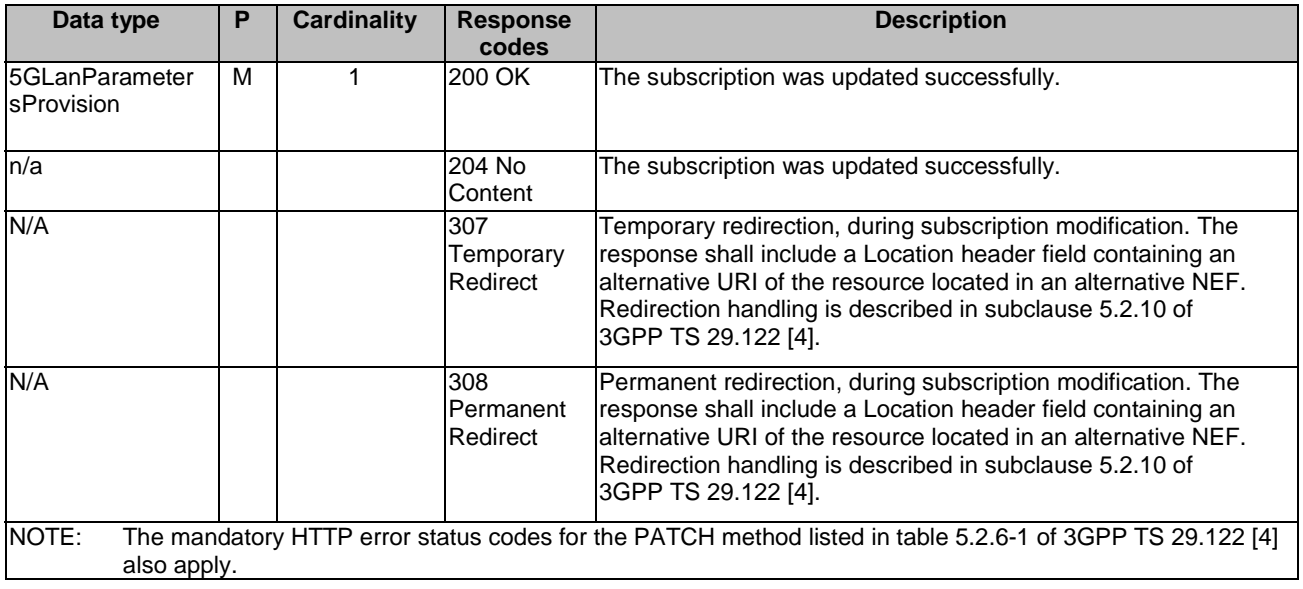

## **Table 5.7.1.3.3.5-3: Headers supported by the 307 Response Code on this resource**

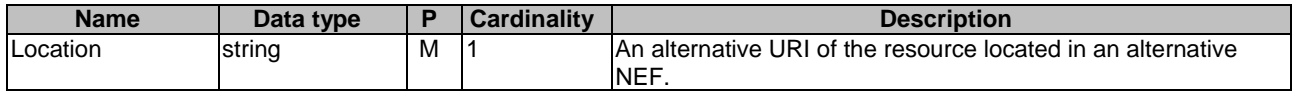

## **Table 5.7.1.3.3.5-4: Headers supported by the 308 Response Code on this resource**

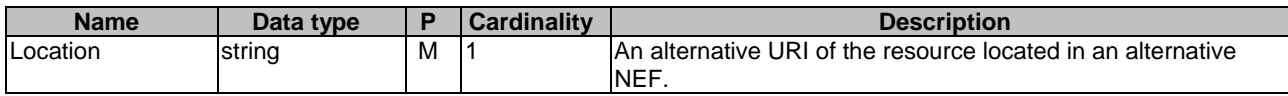

# 5.7.1a Notifications

Notifications are not applicable to this API.

# 5.7.2 Data Model

## 5.7.2.1 General

This subclause specifies the application data model supported by the 5GLANParameterProvision API.

## 5.7.2.2 Reused data types

The data types reused by the 5GLANParameterProvision API from other specifications are listed in table 5.7.2.2-1.

| Data type                     | <b>Reference</b>    | <b>Comments</b>                                                         |  |  |
|-------------------------------|---------------------|-------------------------------------------------------------------------|--|--|
| ApplicationId                 | 3GPP TS 29.571 [8]  |                                                                         |  |  |
| <b>D</b> nn                   | 3GPP TS 29.571 [8]  | Identifies a DNN.                                                       |  |  |
| ExternalGroupId               | 3GPP TS 29.122 [4]  | External Group Identifier for a user group.                             |  |  |
| Gpsi                          | 3GPP TS 29.571 [8]  | Identifies a GPSI.                                                      |  |  |
| Ipv4Addr                      | 3GPP TS 29.571 [8]  | Identifies an IPv4 address.                                             |  |  |
| Ipv6Addr                      | 3GPP TS 29.571 [8]  | Identifies an IPv6 address.                                             |  |  |
| Link                          | 3GPP TS 29.122 [4]  | Identifies a referenced resource.                                       |  |  |
| <b>MtcProviderInformation</b> | 3GPP TS 29.571 [8]  | Indicates MTC provider information for 5G VN Group Configuration        |  |  |
|                               |                     | authorization.                                                          |  |  |
| Osld                          | 3GPP TS 29.519 [23] | Operating System.                                                       |  |  |
| PduSessionType                | 3GPP TS 29.571 [8]  | PDU session type.                                                       |  |  |
| Snssai                        | 3GPP TS 29.571 [8]  | Identifies the S-NSSAI.                                                 |  |  |
| SupportedFeatures             | 3GPP TS 29.571 [8]  | Used to negotiate the applicability of the optional features defined in |  |  |
|                               |                     | table 5.7.3-1.                                                          |  |  |

**Table 5.7.2.2-1: Re-used Data Types** 

# 5.7.2.3 Structured data types

## 5.7.2.3.1 Introduction

This clause defines the structured data types to be used in resource representations.

## 5.7.2.3.2 Type: 5GLanParametersProvision

## **Table 5.7.2.3.2-1: Definition of type 5GLanParametersProvision**

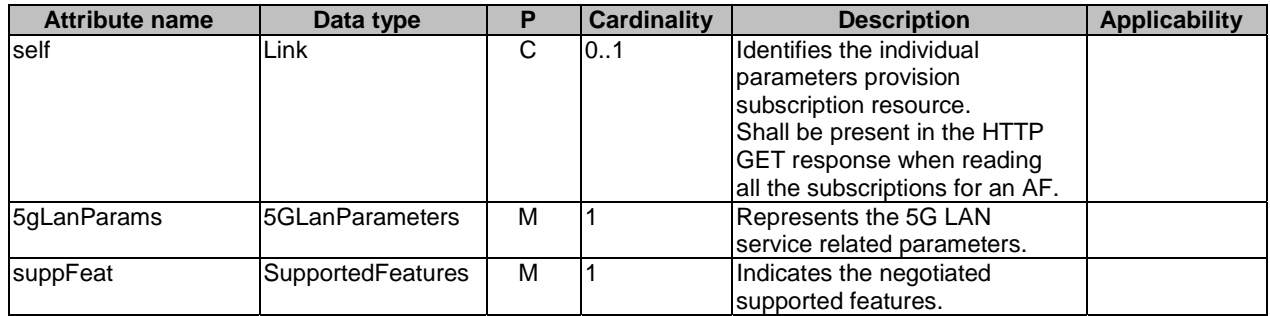

## 5.7.2.3.3 Type: 5GLanParameters

This type represents the 5G LAN service related parameters need to be provisioned.

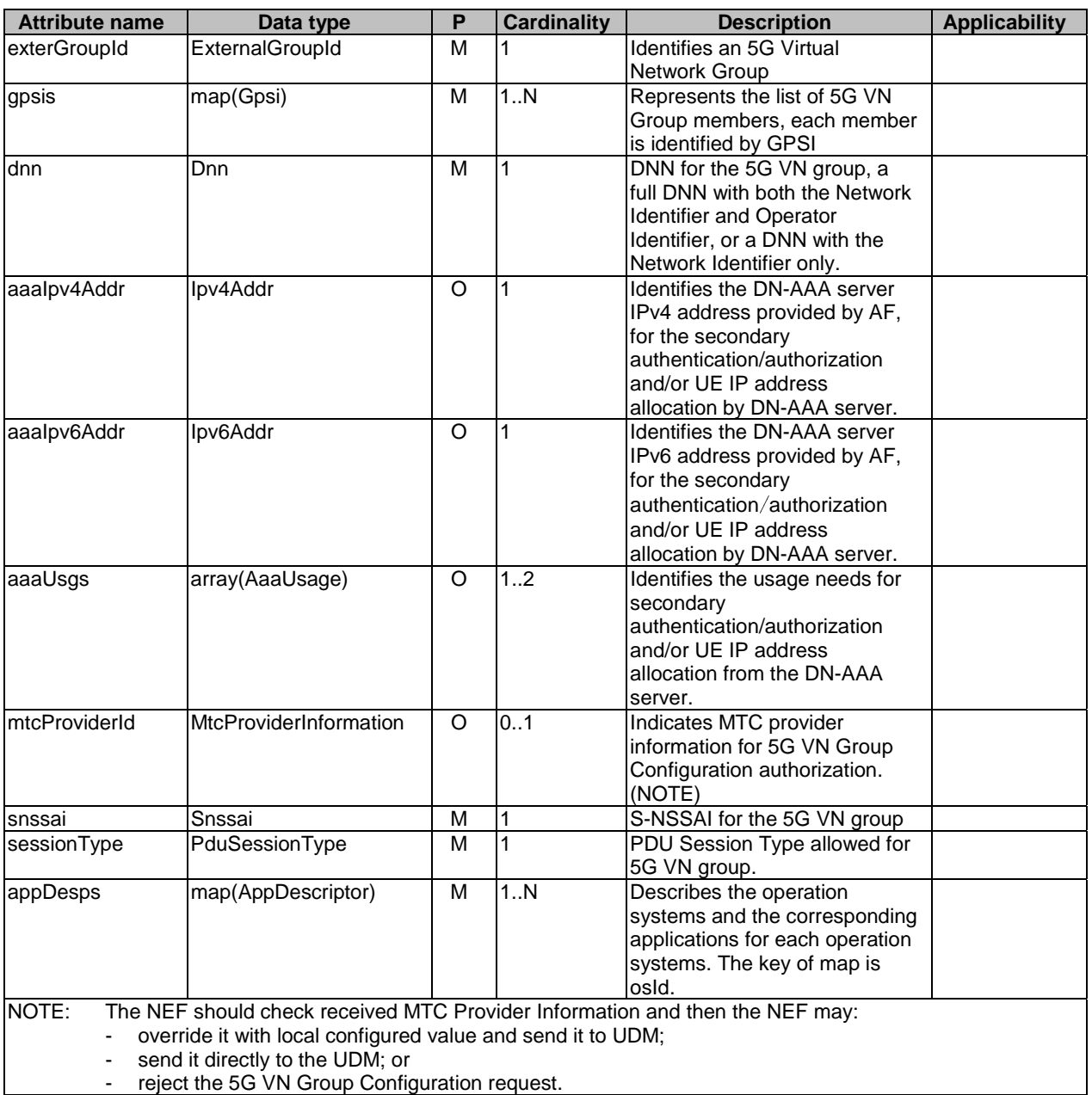

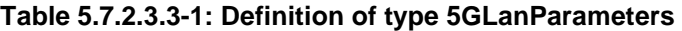

# 5.7.2.3.4 Type: AppDescriptor

# **Table 5.7.2.3.4-1: Definition of type AppDescriptor**

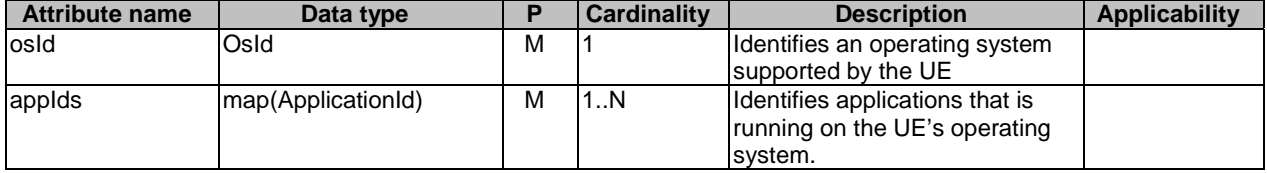

## 5.7.2.3.5 Type: 5GLanParametersProvisionPatch

# **Table 5.7.2.3.5-1: Definition of type 5GLanParametersProvisionPatch Attribute name Data type P Cardinality Description Applicability**

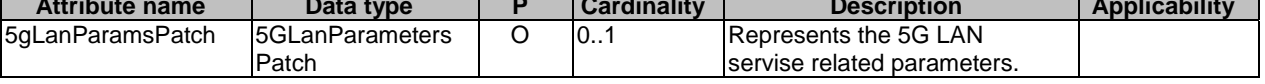

## 5.7.2.3.6 Type: 5GLanParametersPatch

## **Table 5.7.2.3.6-1: Definition of type 5GLanParametersPatch**

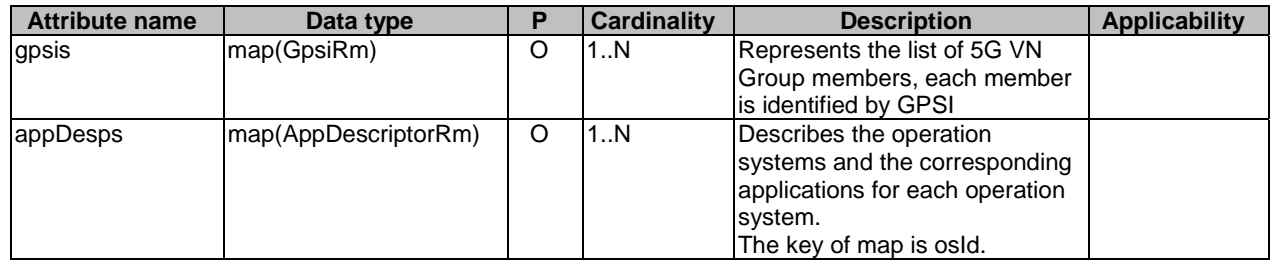

## 5.7.2.3.7 Type: AppDescriptorRm

## **Table 5.7.2.3.7-1: Definition of type AppDescriptorRm**

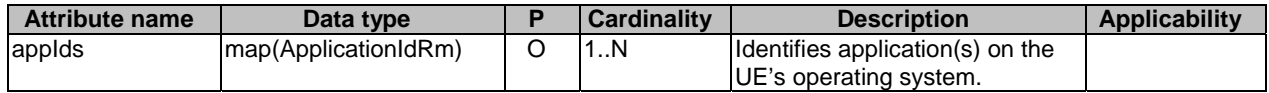

## 5.7.2.3.8 Enumeration: AaaUsage

## **Table 5.7.2.3.8-1: Enumeration DnAaaIndicator**

The enumeration AaaUsage represents the usage of the DN-AAA server.

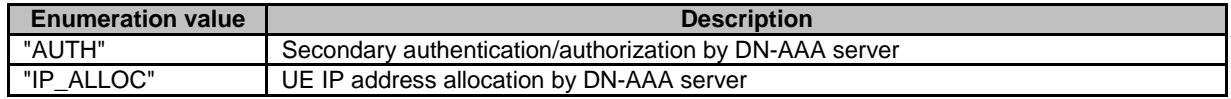

## 5.7.2.4 Simple data types and enumerations

## 5.7.2.4.1 Introduction

This subclause defines simple data types and enumerations that can be referenced from data structures defined in the previous subclauses.

## 5.7.2.4.2 Simple data types

The simple data types defined in table 5.7.2.4.2-1 shall be supported.

## **Table 5.7.2.4.2-1: Simple data types**

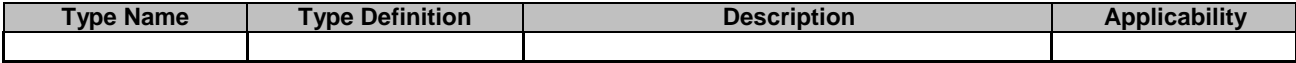

# 5.7.3 Used Features

The table below defines the features applicable to the 5GLANParameterProvision API. Those features are negotiated as described in subclause 5.2.7 of 3GPP TS 29.122 [4].

## **Table 5.7.3-1: Features used by 5GLANParameterProvision API**

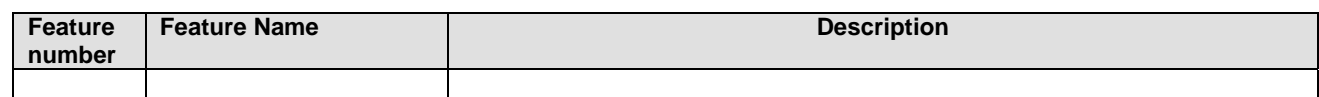

# 5.8 ApplyingBdtPolicy API

## 5.8.1 Resources

## 5.8.1.1 Overview

All resource URIs of this API should have the following root:

#### **{apiRoot}/3gpp-applying-bdt-policy/v1/**

"apiRoot" is set as described in subclause 5.2.4 in 3GPP TS 29.122 [4]. "apiName" shall be set to "3gpp-applying-bdtpolicy" and "apiVersion" shall be set to "v1" for the current version defined in the present document. All resource URIs in the subclauses below are defined relative to the above root URI.

This subclause describes the structure for the Resource URIs as shown in figure 5.8.1.1-1 and the resources and HTTP methods used for the ApplyingBdtPolicy API.

#### {apiRoot}/3gpp-applying-bdt-policy/v1/{afId}

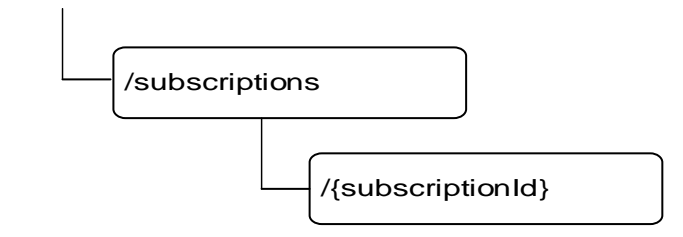

## **Figure 5.8.1.1-1: Resource URI structure of the ApplyingBdtPolicy API**

Table 5.8.1.1-1 provides an overview of the resources and HTTP methods applicable for the ApplyingBdtPolicy API.

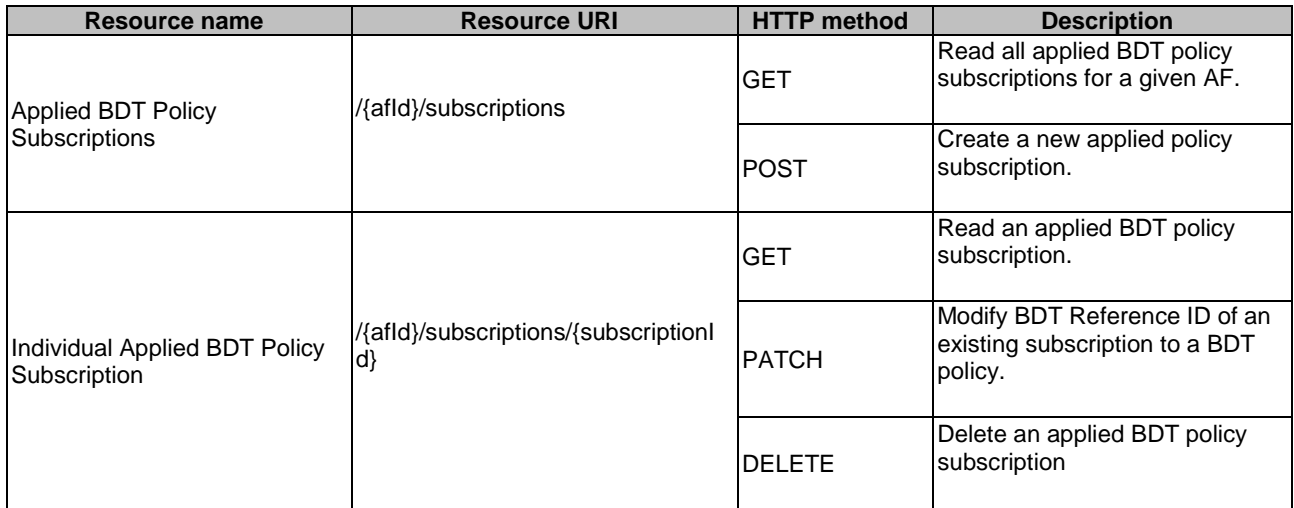

## **Table 5.8.1.1-1: Resources and methods overview**

## 5.8.1.2 Resource: Applied BDT Policy Subscriptions

## 5.8.1.2.1 Introduction

This resource allows a AF to read all applied BDT policy subscriptions for the given AF.

## 5.8.1.2.2 Resource Definition

## Resource URI: **{apiRoot}/3gpp-applying-bdt-policy/v1/{afId}/subscriptions**

This resource shall support the resource URI variables defined in table 5.8.1.2.2-1.

## **Table 5.8.1.2.2-1: Resource URI variables for this resource**

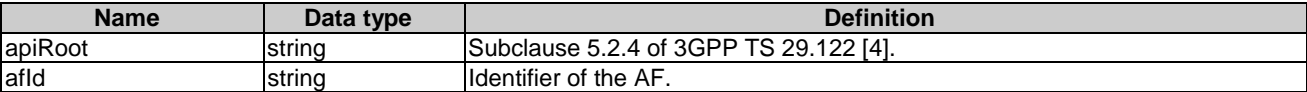

## 5.8.1.2.3 Resource Methods

## 5.8.1.2.3.1 General

The following subclauses specify the resource methods supported by the resource as described in subclause 5.8.1.2.2.

5.8.1.2.3.2 GET

The GET method allows to read all active applied BDT policy subscriptions for a given AF. The AF shall initiate the HTTP GET request message and the NEF shall respond to the message.

This method shall support the URI query parameters specified in table 5.8.1.2.3.2-1.

#### **Table 5.8.1.2.3.2-1: URI query parameters supported by the GET method on this resource**

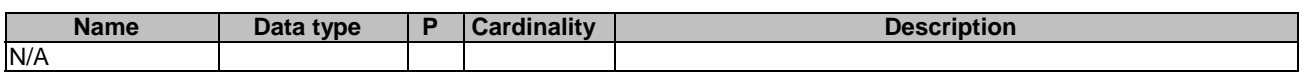

This method shall support the request data structures specified in table 5.8.1.2.3.2-2 and the response data structures and response codes specified in table 5.8.1.2.3.2-3.

#### **Table 5.8.1.2.3.2-2: Data structures supported by the GET Request Body on this resource**

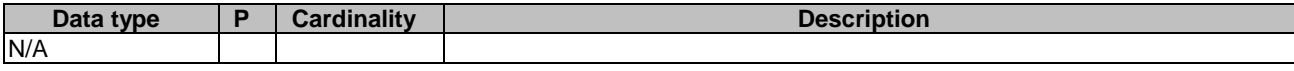

## **Table 5.8.1.2.3.2-3: Data structures supported by the GET Response Body on this resource**

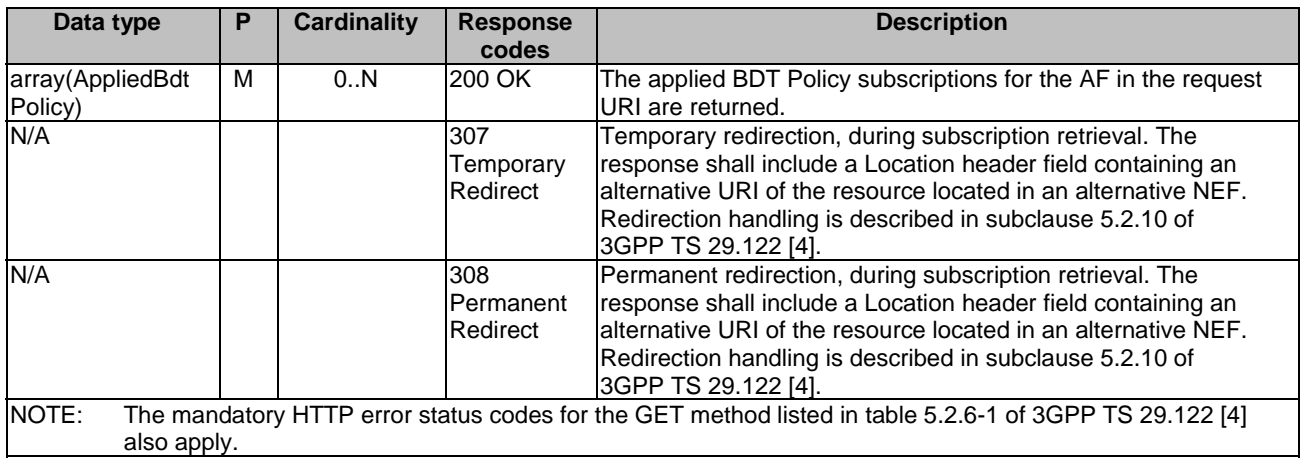

## **Table 5.8.1.2.3.2-4: Headers supported by the 307 Response Code on this resource**

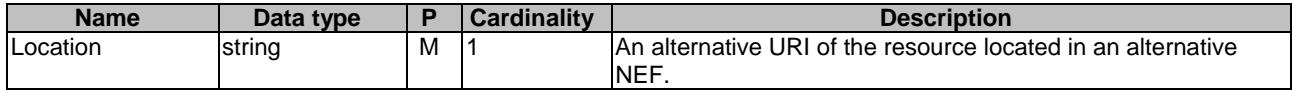

## **Table 5.8.1.2.3.2-5: Headers supported by the 308 Response Code on this resource**

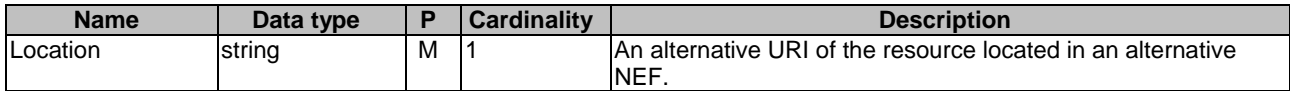

## 5.8.1.2.3.3 POST

The POST method creates an applied BDT policy subscription for a given AF. The AF shall initiate the HTTP POST request message and the NEF shall respond to the message. The NEF shall construct the URI of the created resource.

This method shall support the request data structures specified in table 5.8.1.2.3.3-1 and the response data structures and response codes specified in table 5.8.1.2.3.3-2.

## **Table 5.8.1.2.3.3-1: Data structures supported by the POST Request Body on this resource**

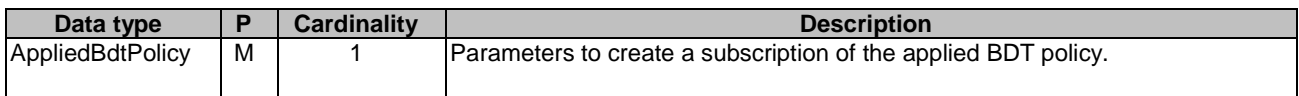

## **Table 5.8.1.2.3.3-2: Data structures supported by the POST Response Body on this resource**

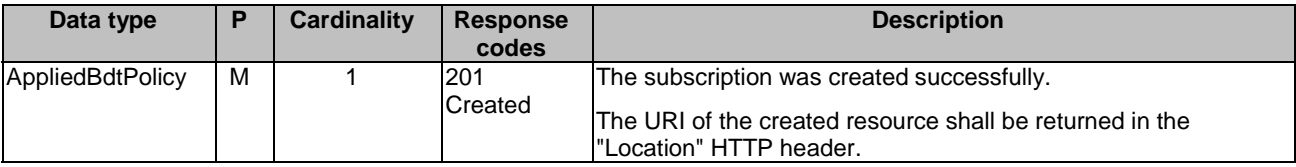

NOTE: The mandatory HTTP error status codes for the POST method listed in table 5.2.6-1 of 3GPP TS 29.122 [4] also apply.

#### **Table 5.8.1.2.3.3-3: Headers supported by the 201 Response Code on this resource**

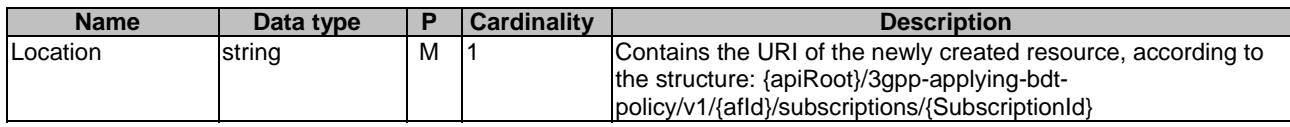

## 5.8.1.3 Resource: Individual Applied BDT Policy Subscription

## 5.8.1.3.1 Introduction

This resource allows a AF to read or delete an active subscription of applied BDT policy.

## 5.8.1.3.2 Resource Definition

#### Resource URI: **{apiRoot}/3gpp-applying-bdt-policy/v1/{afId}/subscriptions/{subscriptionId}**

This resource shall support the resource URI variables defined in table 5.8.1.3.2-1.

## **Table 5.8.1.3.2-1: Resource URI variables for this resource**

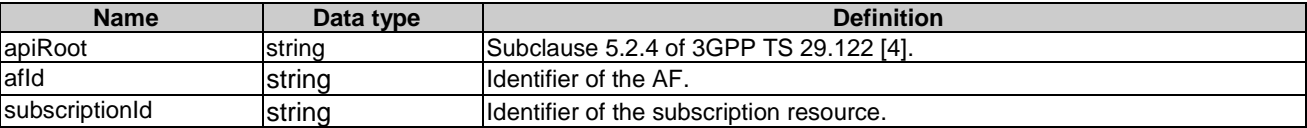

## 5.8.1.3.3 Resource Methods

#### 5.8.1.3.3.1 General

The following subclauses specify the resource methods supported by the resource as described in subclause 5.8.1.3.2.

### 5.8.1.3.3.2 GET

The GET method allows to read the active applied BDT policy for a given AF and subscription Id. The AF shall initiate the HTTP GET request message and the NEF shall respond to the message.

This method shall support the URI query parameters specified in table 5.8.1.3.3.2-1.

#### **Table 5.8.1.3.3.2-1: URI query parameters supported by the GET method on this resource**

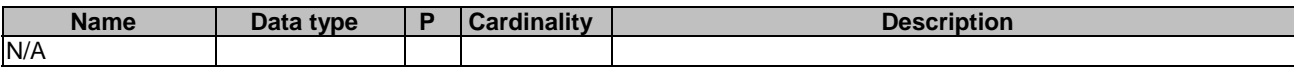

This method shall support the request data structures specified in table 5.8.1.3.3.2-2 and the response data structures and response codes specified in table 5.8.1.3.3.2-3.

#### **Table 5.8.1.3.3.2-2: Data structures supported by the GET Request Body on this resource**

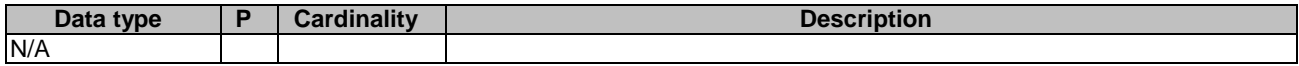

## **Table 5.8.1.3.3.2-3: Data structures supported by the GET Response Body on this resource**

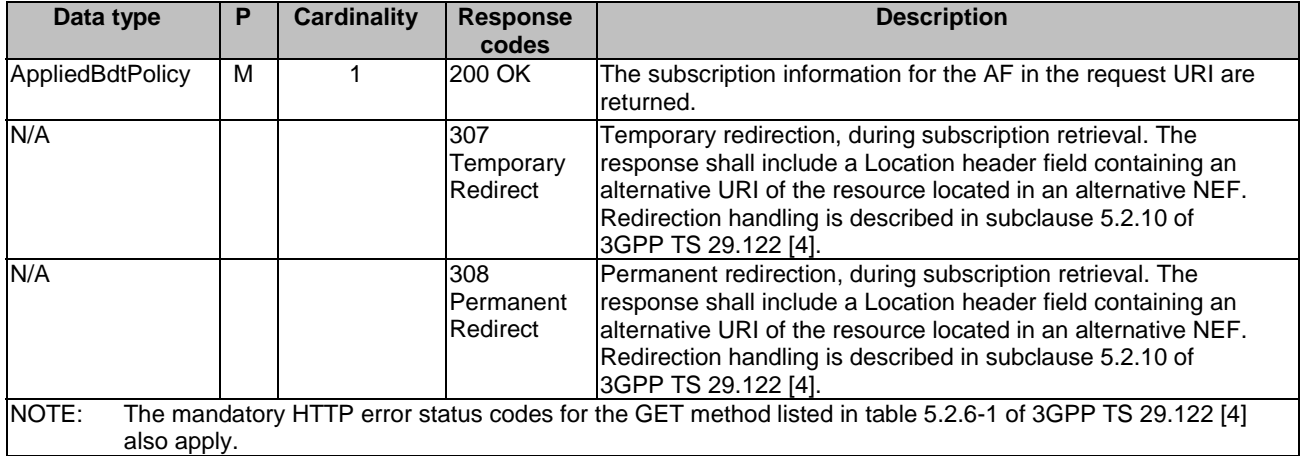

## **Table 5.8.1.3.3.2-4: Headers supported by the 307 Response Code on this resource**

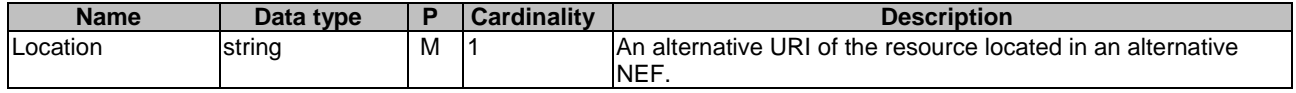

#### **Table 5.8.1.3.3.2-5: Headers supported by the 308 Response Code on this resource**

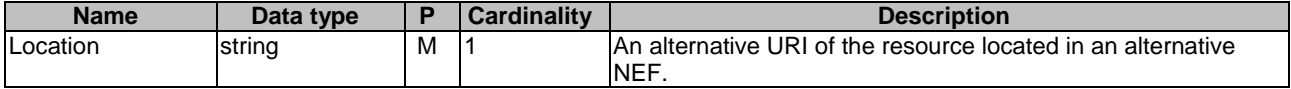

## 5.8.1.3.3.3 PATCH

The PATCH method allows to change some properties of an existing applied BDT policy subscription. The AF shall initiate the HTTP PATCH request message and the NEF shall respond to the message.

This method shall support the request data structures specified in table 5.8.1.3.3.3-1 and the response data structures and response codes specified in table 5.8.1.3.3.3-2.

#### **Table 5.8.1.3.3.3-1: Data structures supported by the PATCH Request Body on this resource**

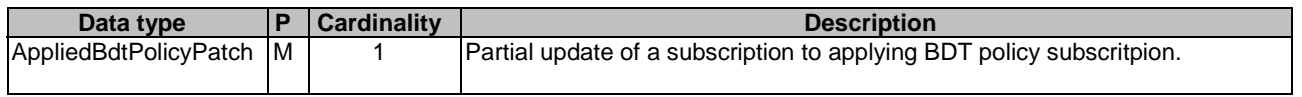

#### **Table 5.8.1.3.3.3-2: Data structures supported by the PATCH Response Body on this resource**

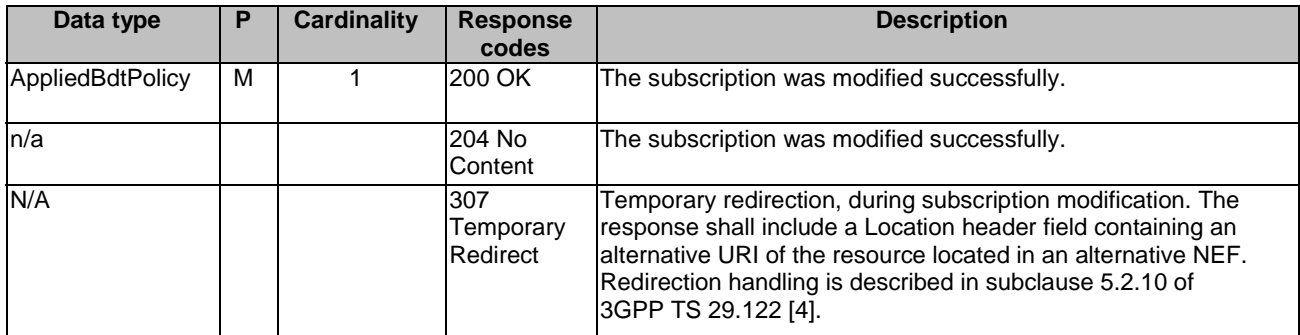

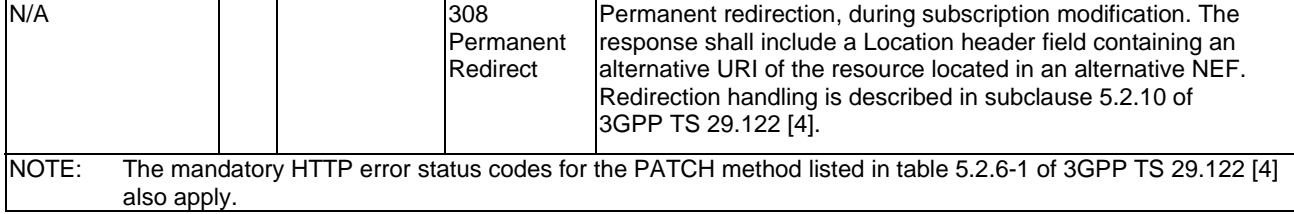

## **Table 5.8.1.3.3.3-3: Headers supported by the 307 Response Code on this resource**

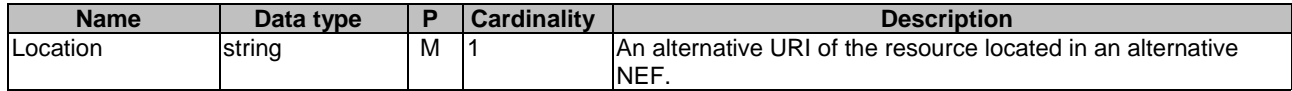

## **Table 5.8.1.3.3.3-4: Headers supported by the 308 Response Code on this resource**

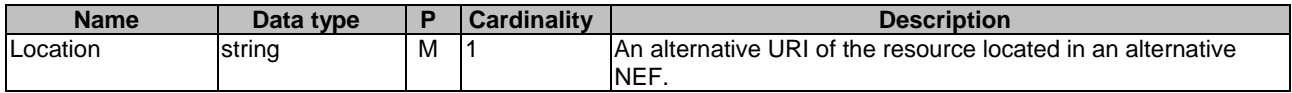

## 5.8.1.3.3.4 DELETE

The DELETE method deletes an existing applied BDT policy subscription for a given AF. The AF shall initiate the HTTP DELETE request message and the NEF shall respond to the message.

This method shall support the URI query parameters specified in table 5.8.1.3.3.4-1.

#### **Table 5.8.1.3.3.4-1: URI query parameters supported by the DELETE method on this resource**

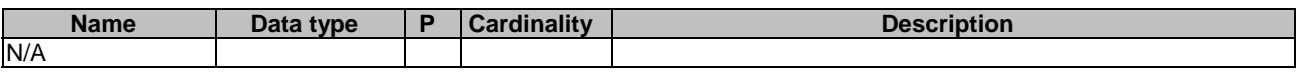

This method shall support the request data structures specified in table 5.8.1.3.3.4-2 and the response data structures and response codes specified in table 5.8.1.3.3.4-3.

## **Table 5.8.1.3.3.4-2: Data structures supported by the DELETE Request Body on this resource**

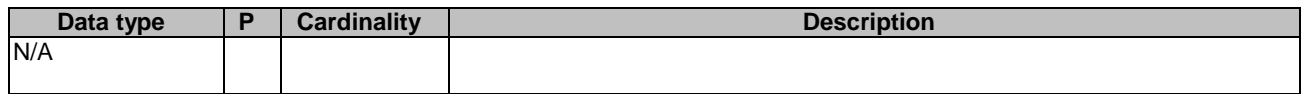

#### **Table 5.8.1.3.3.4-3: Data structures supported by the DELETE Response Body on this resource**

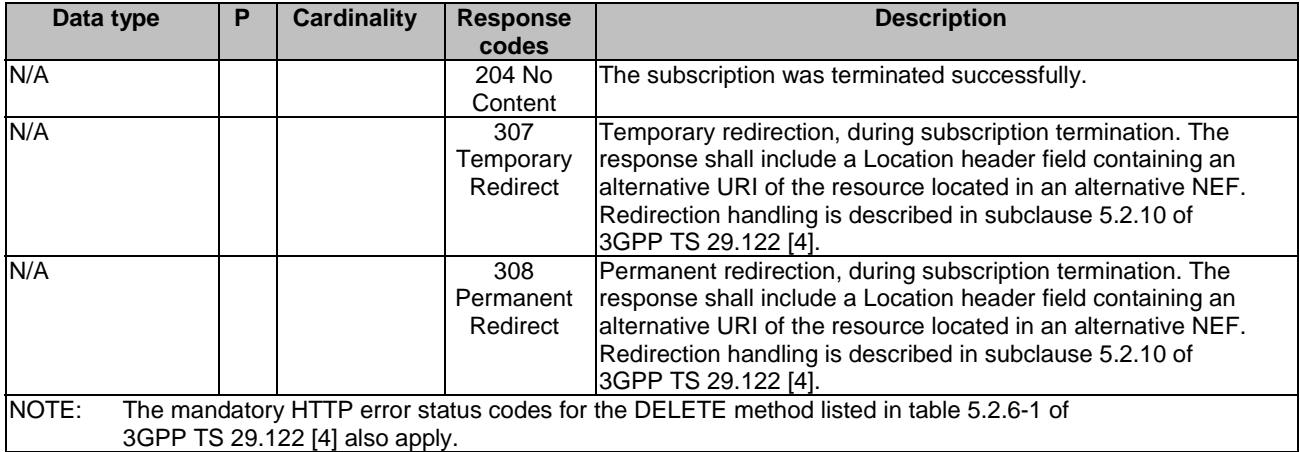

## **Table 5.8.1.3.3.4-4: Headers supported by the 307 Response Code on this resource**

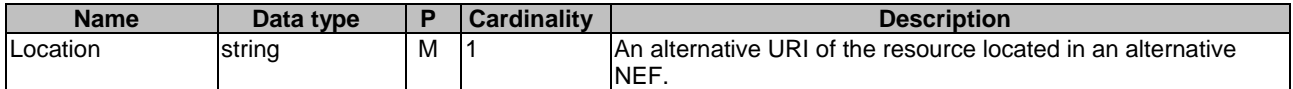

## **Table 5.8.1.3.3.4-5: Headers supported by the 308 Response Code on this resource**

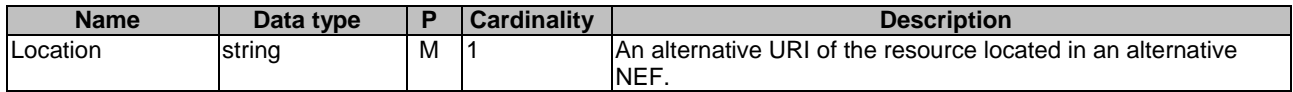

# 5.8.2 Notifications

Notifications are not applicable to this API.

# 5.8.3 Data Model

# 5.8.3.1 General

This subclause specifies the application data model supported by the ApplyingBdtPolicy API.

## 5.8.3.2 Reused data types

The data types reused by the ApplyingBdtPolicy API from other specifications are listed in table 5.8.3.2-1.

#### **Table 5.8.3.2-1: Re-used Data Types**

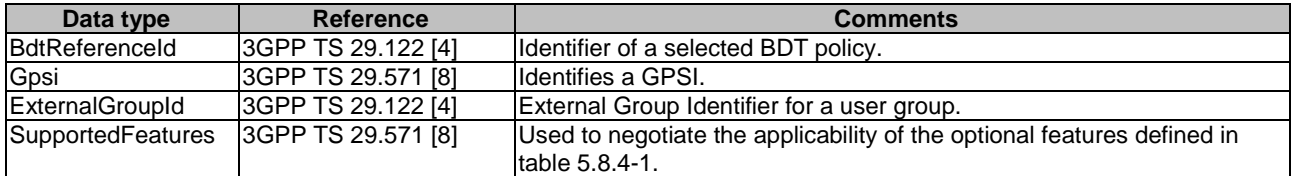

# 5.8.3.3 Structured data types

## 5.8.3.3.1 Introduction

This clause defines the structured data types to be used in resource representations.

## 5.8.3.3.2 Type: AppliedBdtPolicy

This type represents an applied BDT policy which is sent from the AF to the NEF.

| <b>Attribute name</b>                         | Data type                                                                 | P                        | <b>Cardinality</b> | <b>Description</b>                                                                                                    | <b>Applicability</b><br>(NOTE) |
|-----------------------------------------------|---------------------------------------------------------------------------|--------------------------|--------------------|----------------------------------------------------------------------------------------------------|--------------------------------|
| <b>IbdtRefId</b>                              | <b>BdtReferenceld</b>                                                     | M                        |                    | Identifies a selected policy of<br>background data transfer.                                                                                                    |                                |
| gpsi                                          | Gpsi                                                                      | C                        | 0.1                | Identifies a user.                                                                                                    |                                |
| 01<br>ExternalGroupId<br>C<br>externalGroupId |                                                                           | Identifies a user group. |                    |                                                                                                    |                                |
| suppFeat                                      | <b>SupportedFeatures</b>                                                  | м                        |                    | Indicates the list of Supported<br>features used as described in<br>subclause 5.8.4.<br>This attribute shall be provided<br>in the POST request and in the<br>response of successful<br>resource creation |                                |
| self                                          | Link                                                                      | C                        | 0.1                | Identifies the Individual Applied<br><b>BDT Policy Subscription</b><br>resource.<br>Shall be present in the HTTP<br>GET response when reading<br>all the subscriptions for an AF.                         |                                |
| NOTE:                                         | Only one of the properties "gpsi" or "externalGroupId" shall be included. |                          |                    |                                                                                                    |                                |

**Table 5.8.3.3.2-1: Definition of type AppliedBdtPolicy** 

## 5.8.3.3.3 Type: AppliedBdtPolicyPatch

This type represents a subscription of applied BDT policy parameters provided by the AF to the NEF. The structure is used for HTTP PATCH request.

#### **Table 5.8.3.3.2-1: Definition of type AppliedBdtPolicyPatch**

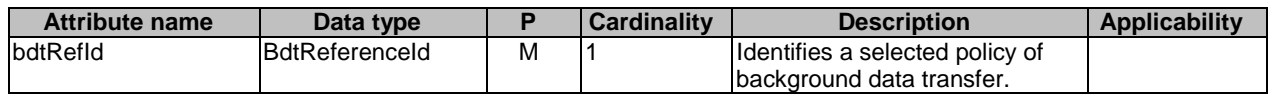

## 5.8.3.4 Simple data types and enumerations

## 5.8.3.4.1 Introduction

This subclause defines simple data types and enumerations that can be referenced from data structures defined in the previous subclauses.

## 5.8.3.4.2 Simple data types

The simple data types defined in table 5.8.3.4.2-1 shall be supported.

#### **Table 5.8.3.4.2-1: Simple data types**

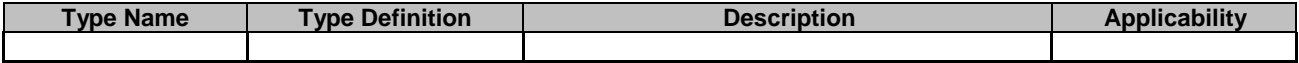

# 5.8.4 Used Features

The table below defines the features applicable to the ApplyingBdtPolicy API. Those features are negotiated as described in subclause 5.2.7 of 3GPP TS 29.122 [4].

## **Table 5.8.4-1: Features used by ApplyingBdtPolicy API**

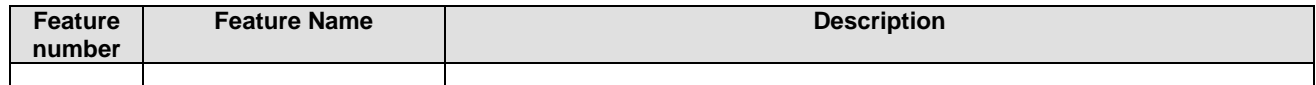

# 5.9 IPTVConfiguration API

# 5.9.1 Resources

## 5.9.1.1 Overview

All resource URIs of this API should have the following root:

## **{apiRoot}/3gpp-iptvconfiguration/v1/**

"apiRoot" is set as described in subclause 5.2.4 in 3GPP TS 29.122 [4]. "apiName" shall be set to "3gppiptvconfiguration" and "apiVersion" shall be set to "v1" for the current version defined in the present document. All resource URIs in the subclauses below are defined relative to the above root URI.

This subclause describes the structure for the Resource URIs as shown in figure 5.9.1.1-1 and the resources and HTTP methods used for the IPTVConfiguration API.

{apiRoot}/3gpp-iptvconfiguration/v1/{afId}

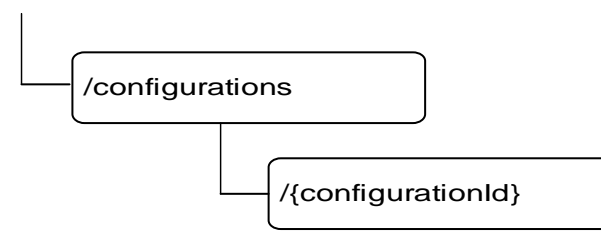

## **Figure 5.9.1.1-1: Resource URI structure of the IPTVConfiguration API**

Table 5.9.1.1-1 provides an overview of the resources and HTTP methods applicable for the IPTVConfiguration API.

**Table 5.9.1.1-1: Resources and methods overview** 

| Resource name                 | <b>Resource URI</b>                  | <b>HTTP</b> method | <b>Description</b>                                                                               |
|-------------------------------|--------------------------------------|--------------------|--------------------------------------------------------------------------------------------------|
|                               |                                      | <b>GET</b>         | Read all configurations for a<br>given AF                                                        |
| <b>IPTV Configurations</b>    | /{afld}/configurations               | <b>POST</b>        | Create a new IPTV<br>configuration                                                               |
|                               |                                      | <b>GET</b>         | Read an existing configuration<br>identified by {configurationId}                                |
| Individual IPTV Configuration | //afld}/configurations/{configuratio | <b>PUT</b>         | Modify all of the properties of<br>an existing configuration<br>identified by {configurationId}  |
|                               | nld}                                 | <b>PATCH</b>       | Modify some of the properties<br>of an existing configuration<br>identified by {configurationId} |
|                               |                                      | <b>IDELETE</b>     | Delete a configuration identified<br>by {configurationId}                                        |

## 5.9.1.2 Resource: IPTV Configurations

## 5.9.1.2.1 Introduction

This resource allows a AF to read all active IPTV configurations for the given AF, or create an new individual IPTV configuration in the NEF.

## 5.9.1.2.2 Resource Definition

#### Resource URI: **{apiRoot}/3gpp-iptvconfiguration/v1/{afId}/configurations**

This resource shall support the resource URI variables defined in table 5.9.1.2.2-1.

## **Table 5.9.1.2.2-1: Resource URI variables for this resource**

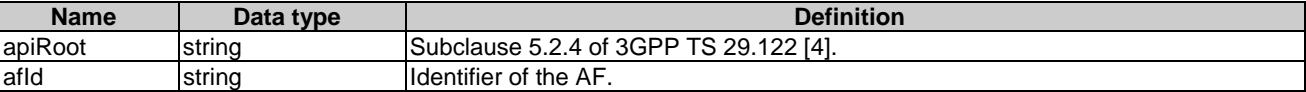

## 5.9.1.2.3 Resource Methods

#### 5.9.1.2.3.1 General

The following subclauses specify the resource methods supported by the resource as described in subclause 5.9.1.2.2.

#### 5.9.1.2.3.2 GET

The GET method allows to read all active configurations for a given AF. The AF shall initiate the HTTP GET request message and the NEF shall respond to the message.

This method shall support the URI query parameters specified in table 5.9.1.2.3.2-1.

#### **Table 5.9.1.2.3.2-1: URI query parameters supported by the GET method on this resource**

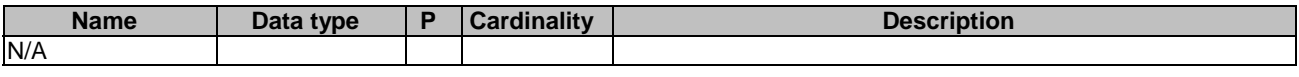

This method shall support the request data structures specified in table 5.9.1.2.3.2-2 and the response data structures and response codes specified in table 5.9.1.2.3.2-3.

#### **Table 5.9.1.2.3.2-2: Data structures supported by the GET Request Body on this resource**

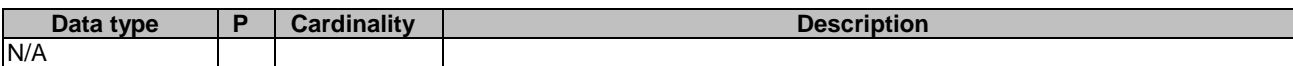

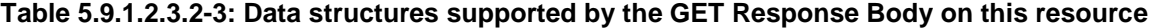

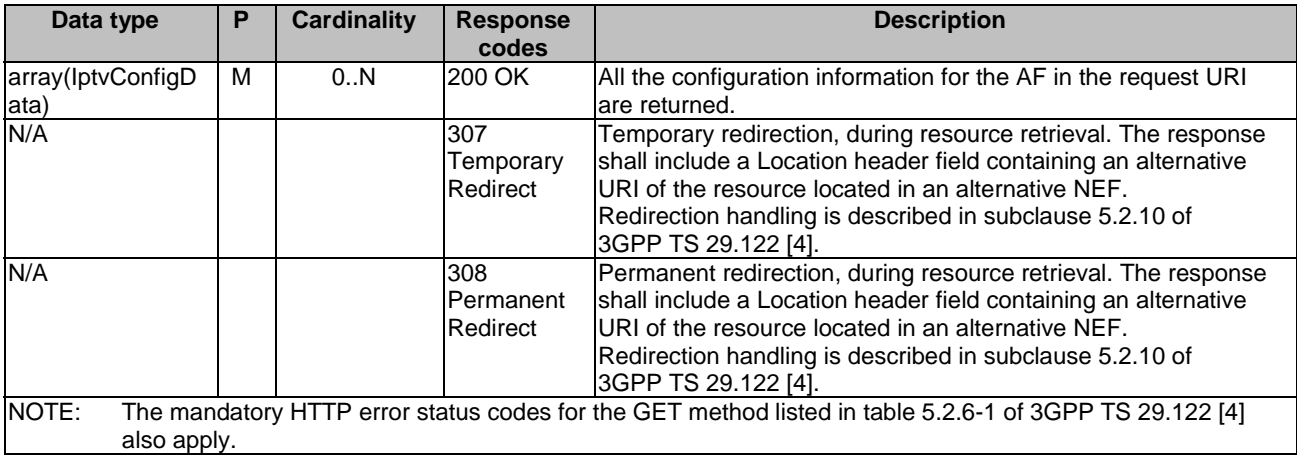

#### **Table 5.9.1.2.3.2-4: Headers supported by the 307 Response Code on this resource**

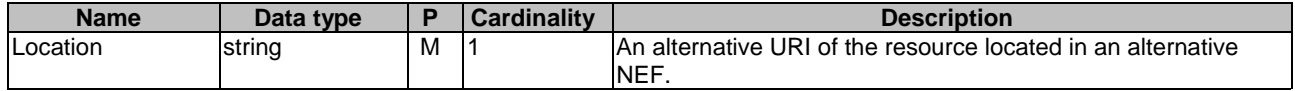

## **Table 5.9.1.2.3.2-5: Headers supported by the 308 Response Code on this resource**

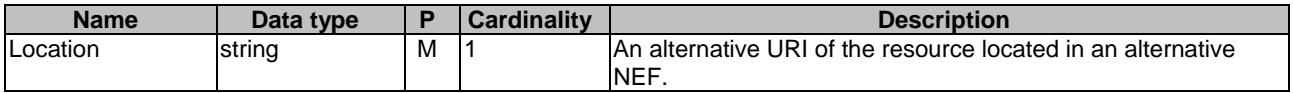

#### 5.9.1.2.3.3 POST

The POST method creates a new resource to individual IPTV configuration for a given AF. The AF shall initiate the HTTP POST request message and the NEF shall respond to the message. The NEF shall construct the URI of the created resource.

This method shall support the request data structures specified in table 5.9.1.2.3.3-1 and the response data structures and response codes specified in table 5.9.1.2.3.3-2.

## **Table 5.9.1.2.3.3-1: Data structures supported by the POST Request Body on this resource**

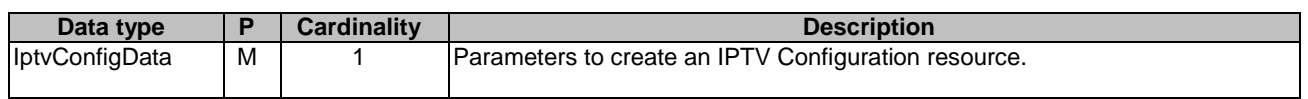

## **Table 5.9.1.2.3.3-2: Data structures supported by the POST Response Body on this resource**

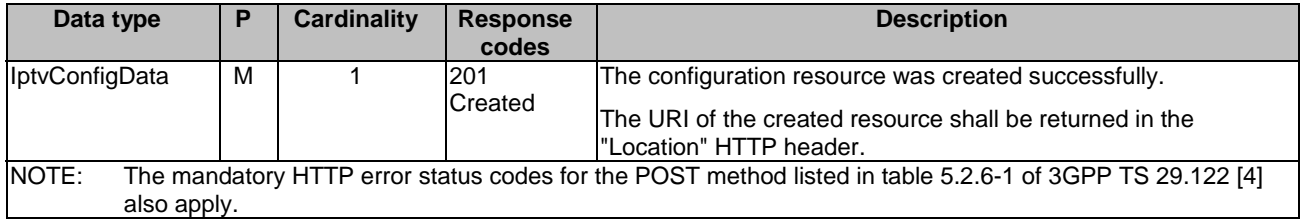

## **Table 5.9.1.2.3.3-3: Headers supported by the 201 Response Code on this resource**

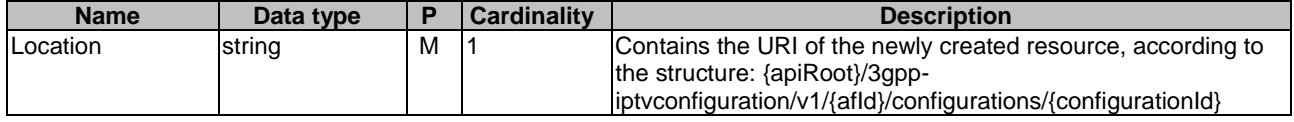

## 5.9.1.3 Resource: Individual IPTV Configuration

### 5.9.1.3.1 Introduction

This resource allows a AF to read, update or delete an existing IPTV Configuration.

#### 5.9.1.3.2 Resource Definition

## Resource URI: **{apiRoot}/3gpp-iptvconfiguration/v1/{afId}/configurations/{configurationId}**

This resource shall support the resource URI variables defined in table 5.9.1.3.2-1.

#### **Table 5.9.1.3.2-1: Resource URI variables for this resource**

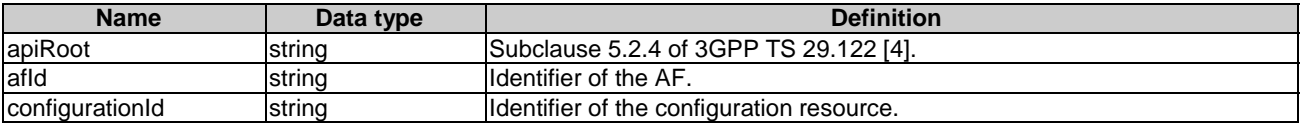

## 5.9.1.3.3 Resource Methods

5.9.1.3.3.1 General

The following subclauses specify the resource methods supported by the resource as described in subclause 5.9.1.3.2.

#### 5.9.1.3.3.2 GET

The GET method allows to read the active configuration for a given AF and subscription Id. The AF shall initiate the HTTP GET request message and theNEF shall respond to the message.

This method shall support the URI query parameters specified in table 5.9.1.3.3.2-1.

## **Table 5.9.1.3.3.2-1: URI query parameters supported by the GET method on this resource**

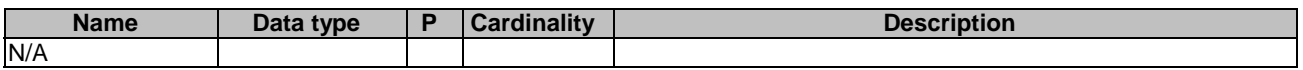

This method shall support the request data structures specified in table 5.9.1.3.3.2-2 and the response data structures and response codes specified in table 5.9.1.3.3.2-3.

## **Table 5.9.1.3.3.2-2: Data structures supported by the GET Request Body on this resource**

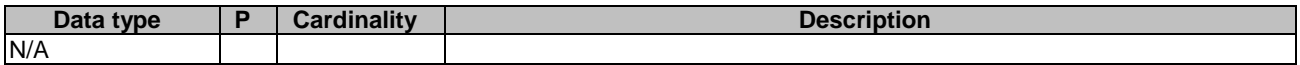

## **Table 5.9.1.3.3.2-3: Data structures supported by the GET Response Body on this resource**

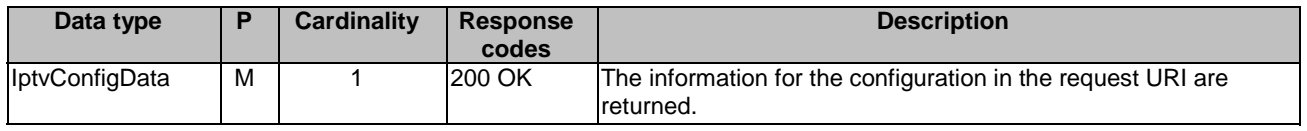

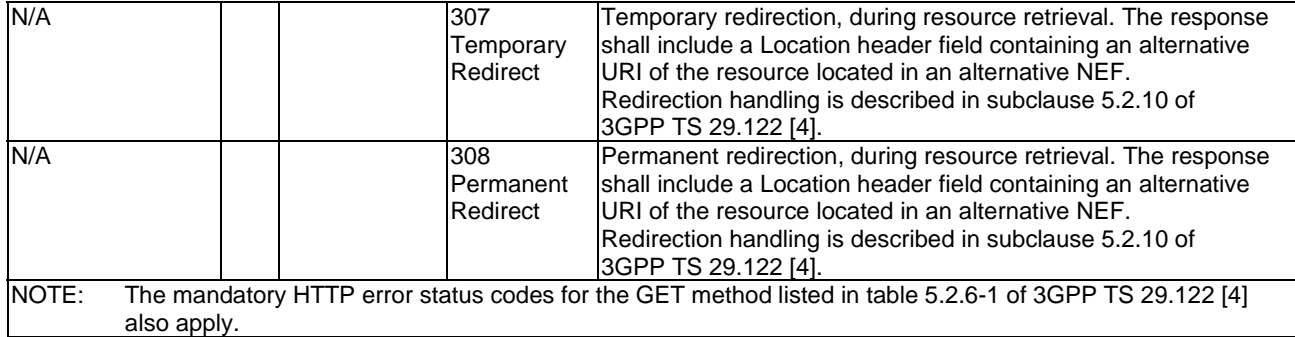

## **Table 5.9.1.3.3.2-4: Headers supported by the 307 Response Code on this resource**

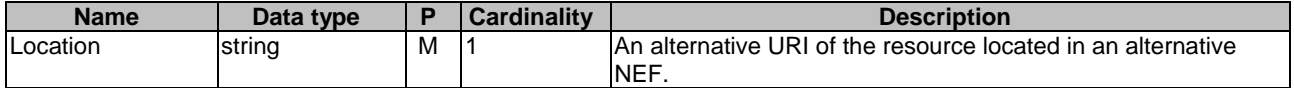

## **Table 5.9.1.3.3.2-5: Headers supported by the 308 Response Code on this resource**

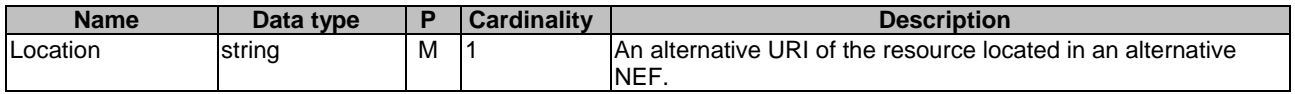

## 5.9.1.3.3.3 PUT

The PUT method modifies an existing resource to update a configuration. The AF shall initiate the HTTP PUT request message and the NEF shall respond to the message.

This method shall support the request data structures specified in table 5.9.1.3.3.3-1 and the response data structures and response codes specified in table 5.9.1.3.3.3-2.

## **Table 5.9.1.3.3.3-1: Data structures supported by the PUT Request Body on this resource**

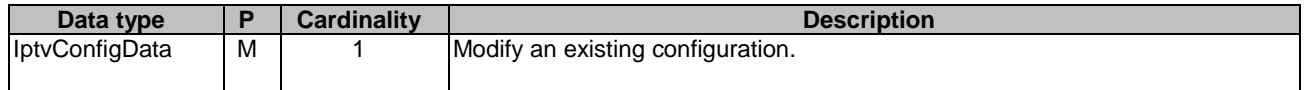

#### **Table 5.9.1.3.3.3-2: Data structures supported by the PUT Response Body on this resource**

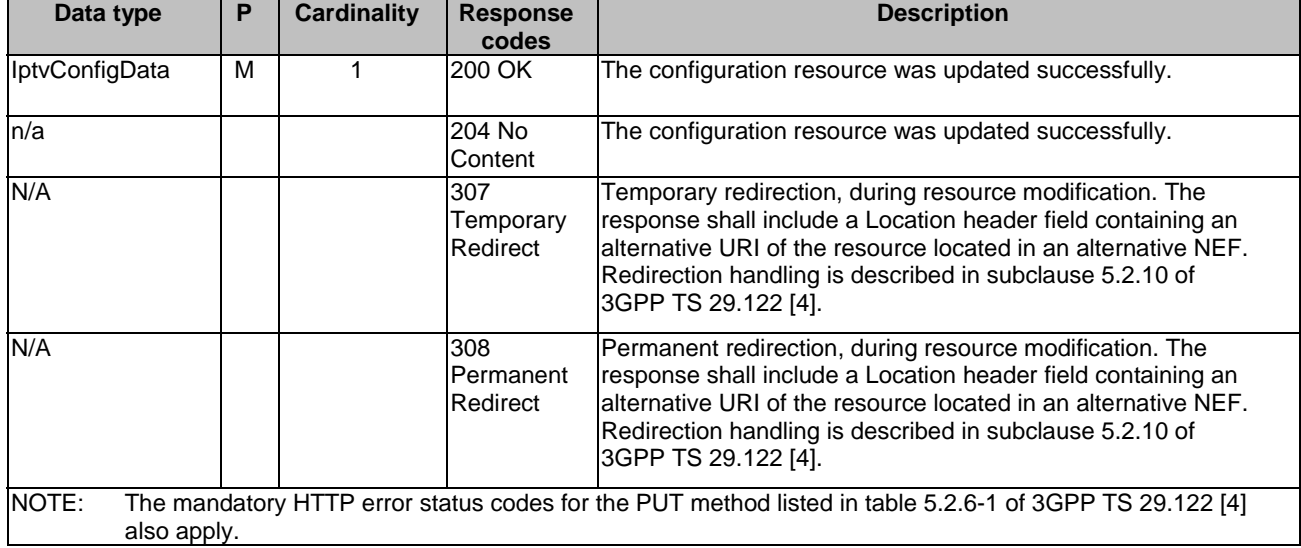

## **Table 5.9.1.3.3.3-3: Headers supported by the 307 Response Code on this resource**

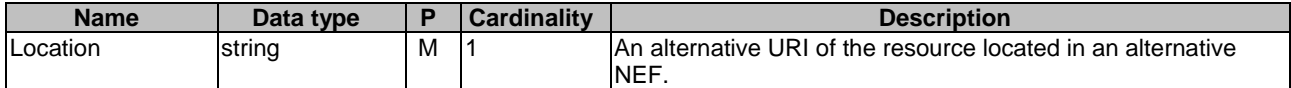

### **Table 5.9.1.3.3.3-4: Headers supported by the 308 Response Code on this resource**

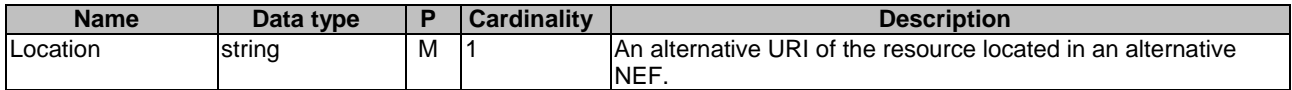

#### 5.9.1.3.3.4 DELETE

The DELETE method deletes an existing individual configuration for a given AF. The AF shall initiate the HTTP DELETE request message and the NEF shall respond to the message.

This method shall support the URI query parameters specified in table 5.9.1.3.3.4-1.

#### **Table 5.9.1.3.3.4-1: URI query parameters supported by the DELETE method on this resource**

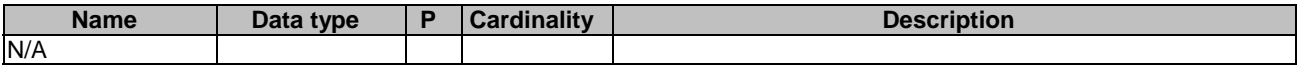

This method shall support the request data structures specified in table 5.9.1.3.3.4-2 and the response data structures and response codes specified in table 5.9.1.3.3.4-3.

#### **Table 5.9.1.3.3.4-2: Data structures supported by the DELETE Request Body on this resource**

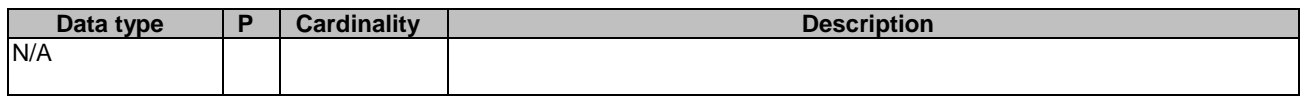

#### **Table 5.9.1.3.3.4-3: Data structures supported by the DELETE Response Body on this resource**

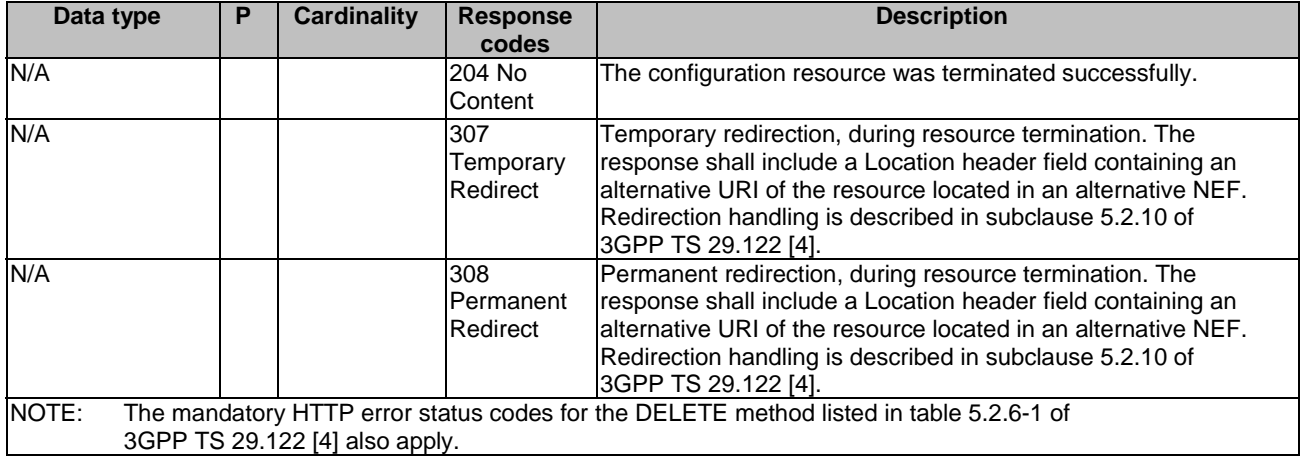

## **Table 5.9.1.3.3.4-4: Headers supported by the 307 Response Code on this resource**

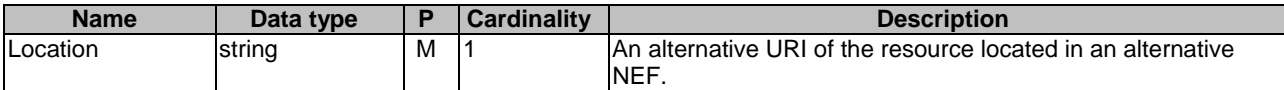

## **Table 5.9.1.3.3.4-5: Headers supported by the 308 Response Code on this resource**

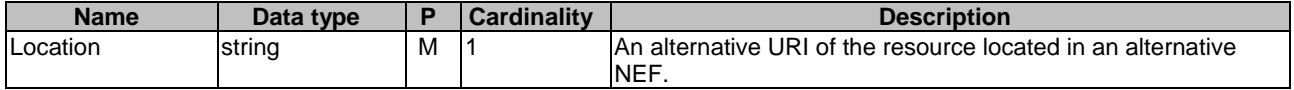

## 5.9.1.3.3.5 PATCH

The PATCH method allows to change some properties of an existing resource to update a configuration. The AF shall initiate the HTTP PATCH request message and the NEF shall respond to the message.

This method shall support the request data structures specified in table 5.9.1.3.3.5-1 and the response data structures and response codes specified in table 5.9.1.3.3.5-2.

#### **Table 5.9.1.3.3.5-1: Data structures supported by the PATCH Request Body on this resource**

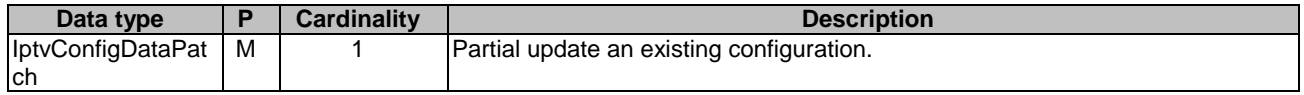

### **Table 5.9.1.3.3.5-2: Data structures supported by the PATCH Response Body on this resource**

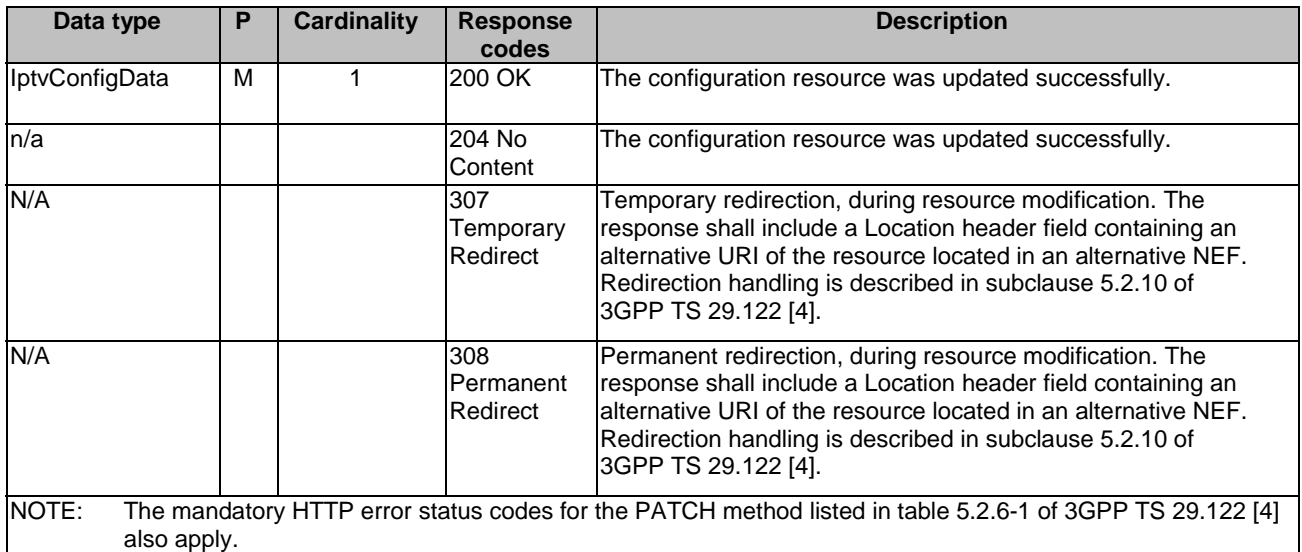

#### **Table 5.9.1.3.3.5-3: Headers supported by the 307 Response Code on this resource**

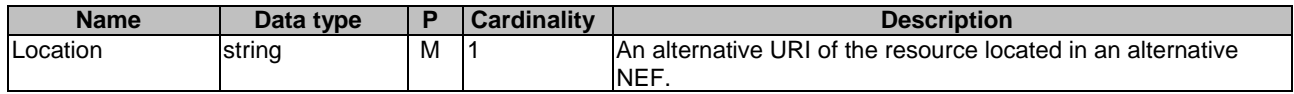

## **Table 5.9.1.3.3.5-4: Headers supported by the 308 Response Code on this resource**

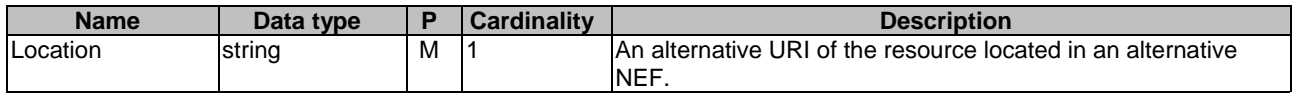

# 5.9.1A Notifications

Notifications are not applicable to this API.

# 5.9.2 Data Model

# 5.9.2.1 General

This subclause specifies the application data model supported by the IPTVConfiguration API.

## 5.9.2.2 Reused data types

The data types reused by the IPTVConfiguration API from other specifications are listed in table 5.9.2.2-1.

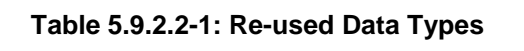

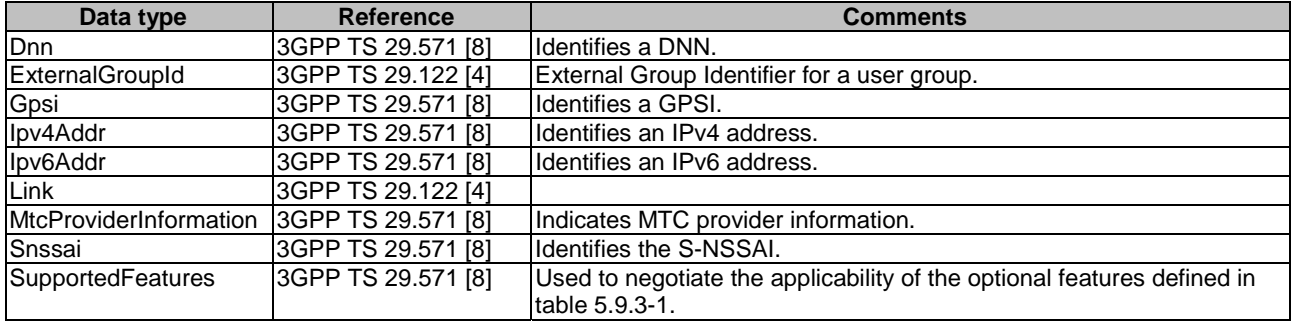

# 5.9.2.3 Structured data types

## 5.9.2.3.1 Introduction

This clause defines the structured data types to be used in resource representations.

# 5.9.2.3.2 Type: IptvConfigData

## **Table 5.9.2.3.2-1: Definition of type IptvConfigData**

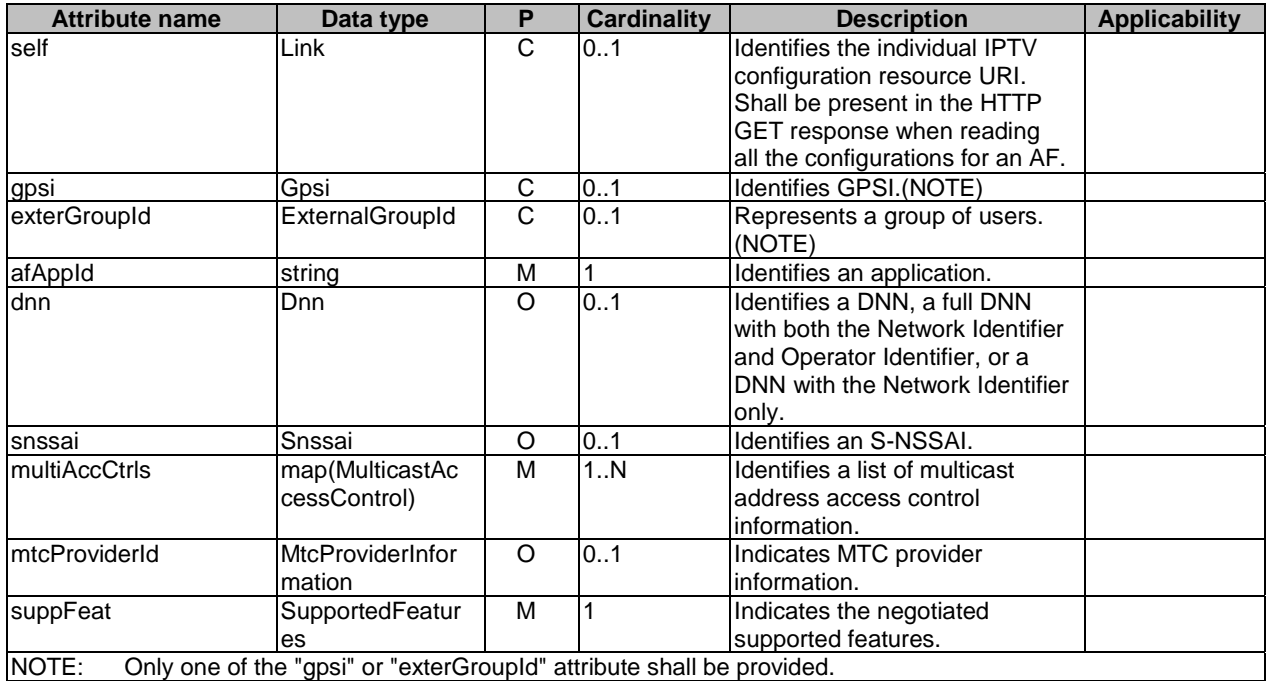

## 5.9.2.3.3 Type: MulticastAccessControl

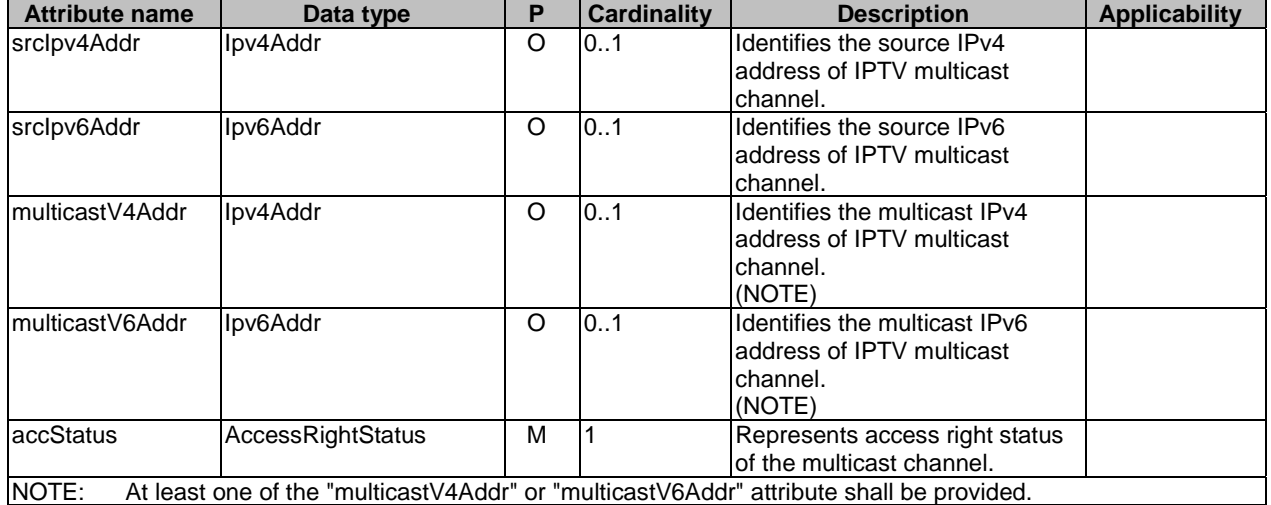

## **Table 5.9.2.3.3-1: Definition of type MulticastAccessControl**

## 5.9.2.3.4 Type: IptvConfigDataPatch

## **Table 5.9.2.3.4-1: Definition of type IptvConfigDataPatch**

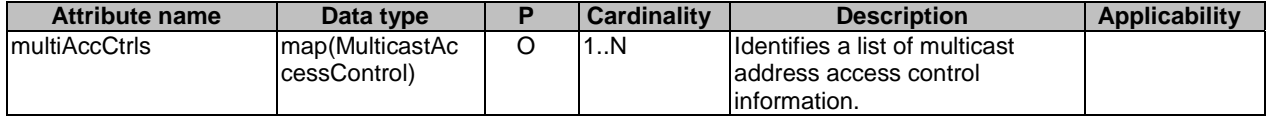

# 5.9.2.4 Simple data types and enumerations

## 5.9.2.4.1 Introduction

This subclause defines simple data types and enumerations that can be referenced from data structures defined in the previous subclauses.

## 5.9.2.4.2 Simple data types

The simple data types defined in table 5.9.2.4.2-1 shall be supported.

#### **Table 5.9.2.4.2-1: Simple data types**

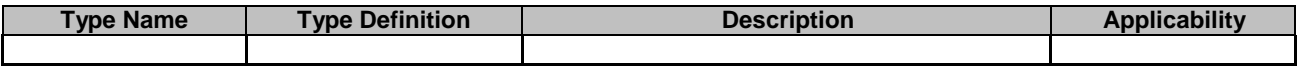

## 5.9.2.4.3 Enumeration: AccessRightStatus

The enumeration AccessRightStatus represents the parameters provision type of which the AF requests to provision. It shall comply with the provisions defined in table 5.9.2.4.3-1.

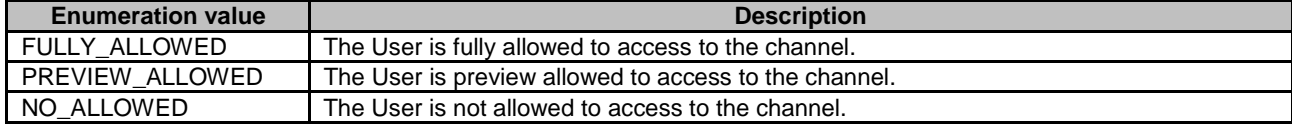

#### **Table 5.9.2.4.3-1: Enumeration ProvisionType**

# 5.9.3 Used Features

The table below defines the features applicable to the IPTVConfiguration API. Those features are negotiated as described in subclause 5.2.7 of 3GPP TS 29.122 [4].

## **Table 5.9.3-1: Features used by IPTVConfiguration API**

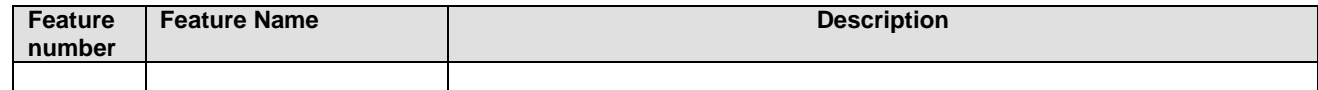

# 5.10 LpiParameterProvision API

## 5.10.1 Resources

## 5.10.1.1 Overview

All resource URIs of this API should have the following root:

## **{apiRoot}/3gpp-lpi-pp/v1/**

"apiRoot" is set as described in subclause 5.2.4 in 3GPP TS 29.122 [4]. "apiName" shall be set to "3gpp-lpi-pp" and "apiVersion" shall be set to "v1" for the current version defined in the present document. All resource URIs in the subclauses below are defined relative to the above root URI.

This subclause describes the structure for the Resource URIs as shown in figure 5.10.1.1-1 and the resources and HTTP methods used for the LpiParameterProvision API.

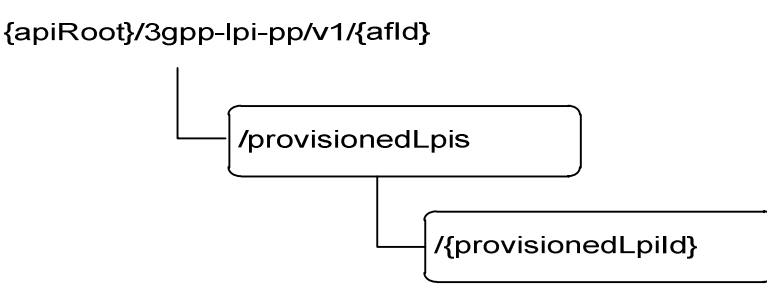

## **Figure 5.10.1.1-1: Resource URI structure of the LpiParameterProvision API**

Table 5.10.1.1-1 provides an overview of the resources and HTTP methods applicable for the LpiParameterProvision API.

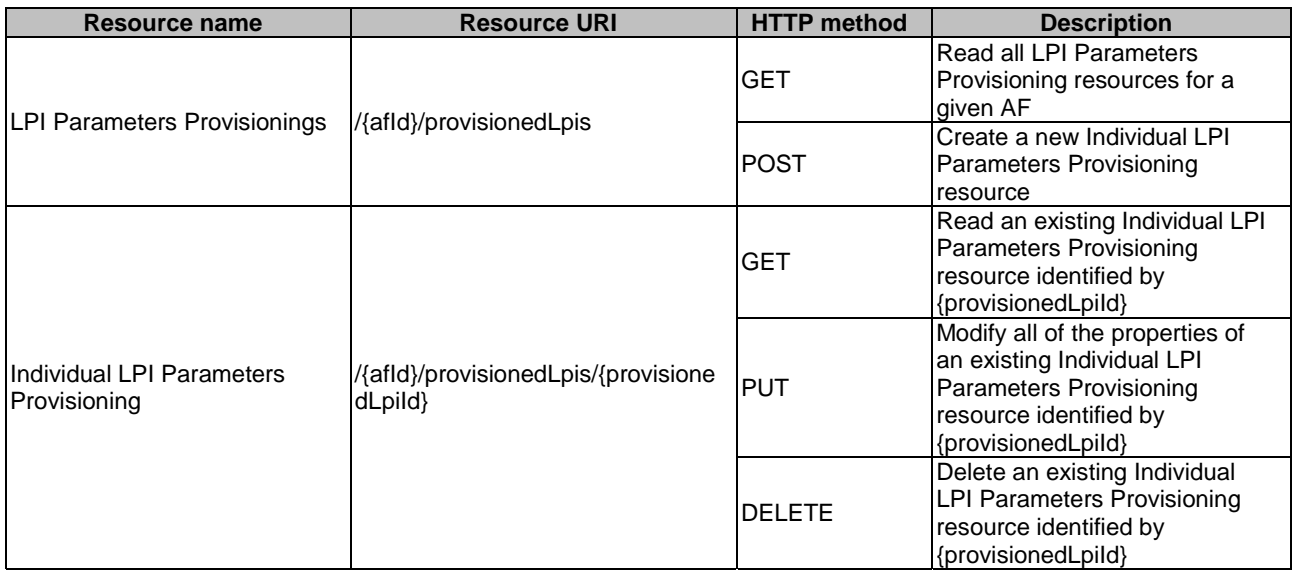

## **Table 5.10.1.1-1: Resources and methods overview**

# 5.10.1.2 Resource: LPI Parameters Provisionings

## 5.10.1.2.1 Introduction

This resource allows a AF to read all active LPI Parameters Provisionings for the given AF, or create an new individual LPI Parameters Provisioning resource to provision parameters to the NEF.

## 5.10.1.2.2 Resource Definition

## Resource URI: **{apiRoot}/3gpp-lpi-pp/v1/{afId}/provisionedLpis**

This resource shall support the resource URI variables defined in table 5.10.1.2.2-1.

## **Table 5.10.1.2.2-1: Resource URI variables for this resource**

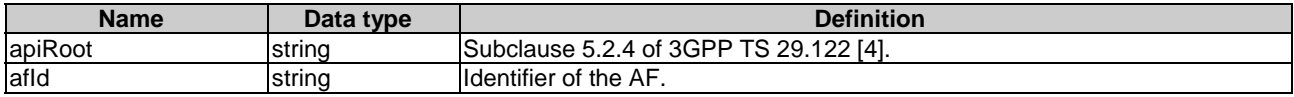

## 5.10.1.2.3 Resource Methods

5.10.1.2.3.1 General

The following subclauses specify the resource methods supported by the resource as described in subclause 5.10.1.2.3.

## 5.10.1.2.3.2 GET

The GET method allows to read all active LPI Parameters Provisioning resources for a given AF. The AF shall initiate the HTTP GET request message and the NEF shall respond to the message.

This method shall support the URI query parameters specified in table 5.10.1.2.3.2-1.

## **Table 5.10.1.2.3.2-1: URI query parameters supported by the GET method on this resource**

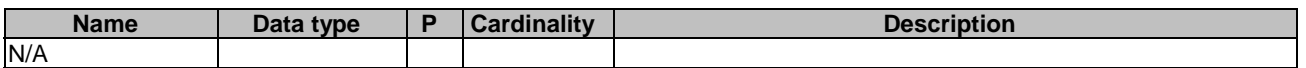

This method shall support the request data structures specified in table 5.10.1.2.3.2-2 and the response data structures and response codes specified in table 5.10.1.2.3.2-3.

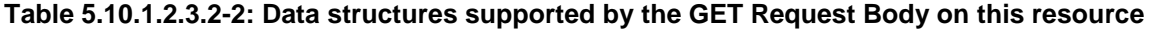

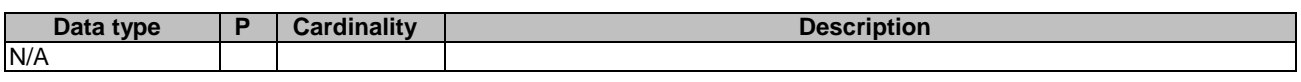

## **Table 5.10.1.2.3.2-3: Data structures supported by the GET Response Body on this resource**

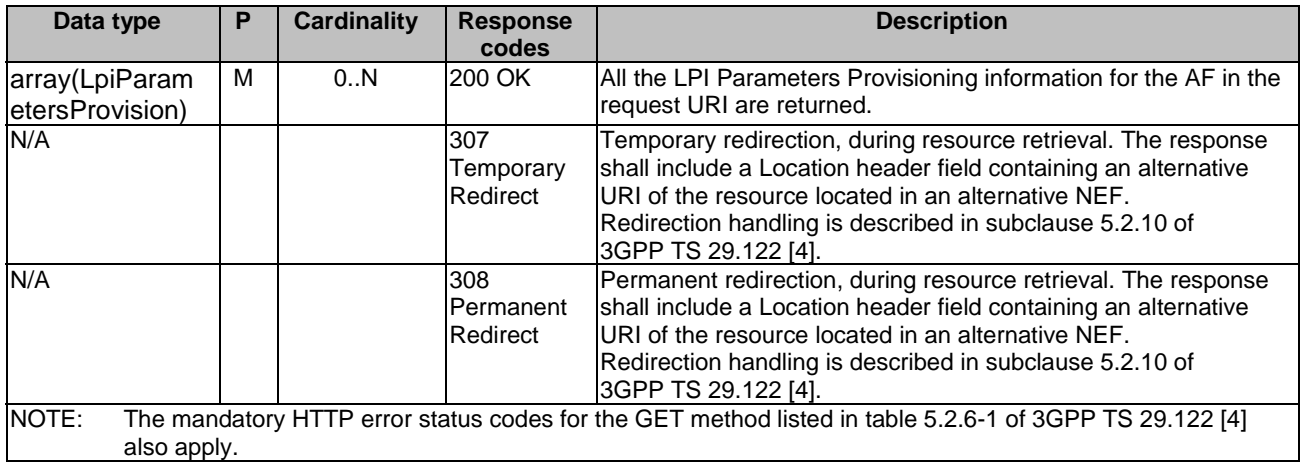

#### **Table 5.10.1.2.3.2-4: Headers supported by the 307 Response Code on this resource**

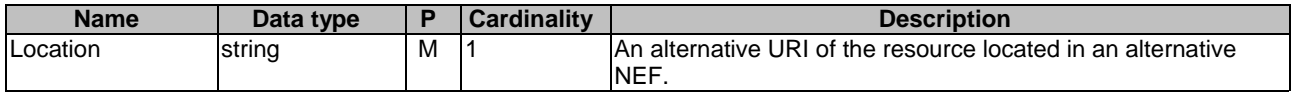

#### **Table 5.10.1.2.3.2-5: Headers supported by the 308 Response Code on this resource**

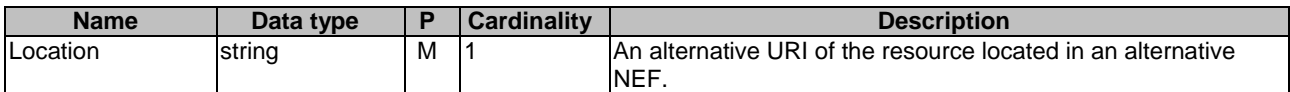

#### 5.10.1.2.3.3 POST

The POST method creates a new resource to LPI Parameters Provisionings for a given AF. The AF shall initiate the HTTP POST request message and the NEF shall respond to the message. The NEF shall construct the URI of the created resource.

This method shall support the request data structures specified in table 5.10.1.2.3.3-1 and the response data structures and response codes specified in table 5.10.1.2.3.3-2.

## **Table 5.10.1.2.3.3-1: Data structures supported by the POST Request Body on this resource**

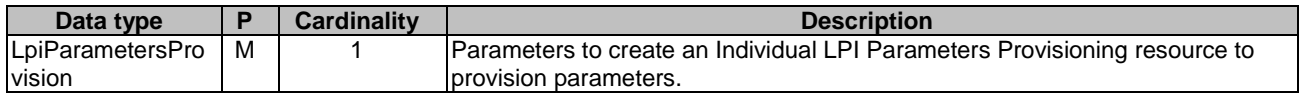

#### **Table 5.10.1.2.3.3-2: Data structures supported by the POST Response Body on this resource**

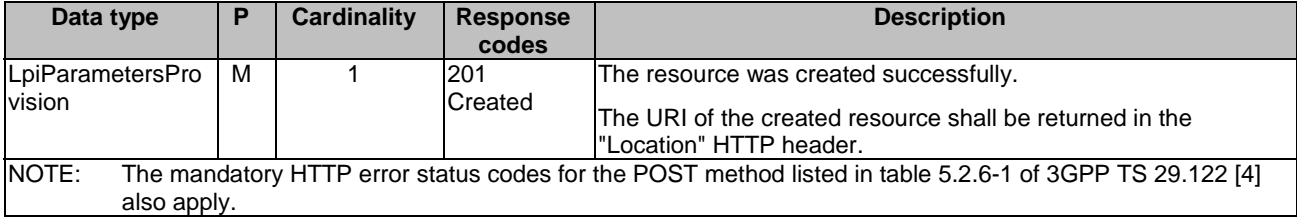

### **Table 5.10.1.2.3.3-3: Headers supported by the 201 Response Code on this resource**

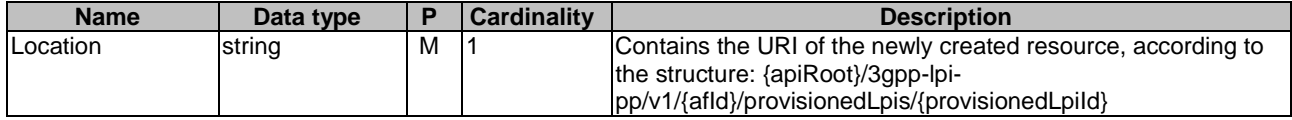

## 5.10.1.3 Resource: Individual LPI Parameters Provisioning

### 5.10.1.3.1 Introduction

This resource allows a AF to read, update or delete an existing Individual LPI Parameters Provisioning resource.

#### 5.10.1.3.2 Resource Definition

#### Resource URI: **{apiRoot}/3gpp-lpi-pp/v1/{afId}/provisionedLpis/{provisionedLpiId}**

This resource shall support the resource URI variables defined in table 5.10.1.3.2-1.

## **Table 5.10.1.3.2-1: Resource URI variables for this resource**

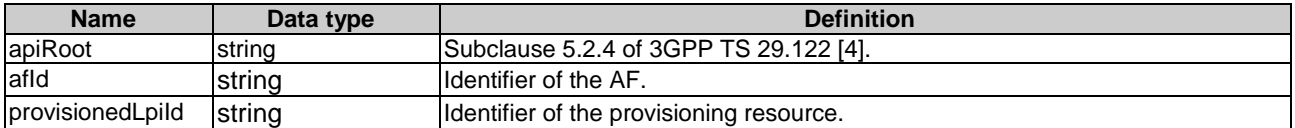

#### 5.10.1.3.3 Resource Methods

#### 5.10.1.3.3.1 General

The following subclauses specify the resource methods supported by the resource as described in subclause 5.10.1.3.3.

5.10.1.3.3.2 GET

The GET method allows to read an active Individual LPI Parameters Provisioning resource for a given AF and provisionedLpiId. The AF shall initiate the HTTP GET request message and the NEF shall respond to the message.

This method shall support the URI query parameters specified in table 5.10.1.3.3.2-1.

### **Table 5.10.1.3.3.2-1: URI query parameters supported by the GET method on this resource**

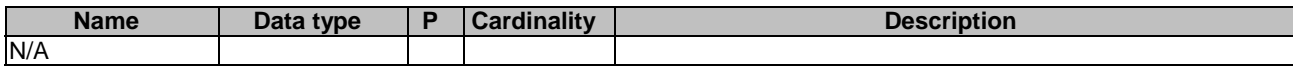

This method shall support the request data structures specified in table 5.10.1.3.3.2-2 and the response data structures and response codes specified in table 5.10.1.3.3.2-3.
#### **Table 5.10.1.3.3.2-2: Data structures supported by the GET Request Body on this resource**

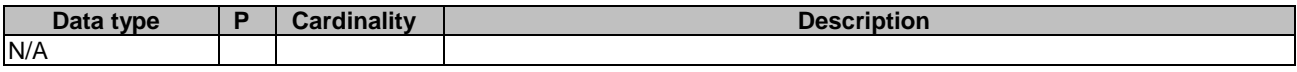

### **Table 5.10.1.3.3.2-3: Data structures supported by the GET Response Body on this resource**

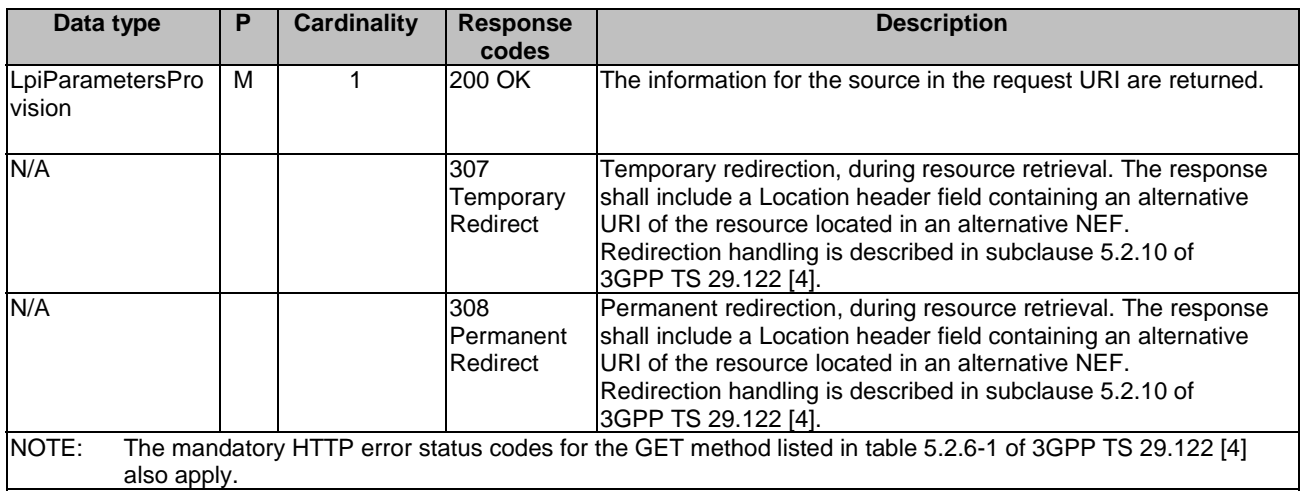

#### **Table 5.10.1.3.3.2-4: Headers supported by the 307 Response Code on this resource**

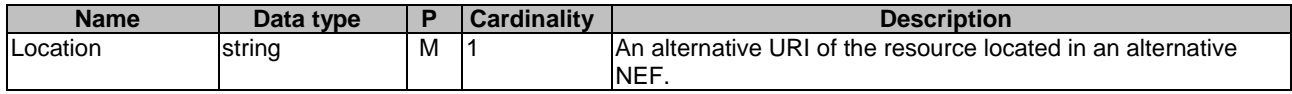

#### **Table 5.10.1.3.3.2-5: Headers supported by the 308 Response Code on this resource**

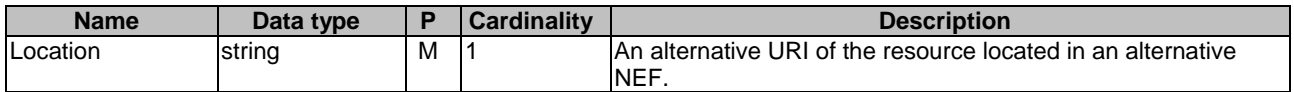

#### 5.10.1.3.3.3 PUT

The PUT method modifies an existing resource to update an existing Individual LPI Parameters Provisioning resource. The AF shall initiate the HTTP PUT request message and the NEF shall respond to the message.

This method shall support the request data structures specified in table 5.10.1.3.3.3-1 and the response data structures and response codes specified in table 5.10.1.3.3.3-2.

#### **Table 5.10.1.3.3.3-1: Data structures supported by the PUT Request Body on this resource**

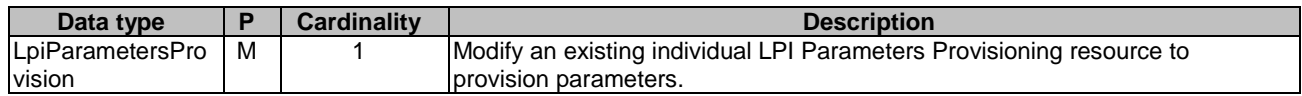

#### **Table 5.10.1.3.3.3-2: Data structures supported by the PUT Response Body on this resource**

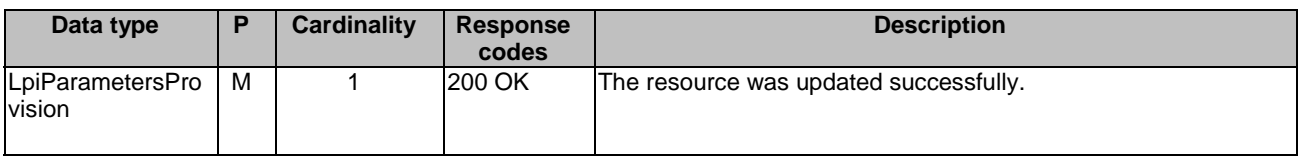

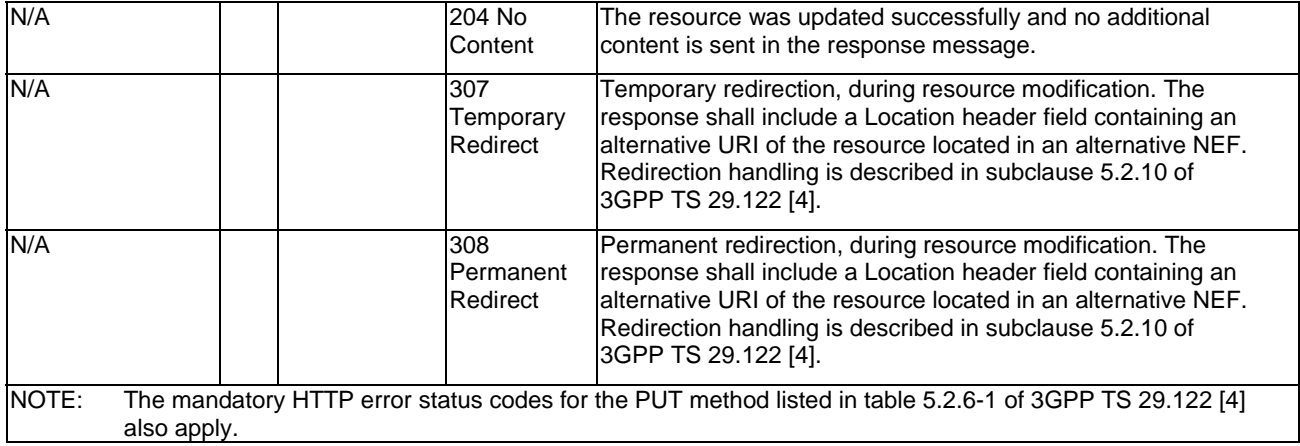

#### **Table 5.10.1.3.3.3-3: Headers supported by the 307 Response Code on this resource**

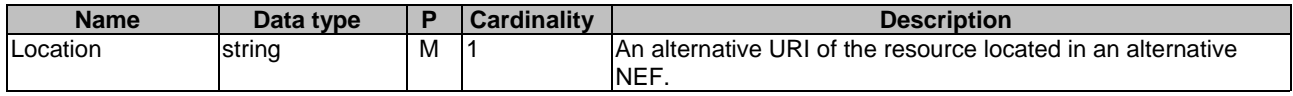

#### **Table 5.10.1.3.3.3-4: Headers supported by the 308 Response Code on this resource**

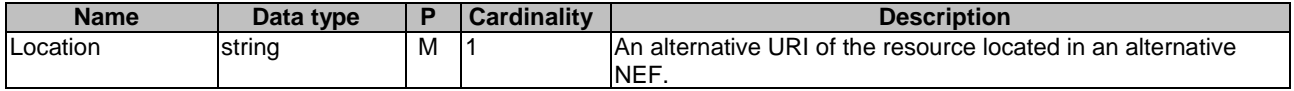

#### 5.10.1.3.3.4 DELETE

The DELETE method deletes an existing individual LPI Parameters Provisioning resource for a given AF. The AF shall initiate the HTTP DELETE request message and the NEF shall respond to the message.

This method shall support the URI query parameters specified in table 5.10.1.3.3.4-1.

#### **Table 5.10.1.3.3.4-1: URI query parameters supported by the DELETE method on this resource**

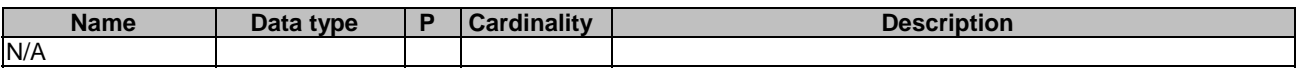

This method shall support the request data structures specified in table 5.10.1.3.3.4-2 and the response data structures and response codes specified in table 5.10.1.3.3.4-3.

#### **Table 5.10.1.3.3.4-2: Data structures supported by the DELETE Request Body on this resource**

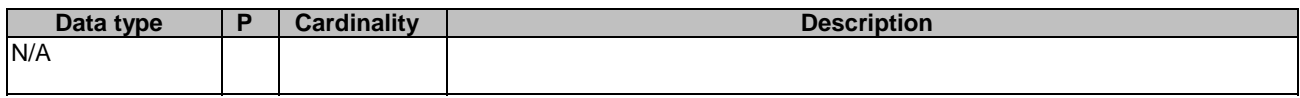

#### **Table 5.10.1.3.3.4-3: Data structures supported by the DELETE Response Body on this resource**

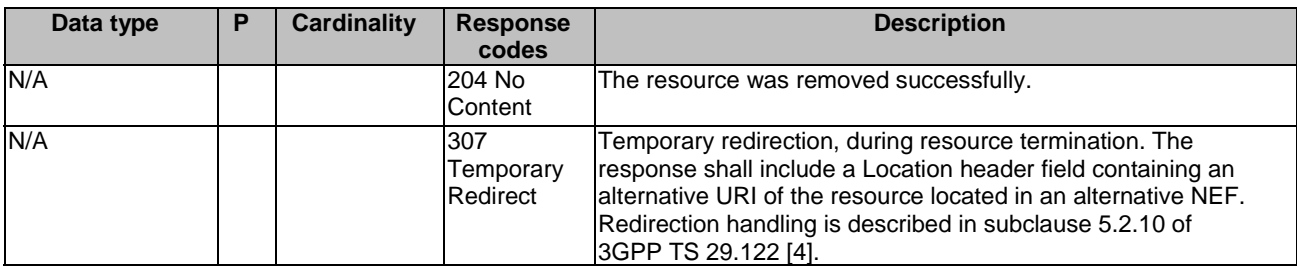

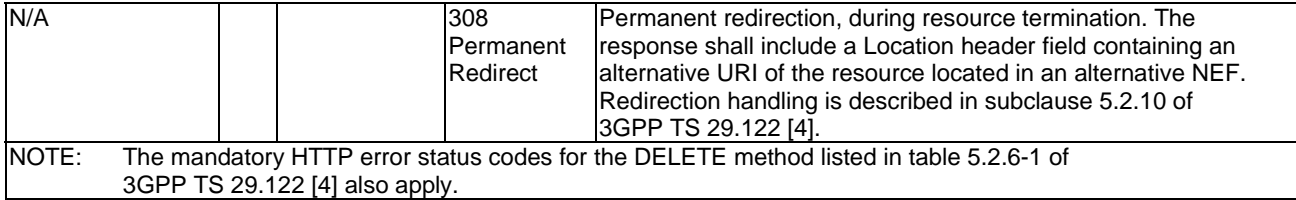

#### **Table 5.10.1.3.3.4-4: Headers supported by the 307 Response Code on this resource**

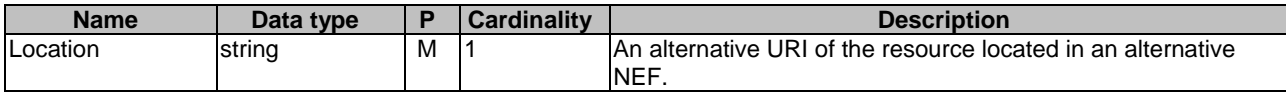

## **Table 5.10.1.3.3.4-5: Headers supported by the 308 Response Code on this resource**

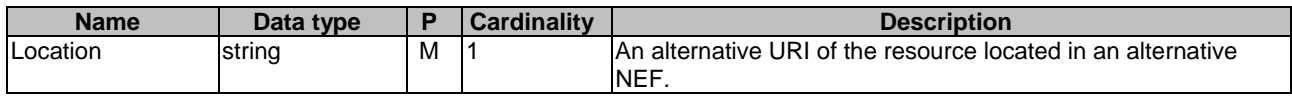

# 5.10.2 Data Model

# 5.10.2.1 General

This subclause specifies the application data model supported by the LpiParameterProvision API.

# 5.10.2.2 Reused data types

The data types reused by the LpiParameterProvision API from other specifications are listed in table 5.10.2.2-1.

# **Table 5.10.2.2-1: Re-used Data Types**

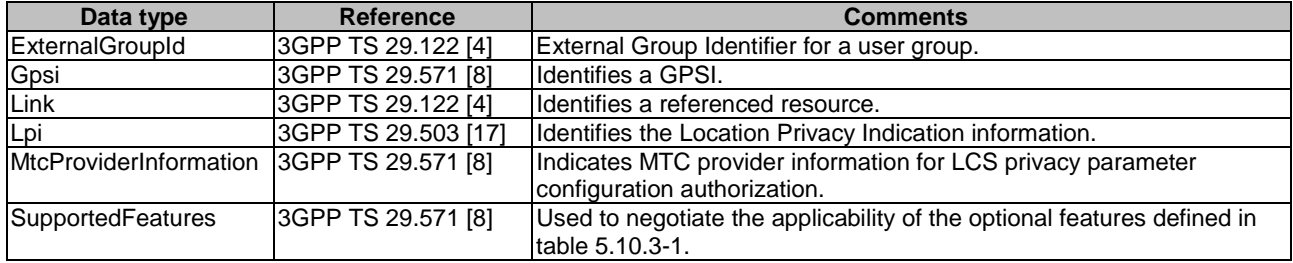

# 5.10.2.3 Structured data types

# 5.10.2.3.1 Introduction

This clause defines the structured data types to be used in resource representations.

# 5.10.2.3.2 Type: LpiParametersProvision

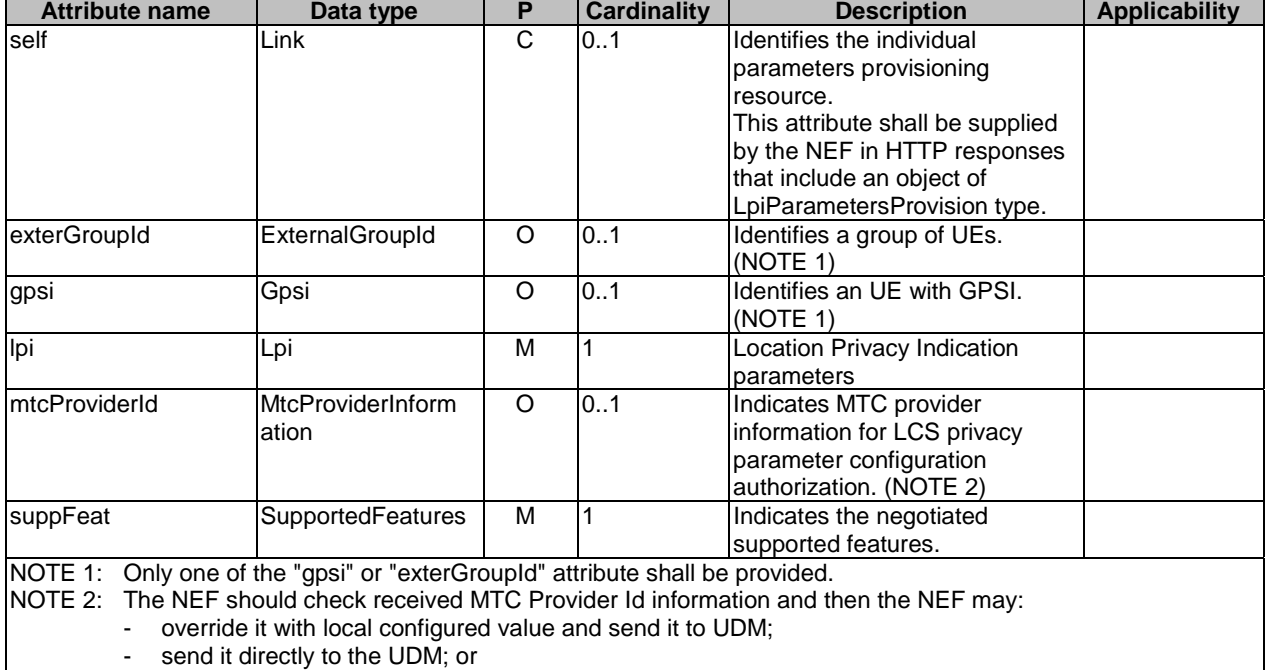

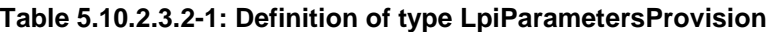

# 5.10.2.4 Simple data types and enumerations

reject the LPI Parameter Provisioning request.

# 5.10.2.4.1 Introduction

This subclause defines simple data types and enumerations that can be referenced from data structures defined in the previous subclauses.

# 5.10.2.4.2 Simple data types

The simple data types defined in table 5.10.2.4.2-1 shall be supported.

# **Table 5.10.2.4.2-1: Simple data types**

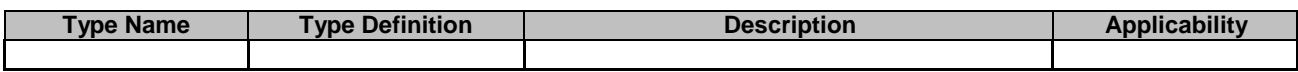

# 5.10.3 Used Features

The table below defines the features applicable to the LpiParameterProvision API. Those features are negotiated as described in subclause 5.2.7 of 3GPP TS 29.122 [4].

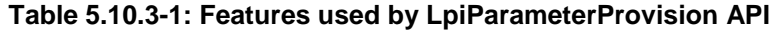

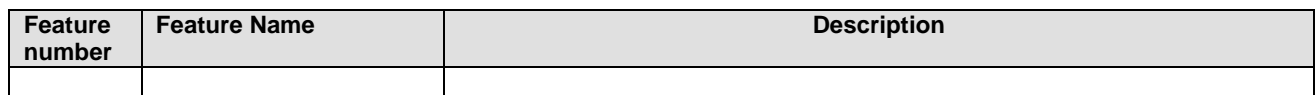

# 5.11 ServiceParameter API

# 5.11.1 Resources

# 5.11.1.1 Overview

All resource URIs of this API should have the following root:

#### **{apiRoot}/3gpp-service-parameter/v1/**

"apiRoot" is set as described in subclause 5.2.4 in 3GPP TS 29.122 [4]. "apiName" shall be set to "3gpp-serviceparameter" and "apiVersion" shall be set to "v1" for the current version defined in the present document. All resource URIs in the subclauses below are defined relative to the above root URI.

This subclause describes the structure for the Resource URIs as shown in figure 5.11.1.1-1 and the resources and HTTP methods used for the ServiceParameter API.

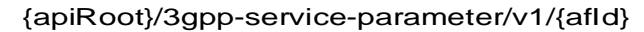

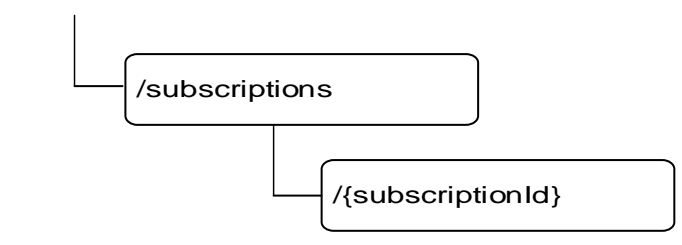

#### **Figure 5.9.1.1-1: Resource URI structure of the ServiceParameter API**

Table 5.11.1.1-1 provides an overview of the resources and HTTP methods applicable for the ServiceParameter API.

**Table 5.9.1.1-1: Resources and methods overview** 

| <b>Resource name</b>                         | <b>Resource URI</b>                        | <b>HTTP</b> method | <b>Description</b>                                                                             |  |
|----------------------------------------------|--------------------------------------------|--------------------|------------------------------------------------------------------------------------------------|--|
| lService Parameter<br>Subscripions           |                                            | <b>GET</b>         | Read all subscriptions for a<br>given AF.                                                      |  |
|                                              | /{afld}/subscriptions                      | <b>POST</b>        | Create a new service<br>parameter subscription.                                                |  |
| IIndividual Service Parameter<br>Subscripion |                                            | <b>GET</b>         | Read an existing subscription<br>identified by {subscriptionId}                                |  |
|                                              | /{afld}/subscriptions/{subscription]<br>d} | <b>PUT</b>         | Modify all of the properties of<br>an existing subscription.<br>identified by {subscriptionId} |  |
|                                              |                                            | <b>PATCH</b>       | Modify some of the properties<br>of an existing subscription<br>identified by {subscriptionId} |  |
|                                              |                                            | <b>DELETE</b>      | Delete a subscription identified<br>by {subscriptionId}                                        |  |

# 5.11.1.2 Resource: Service Parameter Subscriptions

# 5.11.1.2.1 Introduction

This resource allows a AF to read all active Service Parameter Subscriptions for the given AF, or create an new individual service parameter subscription in the NEF.

#### 5.11.1.2.2 Resource Definition

Resource URI: **{apiRoot}/3gpp-service-parameter/v1/{afId}/subscriptions**

This resource shall support the resource URI variables defined in table 5.11.1.2.2-1.

## **Table 5.11.1.2.2-1: Resource URI variables for this resource**

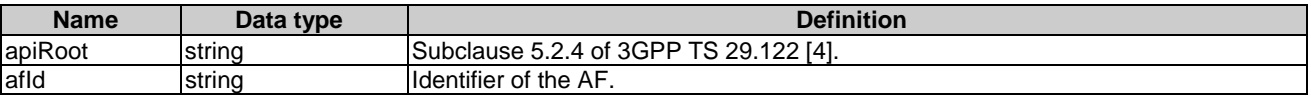

# 5.11.1.2.3 Resource Methods

## 5.11.1.2.3.1 General

The following subclauses specify the resource methods supported by the resource as described in subclause 5.11.1.2.3.

#### 5.11.1.2.3.2 GET

The GET method allows to read all active subscriptions for a given AF. The AF shall initiate the HTTP GET request message and the NEF shall respond to the message.

This method shall support the URI query parameters specified in table 5.11.1.2.3.2-1.

#### **Table 5.11.1.2.3.2-1: URI query parameters supported by the GET method on this resource**

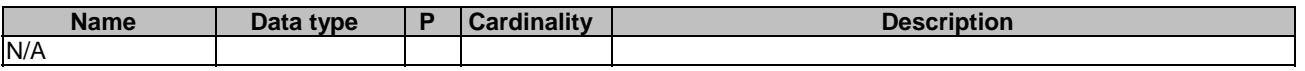

This method shall support the request data structures specified in table 5.11.1.2.3.2-2 and the response data structures and response codes specified in table 5.11.1.2.3.2-3.

## **Table 5.11.1.2.3.2-2: Data structures supported by the GET Request Body on this resource**

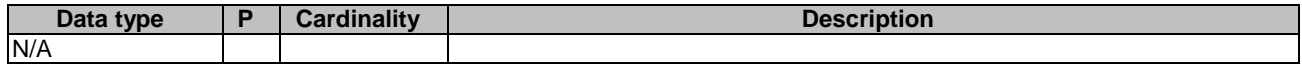

#### **Table 5.11.1.2.3.2-3: Data structures supported by the GET Response Body on this resource**

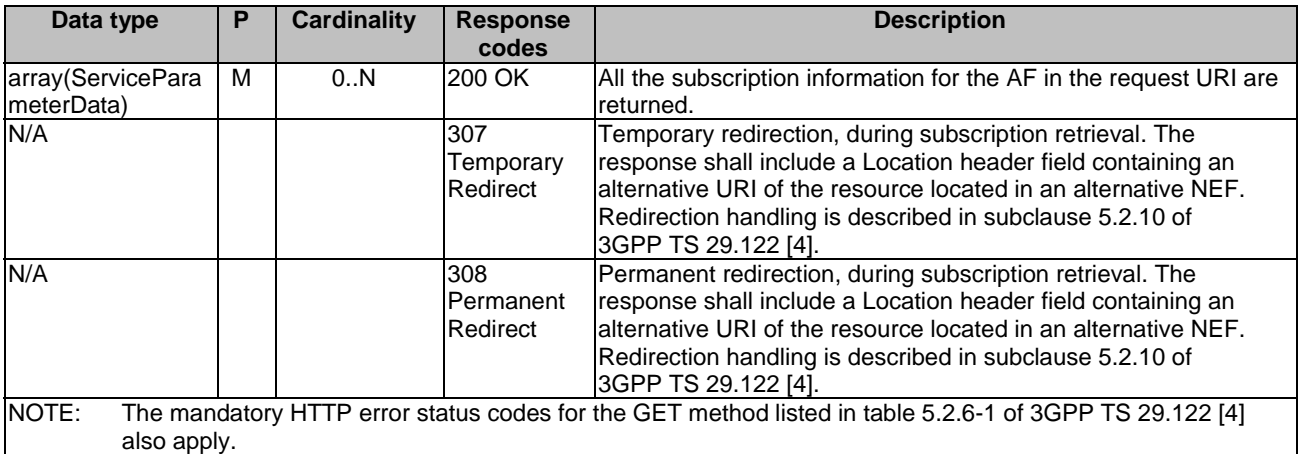

#### **Table 5.11.1.2.3.2-4: Headers supported by the 307 Response Code on this resource**

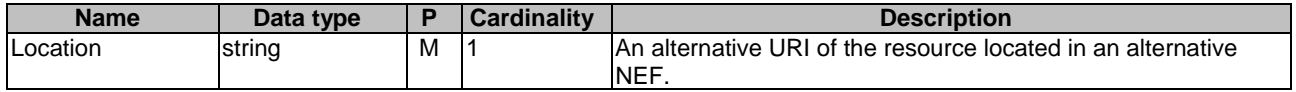

#### **Table 5.11.1.2.3.2-5: Headers supported by the 308 Response Code on this resource**

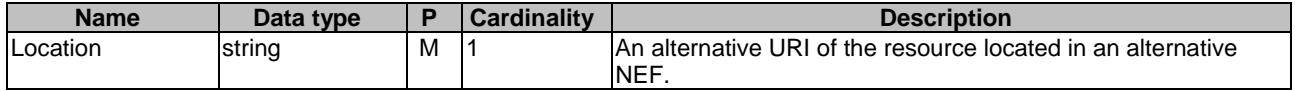

## 5.11.1.2.3.3 POST

The POST method creates a new resource to individual service parameter subscription for a given AF. The AF shall initiate the HTTP POST request message and the NEF shall respond to the message. The NEF shall construct the URI of the created resource.

This method shall support the request data structures specified in table 5.11.1.2.3.3-1 and the response data structures and response codes specified in table 5.11.1.2.3.3-2.

#### **Table 5.11.1.2.3.3-1: Data structures supported by the POST Request Body on this resource**

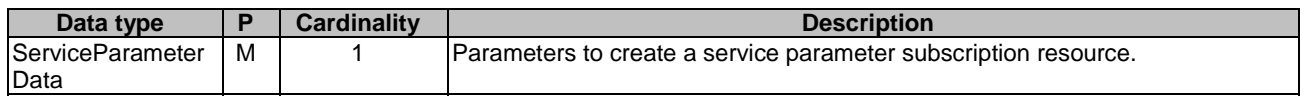

## **Table 5.11.1.2.3.3-2: Data structures supported by the POST Response Body on this resource**

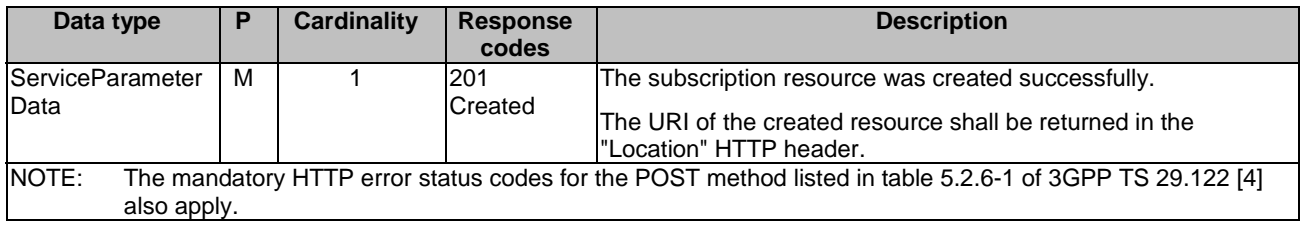

### **Table 5.11.1.2.3.3-3: Headers supported by the 201 Response Code on this resource**

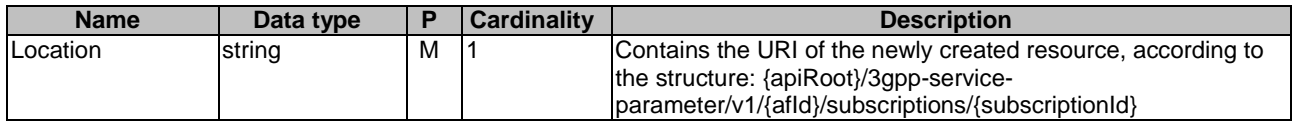

# 5.11.1.3 Resource: Individual Service Parameter Subscription

#### 5.11.1.3.1 Introduction

This resource allows a AF to read, update or delete an existing service parameter subscription.

# 5.11.1.3.2 Resource Definition

#### Resource URI: **{apiRoot}/3gpp-service-parameter/v1/{afId}/subscriptions/{subscriptionId}**

This resource shall support the resource URI variables defined in table 5.9.1.3.2-1.

# **Table 5.11.1.3.2-1: Resource URI variables for this resource**

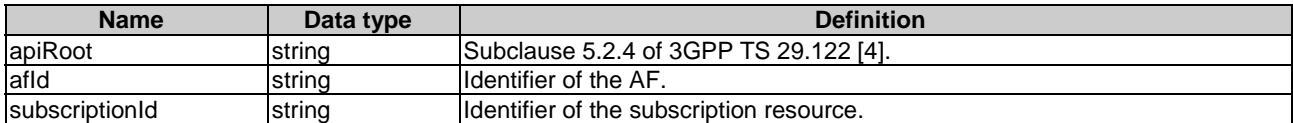

## 5.11.1.3.3 Resource Methods

#### 5.11.1.3.3.1 General

The following subclauses specify the resource methods supported by the resource as described in subclause 5.11.1.3.3.

#### 5.11.1.3.3.2 GET

The GET method allows to read the active subscription for a given AF and subscription Id. The AF shall initiate the HTTP GET request message and theNEF shall respond to the message.

This method shall support the URI query parameters specified in table 5.11.1.3.3.2-1.

# **Table 5.11.1.3.3.2-1: URI query parameters supported by the GET method on this resource**

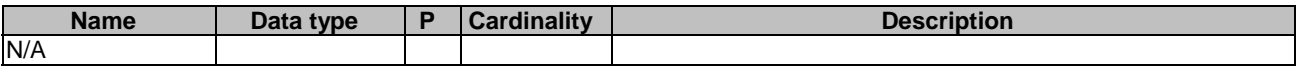

This method shall support the request data structures specified in table 5.11.1.3.3.2-2 and the response data structures and response codes specified in table 5.11.1.3.3.2-3.

#### **Table 5.11.1.3.3.2-2: Data structures supported by the GET Request Body on this resource**

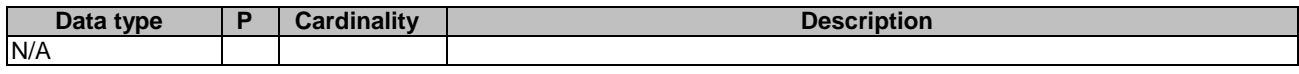

#### **Table 5.11.1.3.3.2-3: Data structures supported by the GET Response Body on this resource**

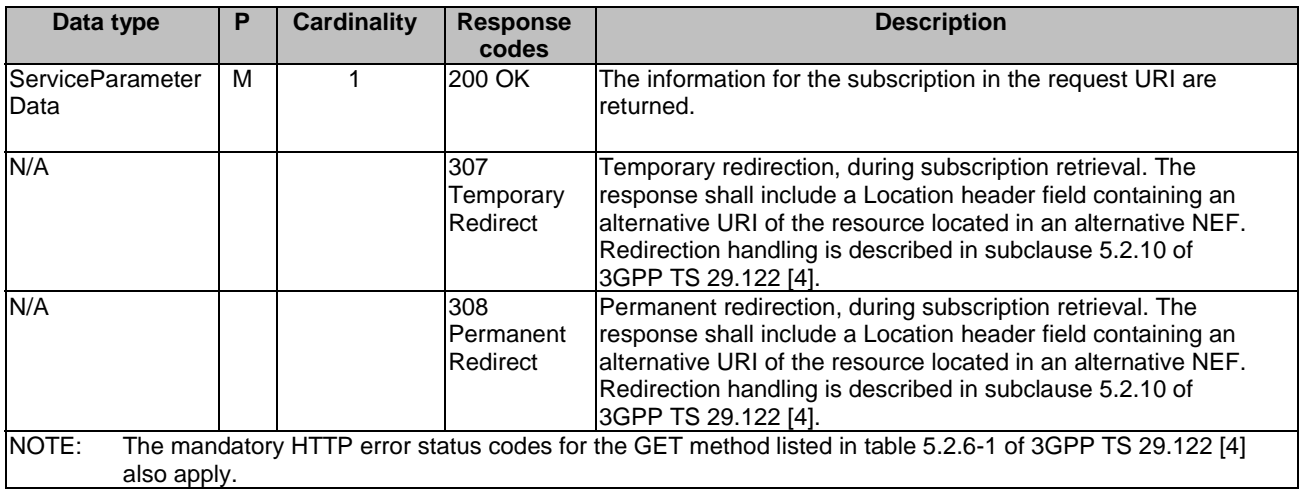

#### **Table 5.11.1.3.3.2-4: Headers supported by the 307 Response Code on this resource**

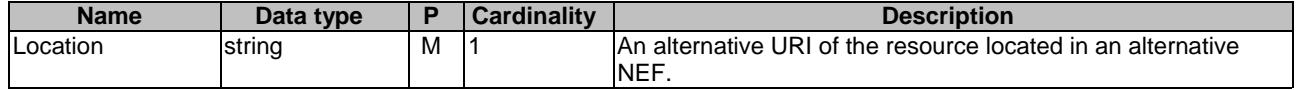

## **Table 5.11.1.3.3.2-5: Headers supported by the 308 Response Code on this resource**

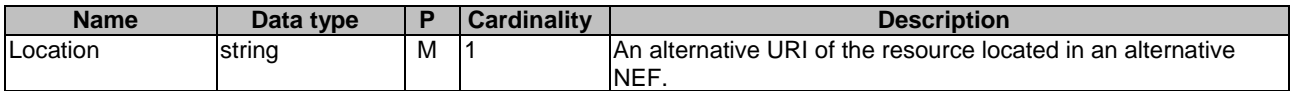

#### 5.11.1.3.3.3 PUT

The PUT method modifies an existing resource to update a configuration. The AF shall initiate the HTTP PUT request message and the NEF shall respond to the message.

This method shall support the request data structures specified in table 5.9.1.3.3.3-1 and the response data structures and response codes specified in table 5.9.1.3.3.3-2.

#### **Table 5.11.1.3.3.3-1: Data structures supported by the PUT Request Body on this resource**

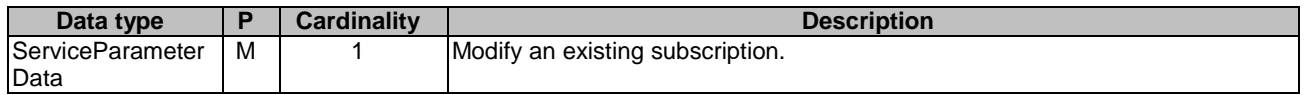

## **Table 5.11.1.3.3.3-2: Data structures supported by the PUT Response Body on this resource**

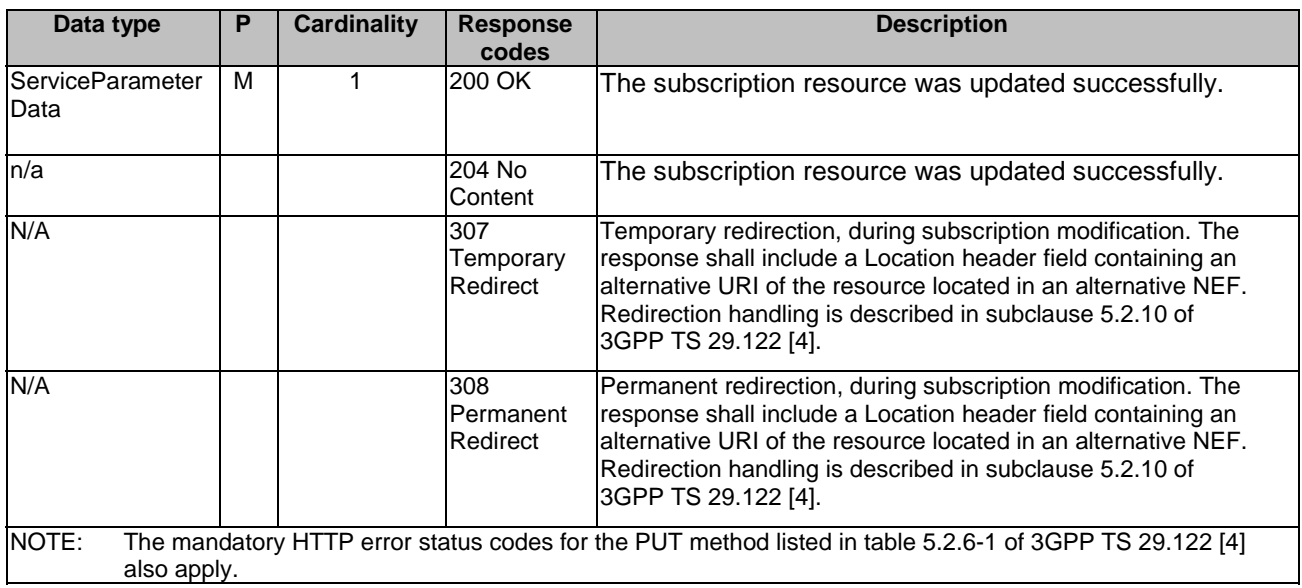

#### **Table 5.11.1.3.3.3-3: Headers supported by the 307 Response Code on this resource**

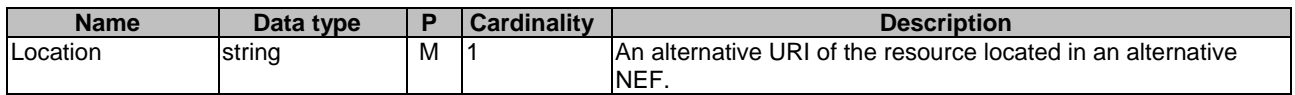

#### **Table 5.11.1.3.3.3-4: Headers supported by the 308 Response Code on this resource**

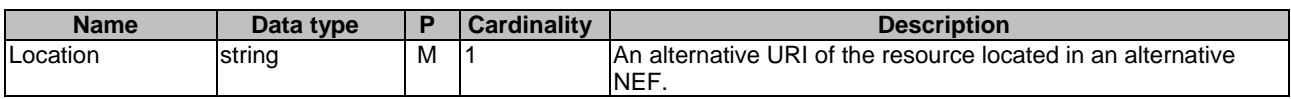

#### 5.11.1.3.3.4 DELETE

The DELETE method deletes an existing individual subscription for a given AF. The AF shall initiate the HTTP DELETE request message and the NEF shall respond to the message.

This method shall support the URI query parameters specified in table 5.11.1.3.3.4-1.

#### **Table 5.11.1.3.3.4-1: URI query parameters supported by the DELETE method on this resource**

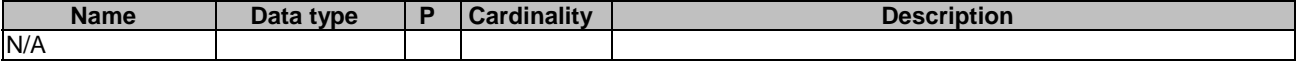

This method shall support the request data structures specified in table 5.11.1.3.3.4-2 and the response data structures and response codes specified in table 5.11.1.3.3.4-3.

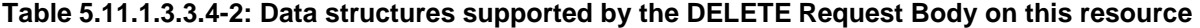

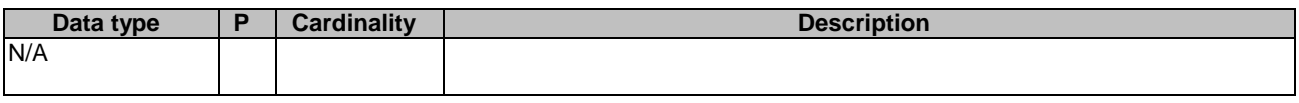

## **Table 5.11.1.3.3.4-3: Data structures supported by the DELETE Response Body on this resource**

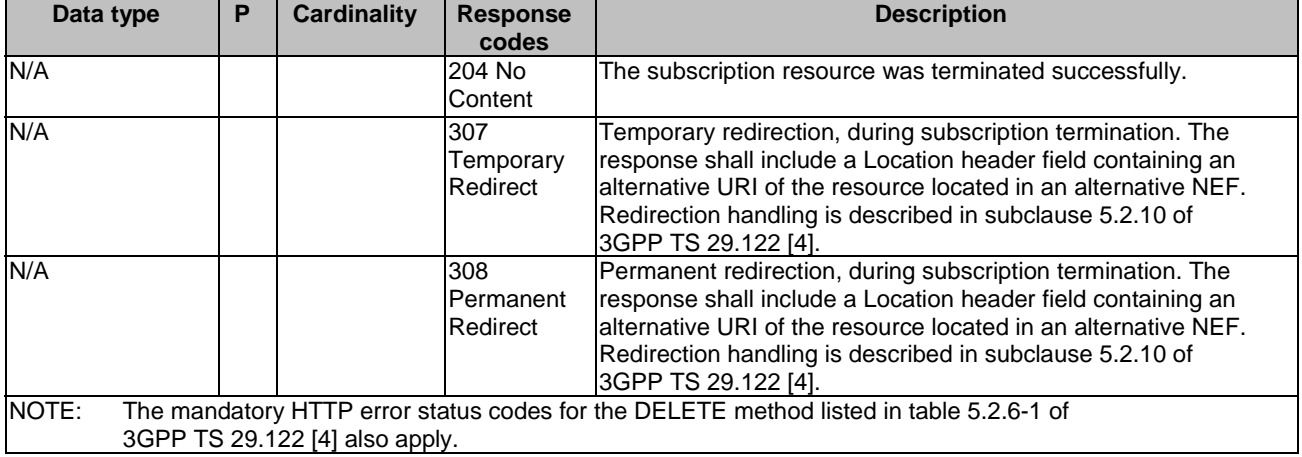

#### **Table 5.11.1.3.3.4-4: Headers supported by the 307 Response Code on this resource**

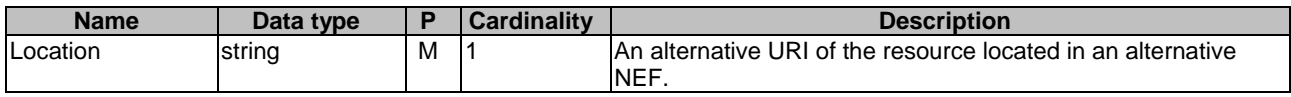

#### **Table 5.11.1.3.3.4-5: Headers supported by the 308 Response Code on this resource**

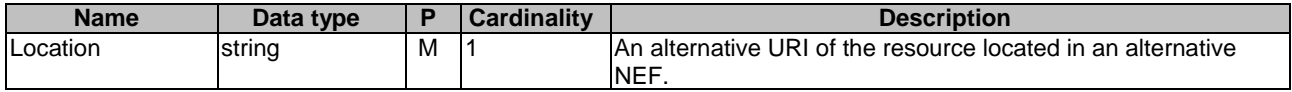

#### 5.11.1.3.3.5 PATCH

The PATCH method allows to change some properties of an existing resource to update a subscription. The AF shall initiate the HTTP PATCH request message and the NEF shall respond to the message.

This method shall support the request data structures specified in table 5.11.1.3.3.5-1 and the response data structures and response codes specified in table 5.11.1.3.3.5-2.

#### **Table 5.11.1.3.3.5-1: Data structures supported by the PATCH Request Body on this resource**

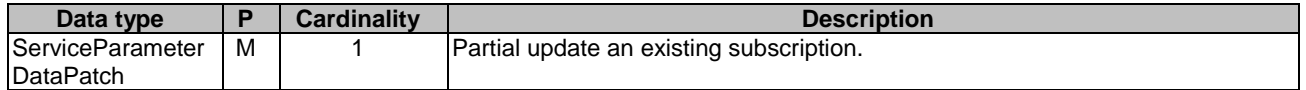

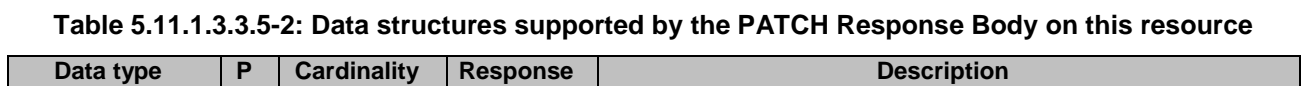

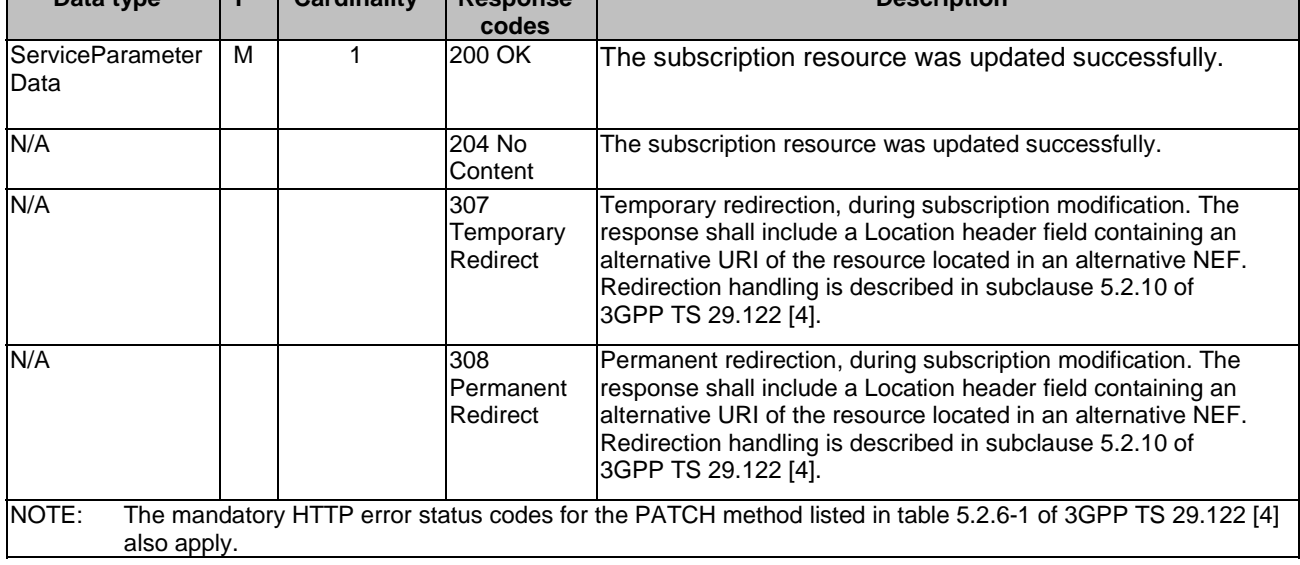

# **Table 5.11.1.3.3.5-3: Headers supported by the 307 Response Code on this resource**

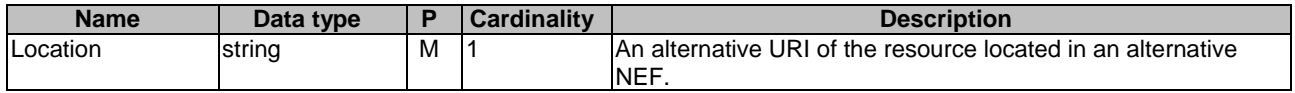

## **Table 5.11.1.3.3.5-4: Headers supported by the 308 Response Code on this resource**

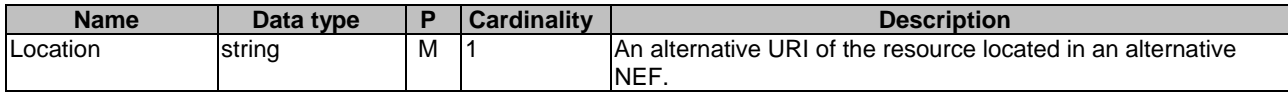

# 5.11.2 Data Model

# 5.11.2.1 General

This subclause specifies the application data model supported by the ServiceParameter API.

# 5.11.2.2 Reused data types

The data types reused by the ServiceParameter API from other specifications are listed in table 5.9.2.2-1.

# **Table 5.11.2.2-1: Re-used Data Types**

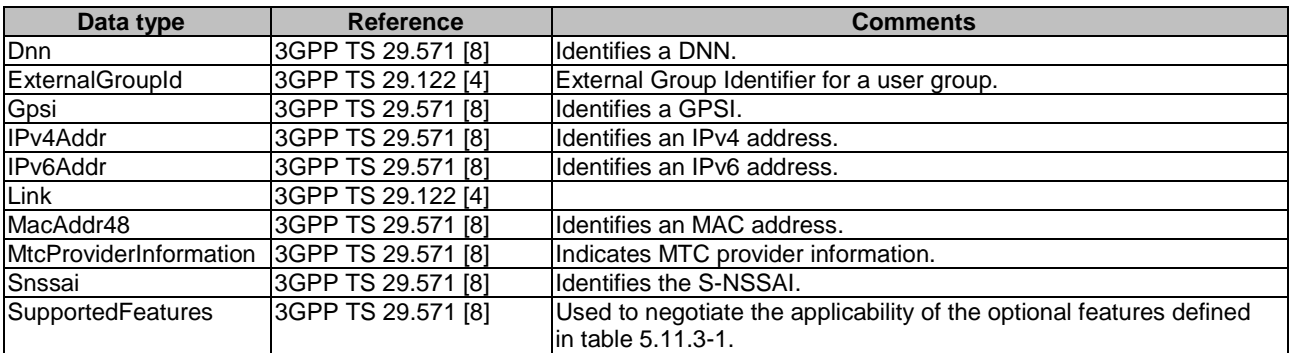

# 5.11.2.3 Structured data types

# 5.11.2.3.1 Introduction

This clause defines the structured data types to be used in resource representations.

# 5.11.2.3.2 Type: ServiceParameterData

# **Table 5.11.2.3.2-1: Definition of type ServiceParameterData**

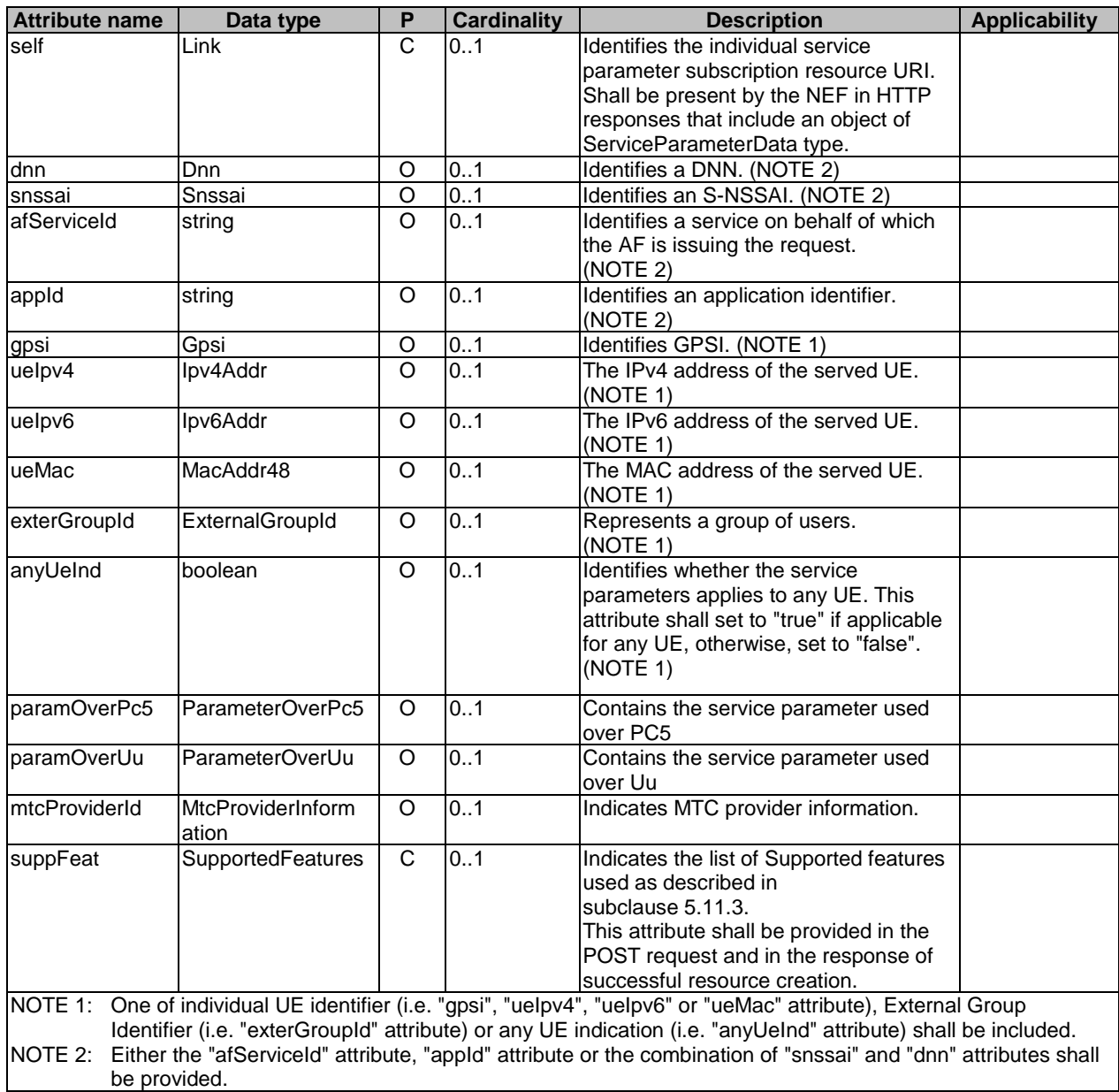

# 5.11.2.3.3 Type: ServiceParameterDataPatch

| <b>Attribute name</b> | Data type                      | <b>Cardinality</b> | <b>Description</b>                               | Applicability |
|-----------------------|--------------------------------|--------------------|--------------------------------------------------|---------------|
| baramOverPc5          | IParameterOverP<br>lc5Rm       | 10                 | Contains the service parameter<br>lused over PC5 |               |
| paramOverUu           | <b>IParameterOverU</b><br>luRm | 10                 | Contains the service parameter<br>lused over Uu  |               |

**Table 5.11.2.3.3-1: Definition of type ServiceParameterDataPatch** 

# 5.11.2.4 Simple data types and enumerations

# 5.11.2.4.1 Introduction

This subclause defines simple data types and enumerations that can be referenced from data structures defined in the previous subclauses.

# 5.11.2.4.2 Simple data types

The simple data types defined in table 5.11.2.4.2-1 shall be supported.

| <b>Type Name</b>  | <b>Type Definition</b> | <b>Description</b>                                         | <b>Applicability</b> |
|-------------------|------------------------|------------------------------------------------------------|----------------------|
| ParameterOverPc5  | string                 | Configuration parameters for V2X communication over        |                      |
|                   |                        | PC5. Its encoding shall comply with the UE policies for    |                      |
|                   |                        | V2X communication over PC5 as defined in subclause 5.3     |                      |
|                   |                        | of 3GPP TS 24.588 [33]                                     |                      |
| ParameterOverPc5R | string                 | This data type is defined in the same way as the           |                      |
| m                 |                        | "ParameterOverPc5" data type, but with the OpenAPI         |                      |
|                   |                        | "nullable: true" property.                                 |                      |
| ParameterOverUu   | string                 | Configuration parameters for V2X communication over        |                      |
|                   |                        | Uu. Its encoding shall comply with the UE policies for V2X |                      |
|                   |                        | communication over Uu as defined in subclause 5.4 of       |                      |
|                   |                        | 3GPP TS 24.588 [33]                                        |                      |
| ParameterOverUuRm | string                 | This data type is defined in the same way as the           |                      |
|                   |                        | "ParameterOverUu" data type, but with the OpenAPI          |                      |
|                   |                        | "nullable: true" property.                                 |                      |

**Table 5.11.2.4.2-1: Simple data types** 

# 5.11.3 Used Features

The table below defines the features applicable to the ServiceParameter API. Those features are negotiated as described in subclause 5.2.7 of 3GPP TS 29.122 [4].

#### **Table 5.11.3-1: Features used by ServiceParameter API**

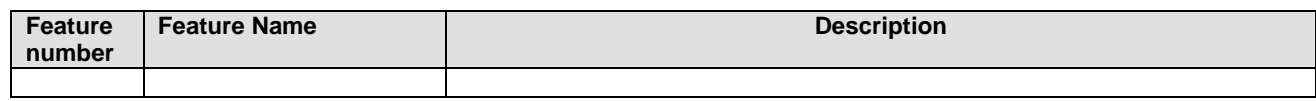

# 5.12 ACSParameterProvision API

# 5.12.1 Resources

# 5.12.1.1 Overview

All resource URIs of this API should have the following root:

# **{apiRoot}/3gpp-acs-pp/v1/**

"apiRoot" is set as described in subclause 5.2.4 in 3GPP TS 29.122 [4]. "apiName" shall be set to "3gpp-acs-pp" and "apiVersion" shall be set to "v1" for the current version defined in the present document. All resource URIs in the subclauses below are defined relative to the above root URI.

This subclause describes the structure for the Resource URIs as shown in figure 5.12.1.1-1 and the resources and HTTP methods used for the ACSParameterProvision API.

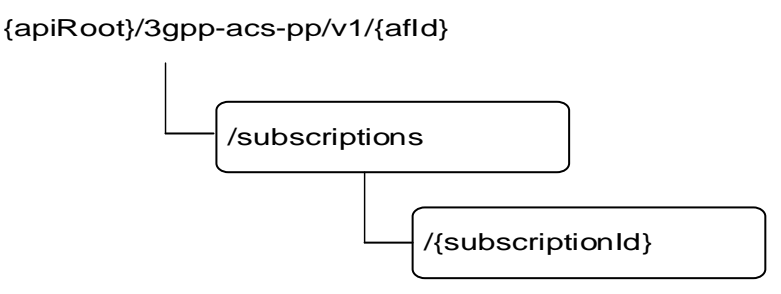

## **Figure 5.12.1.1-1: Resource URI structure of the ACSParameterProvision API**

Table 5.12.1.1-1 provides an overview of the resources and HTTP methods applicable for the ACSParameterProvision API.

**Table 5.12.1.1-1: Resources and methods overview** 

| Resource name                                   | <b>Resource URI</b>                                      |               | <b>Description</b>                                                                             |  |
|-------------------------------------------------|----------------------------------------------------------|---------------|------------------------------------------------------------------------------------------------|--|
| <b>ACS Configuration</b><br><b>Subscripions</b> |                                                          | <b>IGET</b>   | Read all subscriptions for a<br>given AF.                                                      |  |
|                                                 | /{afld}/subscriptions                                    | <b>POST</b>   | Create a new ACS<br>configuration subscription.                                                |  |
| Individual ACS Configuration<br>Subscripion     |                                                          | <b>GET</b>    | Read an existing subscription<br>identified by {subscriptionId}                                |  |
|                                                 | /{afld}/subscriptions/{subscription]<br><b>PUT</b><br>d) |               | Modify all of the properties of<br>an existing subscription.<br>identified by {subscriptionId} |  |
|                                                 |                                                          | <b>DELETE</b> | Delete a subscription identified<br>by {subscriptionId}                                        |  |

# 5.12.1.2 Resource: ACS Configuration Subscriptions

# 5.12.1.2.1 Introduction

This resource allows a AF to read all active ACS Configuration Subscriptions for the given AF, or create an new individual ACS Configuration subscription in the NEF.

# 5.12.1.2.2 Resource Definition

Resource URI: **{apiRoot}/3gpp-acs-pp/v1/{afId}/subscriptions**

This resource shall support the resource URI variables defined in table 5.12.1.2.2-1.

#### **Table 5.12.1.2.2-1: Resource URI variables for this resource**

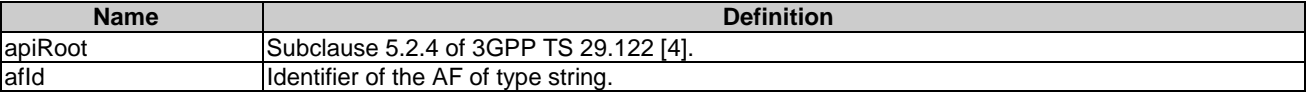

# 5.12.1.2.3 Resource Methods

## 5.12.1.2.3.1 General

The following subclauses specify the resource methods supported by the resource as described in subclause 5.12.1.2.3.

#### 5.12.1.2.3.2 GET

The GET method allows to read all active subscriptions for a given AF. The AF shall initiate the HTTP GET request message and the NEF shall respond to the message.

This method shall support the URI query parameters specified in table 5.12.1.2.3.2-1.

#### **Table 5.12.1.2.3.2-1: URI query parameters supported by the GET method on this resource**

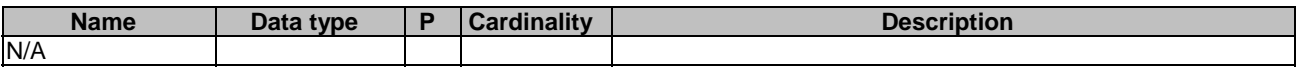

This method shall support the request data structures specified in table 5.12.1.2.3.2-2 and the response data structures and response codes specified in table 5.12.1.2.3.2-3.

## **Table 5.12.1.2.3.2-2: Data structures supported by the GET Request Body on this resource**

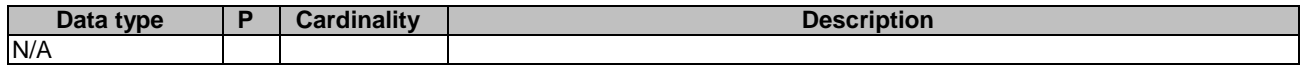

#### **Table 5.12.1.2.3.2-3: Data structures supported by the GET Response Body on this resource**

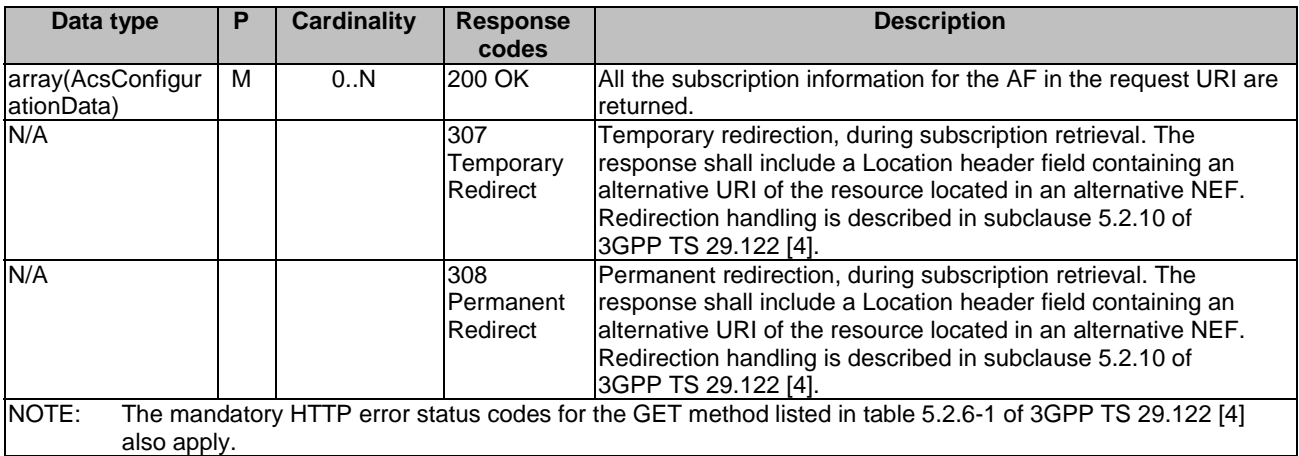

#### **Table 5.12.1.2.3.2-4: Headers supported by the 307 Response Code on this resource**

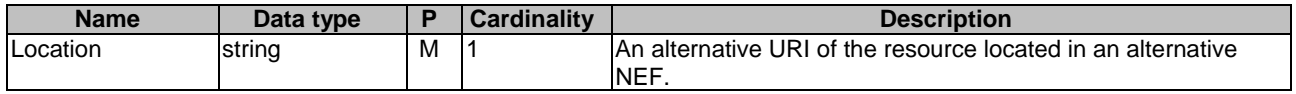

#### **Table 5.12.1.2.3.2-5: Headers supported by the 308 Response Code on this resource**

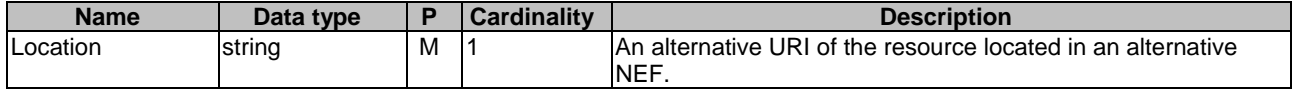

## 5.12.1.2.3.3 POST

The POST method creates a new resource to individual ACS Configuration subscription for a given AF. The AF shall initiate the HTTP POST request message and the NEF shall respond to the message. The NEF shall construct the URI of the created resource.

This method shall support the request data structures specified in table 5.12.1.2.3.3-1 and the response data structures and response codes specified in table 5.12.1.2.3.3-2.

#### **Table 5.12.1.2.3.3-1: Data structures supported by the POST Request Body on this resource**

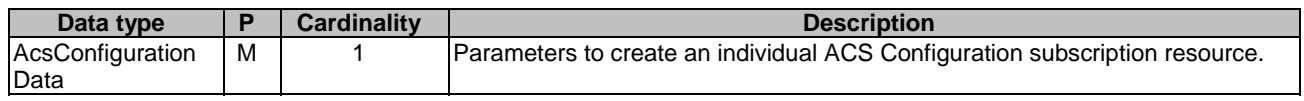

## **Table 5.12.1.2.3.3-2: Data structures supported by the POST Response Body on this resource**

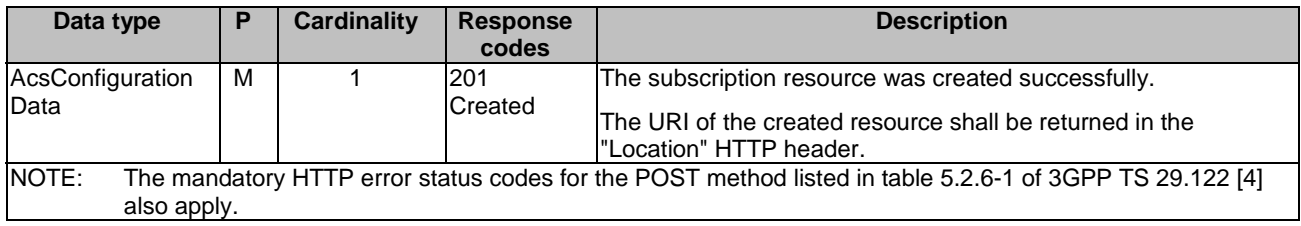

### **Table 5.12.1.2.3.3-3: Headers supported by the 201 Response Code on this resource**

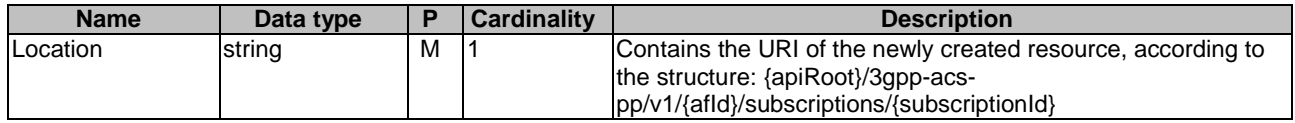

# 5.12.1.3 Resource: Individual ACS Configuration Subscription

#### 5.12.1.3.1 Introduction

This resource allows a AF to read, update or delete an existing ACS Configuration subscription.

# 5.12.1.3.2 Resource Definition

#### Resource URI: **{apiRoot}/3gpp-acs-pp/v1/{afId}/subscriptions/{subscriptionId}**

This resource shall support the resource URI variables defined in table 5.9.1.3.2-1.

#### **Table 5.12.1.3.2-1: Resource URI variables for this resource**

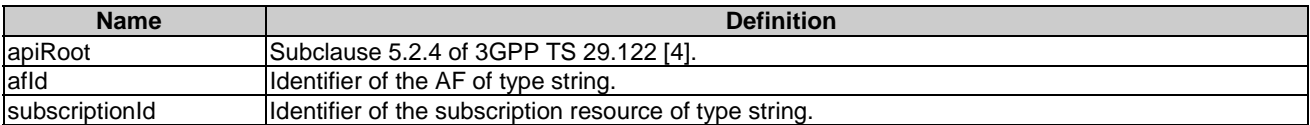

## 5.12.1.3.3 Resource Methods

#### 5.12.1.3.3.1 General

The following subclauses specify the resource methods supported by the resource as described in subclause 5.12.1.3.3.

#### 5.12.1.3.3.2 GET

The GET method allows to read the active subscription for a given AF and subscription Id. The AF shall initiate the HTTP GET request message and theNEF shall respond to the message.

This method shall support the URI query parameters specified in table 5.12.1.3.3.2-1.

# **Table 5.12.1.3.3.2-1: URI query parameters supported by the GET method on this resource**

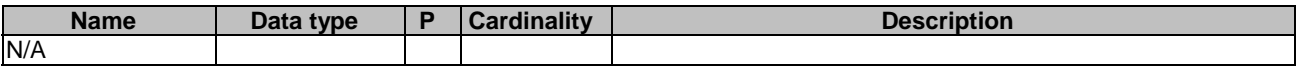

This method shall support the request data structures specified in table 5.12.1.3.3.2-2 and the response data structures and response codes specified in table 5.12.1.3.3.2-3.

#### **Table 5.12.1.3.3.2-2: Data structures supported by the GET Request Body on this resource**

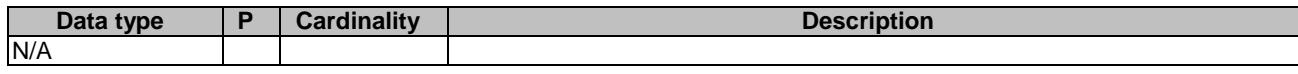

#### **Table 5.12.1.3.3.2-3: Data structures supported by the GET Response Body on this resource**

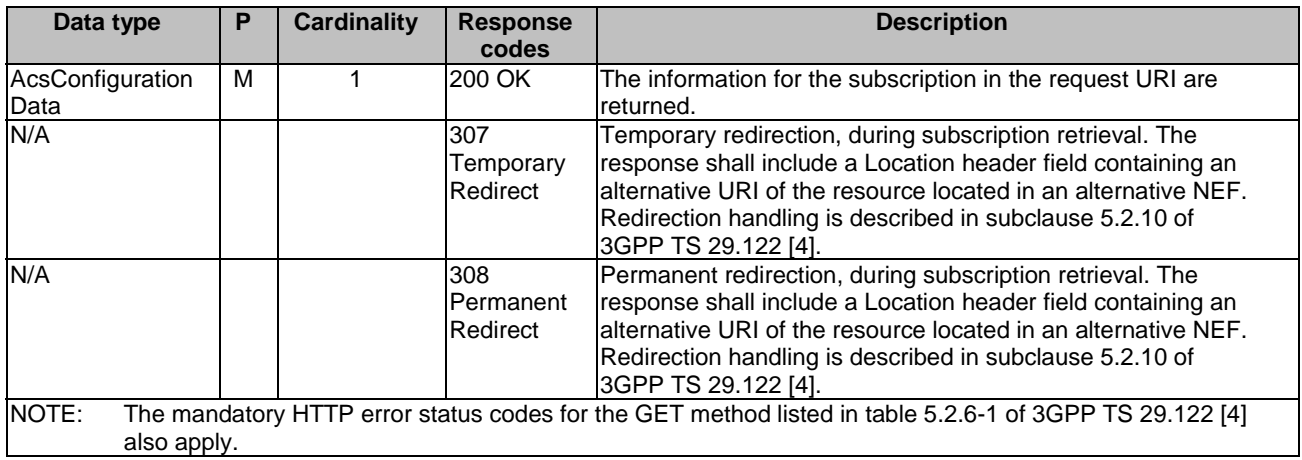

#### **Table 5.12.1.3.3.2-4: Headers supported by the 307 Response Code on this resource**

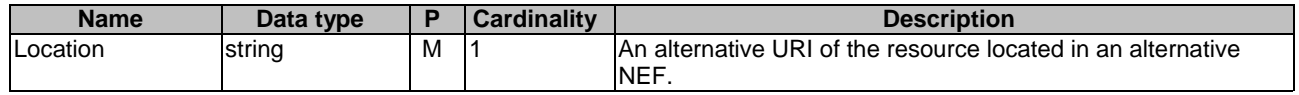

#### **Table 5.12.1.3.3.2-5: Headers supported by the 308 Response Code on this resource**

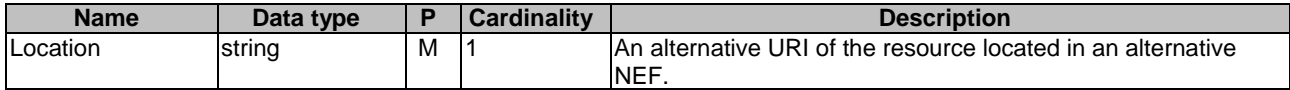

#### 5.12.1.3.3.3 PUT

The PUT method modifies an existing resource to update a configuration. The AF shall initiate the HTTP PUT request message and the NEF shall respond to the message.

This method shall support the request data structures specified in table 5.9.1.3.3.3-1 and the response data structures and response codes specified in table 5.9.1.3.3.3-2.

#### **Table 5.12.1.3.3.3-1: Data structures supported by the PUT Request Body on this resource**

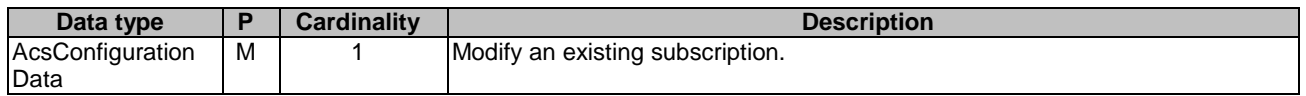

# **Table 5.12.1.3.3.3-2: Data structures supported by the PUT Response Body on this resource**

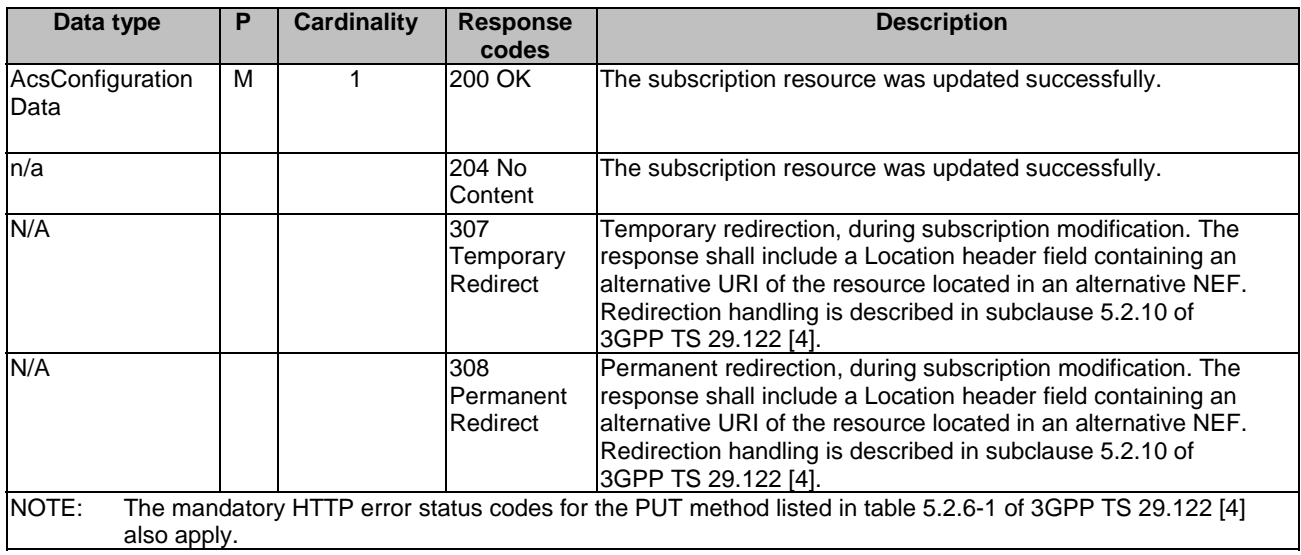

#### **Table 5.12.1.3.3.3-3: Headers supported by the 307 Response Code on this resource**

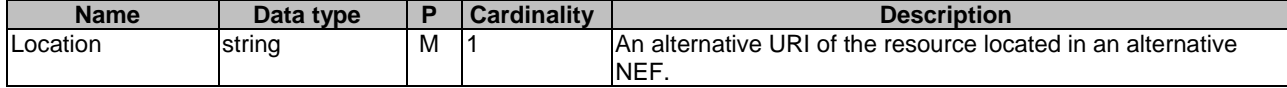

#### **Table 5.12.1.3.3.3-4: Headers supported by the 308 Response Code on this resource**

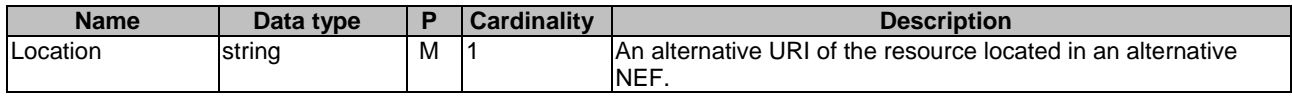

#### 5.12.1.3.3.4 DELETE

The DELETE method deletes an existing individual subscription for a given AF. The AF shall initiate the HTTP DELETE request message and the NEF shall respond to the message.

This method shall support the URI query parameters specified in table 5.12.1.3.3.4-1.

#### **Table 5.12.1.3.3.4-1: URI query parameters supported by the DELETE method on this resource**

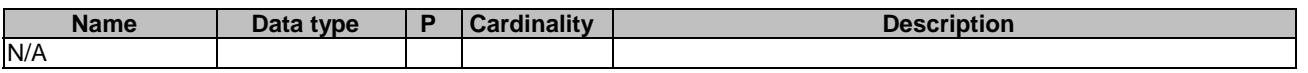

This method shall support the request data structures specified in table 5.12.1.3.3.4-2 and the response data structures and response codes specified in table 5.12.1.3.3.4-3.

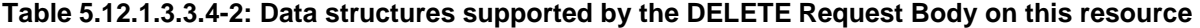

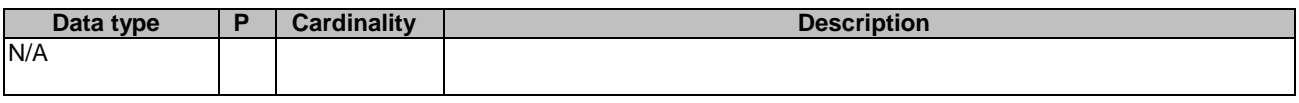

## **Table 5.12.1.3.3.4-3: Data structures supported by the DELETE Response Body on this resource**

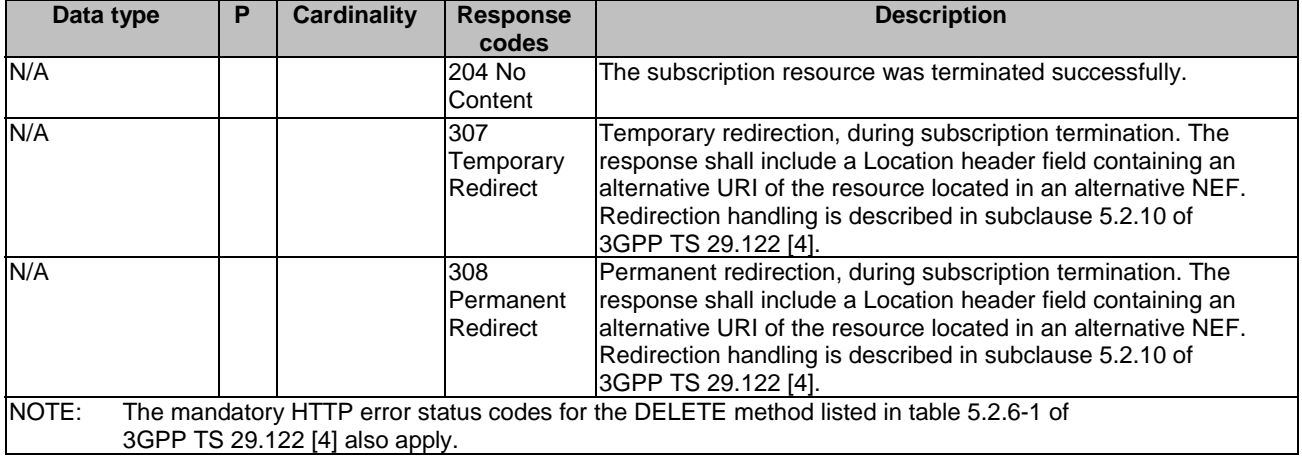

#### **Table 5.12.1.3.3.4-4: Headers supported by the 307 Response Code on this resource**

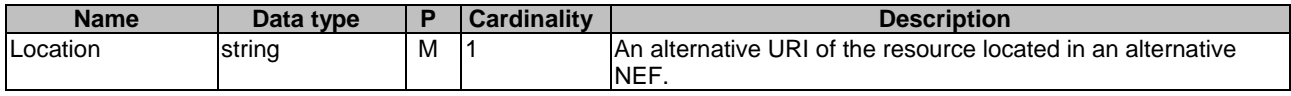

#### **Table 5.12.1.3.3.4-5: Headers supported by the 308 Response Code on this resource**

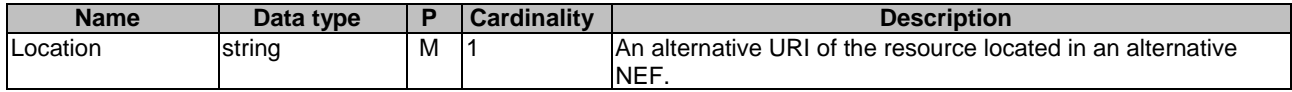

# 5.12.2 Data Model

# 5.12.2.1 General

This subclause specifies the application data model supported by the ACSParameterProvision API.

# 5.12.2.2 Reused data types

The data types reused by the ACSParameterProvision API from other specifications are listed in table 5.12.2.2-1.

| Data type                                 | <b>Reference</b>   | <b>Comments</b>                                                         |
|-------------------------------------------|--------------------|-------------------------------------------------------------------------|
| <b>Acsinfo</b>                            | 3GPP TS 29.571 [8] | Contains the information of ACS                                         |
| ExternalGroupId                           | 3GPP TS 29.122 [4] | External Group Identifier for a user group.                             |
| Gpsi                                      | 3GPP TS 29.571 [8] | Ildentifies a GPSI.                                                     |
| Link                                      | 3GPP TS 29.122 [4] |                                                                         |
| MtcProviderInformation 3GPP TS 29.571 [8] |                    | Indicates MTC provider information.                                     |
| SupportedFeatures                         | 3GPP TS 29.571 [8] | Used to negotiate the applicability of the optional features defined in |
|                                           |                    | table 5.9.4-1.                                                          |

**Table 5.12.2.2-1: Re-used Data Types** 

# 5.12.2.3 Structured data types

# 5.12.2.3.1 Introduction

This clause defines the structured data types to be used in resource representations.

# 5.12.2.3.2 Type: AcsConfigurationData

#### **Table 5.12.2.3.2-1: Definition of type AcsConfigurationData**

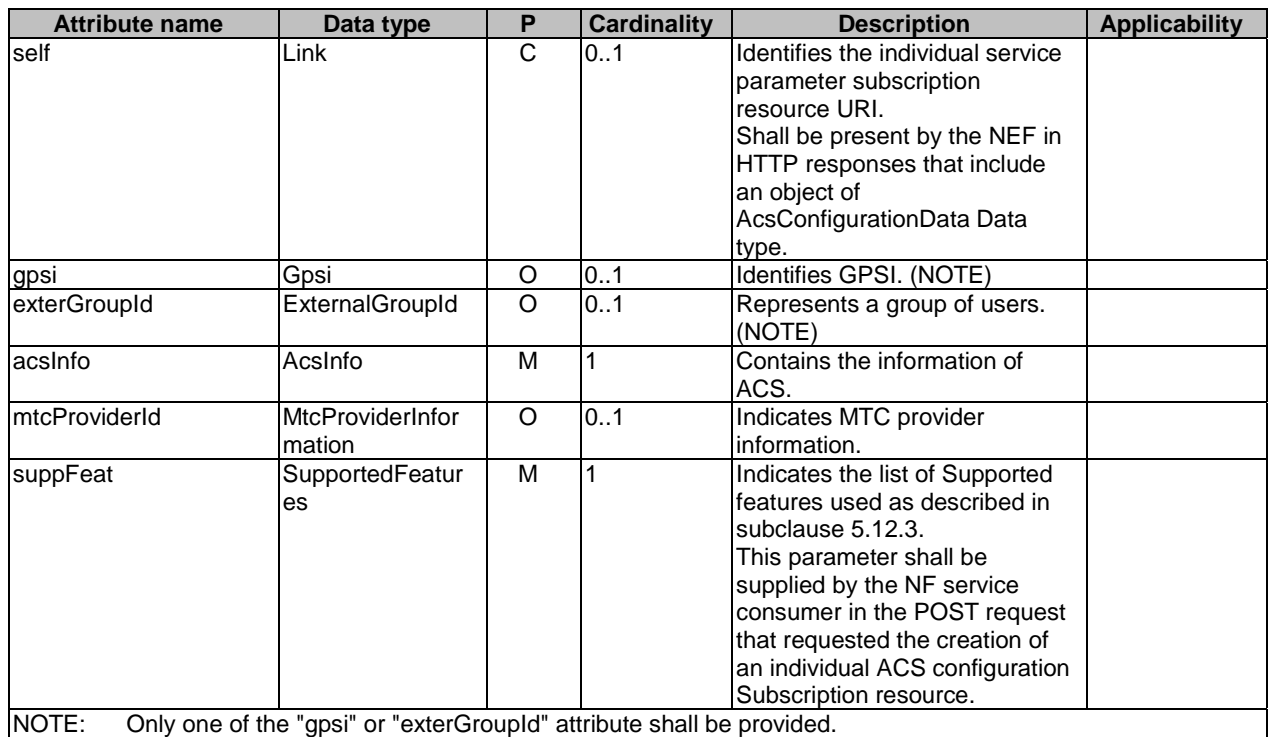

# 5.12.2.4 Simple data types and enumerations

# 5.12.2.4.1 Introduction

This subclause defines simple data types and enumerations that can be referenced from data structures defined in the previous subclauses.

# 5.12.2.4.2 Simple data types

The simple data types defined in table 5.12.2.4.2-1 shall be supported.

#### **Table 5.12.2.4.2-1: Simple data types**

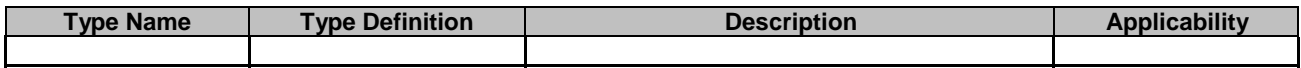

# 5.12.3 Used Features

The table below defines the features applicable to the ACSParameterProvision API. Those features are negotiated as described in subclause 5.2.7 of 3GPP TS 29.122 [4].

#### **Table 5.12.3-1: Features used by ACSParameterProvision API**

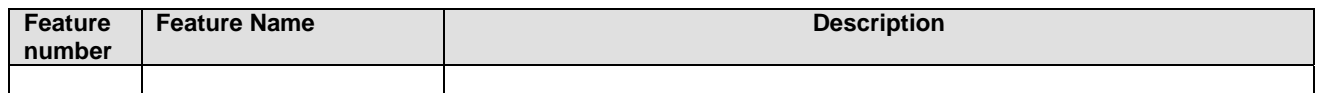

# 5.13 MoLcsNotify API

# 5.13.1 Resources

There is no resource defined for this API.

# 5.13.2 Notifications

## 5.13.2.1 Introduction

Upon receipt of a UE location information update notification from the GMLC, the NEF shall send an HTTP POST message in order to notify the AF of the updated UE location information.

# 5.13.2.2 Event Notification

Callback URI: **{notificationDestination}** shall be used with the callback URI variables defined in table 5.13.2.2-1.

#### **Table 5.13.2.2-1: Callback URI variables**

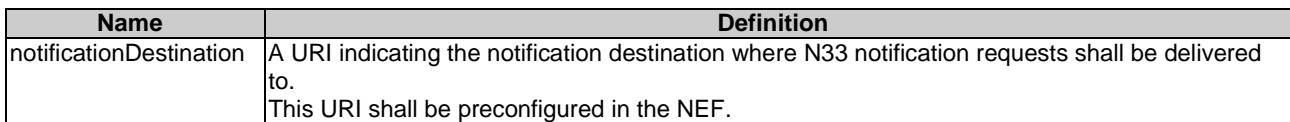

# 5.13.2.3 Operation Definition

## 5.13.2.3.1 Notification via HTTP POST

This method shall support the request data structures specified in table 5.13.2.3.1-1 and the response data structures and response codes specified in table 5.13.2.3.1-2.

# **Table 5.13.2.3.1-1: Data structures supported by the POST Request Body on this resource**

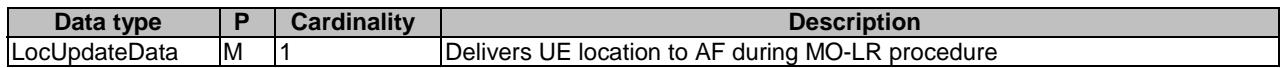

## **Table 5.13.2.3.1-2: Data structures supported by the POST Response Body on this resource**

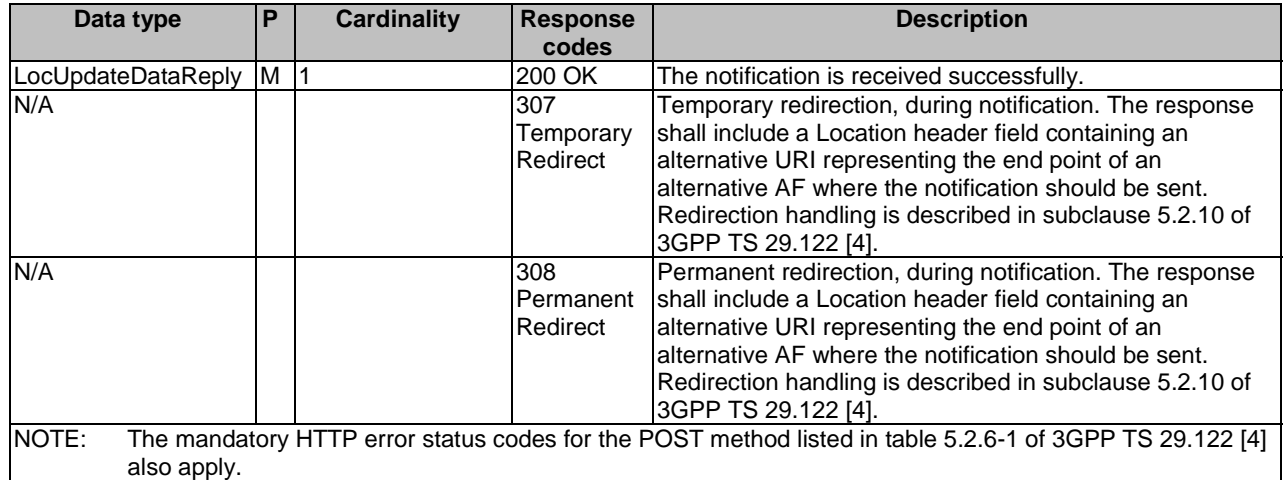

#### **Table 5.13.2.3.1-3: Headers supported by the 307 Response Code on this resource**

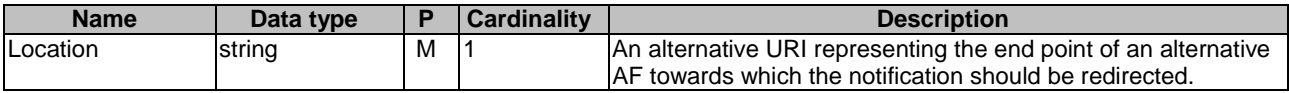

## **Table 5.13.2.3.1-4: Headers supported by the 308 Response Code on this resource**

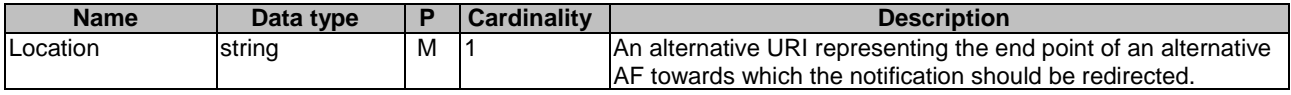

# 5.13.3 Data Model

# 5.13.3.1 General

This subclause specifies the application data model supported by the MoLcsNotify API.

# 5.13.3.2 Reused data types

The data types reused by the MoLcsNotify API from other specifications are listed in table 5.13.3.2-1.

## **Table 5.13.3.2-1: Re-used Data Types**

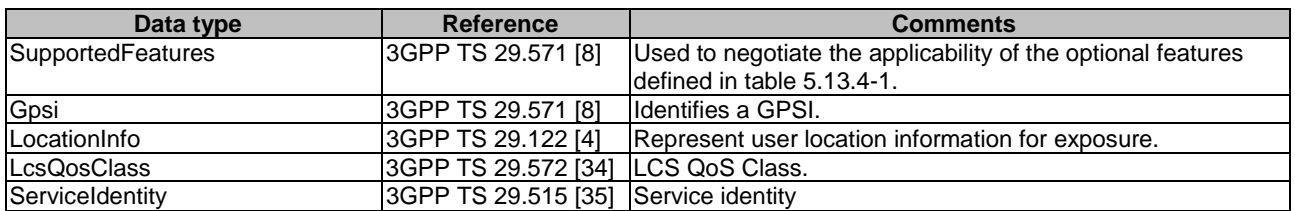

# 5.13.3.3 Structured data types

# 5.13.3.3.1 Introduction

This clause defines the structured data types to be used by the MoLcsNotify API.

# 5.13.3.3.2 Type: LocUpdateData

This type represents a UE updated location information from the NEF to the AF.

| <b>Attribute name</b> | Data type          | Р | <b>Cardinality</b> | <b>Description</b>                                                                     | <b>Applicability</b> |
|-----------------------|--------------------|---|--------------------|----------------------------------------------------------------------------------------|----------------------|
| gpsi                  | Gpsi               | М |                    | Generic Public Subscription<br>lidentifier                                             |                      |
| locinfo               | LocationInfo       | M |                    | Represent user location<br>information for exposure.                                   |                      |
| <b>IcsQosClass</b>    | <b>LcsQosClass</b> | М |                    | LCS QoS Class.                                                                         |                      |
| svcld                 | ServiceIdentity    | Ω | 0.1                | Service Identity may be<br>specified by the UE for LCS<br>request.                     |                      |
| suppFeat              | SupportedFeatures  | М |                    | Indicates the list of Supported<br>lfeatures used as described in<br>subclause 5.13.4. |                      |

**Table 5.13.3.3.2-1: Definition of type LocUpdateData** 

# 5.13.3.3.3 Type: LocUpdateDataReply

This data type represents a reply to a MO LCS notification and is sent from the AF to the NEF.

#### **Table 5.13.3.3.3-1: Definition of type LocUpdateDataReply**

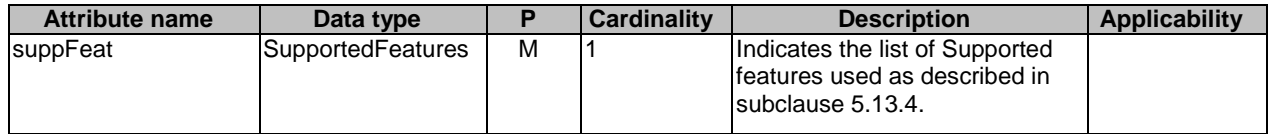

# 5.13.3.4 Simple data types and enumerations

#### 5.13.3.4.1 Introduction

This subclause defines simple data types and enumerations that can be referenced from data structures defined in the previous subclauses.

# 5.13.3.4.2 Simple data types

The simple data types defined in table 5.13.3.4.2-1 shall be supported.

#### **Table 5.13.3.4.2-1: Simple data types**

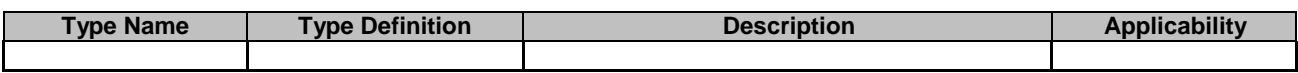

# 5.13.4 Used Features

The table below defines the features applicable to the MoLcsNotify API. Those features are negotiated as described in subclause 5.2.7 of 3GPP TS 29.122 [4].

## **Table 5.13.4-1: Features used by MoLcsNotify API**

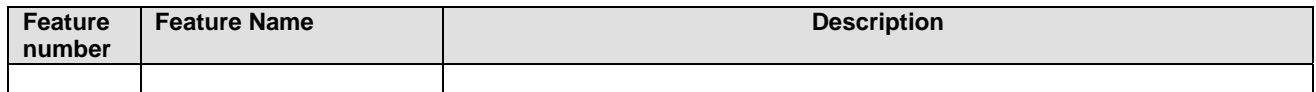

# 6 Security

TLS (IETF RFC 5246 [16]) shall be used to support the security communication between the NEF and the AF over NEF Northbound interface as defined in subclause 12 of 3GPP TS 33.501 [6]. The access to the SCEF northbound APIs shall be authorized by means of OAuth2 protocol (see IETF RFC 6749 [13]), based on local configuration, using the "Client Credentials" authorization grant. If OAuth2 is used, a client, prior to consuming services offered by the NEF Northbound APIs, shall obtain a "token" from the authorization server.

# 7 Using Common API Framework

# 7.1 General

When CAPIF is used with an NEF that is used for external exposure, the NEF shall support the following as defined in 3GPP TS 29.222 [12]:

- the API exposing function and related APIs over CAPIF-2/2e and CAPIF-3 reference points;
- the API publishing function and related APIs over CAPIF-4 reference point;
- the API management function and related APIs over CAPIF-5 reference point; and
- at least one of the security methods for authentication and authorization, and related security mechanisms.

In a centralized deployment as defined in 3GPP TS 23.222 [11], where the CAPIF core function and API provider domain functions are co-located, the interactions between the CAPIF core function and API provider domain functions may be independent of CAPIF-3, CAPIF-4 and CAPIF-5 reference points.

# 7.2 Security

When CAPIF is used for external exposure, before invoking the API exposed by the NEF, the AF as API invoker shall negotiate the security method (PKI, TLS-PSK or OAUTH2) with CAPIF core function and ensure the NEF has enough credential to authenticate the AF (see 3GPP TS 29.222 [12], subclause 5.6.2.2 and subclause 6.2.2.2).

If PKI or TLS-PSK is used as the selected security method between the AF and the NEF, upon API invocation, the NEF shall retrieve the authorization information from the CAPIF core function as described in 3GPP TS 29.222 [12], subclause 5.6.2.4.

As indicated in 3GPP TS 33.122 [14], the access to the NEF northbound APIs may be authorized by means of the OAuth2 protocol (see IETF RFC 6749 [13]), using the "Client Credentials" authorization grant, where the CAPIF core function (see 3GPP TS 29.222 [12]) plays the role of the authorization server.

NOTE 1: In this release, only "Client Credentials" authorization grant is supported.

If OAuth2 is used as the selected security method between the AF and the NEF, the AF, prior to consuming services offered by the NEF northbound APIs, shall obtain a "token" from the authorization server, by invoking the Obtain\_Authorization service, as described in 3GPP TS 29.222 [12], subclause 5.6.2.3.2.

The NEF northbound APIs do not define any scopes for OAuth2 authorization. It is the NEF responsibility to check whether the AF is authorized to use an API based on the "token". Once the NEF verifies the "token", it shall check whether the NEF identifier in the "token" matches its own published identifier, and whether the API name in the "token" matches its own published API name. If those checks are passed, the AF has full authority to access any resource or operation for the invoked API.

- NOTE 2: For aforementioned security methods, the NEF needs to apply admission control according to access control policies after performing the authorization checks.
- NOTE 3: The security requirement in the current subclause does not apply for the NiddConfigurationTrigger and the MsisdnLessMoSms APIs since they are the NEF initiated interaction with the AF. How the security scheme works for the NiddConfigurationTrigger and MsisdnLessMoSms APIs is left to configuration.

# Annex A (normative): OpenAPI representation for NEF Northbound APIs

# A.1 General

This Annex is based on the OpenAPI 3.0.0 specification [5] and provides corresponding representations of all APIs defined in the present specification.

NOTE 1: An OpenAPIs representation embeds JSON Schema representations of HTTP message bodies.

This Annex shall take precedence when being discrepant to other parts of the specification with respect to the encoding of information elements and methods within the API(s).

NOTE 2: The semantics and procedures, as well as conditions, e.g. for the applicability and allowed combinations of attributes or values, not expressed in the OpenAPI definitions but defined in other parts of the specification also apply.

Informative copies of the OpenAPI specification files contained in this 3GPP Technical Specification are available on a Git-based repository that uses the GitLab software version control system (see clause 5B of the 3GPP TR 21.900 [21] and subclause 5.3.1 of the 3GPP TS 29.501 [32] for further information).

# A.2 TrafficInfluence API

```
openapi: 3.0.0 
info: 
   title: 3gpp-traffic-influence 
   version: 1.1.2 
  description:
     API for AF traffic influence 
     © 2021, 3GPP Organizational Partners (ARIB, ATIS, CCSA, ETSI, TSDSI, TTA, TTC). 
     All rights reserved. 
externalDocs: 
   description: 3GPP TS 29.522 V16.7.0; 5G System; Network Exposure Function Northbound APIs. 
   url: 'http://www.3gpp.org/ftp/Specs/archive/29_series/29.522/' 
security: 
   - {} 
   - oAuth2ClientCredentials: [] 
servers: 
   - url: '{apiRoot}/3gpp-traffic-influence/v1' 
     variables: 
       apiRoot: 
         default: https://example.com 
         description: apiRoot as defined in subclause 5.2.4 of 3GPP TS 29.122. 
paths: 
   /{afId}/subscriptions: 
     parameters: 
       - name: afId 
         in: path 
         description: Identifier of the AF 
         required: true 
         schema: 
           type: string 
     get: 
       summary: read all of the active subscriptions for the AF 
       tags: 
          - Traffic Influence Subscription 
       responses: 
          '200': 
           description: OK. 
           content: 
              application/json: 
                schema: 
                  type: array 
                  items: 
                    $ref: '#/components/schemas/TrafficInfluSub' 
          '307':
```
**3GPP TS 29.522 version 16.11.0 Release 16 133 ETSI TS 129 522 V16.11.0 (2022-07)**

 \$ref: 'TS29122\_CommonData.yaml#/components/responses/307' '308': \$ref: 'TS29122\_CommonData.yaml#/components/responses/308' '400': \$ref: 'TS29122\_CommonData.yaml#/components/responses/400' '401': \$ref: 'TS29122\_CommonData.yaml#/components/responses/401' '403': \$ref: 'TS29122\_CommonData.yaml#/components/responses/403' '404': \$ref: 'TS29122\_CommonData.yaml#/components/responses/404' '406': \$ref: 'TS29122\_CommonData.yaml#/components/responses/406' '429': \$ref: 'TS29122\_CommonData.yaml#/components/responses/429' '500': \$ref: 'TS29122\_CommonData.yaml#/components/responses/500' '503': \$ref: 'TS29122\_CommonData.yaml#/components/responses/503' default: \$ref: 'TS29122\_CommonData.yaml#/components/responses/default' post: summary: Creates a new subscription resource tags: - Traffic Influence Subscription requestBody: description: Request to create a new subscription resource required: true content: application/json: schema: \$ref: '#/components/schemas/TrafficInfluSub' callbacks: notificationDestination: '{request.body#/notificationDestination}': post: requestBody: # contents of the callback message required: true content: application/json: schema: \$ref: '#/components/schemas/EventNotification' callbacks: afAcknowledgement: '{request.body#/afAckUri}': post: requestBody: # contents of the callback message required: true content: application/json: schema: \$ref: '#/components/schemas/AfAckInfo' responses: '204': description: No Content (successful acknowledgement) '307': \$ref: 'TS29122\_CommonData.yaml#/components/responses/307' '308': \$ref: 'TS29122\_CommonData.yaml#/components/responses/308' '400': \$ref: 'TS29122\_CommonData.yaml#/components/responses/400' '401': \$ref: 'TS29122\_CommonData.yaml#/components/responses/401' '403': \$ref: 'TS29122\_CommonData.yaml#/components/responses/403' '404': \$ref: 'TS29122\_CommonData.yaml#/components/responses/404' '411': \$ref: 'TS29122\_CommonData.yaml#/components/responses/411' '413': \$ref: 'TS29122\_CommonData.yaml#/components/responses/413' '415': \$ref: 'TS29122\_CommonData.yaml#/components/responses/415' '429': \$ref: 'TS29122\_CommonData.yaml#/components/responses/429' '500': \$ref: 'TS29122\_CommonData.yaml#/components/responses/500'

 '503': \$ref: 'TS29122\_CommonData.yaml#/components/responses/503' default: \$ref: 'TS29122\_CommonData.yaml#/components/responses/default' responses: '204': description: No Content (successful notification) '307': \$ref: 'TS29122\_CommonData.yaml#/components/responses/307' '308': \$ref: 'TS29122\_CommonData.yaml#/components/responses/308' '400': \$ref: 'TS29122\_CommonData.yaml#/components/responses/400' '401': \$ref: 'TS29122\_CommonData.yaml#/components/responses/401' '403': \$ref: 'TS29122\_CommonData.yaml#/components/responses/403' '404': \$ref: 'TS29122\_CommonData.yaml#/components/responses/404' '411': \$ref: 'TS29122\_CommonData.yaml#/components/responses/411' '413': \$ref: 'TS29122\_CommonData.yaml#/components/responses/413' '415': \$ref: 'TS29122\_CommonData.yaml#/components/responses/415' '429': \$ref: 'TS29122\_CommonData.yaml#/components/responses/429' '500': \$ref: 'TS29122\_CommonData.yaml#/components/responses/500' '503': \$ref: 'TS29122\_CommonData.yaml#/components/responses/503' default: \$ref: 'TS29122\_CommonData.yaml#/components/responses/default' responses: '201': description: Created (Successful creation of subscription) content: application/json: schema: \$ref: '#/components/schemas/TrafficInfluSub' headers: Location: description: 'Contains the URI of the newly created resource' required: true schema: type: string '400': \$ref: 'TS29122\_CommonData.yaml#/components/responses/400' '401': \$ref: 'TS29122\_CommonData.yaml#/components/responses/401' '403': \$ref: 'TS29122\_CommonData.yaml#/components/responses/403' '404': \$ref: 'TS29122\_CommonData.yaml#/components/responses/404' '411': \$ref: 'TS29122\_CommonData.yaml#/components/responses/411' '413': \$ref: 'TS29122\_CommonData.yaml#/components/responses/413' '415': \$ref: 'TS29122\_CommonData.yaml#/components/responses/415' '429': \$ref: 'TS29122\_CommonData.yaml#/components/responses/429' '500': \$ref: 'TS29122\_CommonData.yaml#/components/responses/500' '503': \$ref: 'TS29122\_CommonData.yaml#/components/responses/503' default: \$ref: 'TS29122\_CommonData.yaml#/components/responses/default' /{afId}/subscriptions/{subscriptionId}: parameters: - name: afId in: path description: Identifier of the AF required: true schema: type: string - name: subscriptionId

 in: path description: Identifier of the subscription resource required: true schema: type: string get: summary: read an active subscriptions for the SCS/AS and the subscription Id tags: - Individual Traffic Influence Subscription responses: '200': description: OK (Successful get the active subscription) content: application/json: schema: \$ref: '#/components/schemas/TrafficInfluSub' '307': \$ref: 'TS29122\_CommonData.yaml#/components/responses/307' '308': \$ref: 'TS29122\_CommonData.yaml#/components/responses/308' '400': \$ref: 'TS29122\_CommonData.yaml#/components/responses/400' '401': \$ref: 'TS29122\_CommonData.yaml#/components/responses/401' '403': \$ref: 'TS29122\_CommonData.yaml#/components/responses/403' '404': \$ref: 'TS29122\_CommonData.yaml#/components/responses/404' '406': \$ref: 'TS29122\_CommonData.yaml#/components/responses/406' '429': \$ref: 'TS29122\_CommonData.yaml#/components/responses/429' '500': \$ref: 'TS29122\_CommonData.yaml#/components/responses/500' '503': \$ref: 'TS29122\_CommonData.yaml#/components/responses/503' default: \$ref: 'TS29122\_CommonData.yaml#/components/responses/default' put: summary: Updates/replaces an existing subscription resource tags: - Individual Traffic Influence Subscription requestBody: description: Parameters to update/replace the existing subscription required: true content: application/json: schema: \$ref: '#/components/schemas/TrafficInfluSub' responses: '200': description: OK (Successful update of the subscription) content: application/json: schema: \$ref: '#/components/schemas/TrafficInfluSub' '307': \$ref: 'TS29122\_CommonData.yaml#/components/responses/307' '308': \$ref: 'TS29122\_CommonData.yaml#/components/responses/308' '400': \$ref: 'TS29122\_CommonData.yaml#/components/responses/400' '401': \$ref: 'TS29122\_CommonData.yaml#/components/responses/401' '403': \$ref: 'TS29122\_CommonData.yaml#/components/responses/403' '404': \$ref: 'TS29122\_CommonData.yaml#/components/responses/404' '411': \$ref: 'TS29122\_CommonData.yaml#/components/responses/411' '413': \$ref: 'TS29122\_CommonData.yaml#/components/responses/413' '415': \$ref: 'TS29122\_CommonData.yaml#/components/responses/415' '429': \$ref: 'TS29122\_CommonData.yaml#/components/responses/429' '500':

#### **3GPP TS 29.522 version 16.11.0 Release 16 136 ETSI TS 129 522 V16.11.0 (2022-07)**

 \$ref: 'TS29122\_CommonData.yaml#/components/responses/500' '503': \$ref: 'TS29122\_CommonData.yaml#/components/responses/503' default: \$ref: 'TS29122\_CommonData.yaml#/components/responses/default' patch: summary: Updates/replaces an existing subscription resource tags: - Individual Traffic Influence Subscription requestBody: required: true content: application/merge-patch+json: schema: \$ref: '#/components/schemas/TrafficInfluSubPatch' responses: '200': description: OK. The subscription was modified successfully. content: application/json: schema: \$ref: '#/components/schemas/TrafficInfluSub' '307': \$ref: 'TS29122\_CommonData.yaml#/components/responses/307' '308': \$ref: 'TS29122\_CommonData.yaml#/components/responses/308' '400': \$ref: 'TS29122\_CommonData.yaml#/components/responses/400' '401': \$ref: 'TS29122\_CommonData.yaml#/components/responses/401' '403': \$ref: 'TS29122\_CommonData.yaml#/components/responses/403' '404': \$ref: 'TS29122\_CommonData.yaml#/components/responses/404' '411': \$ref: 'TS29122\_CommonData.yaml#/components/responses/411' '413': \$ref: 'TS29122\_CommonData.yaml#/components/responses/413' '415': \$ref: 'TS29122\_CommonData.yaml#/components/responses/415' '429': \$ref: 'TS29122\_CommonData.yaml#/components/responses/429' '500': \$ref: 'TS29122\_CommonData.yaml#/components/responses/500' '503': \$ref: 'TS29122\_CommonData.yaml#/components/responses/503' default: \$ref: 'TS29122\_CommonData.yaml#/components/responses/default' delete: summary: Deletes an already existing subscription tags: - Individual Traffic Influence Subscription responses: '204': description: No Content (Successful deletion of the existing subscription) '307': \$ref: 'TS29122\_CommonData.yaml#/components/responses/307' '308': \$ref: 'TS29122\_CommonData.yaml#/components/responses/308' '400': \$ref: 'TS29122\_CommonData.yaml#/components/responses/400' '401': \$ref: 'TS29122\_CommonData.yaml#/components/responses/401' '403': \$ref: 'TS29122\_CommonData.yaml#/components/responses/403' '404': \$ref: 'TS29122\_CommonData.yaml#/components/responses/404' '429': \$ref: 'TS29122\_CommonData.yaml#/components/responses/429' '500': \$ref: 'TS29122\_CommonData.yaml#/components/responses/500' '503': \$ref: 'TS29122\_CommonData.yaml#/components/responses/503' default: \$ref: 'TS29122\_CommonData.yaml#/components/responses/default'

components: securitySchemes: oAuth2ClientCredentials: type: oauth2 flows: clientCredentials: tokenUrl: '{tokenUrl}' scopes: {} schemas: TrafficInfluSub: type: object properties: afServiceId: type: string description: Identifies a service on behalf of which the AF is issuing the request. afAppId: type: string description: Identifies an application. afTransId: type: string description: Identifies an NEF Northbound interface transaction, generated by the AF. appReloInd: type: boolean description: Identifies whether an application can be relocated once a location of the application has been selected. dnn: \$ref: 'TS29571\_CommonData.yaml#/components/schemas/Dnn' snssai: \$ref: 'TS29571\_CommonData.yaml#/components/schemas/Snssai' externalGroupId: \$ref: 'TS29122\_CommonData.yaml#/components/schemas/ExternalGroupId' anyUeInd: type: boolean description: Identifies whether the AF request applies to any UE. This attribute shall set to "true" if applicable for any UE, otherwise, set to "false". subscribedEvents: type: array items: \$ref: '#/components/schemas/SubscribedEvent' minItems: 1 description: Identifies the requirement to be notified of the event(s). gpsi: \$ref: 'TS29571\_CommonData.yaml#/components/schemas/Gpsi' ipv4Addr: \$ref: 'TS29122\_CommonData.yaml#/components/schemas/Ipv4Addr' ipDomain: type: string ipv6Addr: \$ref: 'TS29122\_CommonData.yaml#/components/schemas/Ipv6Addr' macAddr: \$ref: 'TS29571\_CommonData.yaml#/components/schemas/MacAddr48' dnaiChgType: \$ref: 'TS29571\_CommonData.yaml#/components/schemas/DnaiChangeType' notificationDestination: \$ref: 'TS29122\_CommonData.yaml#/components/schemas/Link' requestTestNotification: type: boolean description: Set to true by the SCS/AS to request the NEF to send a test notification as defined in subclause 5.2.5.3. Set to false or omitted otherwise. websockNotifConfig: \$ref: 'TS29122\_CommonData.yaml#/components/schemas/WebsockNotifConfig' self: \$ref: 'TS29122\_CommonData.yaml#/components/schemas/Link' trafficFilters: type: array items: \$ref: 'TS29122\_CommonData.yaml#/components/schemas/FlowInfo' minItems: 1 description: Identifies IP packet filters. ethTrafficFilters: type: array items: \$ref: 'TS29514\_Npcf\_PolicyAuthorization.yaml#/components/schemas/EthFlowDescription' minItems: 1 description: Identifies Ethernet packet filters. trafficRoutes: type: array items:

```
 $ref: 'TS29571_CommonData.yaml#/components/schemas/RouteToLocation' 
           minItems: 1 
           description: Identifies the N6 traffic routing requirement. 
         tfcCorrInd: 
           type: boolean 
         tempValidities: 
           type: array 
           items: 
             $ref: 'TS29514_Npcf_PolicyAuthorization.yaml#/components/schemas/TemporalValidity' 
         validGeoZoneIds: 
           type: array 
           items: 
             type: string 
           minItems: 1 
           description: Identifies a geographic zone that the AF request applies only to the traffic 
of UE(s) located in this specific zone. 
         afAckInd: 
           type: boolean 
         addrPreserInd: 
           type: boolean 
         suppFeat: 
           $ref: 'TS29571_CommonData.yaml#/components/schemas/SupportedFeatures' 
       allOf: 
         - oneOf: 
 - required: [afAppId] 
 - required: [trafficFilters] 
           - required: [ethTrafficFilters] 
         - oneOf: 
           - required: [ipv4Addr] 
 - required: [ipv6Addr] 
 - required: [macAddr] 
           - required: [gpsi] 
           - required: [externalGroupId] 
           - required: [anyUeInd] 
       anyOf: 
          - not: 
             required: [subscribedEvents] 
         - required: [notificationDestination] 
     TrafficInfluSubPatch: 
       type: object 
       properties: 
         appReloInd: 
           type: boolean 
           description: Identifies whether an application can be relocated once a location of the 
application has been selected. 
           nullable: true 
         trafficFilters: 
           type: array 
           items: 
             $ref: 'TS29122_CommonData.yaml#/components/schemas/FlowInfo' 
           minItems: 1 
           description: Identifies IP packet filters. 
         ethTrafficFilters: 
           type: array 
           items: 
             $ref: 'TS29514_Npcf_PolicyAuthorization.yaml#/components/schemas/EthFlowDescription' 
           minItems: 1 
           description: Identifies Ethernet packet filters. 
         trafficRoutes: 
           type: array 
           items: 
             $ref: 'TS29571_CommonData.yaml#/components/schemas/RouteToLocation' 
           minItems: 1 
           description: Identifies the N6 traffic routing requirement. 
         tfcCorrInd: 
           type: boolean 
           nullable: true 
         tempValidities: 
           type: array 
           items: 
             $ref: 'TS29514_Npcf_PolicyAuthorization.yaml#/components/schemas/TemporalValidity' 
           minItems: 1 
           nullable: true 
         validGeoZoneIds: 
           type: array 
           items: 
             type: string 
           minItems: 1
```
 description: Identifies a geographic zone that the AF request applies only to the traffic of UE(s) located in this specific zone. nullable: true afAckInd: type: boolean nullable: true addrPreserInd: type: boolean nullable: true EventNotification: type: object properties: afTransId: type: string description: Identifies an NEF Northbound interface transaction, generated by the AF. dnaiChgType: \$ref: 'TS29571\_CommonData.yaml#/components/schemas/DnaiChangeType' sourceTrafficRoute: \$ref: 'TS29571\_CommonData.yaml#/components/schemas/RouteToLocation' subscribedEvent: \$ref: '#/components/schemas/SubscribedEvent' targetTrafficRoute: \$ref: 'TS29571\_CommonData.yaml#/components/schemas/RouteToLocation' sourceDnai: \$ref: 'TS29571\_CommonData.yaml#/components/schemas/Dnai' targetDnai: \$ref: 'TS29571\_CommonData.yaml#/components/schemas/Dnai' gpsi: \$ref: 'TS29571\_CommonData.yaml#/components/schemas/Gpsi' srcUeIpv4Addr: \$ref: 'TS29122\_CommonData.yaml#/components/schemas/Ipv4Addr' srcUeIpv6Prefix: \$ref: 'TS29571\_CommonData.yaml#/components/schemas/Ipv6Prefix' tgtUeIpv4Addr: \$ref: 'TS29122\_CommonData.yaml#/components/schemas/Ipv4Addr' tgtUeIpv6Prefix: \$ref: 'TS29571\_CommonData.yaml#/components/schemas/Ipv6Prefix' ueMac: \$ref: 'TS29571\_CommonData.yaml#/components/schemas/MacAddr48' afAckUri: \$ref: 'TS29122\_CommonData.yaml#/components/schemas/Link' required: - dnaiChgType - subscribedEvent AfResultInfo: type: object properties: afStatus: \$ref: '#/components/schemas/AfResultStatus' trafficRoute: \$ref: 'TS29571\_CommonData.yaml#/components/schemas/RouteToLocation' required: - afStatus AfAckInfo: type: object properties: afTransId: type: string ackResult: \$ref: '#/components/schemas/AfResultInfo' gpsi: \$ref: 'TS29571\_CommonData.yaml#/components/schemas/Gpsi' required: - ackResult SubscribedEvent: anyOf: - type: string enum: - UP\_PATH\_CHANGE - type: string description: > Possible values are - UP\_PATH\_CHANGE: The AF requests to be notified when the UP path changes for the PDU session. AfResultStatus: anyOf: - type: string enum:

- SUCCESS
- TEMPORARY CONGESTION
- RELOC\_NO\_ALLOWED
- OTHER
- type: string
- description: >
	- Possible values are
	- SUCCESS: The application layer is ready or the relocation is completed.
	- TEMPORARY\_CONGESTION: The application relocation fails due to temporary congestion.
- RELOC\_NO\_ALLOWED: The application relocation fails because application relocation is not

allowed.

openapi: 3.0.0

- OTHER: The application relocation fails due to other reason.

# A.3 NiddConfigurationTrigger API

```
info: 
   title: 3gpp-nidd-configuration-trigger 
   version: 1.0.1 
  description:
     API for NIDD Configuration Trigger. 
     © 2021, 3GPP Organizational Partners (ARIB, ATIS, CCSA, ETSI, TSDSI, TTA, TTC). 
    All rights reserved. 
externalDocs: 
   description: 3GPP TS 29.522 V16.7.0; 5G System; Network Exposure Function Northbound APIs. 
   url: 'http://www.3gpp.org/ftp/Specs/archive/29_series/29.522/' 
security: 
   - {} 
   - oAuth2ClientCredentials: [] 
servers: 
   - url: '{apiRoot}' 
     variables: 
       apiRoot: 
         default: https://example.com 
         description: apiRoot as defined in subclause 5.2.4 of 3GPP TS 29.122. 
paths: 
   /: 
     post: 
       requestBody: 
         required: true 
         content: 
           application/json: 
              schema: 
                $ref: '#/components/schemas/NiddConfigurationTrigger' 
       responses: 
          '200': 
           description: Success 
           content: 
             application/json: 
                schema: 
                  $ref: '#/components/schemas/NiddConfigurationTriggerReply' 
          '307': 
           $ref: 'TS29122_CommonData.yaml#/components/responses/307' 
          '308': 
           $ref: 'TS29122_CommonData.yaml#/components/responses/308' 
          '400': 
           $ref: 'TS29122_CommonData.yaml#/components/responses/400' 
          '401': 
           $ref: 'TS29122_CommonData.yaml#/components/responses/401' 
          '403': 
           $ref: 'TS29122_CommonData.yaml#/components/responses/403' 
          '404': 
           $ref: 'TS29122_CommonData.yaml#/components/responses/404' 
          '411': 
           $ref: 'TS29122_CommonData.yaml#/components/responses/411' 
          '413': 
           $ref: 'TS29122_CommonData.yaml#/components/responses/413' 
          '415': 
           $ref: 'TS29122_CommonData.yaml#/components/responses/415' 
          '429': 
           $ref: 'TS29122_CommonData.yaml#/components/responses/429' 
          '500': 
           $ref: 'TS29122_CommonData.yaml#/components/responses/500' 
          '503':
```

```
 $ref: 'TS29122_CommonData.yaml#/components/responses/503' 
         default: 
           $ref: 'TS29122_CommonData.yaml#/components/responses/default' 
components: 
  securitySchemes:
     oAuth2ClientCredentials: 
       type: oauth2 
       flows: 
         clientCredentials: 
           tokenUrl: '{tokenUrl}' 
           scopes: {} 
   schemas: 
     NiddConfigurationTrigger: 
       type: object 
       properties: 
         afId: 
           type: string 
           description: Identifies the trigger receiving entity. 
         nefId: 
           type: string 
           description: Identifies the trigger sending entity. 
         gpsi: 
           $ref: 'TS29571_CommonData.yaml#/components/schemas/Gpsi' 
         suppFeat: 
           $ref: 'TS29571_CommonData.yaml#/components/schemas/SupportedFeatures' 
       required: 
         - afId 
         - nefId 
         - gpsi 
         - suppFeat 
     NiddConfigurationTriggerReply: 
       type: object 
       properties: 
         suppFeat: 
           $ref: 'TS29571_CommonData.yaml#/components/schemas/SupportedFeatures' 
       required: 
          - suppFeat
```
# A.4 AnalyticsExposure API

```
openapi: 3.0.0 
info: 
   title: 3gpp-analyticsexposure 
   version: 1.0.4 
  description:
     API for Analytics Exposure. 
     © 2021, 3GPP Organizational Partners (ARIB, ATIS, CCSA, ETSI, TSDSI, TTA, TTC). 
     All rights reserved. 
externalDocs: 
   description: 3GPP TS 29.522 V16.8.0; 5G System; Network Exposure Function Northbound APIs. 
   url: 'http://www.3gpp.org/ftp/Specs/archive/29_series/29.522/' 
security: 
   - {} 
   - oAuth2ClientCredentials: [] 
servers: 
   - url: '{apiRoot}/3gpp-analyticsexposure/v1' 
     variables: 
       apiRoot: 
         default: https://example.com 
         description: apiRoot as defined in subclause 5.2.4 of 3GPP TS 29.122. 
paths: 
   /{afId}/subscriptions: 
     get: 
       summary: read all of the active subscriptions for the AF 
       tags: 
          - Analytics Exposure Subscriptions 
       parameters: 
        - name: afId
           in: path 
           description: Identifier of the AF 
           required: true 
           schema: 
             type: string 
         - name: supp-feat
```
 in: query description: Features supported by the NF service consumer required: false schema: \$ref: 'TS29571\_CommonData.yaml#/components/schemas/SupportedFeatures' responses: '200': description: OK (Successful get all of the active subscriptions for the AF) content: application/json: schema: type: array items: \$ref: '#/components/schemas/AnalyticsExposureSubsc' minItems: 0 '307': \$ref: 'TS29122\_CommonData.yaml#/components/responses/307' '308': \$ref: 'TS29122\_CommonData.yaml#/components/responses/308' '400': \$ref: 'TS29122\_CommonData.yaml#/components/responses/400' '401': \$ref: 'TS29122\_CommonData.yaml#/components/responses/401' '403': \$ref: 'TS29122\_CommonData.yaml#/components/responses/403' '404': \$ref: 'TS29122\_CommonData.yaml#/components/responses/404' '406': \$ref: 'TS29122\_CommonData.yaml#/components/responses/406' '429': \$ref: 'TS29122\_CommonData.yaml#/components/responses/429' '500': \$ref: 'TS29122\_CommonData.yaml#/components/responses/500' '503': \$ref: 'TS29122\_CommonData.yaml#/components/responses/503' default: \$ref: 'TS29122\_CommonData.yaml#/components/responses/default' post: summary: Creates a new subscription resource tags: - Analytics Exposure Subscriptions parameters: - name: afId in: path description: Identifier of the AF required: true schema: type: string requestBody: description: new subscription creation required: true content: application/json: schema: \$ref: '#/components/schemas/AnalyticsExposureSubsc' callbacks: notification: '{request.body#/notifUri}': post: requestBody: # contents of the callback message required: true content: application/json: schema: \$ref: '#/components/schemas/AnalyticsEventNotification' responses: '204': description: No Content (successful notification) '307': \$ref: 'TS29122\_CommonData.yaml#/components/responses/307' '308': \$ref: 'TS29122\_CommonData.yaml#/components/responses/308' '400': \$ref: 'TS29122\_CommonData.yaml#/components/responses/400' '401': \$ref: 'TS29122\_CommonData.yaml#/components/responses/401' '403':

 \$ref: 'TS29122\_CommonData.yaml#/components/responses/403' '404': \$ref: 'TS29122\_CommonData.yaml#/components/responses/404' '411': \$ref: 'TS29122\_CommonData.yaml#/components/responses/411' '413': \$ref: 'TS29122\_CommonData.yaml#/components/responses/413' '415': \$ref: 'TS29122\_CommonData.yaml#/components/responses/415' '429': \$ref: 'TS29122\_CommonData.yaml#/components/responses/429' '500': \$ref: 'TS29122\_CommonData.yaml#/components/responses/500' '503': \$ref: 'TS29122\_CommonData.yaml#/components/responses/503' default: \$ref: 'TS29122\_CommonData.yaml#/components/responses/default' responses: '201': description: Created (Successful creation) content: application/json: schema: \$ref: '#/components/schemas/AnalyticsExposureSubsc' headers: Location: description: 'Contains the URI of the newly created resource' required: true schema: type: string '204': description: Successful case. The resource has been successfully created and no additional content is to be sent in the response message. '400': \$ref: 'TS29122\_CommonData.yaml#/components/responses/400' '401': \$ref: 'TS29122\_CommonData.yaml#/components/responses/401' '403': \$ref: 'TS29122\_CommonData.yaml#/components/responses/403' '404': \$ref: 'TS29122\_CommonData.yaml#/components/responses/404' '411': \$ref: 'TS29122\_CommonData.yaml#/components/responses/411' '413': \$ref: 'TS29122\_CommonData.yaml#/components/responses/413' '415': \$ref: 'TS29122\_CommonData.yaml#/components/responses/415' '429': \$ref: 'TS29122\_CommonData.yaml#/components/responses/429' '500': \$ref: 'TS29122\_CommonData.yaml#/components/responses/500' '503': \$ref: 'TS29122\_CommonData.yaml#/components/responses/503' default: \$ref: 'TS29122\_CommonData.yaml#/components/responses/default' /{afId}/subscriptions/{subscriptionId}: get: summary: read an active subscription for the AF and the subscription Id tags: - Individual Analytics Exposure Subscription parameters: - name: afId in: path description: Identifier of the AF required: true schema: type: string - name: subscriptionId in: path description: Identifier of the subscription resource required: true schema: type: string - name: supp-feat in: query description: Features supported by the NF service consumer required: false
schema: \$ref: 'TS29571\_CommonData.yaml#/components/schemas/SupportedFeatures' responses: '200': description: OK (Successful get the active subscription) content: application/json: schema: \$ref: '#/components/schemas/AnalyticsExposureSubsc' '307': \$ref: 'TS29122\_CommonData.yaml#/components/responses/307' '308': \$ref: 'TS29122\_CommonData.yaml#/components/responses/308' '400': \$ref: 'TS29122\_CommonData.yaml#/components/responses/400' '401': \$ref: 'TS29122\_CommonData.yaml#/components/responses/401' '403': \$ref: 'TS29122\_CommonData.yaml#/components/responses/403' '404': \$ref: 'TS29122\_CommonData.yaml#/components/responses/404' '406': \$ref: 'TS29122\_CommonData.yaml#/components/responses/406' '429': \$ref: 'TS29122\_CommonData.yaml#/components/responses/429' '500': \$ref: 'TS29122\_CommonData.yaml#/components/responses/500' '503': \$ref: 'TS29122\_CommonData.yaml#/components/responses/503' default: \$ref: 'TS29122\_CommonData.yaml#/components/responses/default' put: summary: Updates/replaces an existing subscription resource tags: - Individual Analytics Exposure Subscription parameters: - name: afId in: path description: Identifier of the AF required: true schema: type: string - name: subscriptionId in: path description: Identifier of the subscription resource required: true schema: type: string requestBody: description: Parameters to update/replace the existing subscription required: true content: application/json: schema: \$ref: '#/components/schemas/AnalyticsExposureSubsc' responses: '200': description: OK (Successful deletion of the existing subscription) content: application/json: schema: \$ref: '#/components/schemas/AnalyticsExposureSubsc' '204': description: Successful case. The resource has been successfully updated and no additional content is to be sent in the response message. '307': \$ref: 'TS29122\_CommonData.yaml#/components/responses/307' '308': \$ref: 'TS29122\_CommonData.yaml#/components/responses/308' '400': \$ref: 'TS29122\_CommonData.yaml#/components/responses/400' '401': \$ref: 'TS29122\_CommonData.yaml#/components/responses/401' '403': \$ref: 'TS29122\_CommonData.yaml#/components/responses/403' '404': \$ref: 'TS29122\_CommonData.yaml#/components/responses/404'

 '411': \$ref: 'TS29122\_CommonData.yaml#/components/responses/411' '413': \$ref: 'TS29122\_CommonData.yaml#/components/responses/413' '415': \$ref: 'TS29122\_CommonData.yaml#/components/responses/415' '429': \$ref: 'TS29122\_CommonData.yaml#/components/responses/429' '500': \$ref: 'TS29122\_CommonData.yaml#/components/responses/500' '503': \$ref: 'TS29122\_CommonData.yaml#/components/responses/503' default: \$ref: 'TS29122\_CommonData.yaml#/components/responses/default' delete: summary: Deletes an already existing subscription tags: - Individual Analytics Exposure Subscription parameters: - name: afId in: path description: Identifier of the AF required: true schema: type: string - name: subscriptionId in: path description: Identifier of the subscription resource required: true schema: type: string responses: '204': description: No Content (Successful deletion of the existing subscription) '307': \$ref: 'TS29122\_CommonData.yaml#/components/responses/307' '308': \$ref: 'TS29122\_CommonData.yaml#/components/responses/308' '400': \$ref: 'TS29122\_CommonData.yaml#/components/responses/400' '401': \$ref: 'TS29122\_CommonData.yaml#/components/responses/401' '403': \$ref: 'TS29122\_CommonData.yaml#/components/responses/403' '404': \$ref: 'TS29122\_CommonData.yaml#/components/responses/404' '429': \$ref: 'TS29122\_CommonData.yaml#/components/responses/429' '500': \$ref: 'TS29122\_CommonData.yaml#/components/responses/500' '503': \$ref: 'TS29122\_CommonData.yaml#/components/responses/503' default: \$ref: 'TS29122\_CommonData.yaml#/components/responses/default' /{afId}/fetch: post: summary: Fetch analytics information tags: - AnalyticsExposure API Fetch analytics information parameters: - name: afId in: path description: Identifier of the AF required: true schema: type: string requestBody: required: true content: application/json: schema: \$ref: '#/components/schemas/AnalyticsRequest' responses: '200': description: The requested information was returned successfully. content:

 application/json: schema: \$ref: '#/components/schemas/AnalyticsData' '204': description: No Content (The requested Analytics data does not exist) '307': \$ref: 'TS29122\_CommonData.yaml#/components/responses/307' '308': \$ref: 'TS29122\_CommonData.yaml#/components/responses/308' '400': \$ref: 'TS29122\_CommonData.yaml#/components/responses/400' '401': \$ref: 'TS29122\_CommonData.yaml#/components/responses/401' '403': \$ref: 'TS29122\_CommonData.yaml#/components/responses/403' '404': \$ref: 'TS29122\_CommonData.yaml#/components/responses/404' '411': \$ref: 'TS29122\_CommonData.yaml#/components/responses/411' '413': \$ref: 'TS29122\_CommonData.yaml#/components/responses/413' '415': \$ref: 'TS29122\_CommonData.yaml#/components/responses/415' '429': \$ref: 'TS29122\_CommonData.yaml#/components/responses/429' '500': \$ref: 'TS29122\_CommonData.yaml#/components/responses/500' '503': \$ref: 'TS29122\_CommonData.yaml#/components/responses/503' default: \$ref: 'TS29122\_CommonData.yaml#/components/responses/default' components: securitySchemes: oAuth2ClientCredentials: type: oauth2 flows: clientCredentials: tokenUrl: '{tokenUrl}' scopes: {} schemas: AnalyticsExposureSubsc: type: object properties: analyEventsSubs: type: array items: \$ref: '#/components/schemas/AnalyticsEventSubsc' minItems: 1 analyRepInfo: \$ref: 'TS29523\_Npcf\_EventExposure.yaml#/components/schemas/ReportingInformation' notifUri: \$ref: 'TS29571\_CommonData.yaml#/components/schemas/Uri' notifId: type: string eventNotifis: type: array items: \$ref: '#/components/schemas/AnalyticsEventNotif' minItems: 1 failEventReports: type: array items: \$ref: '#/components/schemas/AnalyticsFailureEventInfo' minItems: 1 suppFeat: \$ref: 'TS29571\_CommonData.yaml#/components/schemas/SupportedFeatures' self: \$ref: 'TS29122\_CommonData.yaml#/components/schemas/Link' requestTestNotification: type: boolean description: Set to true by the AF to request the NEF to send a test notification as defined in subclause 5.2.5.3 of 3GPP TS 29.122. Set to false or omitted otherwise. websockNotifConfig: \$ref: 'TS29122\_CommonData.yaml#/components/schemas/WebsockNotifConfig' required: - analyEventsSubs - notifUri

 - notifId AnalyticsEventNotification: type: object properties: notifId: type: string analyEventNotifs: type: array items: \$ref: '#/components/schemas/AnalyticsEventNotif' minItems: 1 required: - notifId - analyEventNotifs AnalyticsEventNotif: type: object properties: analyEvent: \$ref: '#/components/schemas/AnalyticsEvent' expiry: \$ref: 'TS29571\_CommonData.yaml#/components/schemas/DateTime' timeStamp: \$ref: 'TS29122\_CommonData.yaml#/components/schemas/DateTime' ueMobilityInfos: type: array items: \$ref: '#/components/schemas/UeMobilityExposure' minItems: 1 ueCommInfos: type: array items: \$ref: 'TS29520\_Nnwdaf\_EventsSubscription.yaml#/components/schemas/UeCommunication' minItems: 1 abnormalInfos: type: array items: \$ref: '#/components/schemas/AbnormalExposure' minItems: 1 congestInfos: type: array items: \$ref: '#/components/schemas/CongestInfo' minItems: 1 nwPerfInfos: type: array items: \$ref: '#/components/schemas/NetworkPerfExposure' minItems: 1 qosSustainInfos: type: array items: \$ref: '#/components/schemas/QosSustainabilityExposure' minItems: 1 required: - analyEvent - timeStamp AnalyticsEventSubsc: type: object properties: analyEvent: \$ref: '#/components/schemas/AnalyticsEvent' analyEventFilter: \$ref: '#/components/schemas/AnalyticsEventFilterSubsc' tgtUe: \$ref: '#/components/schemas/TargetUeId' required: - analyEvent AnalyticsEventFilterSubsc: type: object properties: nwPerfReqs: type: array items: \$ref: 'TS29520\_Nnwdaf\_EventsSubscription.yaml#/components/schemas/NetworkPerfRequirement' minItems: 1 locArea: \$ref: 'TS29122\_CommonData.yaml#/components/schemas/LocationArea5G'

 appIds: type: array items: \$ref: 'TS29571\_CommonData.yaml#/components/schemas/ApplicationId' minItems: 1 dnn: \$ref: 'TS29571\_CommonData.yaml#/components/schemas/Dnn' excepRequs: type: array items: \$ref: 'TS29520\_Nnwdaf\_EventsSubscription.yaml#/components/schemas/Exception' minItems: 1 exptAnaType: \$ref: 'TS29520\_Nnwdaf\_EventsSubscription.yaml#/components/schemas/ExpectedAnalyticsType' exptUeBehav: \$ref: 'TS29503\_Nudm\_SDM.yaml#/components/schemas/ExpectedUeBehaviourData' reptThlds: type: array items: \$ref: 'TS29520\_Nnwdaf\_EventsSubscription.yaml#/components/schemas/ThresholdLevel' minItems: 1 snssai: \$ref: 'TS29571\_CommonData.yaml#/components/schemas/Snssai' qosReq: \$ref: 'TS29520\_Nnwdaf\_EventsSubscription.yaml#/components/schemas/QosRequirement' qosFlowRetThds: type: array items: \$ref: 'TS29520\_Nnwdaf\_EventsSubscription.yaml#/components/schemas/RetainabilityThreshold' minItems: 1 ranUeThrouThds: type: array items: \$ref: 'TS29571\_CommonData.yaml#/components/schemas/BitRate' minItems: 1 extraReportReq: \$ref: 'TS29520\_Nnwdaf\_EventsSubscription.yaml#/components/schemas/EventReportingRequirement' TargetUeId: type: object properties: anyUeInd: type: boolean gpsi: \$ref: 'TS29571\_CommonData.yaml#/components/schemas/Gpsi' exterGroupId: \$ref: 'TS29122\_CommonData.yaml#/components/schemas/ExternalGroupId' UeMobilityExposure: type: object properties: ts: \$ref: 'TS29122\_CommonData.yaml#/components/schemas/DateTime' recurringTime: \$ref: 'TS29122\_CpProvisioning.yaml#/components/schemas/ScheduledCommunicationTime' duration: \$ref: 'TS29122\_CommonData.yaml#/components/schemas/DurationSec' durationVariance: \$ref: 'TS29571\_CommonData.yaml#/components/schemas/Float' locInfo: type: array items: \$ref: '#/components/schemas/UeLocationInfo' minItems: 1 required: - duration - locInfo UeLocationInfo: type: object properties: loc: \$ref: 'TS29122\_CommonData.yaml#/components/schemas/LocationArea5G' ratio: \$ref: 'TS29571\_CommonData.yaml#/components/schemas/SamplingRatio' confidence: \$ref: 'TS29571\_CommonData.yaml#/components/schemas/Uinteger' required:  $-$  loc

 AnalyticsRequest: type: object properties: analyEvent: \$ref: '#/components/schemas/AnalyticsEvent' analyEventFilter: \$ref: '#/components/schemas/AnalyticsEventFilter' analyRep: \$ref: 'TS29520\_Nnwdaf\_EventsSubscription.yaml#/components/schemas/EventReportingRequirement' tgtUe: \$ref: '#/components/schemas/TargetUeId' suppFeat: \$ref: 'TS29571\_CommonData.yaml#/components/schemas/SupportedFeatures' required: - analyEvent - suppFeat AnalyticsEventFilter: type: object properties: locArea: \$ref: 'TS29122\_CommonData.yaml#/components/schemas/LocationArea5G' dnn: \$ref: 'TS29571\_CommonData.yaml#/components/schemas/Dnn' nwPerfTypes: type: array items: \$ref: 'TS29520\_Nnwdaf\_EventsSubscription.yaml#/components/schemas/NetworkPerfType' minItems: 1 appIds: type: array items: \$ref: 'TS29571\_CommonData.yaml#/components/schemas/ApplicationId' minItems: 1 excepIds: type: array items: \$ref: 'TS29520\_Nnwdaf\_EventsSubscription.yaml#/components/schemas/ExceptionId' minItems: 1 exptAnaType: \$ref: 'TS29520\_Nnwdaf\_EventsSubscription.yaml#/components/schemas/ExpectedAnalyticsType' exptUeBehav: \$ref: 'TS29503\_Nudm\_SDM.yaml#/components/schemas/ExpectedUeBehaviourData' snssai: \$ref: 'TS29571\_CommonData.yaml#/components/schemas/Snssai' qosReq: \$ref: 'TS29520\_Nnwdaf\_EventsSubscription.yaml#/components/schemas/QosRequirement' AnalyticsData: type: object properties: expiry: \$ref: 'TS29571\_CommonData.yaml#/components/schemas/DateTime' ueMobilityInfos: type: array items: \$ref: '#/components/schemas/UeMobilityExposure' min<sub>Ttems</sub>: 1 ueCommInfos: type: array items: \$ref: 'TS29520\_Nnwdaf\_EventsSubscription.yaml#/components/schemas/UeCommunication' minItems: 1 nwPerfInfos: type: array items: \$ref: '#/components/schemas/NetworkPerfExposure' minItems: 1 abnormalInfos: type: array items: \$ref: '#/components/schemas/AbnormalExposure' minItems: 1 congestInfos: type: array items: \$ref: '#/components/schemas/CongestInfo' minItems: 1 qosSustainInfos:

 type: array items: \$ref: '#/components/schemas/QosSustainabilityExposure' minItems: 1 suppFeat: \$ref: 'TS29571\_CommonData.yaml#/components/schemas/SupportedFeatures' required: - suppFeat NetworkPerfExposure: type: object properties: locArea: \$ref: 'TS29122\_CommonData.yaml#/components/schemas/LocationArea5G' nwPerfType: \$ref: 'TS29520\_Nnwdaf\_EventsSubscription.yaml#/components/schemas/NetworkPerfType' relativeRatio: \$ref: 'TS29571\_CommonData.yaml#/components/schemas/SamplingRatio' absoluteNum: \$ref: 'TS29571\_CommonData.yaml#/components/schemas/Uinteger' confidence: \$ref: 'TS29571\_CommonData.yaml#/components/schemas/Uinteger' required: - locArea - nwPerfType AbnormalExposure: type: object properties: gpsis: type: array items: \$ref: 'TS29571\_CommonData.yaml#/components/schemas/Gpsi' minItems: 1 appId: \$ref: 'TS29571\_CommonData.yaml#/components/schemas/ApplicationId' excep: \$ref: 'TS29520\_Nnwdaf\_EventsSubscription.yaml#/components/schemas/Exception' ratio: \$ref: 'TS29571\_CommonData.yaml#/components/schemas/SamplingRatio' confidence: \$ref: 'TS29571\_CommonData.yaml#/components/schemas/Uinteger' addtMeasInfo: \$ref: 'TS29520\_Nnwdaf\_EventsSubscription.yaml#/components/schemas/AdditionalMeasurement' required: - excep CongestInfo: type: object properties: locArea: \$ref: 'TS29122\_CommonData.yaml#/components/schemas/LocationArea5G' cngAnas: type: array items: \$ref: '#/components/schemas/CongestionAnalytics' minItems: 1 required: - locArea - cngAnas CongestionAnalytics: type: object properties: cngType: \$ref: 'TS29520\_Nnwdaf\_EventsSubscription.yaml#/components/schemas/CongestionType' tmWdw: \$ref: 'TS29122\_CommonData.yaml#/components/schemas/TimeWindow' nsi: \$ref: 'TS29520\_Nnwdaf\_EventsSubscription.yaml#/components/schemas/ThresholdLevel' confidence: \$ref: 'TS29571\_CommonData.yaml#/components/schemas/Uinteger' required: - cngType - tmWdw - nsi QosSustainabilityExposure: type: object properties: locArea: \$ref: 'TS29122\_CommonData.yaml#/components/schemas/LocationArea5G' startTs:

 \$ref: 'TS29122\_CommonData.yaml#/components/schemas/DateTime' endTs: \$ref: 'TS29122\_CommonData.yaml#/components/schemas/DateTime' qosFlowRetThd: \$ref: 'TS29520\_Nnwdaf\_EventsSubscription.yaml#/components/schemas/RetainabilityThreshold' ranUeThrouThd: \$ref: 'TS29571\_CommonData.yaml#/components/schemas/BitRate' confidence: \$ref: 'TS29571\_CommonData.yaml#/components/schemas/Uinteger' required: - locArea - startTs - endTs AnalyticsFailureEventInfo: type: object properties: event: \$ref: '#/components/schemas/AnalyticsEvent' failureCode: \$ref: '#/components/schemas/AnalyticsFailureCode' required: - event - failureCode AnalyticsEvent: anyOf: - type: string enum: - UE\_MOBILITY - UE\_COMM - ABNORMAL BEHAVIOR - CONGESTION - NETWORK\_PERFORMANCE - QOS\_SUSTAINABILITY - type: string description: > This string provides forward-compatibility with future extensions to the enumeration but is not used to encode content defined in the present version of this API. description: > Possible values are - UE\_MOBILITY: The AF requests to be notified about analytics information of UE mobility. - UE COMM: The AF requests to be notified about analytics information of UE communication. - ABNORMAL\_BEHAVIOR: The AF requests to be notified about analytics information of UE's abnormal behavior. - CONGESTION: The AF requests to be notified about analytics information of user data congestion information. - NETWORK\_PERFORMANCE: The AF requests to be notified about analytics information of network performance. - QOS\_SUSTAINABILITY: The AF requests to be notified about analytics information of QoS sustainability. AnalyticsFailureCode: anyOf: - type: string enum: - UNAVAILABLE\_DATA - BOTH\_STAT\_PRED\_NOT\_ALLOWED - OTHER - type: string description: > This string provides forward-compatibility with future extensions to the enumeration but is not used to encode content defined in the present version of this API. description: > Possible values are - UNAVAILABLE\_DATA: The event is rejected since necessary data to perform the service is unavailable. - BOTH\_STAT\_PRED\_NOT\_ALLOWED: The event is rejected since the start time is in the past and the end time is in the future, which means the NF service consumer requested both statistics and prediction for the analytics.

#### - OTHER: The event is rejected due to other reasons.

## A.5 5GLANParameterProvision API

openapi: 3.0.0

info: title: 3gpp-5glan-pp version: 1.0.1 description: | API for 5G LAN Parameter Provision. © 2021, 3GPP Organizational Partners (ARIB, ATIS, CCSA, ETSI, TSDSI, TTA, TTC). All rights reserved. externalDocs: description: 3GPP TS 29.522 V16.7.0; 5G System; Network Exposure Function Northbound APIs. url: 'http://www.3gpp.org/ftp/Specs/archive/29\_series/29.522/' security: - {} - oAuth2ClientCredentials: [] servers: - url: '{apiRoot}/3gpp-5glan-pp/v1' variables: apiRoot: default: https://example.com description: apiRoot as defined in subclause 5.2.4 of 3GPP TS 29.122. paths: /{afId}/subscriptions: get: summary: read all of the active subscriptions for the AF tags: - 5GLAN Parameters Provision Subscriptions parameters: - name: afId in: path description: Identifier of the AF required: true schema: type: string responses: '200': description: OK (Successful get all of the active subscriptions for the AF) content: application/json: schema: type: array items: \$ref: '#/components/schemas/5GLanParametersProvision' minItems: 0 '307': \$ref: 'TS29122\_CommonData.yaml#/components/responses/307' '308': \$ref: 'TS29122\_CommonData.yaml#/components/responses/308' '400': \$ref: 'TS29122\_CommonData.yaml#/components/responses/400' '401': \$ref: 'TS29122\_CommonData.yaml#/components/responses/401' '403': \$ref: 'TS29122\_CommonData.yaml#/components/responses/403' '404': \$ref: 'TS29122\_CommonData.yaml#/components/responses/404' '406': \$ref: 'TS29122\_CommonData.yaml#/components/responses/406' '429': \$ref: 'TS29122\_CommonData.yaml#/components/responses/429' '500': \$ref: 'TS29122\_CommonData.yaml#/components/responses/500' '503': \$ref: 'TS29122\_CommonData.yaml#/components/responses/503' default: \$ref: 'TS29122\_CommonData.yaml#/components/responses/default' post: summary: Creates a new subscription resource tags: - 5GLAN Parameters Provision Subscriptions parameters: - name: afId in: path description: Identifier of the AF required: true schema: type: string requestBody: description: new subscription creation

 required: true content: application/json: schema: \$ref: '#/components/schemas/5GLanParametersProvision' responses: '201': description: Created (Successful creation) content: application/json: schema: \$ref: '#/components/schemas/5GLanParametersProvision' headers: Location: description: 'Contains the URI of the newly created resource' required: true schema: type: string '400': \$ref: 'TS29122\_CommonData.yaml#/components/responses/400' '401': \$ref: 'TS29122\_CommonData.yaml#/components/responses/401' '403': \$ref: 'TS29122\_CommonData.yaml#/components/responses/403' '404': \$ref: 'TS29122\_CommonData.yaml#/components/responses/404' '411': \$ref: 'TS29122\_CommonData.yaml#/components/responses/411' '413': \$ref: 'TS29122\_CommonData.yaml#/components/responses/413' '415': \$ref: 'TS29122\_CommonData.yaml#/components/responses/415' '429': \$ref: 'TS29122\_CommonData.yaml#/components/responses/429' '500': \$ref: 'TS29122\_CommonData.yaml#/components/responses/500' '503': \$ref: 'TS29122\_CommonData.yaml#/components/responses/503' default: \$ref: 'TS29122\_CommonData.yaml#/components/responses/default' /{afId}/subscriptions/{subscriptionId}: get: summary: read an active subscription for the AF and the subscription Id tags: - Individual 5GLAN Parameters Provision Subscription parameters: - name: afId in: path description: Identifier of the AF required: true schema: type: string - name: subscriptionId in: path description: Identifier of the subscription resource required: true schema: type: string responses: '200': description: OK (Successful get the active subscription) content: application/json: schema: \$ref: '#/components/schemas/5GLanParametersProvision' '307': \$ref: 'TS29122\_CommonData.yaml#/components/responses/307' '308': \$ref: 'TS29122\_CommonData.yaml#/components/responses/308' '400': \$ref: 'TS29122\_CommonData.yaml#/components/responses/400' '401': \$ref: 'TS29122\_CommonData.yaml#/components/responses/401' '403': \$ref: 'TS29122\_CommonData.yaml#/components/responses/403' '404': \$ref: 'TS29122\_CommonData.yaml#/components/responses/404'

 '406': \$ref: 'TS29122\_CommonData.yaml#/components/responses/406' '429': \$ref: 'TS29122\_CommonData.yaml#/components/responses/429' '500': \$ref: 'TS29122\_CommonData.yaml#/components/responses/500' '503': \$ref: 'TS29122\_CommonData.yaml#/components/responses/503' default: \$ref: 'TS29122\_CommonData.yaml#/components/responses/default' put: summary: Updates/replaces an existing subscription resource tags: - Individual 5GLAN Parameters Provision Subscription parameters: - name: afId in: path description: Identifier of the AF required: true schema: type: string - name: subscriptionId in: path description: Identifier of the subscription resource required: true schema: type: string requestBody: description: Parameters to update/replace the existing subscription required: true content: application/json: schema: \$ref: '#/components/schemas/5GLanParametersProvision' responses: '200': description: OK (Successful deletion of the existing subscription) content: application/json: schema: \$ref: '#/components/schemas/5GLanParametersProvision' '204': description: Successful case. The resource has been successfully updated and no additional content is to be sent in the response message. '307': \$ref: 'TS29122\_CommonData.yaml#/components/responses/307' '308': \$ref: 'TS29122\_CommonData.yaml#/components/responses/308' '400': \$ref: 'TS29122\_CommonData.yaml#/components/responses/400' '401': \$ref: 'TS29122\_CommonData.yaml#/components/responses/401' '403': \$ref: 'TS29122\_CommonData.yaml#/components/responses/403' '404': \$ref: 'TS29122\_CommonData.yaml#/components/responses/404' '411': \$ref: 'TS29122\_CommonData.yaml#/components/responses/411' '413': \$ref: 'TS29122\_CommonData.yaml#/components/responses/413' '415': \$ref: 'TS29122\_CommonData.yaml#/components/responses/415' '429': \$ref: 'TS29122\_CommonData.yaml#/components/responses/429' '500': \$ref: 'TS29122\_CommonData.yaml#/components/responses/500' '503': \$ref: 'TS29122\_CommonData.yaml#/components/responses/503' default: \$ref: 'TS29122\_CommonData.yaml#/components/responses/default' patch: summary: Partial updates an existing subscription resource tags: - Individual 5GLAN Parameters Provision Subscription parameters: - name: afId

in: path

 description: Identifier of the AF required: true schema: type: string - name: subscriptionId in: path description: Identifier of the subscription resource required: true schema: type: string requestBody: required: true content: application/merge-patch+json: schema: \$ref: '#/components/schemas/5GLanParametersProvisionPatch' responses: '200': description: OK. The subscription was modified successfully. content: application/json: schema: \$ref: '#/components/schemas/5GLanParametersProvision' '204': description: Successful case. The resource has been successfully updated and no additional content is to be sent in the response message. '307': \$ref: 'TS29122\_CommonData.yaml#/components/responses/307' '308': \$ref: 'TS29122\_CommonData.yaml#/components/responses/308' '400': \$ref: 'TS29122\_CommonData.yaml#/components/responses/400' '401': \$ref: 'TS29122\_CommonData.yaml#/components/responses/401' '403': \$ref: 'TS29122\_CommonData.yaml#/components/responses/403' '404': \$ref: 'TS29122\_CommonData.yaml#/components/responses/404' '411': \$ref: 'TS29122\_CommonData.yaml#/components/responses/411' '413': \$ref: 'TS29122\_CommonData.yaml#/components/responses/413' '415': \$ref: 'TS29122\_CommonData.yaml#/components/responses/415' '429': \$ref: 'TS29122\_CommonData.yaml#/components/responses/429' '500': \$ref: 'TS29122\_CommonData.yaml#/components/responses/500' '503': \$ref: 'TS29122\_CommonData.yaml#/components/responses/503'  $defailt:$  \$ref: 'TS29122\_CommonData.yaml#/components/responses/default' delete: summary: Deletes an already existing subscription tags: - Individual 5GLAN Parameters Provision Subscription parameters: - name: afId in: path description: Identifier of the AF required: true schema: type: string - name: subscriptionId in: path description: Identifier of the subscription resource required: true schema: type: string responses: '204': description: No Content (Successful deletion of the existing subscription) '307': \$ref: 'TS29122\_CommonData.yaml#/components/responses/307' '308': \$ref: 'TS29122\_CommonData.yaml#/components/responses/308'

 '400': \$ref: 'TS29122\_CommonData.yaml#/components/responses/400' '401': \$ref: 'TS29122\_CommonData.yaml#/components/responses/401' '403': \$ref: 'TS29122\_CommonData.yaml#/components/responses/403' '404': \$ref: 'TS29122\_CommonData.yaml#/components/responses/404' '429': \$ref: 'TS29122\_CommonData.yaml#/components/responses/429' '500': \$ref: 'TS29122\_CommonData.yaml#/components/responses/500' '503': \$ref: 'TS29122\_CommonData.yaml#/components/responses/503' default: \$ref: 'TS29122\_CommonData.yaml#/components/responses/default' components: securitySchemes: oAuth2ClientCredentials: type: oauth2 flows: clientCredentials: tokenUrl: '{tokenUrl}' scopes: {} schemas: 5GLanParametersProvision: type: object properties: self: \$ref: 'TS29122\_CommonData.yaml#/components/schemas/Link' 5gLanParams: \$ref: '#/components/schemas/5GLanParameters' suppFeat: \$ref: 'TS29571\_CommonData.yaml#/components/schemas/SupportedFeatures' required: - 5gLanParams - suppFeat 5GLanParametersProvisionPatch: type: object properties: 5gLanParamsPatch: \$ref: '#/components/schemas/5GLanParametersPatch' 5GLanParameters: type: object properties: exterGroupId: \$ref: 'TS29122\_CommonData.yaml#/components/schemas/ExternalGroupId' gpsis: type: object additionalProperties: \$ref: 'TS29571\_CommonData.yaml#/components/schemas/Gpsi' minProperties: 1 dnn: \$ref: 'TS29571\_CommonData.yaml#/components/schemas/Dnn' aaaIpv4Addr: \$ref: 'TS29571\_CommonData.yaml#/components/schemas/Ipv4Addr' aaaIpv6Addr: \$ref: 'TS29571\_CommonData.yaml#/components/schemas/Ipv6Addr' aaaUsgs: type: array items: \$ref: '#/components/schemas/AaaUsage' minItems: 1 mtcProviderId: \$ref: 'TS29571\_CommonData.yaml#/components/schemas/MtcProviderInformation' snssai: \$ref: 'TS29571\_CommonData.yaml#/components/schemas/Snssai' sessionType: \$ref: 'TS29571\_CommonData.yaml#/components/schemas/PduSessionType' appDesps: type: object additionalProperties: \$ref: '#/components/schemas/AppDescriptor' minProperties: 1 required: - exterGroupId - gpsis - dnn

```
 - snssai 
          - sessionType 
         - appDesps 
     5GLanParametersPatch: 
       type: object 
       properties: 
         gpsis: 
           type: object 
           additionalProperties: 
              $ref: 'TS29571_CommonData.yaml#/components/schemas/GpsiRm' 
           minProperties: 1 
          appDesps: 
            type: object 
           additionalProperties: 
              $ref: '#/components/schemas/AppDescriptorRm' 
           minProperties: 1 
     AppDescriptor: 
       type: object 
       properties: 
         osId: 
           $ref: 'TS29519_Policy_Data.yaml#/components/schemas/OsId' 
          appIds: 
           type: object 
           additionalProperties: 
              $ref: 'TS29571_CommonData.yaml#/components/schemas/ApplicationId' 
           minProperties: 1 
       required: 
          - osId 
          - appIds 
     AppDescriptorRm: 
       type: object 
       properties: 
         appIds: 
           type: object 
           additionalProperties: 
              $ref: 'TS29571_CommonData.yaml#/components/schemas/ApplicationIdRm' 
           minProperties: 1 
     AaaUsage: 
       anyOf: 
        - type: string 
         enum: 
           - AUTH 
           - IP_ALLOC 
       - type: string 
         description: > 
           This string identifies the usage of secondary authentication/authorization, and/or UE IP 
address allocation from the DN-AAA server. 
       description: > 
          Possible values are 
           - AUTH: secondary authentication/authorization needed from DN-AAA server 
            - IP_ALLOC: UE IP address allocation needed from DN-AAA server
```
## A.6 ApplyingBdtPolicy API

```
openapi: 3.0.0 
info: 
   title: 3gpp-applying-bdt-policy 
   version: 1.0.2 
   description: | 
     API for applying BDT policy 
     © 2021, 3GPP Organizational Partners (ARIB, ATIS, CCSA, ETSI, TSDSI, TTA, TTC). 
     All rights reserved. 
externalDocs: 
   description: 3GPP TS 29.522 V16.7.0; 5G System; Network Exposure Function Northbound APIs. 
   url: 'http://www.3gpp.org/ftp/Specs/archive/29_series/29.522/' 
security: 
   - {} 
   - oAuth2ClientCredentials: [] 
servers: 
   - url: '{apiRoot}/3gpp-applying-bdt-policy/v1' 
     variables: 
       apiRoot: 
         default: https://example.com 
         description: apiRoot as defined in subclause 5.2.4 of 3GPP TS 29.122.
```
paths: /{afId}/subscriptions: parameters: - name: afId in: path description: Identifier of the AF required: true schema: type: string get: summary: read all of the active subscriptions for the AF tags: - Applied BDT Policy Subscription responses: '200': description: OK. content: application/json: schema: type: array items: \$ref: '#/components/schemas/AppliedBdtPolicy' minItems: 0 '307': \$ref: 'TS29122\_CommonData.yaml#/components/responses/307' '308': \$ref: 'TS29122\_CommonData.yaml#/components/responses/308' '400': \$ref: 'TS29122\_CommonData.yaml#/components/responses/400' '401': \$ref: 'TS29122\_CommonData.yaml#/components/responses/401' '403': \$ref: 'TS29122\_CommonData.yaml#/components/responses/403' '404': \$ref: 'TS29122\_CommonData.yaml#/components/responses/404' '406': \$ref: 'TS29122\_CommonData.yaml#/components/responses/406' '429': \$ref: 'TS29122\_CommonData.yaml#/components/responses/429' '500': \$ref: 'TS29122\_CommonData.yaml#/components/responses/500' '503': \$ref: 'TS29122\_CommonData.yaml#/components/responses/503' default: \$ref: 'TS29122\_CommonData.yaml#/components/responses/default' post: summary: Creates a new subscription resource tags: - Applied BDT Policy Subscription requestBody: description: Request to create a new subscription resource required: true content: application/json: schema: \$ref: '#/components/schemas/AppliedBdtPolicy' responses: '201': description: Created (Successful creation of subscription) content: application/json: schema: \$ref: '#/components/schemas/AppliedBdtPolicy' headers: Location: description: 'Contains the URI of the newly created resource' required: true schema: type: string '400': \$ref: 'TS29122\_CommonData.yaml#/components/responses/400' '401': \$ref: 'TS29122\_CommonData.yaml#/components/responses/401' '403': \$ref: 'TS29122\_CommonData.yaml#/components/responses/403' '404': \$ref: 'TS29122\_CommonData.yaml#/components/responses/404'

 '411': \$ref: 'TS29122\_CommonData.yaml#/components/responses/411' '413': \$ref: 'TS29122\_CommonData.yaml#/components/responses/413' '415': \$ref: 'TS29122\_CommonData.yaml#/components/responses/415' '429': \$ref: 'TS29122\_CommonData.yaml#/components/responses/429' '500': \$ref: 'TS29122\_CommonData.yaml#/components/responses/500' '503': \$ref: 'TS29122\_CommonData.yaml#/components/responses/503' default: \$ref: 'TS29122\_CommonData.yaml#/components/responses/default' /{afId}/subscriptions/{subscriptionId}: parameters: - name: afId in: path description: Identifier of the AF required: true schema: type: string - name: subscriptionId in: path description: Identifier of the subscription resource required: true schema: type: string get: summary: read an active subscriptions for the SCS/AS and the subscription Id tags: - Individual Applied BDT Policy Subscription responses: '200': description: OK (Successful get the active subscription) content: application/json: schema: \$ref: '#/components/schemas/AppliedBdtPolicy' '307': \$ref: 'TS29122\_CommonData.yaml#/components/responses/307' '308': \$ref: 'TS29122\_CommonData.yaml#/components/responses/308' '400': \$ref: 'TS29122\_CommonData.yaml#/components/responses/400' '401': \$ref: 'TS29122\_CommonData.yaml#/components/responses/401' '403': \$ref: 'TS29122\_CommonData.yaml#/components/responses/403' '404': \$ref: 'TS29122\_CommonData.yaml#/components/responses/404' '406': \$ref: 'TS29122\_CommonData.yaml#/components/responses/406' '429': \$ref: 'TS29122\_CommonData.yaml#/components/responses/429' '500': \$ref: 'TS29122\_CommonData.yaml#/components/responses/500' '503': \$ref: 'TS29122\_CommonData.yaml#/components/responses/503' default: \$ref: 'TS29122\_CommonData.yaml#/components/responses/default' patch: summary: Updates/replaces an existing subscription resource tags: - Individual Applied BDT Policy Subscription requestBody: required: true content: application/merge-patch+json: schema: \$ref: '#/components/schemas/AppliedBdtPolicyPatch' responses: '200': description: OK. The subscription was modified successfully. content: application/json:

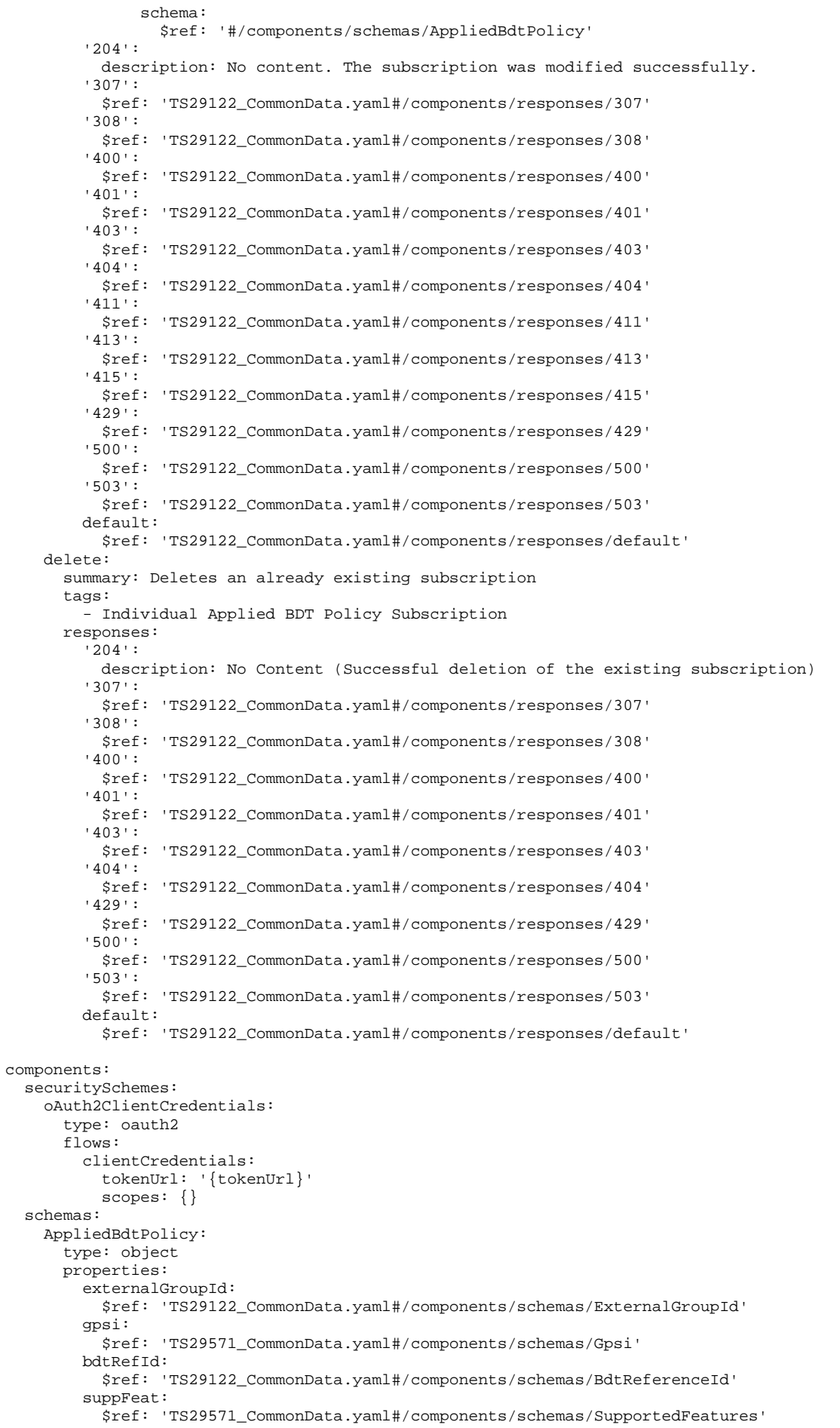

### **3GPP TS 29.522 version 16.11.0 Release 16 161 ETSI TS 129 522 V16.11.0 (2022-07)**

```
 self: 
       $ref: 'TS29122_CommonData.yaml#/components/schemas/Link' 
   required: 
     - bdtRefId 
     - suppFeat 
   oneOf: 
     - required: [gpsi] 
     - required: [externalGroupId] 
 AppliedBdtPolicyPatch: 
   type: object 
  properties: 
     bdtRefId: 
       $ref: 'TS29122_CommonData.yaml#/components/schemas/BdtReferenceId' 
   required: 
     - bdtRefId
```
# A.7 IPTVConfiguration API

```
openapi: 3.0.0 
info: 
   title: 3gpp-iptvconfiguration 
   version: 1.0.1 
  description: |
    API for IPTV configuration. 
     © 2021, 3GPP Organizational Partners (ARIB, ATIS, CCSA, ETSI, TSDSI, TTA, TTC). 
     All rights reserved. 
externalDocs: 
   description: 3GPP TS 29.522 V16.7.0; 5G System; Network Exposure Function Northbound APIs. 
   url: 'http://www.3gpp.org/ftp/Specs/archive/29_series/29.522/' 
security: 
- \{ \} - oAuth2ClientCredentials: [] 
servers: 
   - url: '{apiRoot}/3gpp-iptvconfiguration/v1' 
     variables: 
       apiRoot: 
         default: https://example.com 
         description: apiRoot as defined in subclause 5.2.4 of 3GPP TS 29.122. 
paths: 
   /{afId}/configurations: 
    .<br>qet:
       summary: read all of the active configurations for the AF 
       tags: 
          - IPTV Configurations 
       parameters: 
         - name: afId
           in: path 
           description: Identifier of the AF 
           required: true 
           schema: 
             type: string 
       responses: 
          '200': 
           description: OK (Successful get all of the active configurations for the AF) 
           content: 
              application/json: 
                schema: 
                  type: array 
                  items: 
                    $ref: '#/components/schemas/IptvConfigData' 
                  minItems: 0 
          '307': 
           $ref: 'TS29122_CommonData.yaml#/components/responses/307' 
          '308': 
           $ref: 'TS29122_CommonData.yaml#/components/responses/308' 
          '400': 
           $ref: 'TS29122_CommonData.yaml#/components/responses/400' 
          '401': 
           $ref: 'TS29122_CommonData.yaml#/components/responses/401' 
          '403': 
           $ref: 'TS29122_CommonData.yaml#/components/responses/403' 
          '404': 
           $ref: 'TS29122_CommonData.yaml#/components/responses/404' 
          '406':
```
#### **3GPP TS 29.522 version 16.11.0 Release 16 162 ETSI TS 129 522 V16.11.0 (2022-07)**

 \$ref: 'TS29122\_CommonData.yaml#/components/responses/406' '429': \$ref: 'TS29122\_CommonData.yaml#/components/responses/429' '500': \$ref: 'TS29122\_CommonData.yaml#/components/responses/500' '503': \$ref: 'TS29122\_CommonData.yaml#/components/responses/503' default: \$ref: 'TS29122\_CommonData.yaml#/components/responses/default' post: summary: Creates a new configuration resource tags: - IPTV Configurations parameters: - name: afId in: path description: Identifier of the AF required: true schema: type: string requestBody: description: new configuration creation required: true content: application/json: schema: \$ref: '#/components/schemas/IptvConfigData' responses: '201': description: Created (Successful creation of configuration) content: application/json: schema: \$ref: '#/components/schemas/IptvConfigData' headers: Location: description: 'Contains the URI of the newly created resource' required: true schema: type: string '400': \$ref: 'TS29122\_CommonData.yaml#/components/responses/400' '401': \$ref: 'TS29122\_CommonData.yaml#/components/responses/401' '403': \$ref: 'TS29122\_CommonData.yaml#/components/responses/403' '404': \$ref: 'TS29122\_CommonData.yaml#/components/responses/404' '411': \$ref: 'TS29122\_CommonData.yaml#/components/responses/411' '413': \$ref: 'TS29122\_CommonData.yaml#/components/responses/413' '415': \$ref: 'TS29122\_CommonData.yaml#/components/responses/415' '429': \$ref: 'TS29122\_CommonData.yaml#/components/responses/429' '500': \$ref: 'TS29122\_CommonData.yaml#/components/responses/500' '503': \$ref: 'TS29122\_CommonData.yaml#/components/responses/503' default: \$ref: 'TS29122\_CommonData.yaml#/components/responses/default' /{afId}/configurations/{configurationId}: get: summary: read an active configuration for the AF and the configuration Id tags: - Individual IPTV Configuration parameters: - name: afId in: path description: Identifier of the AF required: true schema: type: string - name: configurationId in: path

 description: Identifier of the configuration resource required: true schema: type: string responses: '200': description: OK (Successful get the active configuration) content: application/json: schema: \$ref: '#/components/schemas/IptvConfigData' '307': \$ref: 'TS29122\_CommonData.yaml#/components/responses/307' '308': \$ref: 'TS29122\_CommonData.yaml#/components/responses/308' '400': \$ref: 'TS29122\_CommonData.yaml#/components/responses/400' '401': \$ref: 'TS29122\_CommonData.yaml#/components/responses/401' '403': \$ref: 'TS29122\_CommonData.yaml#/components/responses/403' '404': \$ref: 'TS29122\_CommonData.yaml#/components/responses/404' '406': \$ref: 'TS29122\_CommonData.yaml#/components/responses/406' '429': \$ref: 'TS29122\_CommonData.yaml#/components/responses/429' '500': \$ref: 'TS29122\_CommonData.yaml#/components/responses/500' '503': \$ref: 'TS29122\_CommonData.yaml#/components/responses/503' default: \$ref: 'TS29122\_CommonData.yaml#/components/responses/default' put: summary: Updates/replaces an existing configuration resource tags: - Individual IPTV Configuration parameters: - name: afId in: path description: Identifier of the AF required: true schema: type: string - name: configurationId in: path description: Identifier of the configuration resource required: true schema: type: string requestBody: description: Parameters to update/replace the existing configuration required: true content: application/ison: schema: \$ref: '#/components/schemas/IptvConfigData' responses: '200': description: OK (Successful deletion of the existing configuration) content: application/json: schema: \$ref: '#/components/schemas/IptvConfigData' '204': description: Successful case. The resource has been successfully updated and no additional content is to be sent in the response message. '307': \$ref: 'TS29122\_CommonData.yaml#/components/responses/307' '308': \$ref: 'TS29122\_CommonData.yaml#/components/responses/308' '400': \$ref: 'TS29122\_CommonData.yaml#/components/responses/400' '401': \$ref: 'TS29122\_CommonData.yaml#/components/responses/401' '403': \$ref: 'TS29122\_CommonData.yaml#/components/responses/403'

 '404': \$ref: 'TS29122\_CommonData.yaml#/components/responses/404' '411': \$ref: 'TS29122\_CommonData.yaml#/components/responses/411' '413': \$ref: 'TS29122\_CommonData.yaml#/components/responses/413' '415': \$ref: 'TS29122\_CommonData.yaml#/components/responses/415' '429': \$ref: 'TS29122\_CommonData.yaml#/components/responses/429' '500': \$ref: 'TS29122\_CommonData.yaml#/components/responses/500' '503': \$ref: 'TS29122\_CommonData.yaml#/components/responses/503' default: \$ref: 'TS29122\_CommonData.yaml#/components/responses/default' patch: summary: Partial updates an existing configuration resource tags: - Individual IPTV Configuration parameters: - name: afId in: path description: Identifier of the AF required: true schema: type: string - name: configurationId in: path description: Identifier of the configuration resource required: true schema: type: string requestBody: required: true content: application/merge-patch+json: schema: \$ref: '#/components/schemas/IptvConfigDataPatch' responses: '200': description: OK. The configuration was modified successfully. content: application/json: schema: \$ref: '#/components/schemas/IptvConfigData' '204': description: Successful case. The resource has been successfully updated and no additional content is to be sent in the response message. '307': \$ref: 'TS29122\_CommonData.yaml#/components/responses/307' '308': \$ref: 'TS29122\_CommonData.yaml#/components/responses/308' '400': \$ref: 'TS29122\_CommonData.yaml#/components/responses/400' '401': \$ref: 'TS29122\_CommonData.yaml#/components/responses/401' '403': \$ref: 'TS29122\_CommonData.yaml#/components/responses/403' '404': \$ref: 'TS29122\_CommonData.yaml#/components/responses/404' '411': \$ref: 'TS29122\_CommonData.yaml#/components/responses/411' '413': \$ref: 'TS29122\_CommonData.yaml#/components/responses/413' '415': \$ref: 'TS29122\_CommonData.yaml#/components/responses/415' '429': \$ref: 'TS29122\_CommonData.yaml#/components/responses/429' '500': \$ref: 'TS29122\_CommonData.yaml#/components/responses/500' '503': \$ref: 'TS29122\_CommonData.yaml#/components/responses/503' default: \$ref: 'TS29122\_CommonData.yaml#/components/responses/default'

delete:

 summary: Deletes an already existing configuration tags: - Individual IPTV Configuration parameters: - name: afId in: path description: Identifier of the AF required: true schema: type: string - name: configurationId in: path description: Identifier of the configuration resource required: true schema: type: string responses: '204': description: No Content (Successful deletion of the existing configuration) '307': \$ref: 'TS29122\_CommonData.yaml#/components/responses/307' '308': \$ref: 'TS29122\_CommonData.yaml#/components/responses/308' '400': \$ref: 'TS29122\_CommonData.yaml#/components/responses/400' '401': \$ref: 'TS29122\_CommonData.yaml#/components/responses/401' '403': \$ref: 'TS29122\_CommonData.yaml#/components/responses/403' '404': \$ref: 'TS29122\_CommonData.yaml#/components/responses/404' '429': \$ref: 'TS29122\_CommonData.yaml#/components/responses/429' '500': \$ref: 'TS29122\_CommonData.yaml#/components/responses/500' '503': \$ref: 'TS29122\_CommonData.yaml#/components/responses/503' default: \$ref: 'TS29122\_CommonData.yaml#/components/responses/default' components: securitySchemes: oAuth2ClientCredentials: type: oauth2 flows: clientCredentials: tokenUrl: '{tokenUrl}' scopes: {} schemas: IptvConfigData: type: object properties: self: \$ref: 'TS29122\_CommonData.yaml#/components/schemas/Link' gpsi: \$ref: 'TS29571\_CommonData.yaml#/components/schemas/Gpsi' exterGroupId: \$ref: 'TS29122\_CommonData.yaml#/components/schemas/ExternalGroupId' afAppId: type: string dnn: \$ref: 'TS29571\_CommonData.yaml#/components/schemas/Dnn' snssai: \$ref: 'TS29571\_CommonData.yaml#/components/schemas/Snssai' multiAccCtrls: type: object additionalProperties: \$ref: '#/components/schemas/MulticastAccessControl' minProperties: 1 mtcProviderId: \$ref: 'TS29571\_CommonData.yaml#/components/schemas/MtcProviderInformation' suppFeat: \$ref: 'TS29571\_CommonData.yaml#/components/schemas/SupportedFeatures' required: - afAppId - multiAccCtrls - suppFeat IptvConfigDataPatch: type: object

```
 properties: 
     multiAccCtrls: 
       type: object 
       additionalProperties: 
         $ref: '#/components/schemas/MulticastAccessControl' 
       minProperties: 1 
 MulticastAccessControl: 
   type: object 
   properties: 
     srcIpv4Addr: 
       $ref: 'TS29571_CommonData.yaml#/components/schemas/Ipv4Addr' 
     srcIpv6Addr: 
       $ref: 'TS29571_CommonData.yaml#/components/schemas/Ipv6Addr' 
     multicastV4Addr: 
       $ref: 'TS29571_CommonData.yaml#/components/schemas/Ipv4Addr' 
     multicastV6Addr: 
       $ref: 'TS29571_CommonData.yaml#/components/schemas/Ipv6Addr' 
     accStatus: 
       $ref: '#/components/schemas/AccessRightStatus' 
   required: 
     - accStatus 
 AccessRightStatus: 
   anyOf: 
     - type: string 
       enum: 
         - FULLY_ALLOWED 
         - PREVIEW_ALLOWED 
         - NO_ALLOWED 
     - type: string 
   description: > 
     Possible values are 
     - FULLY_ALLOWED: The User is fully allowed to access to the channel. 
     - PREVIEW_ALLOWED: The User is preview allowed to access to the channel. 
     - NO_ALLOWED: The User is not allowed to access to the channel.
```
# A.8 LpiParameterProvision API

```
openapi: 3.0.0 
info: 
   title: 3gpp-lpi-pp 
   version: 1.0.1 
   description: | 
     API for Location Privacy Indication Parameters Provisioning. 
     © 2021, 3GPP Organizational Partners (ARIB, ATIS, CCSA, ETSI, TSDSI, TTA, TTC). 
     All rights reserved. 
externalDocs: 
   description: 3GPP TS 29.522 V16.7.0; 5G System; Network Exposure Function Northbound APIs. 
   url: 'http://www.3gpp.org/ftp/Specs/archive/29_series/29.522/' 
security: 
   - {} 
   - oAuth2ClientCredentials: [] 
servers: 
   - url: '{apiRoot}/3gpp-lpi-pp/v1' 
     variables: 
       apiRoot: 
         default: https://example.com 
         description: apiRoot as defined in subclause 5.2.4 of 3GPP TS 29.122. 
paths: 
   /{afId}/provisionedLpis: 
     get: 
       summary: read all of the active LPI Parameters Provisioning resources for the AF 
       tags: 
         - LPI Parameters Provisionings 
       parameters: 
         - name: afId
           in: path 
           description: Identifier of the AF 
           required: true 
           schema: 
             type: string 
       responses: 
          '200': 
           description: OK (Successful get all of the active resources for the AF) 
           content: 
              application/json:
```
 schema: type: array items: \$ref: '#/components/schemas/LpiParametersProvision' minItems: 1 '307': \$ref: 'TS29122\_CommonData.yaml#/components/responses/307' '308': \$ref: 'TS29122\_CommonData.yaml#/components/responses/308' '400': \$ref: 'TS29122\_CommonData.yaml#/components/responses/400' '401': \$ref: 'TS29122\_CommonData.yaml#/components/responses/401' '403': \$ref: 'TS29122\_CommonData.yaml#/components/responses/403' '404': \$ref: 'TS29122\_CommonData.yaml#/components/responses/404' '406': \$ref: 'TS29122\_CommonData.yaml#/components/responses/406' '429': \$ref: 'TS29122\_CommonData.yaml#/components/responses/429' '500': \$ref: 'TS29122\_CommonData.yaml#/components/responses/500' '503': \$ref: 'TS29122\_CommonData.yaml#/components/responses/503' default: \$ref: 'TS29122\_CommonData.yaml#/components/responses/default' post: summary: Creates a new LPI Parameters Provisioning resource tags: - LPI Parameters Provisionings parameters: - name: afId in: path description: Identifier of the AF required: true schema: type: string requestBody: description: new resource creation required: true content: application/json: schema: \$ref: '#/components/schemas/LpiParametersProvision' responses: '201': description: Created (Successful creation) content: application/json: schema: \$ref: '#/components/schemas/LpiParametersProvision' headers: Location: description: 'Contains the URI of the newly created resource' required: true schema: type: string '400': \$ref: 'TS29122\_CommonData.yaml#/components/responses/400' '401': \$ref: 'TS29122\_CommonData.yaml#/components/responses/401' '403': \$ref: 'TS29122\_CommonData.yaml#/components/responses/403' '404': \$ref: 'TS29122\_CommonData.yaml#/components/responses/404' '411': \$ref: 'TS29122\_CommonData.yaml#/components/responses/411' '413': \$ref: 'TS29122\_CommonData.yaml#/components/responses/413' '415': \$ref: 'TS29122\_CommonData.yaml#/components/responses/415' '429': \$ref: 'TS29122\_CommonData.yaml#/components/responses/429' '500': \$ref: 'TS29122\_CommonData.yaml#/components/responses/500' '503':

 \$ref: 'TS29122\_CommonData.yaml#/components/responses/503' default: \$ref: 'TS29122\_CommonData.yaml#/components/responses/default' /{afId}/provisionedLpis/{provisionedLpiId}: get: summary: read an active LPI Parameters Provisioning resource for the AF and the provisioned LPI Id tags: - Individual LPI Parameters Provisioning parameters: - name: afId in: path description: Identifier of the AF required: true schema: type: string - name: provisionedLpiId in: path description: Identifier of the provisioned LPI parameter resource required: true schema: type: string responses: '200': description: OK (Successful get the active resource) content: application/json: schema: \$ref: '#/components/schemas/LpiParametersProvision' '307': \$ref: 'TS29122\_CommonData.yaml#/components/responses/307' '308': \$ref: 'TS29122\_CommonData.yaml#/components/responses/308' '400': \$ref: 'TS29122\_CommonData.yaml#/components/responses/400' '401': \$ref: 'TS29122\_CommonData.yaml#/components/responses/401' '403': \$ref: 'TS29122\_CommonData.yaml#/components/responses/403' '404': \$ref: 'TS29122\_CommonData.yaml#/components/responses/404' '406': \$ref: 'TS29122\_CommonData.yaml#/components/responses/406' '429': \$ref: 'TS29122\_CommonData.yaml#/components/responses/429' '500': \$ref: 'TS29122\_CommonData.yaml#/components/responses/500' '503': \$ref: 'TS29122\_CommonData.yaml#/components/responses/503' default: \$ref: 'TS29122\_CommonData.yaml#/components/responses/default' put: summary: Updates/replaces an existing LPI Parameters Provisioning resource tags: - Individual LPI Parameters Provisioning parameters: - name: afId in: path description: Identifier of the AF required: true schema: type: string - name: provisionedLpiId in: path description: Identifier of the provisioned LPI parameter resource required: true schema: type: string requestBody: description: Parameters to update/replace the existing resource required: true content: application/json: schema: \$ref: '#/components/schemas/LpiParametersProvision' responses:

 '200': description: OK (Successful update of the existing resource) content: application/json: schema: \$ref: '#/components/schemas/LpiParametersProvision' '204': description: Successful case. The resource has been successfully updated and no additional content is sent in the response message. '307': \$ref: 'TS29122\_CommonData.yaml#/components/responses/307' '308': \$ref: 'TS29122\_CommonData.yaml#/components/responses/308' '400': \$ref: 'TS29122\_CommonData.yaml#/components/responses/400' '401': \$ref: 'TS29122\_CommonData.yaml#/components/responses/401' '403': \$ref: 'TS29122\_CommonData.yaml#/components/responses/403' '404': \$ref: 'TS29122\_CommonData.yaml#/components/responses/404' '411': \$ref: 'TS29122\_CommonData.yaml#/components/responses/411' '413': \$ref: 'TS29122\_CommonData.yaml#/components/responses/413' '415': \$ref: 'TS29122\_CommonData.yaml#/components/responses/415' '429': \$ref: 'TS29122\_CommonData.yaml#/components/responses/429' '500': \$ref: 'TS29122\_CommonData.yaml#/components/responses/500' '503': \$ref: 'TS29122\_CommonData.yaml#/components/responses/503' default: \$ref: 'TS29122\_CommonData.yaml#/components/responses/default' delete: summary: Deletes an already existing LPI Parameters Provisioning resource tags: - Individual LPI Parameters Provisioning parameters: - name: afId in: path description: Identifier of the AF required: true schema: type: string - name: provisionedLpiId in: path description: Identifier of the provisioned LPI parameter resource required: true schema: type: string responses: '204': description: No Content (Successful deletion of the existing resource) '307': \$ref: 'TS29122\_CommonData.yaml#/components/responses/307' '308': \$ref: 'TS29122\_CommonData.yaml#/components/responses/308' '400': \$ref: 'TS29122\_CommonData.yaml#/components/responses/400' '401': \$ref: 'TS29122\_CommonData.yaml#/components/responses/401' '403': \$ref: 'TS29122\_CommonData.yaml#/components/responses/403' '404': \$ref: 'TS29122\_CommonData.yaml#/components/responses/404' '429': \$ref: 'TS29122\_CommonData.yaml#/components/responses/429' '500': \$ref: 'TS29122\_CommonData.yaml#/components/responses/500' '503': \$ref: 'TS29122\_CommonData.yaml#/components/responses/503' default: \$ref: 'TS29122\_CommonData.yaml#/components/responses/default' components:

securitySchemes:

```
 oAuth2ClientCredentials: 
     type: oauth2 
     flows: 
       clientCredentials: 
         tokenUrl: '{tokenUrl}' 
         scopes: {} 
 schemas: 
   LpiParametersProvision: 
     type: object 
     properties: 
       self: 
         $ref: 'TS29122_CommonData.yaml#/components/schemas/Link' 
       exterGroupId: 
         $ref: 'TS29122_CommonData.yaml#/components/schemas/ExternalGroupId' 
       gpsi: 
         $ref: 'TS29571_CommonData.yaml#/components/schemas/Gpsi' 
       lpi: 
         $ref: 'TS29503_Nudm_SDM.yaml#/components/schemas/Lpi' 
       mtcProviderId: 
         $ref: 'TS29571_CommonData.yaml#/components/schemas/MtcProviderInformation' 
       suppFeat: 
         $ref: 'TS29571_CommonData.yaml#/components/schemas/SupportedFeatures' 
     required: 
       - lpi 
       - suppFeat
```
## A.9 ServiceParameter API

```
openapi: 3.0.0 
info: 
   title: 3gpp-service-parameter 
   version: 1.0.2 
  description:
     API for AF service paramter 
     © 2021, 3GPP Organizational Partners (ARIB, ATIS, CCSA, ETSI, TSDSI, TTA, TTC). 
     All rights reserved. 
externalDocs: 
   description: 3GPP TS 29.522 V16.8.0; 5G System; Network Exposure Function Northbound APIs. 
   url: 'http://www.3gpp.org/ftp/Specs/archive/29_series/29.522/' 
security: 
   - {} 
   - oAuth2ClientCredentials: [] 
servers: 
   - url: '{apiRoot}/3gpp-service-parameter/v1' 
    variables: 
       apiRoot: 
         default: https://example.com 
         description: apiRoot as defined in subclause 5.2.4 of 3GPP TS 29.122. 
paths: 
   /{afId}/subscriptions: 
     parameters: 
       - name: afId 
          in: path 
         description: Identifier of the AF 
         required: true 
         schema: 
           type: string 
     get: 
       summary: read all of the active subscriptions for the AF 
      tags:
          - Service Parameter Subscriptions 
       responses: 
          '200': 
           description: OK. 
           content: 
              application/json: 
                schema: 
                  type: array 
                  items: 
                    $ref: '#/components/schemas/ServiceParameterData' 
                  minItems: 0 
          '307': 
            $ref: 'TS29122_CommonData.yaml#/components/responses/307' 
          '308':
```
 \$ref: 'TS29122\_CommonData.yaml#/components/responses/308' '400': \$ref: 'TS29122\_CommonData.yaml#/components/responses/400' '401': \$ref: 'TS29122\_CommonData.yaml#/components/responses/401' '403': \$ref: 'TS29122\_CommonData.yaml#/components/responses/403' '404': \$ref: 'TS29122\_CommonData.yaml#/components/responses/404' '406': \$ref: 'TS29122\_CommonData.yaml#/components/responses/406' '429': \$ref: 'TS29122\_CommonData.yaml#/components/responses/429' '500': \$ref: 'TS29122\_CommonData.yaml#/components/responses/500' '503': \$ref: 'TS29122\_CommonData.yaml#/components/responses/503' default: \$ref: 'TS29122\_CommonData.yaml#/components/responses/default' post: summary: Creates a new subscription resource tags: - Service Parameter Subscriptions requestBody: description: Request to create a new subscription resource required: true content: application/json: schema: \$ref: '#/components/schemas/ServiceParameterData' responses: '201': description: Created (Successful creation of subscription) content: application/json: schema: \$ref: '#/components/schemas/ServiceParameterData' headers: Location: description: 'Contains the URI of the newly created resource' required: true schema: type: string '400': \$ref: 'TS29122\_CommonData.yaml#/components/responses/400' '401': \$ref: 'TS29122\_CommonData.yaml#/components/responses/401' '403': \$ref: 'TS29122\_CommonData.yaml#/components/responses/403' '404': \$ref: 'TS29122\_CommonData.yaml#/components/responses/404' '411': \$ref: 'TS29122\_CommonData.yaml#/components/responses/411' '413': \$ref: 'TS29122\_CommonData.yaml#/components/responses/413' '415': \$ref: 'TS29122\_CommonData.yaml#/components/responses/415' '429': \$ref: 'TS29122\_CommonData.yaml#/components/responses/429' '500': \$ref: 'TS29122\_CommonData.yaml#/components/responses/500' '503': \$ref: 'TS29122\_CommonData.yaml#/components/responses/503' default: \$ref: 'TS29122\_CommonData.yaml#/components/responses/default' /{afId}/subscriptions/{subscriptionId}: parameters: - name: afId in: path description: Identifier of the AF required: true schema: type: string - name: subscriptionId in: path description: Identifier of the subscription resource

 required: true schema: type: string get: summary: read an active subscriptions for the SCS/AS and the subscription Id tags: - Individual Service Parameter Subscription responses: '200': description: OK (Successful get the active subscription) content: application/json: schema: \$ref: '#/components/schemas/ServiceParameterData' '307': \$ref: 'TS29122\_CommonData.yaml#/components/responses/307' '308': \$ref: 'TS29122\_CommonData.yaml#/components/responses/308' '400': \$ref: 'TS29122\_CommonData.yaml#/components/responses/400' '401': \$ref: 'TS29122\_CommonData.yaml#/components/responses/401' '403': \$ref: 'TS29122\_CommonData.yaml#/components/responses/403' '404': \$ref: 'TS29122\_CommonData.yaml#/components/responses/404' '406': \$ref: 'TS29122\_CommonData.yaml#/components/responses/406' '429': \$ref: 'TS29122\_CommonData.yaml#/components/responses/429' '500': \$ref: 'TS29122\_CommonData.yaml#/components/responses/500' '503': \$ref: 'TS29122\_CommonData.yaml#/components/responses/503' default: \$ref: 'TS29122\_CommonData.yaml#/components/responses/default' put: summary: Updates/replaces an existing subscription resource tags: - Individual Service Parameter Subscription requestBody: description: Parameters to update/replace the existing subscription required: true content: application/json: schema: \$ref: '#/components/schemas/ServiceParameterData' responses: '200': description: OK (Successful update of the subscription) content: application/json: schema: \$ref: '#/components/schemas/ServiceParameterData' '307': \$ref: 'TS29122\_CommonData.yaml#/components/responses/307' '308': \$ref: 'TS29122\_CommonData.yaml#/components/responses/308' '400': \$ref: 'TS29122\_CommonData.yaml#/components/responses/400' '401': \$ref: 'TS29122\_CommonData.yaml#/components/responses/401' '403': \$ref: 'TS29122\_CommonData.yaml#/components/responses/403' '404': \$ref: 'TS29122\_CommonData.yaml#/components/responses/404' '411': \$ref: 'TS29122\_CommonData.yaml#/components/responses/411' '413': \$ref: 'TS29122\_CommonData.yaml#/components/responses/413' '415': \$ref: 'TS29122\_CommonData.yaml#/components/responses/415' '429': \$ref: 'TS29122\_CommonData.yaml#/components/responses/429' '500': \$ref: 'TS29122\_CommonData.yaml#/components/responses/500' '503':

 \$ref: 'TS29122\_CommonData.yaml#/components/responses/503' default: \$ref: 'TS29122\_CommonData.yaml#/components/responses/default' patch: summary: Updates/replaces an existing subscription resource tags: - Individual Service Parameter Subscription requestBody: required: true content: application/merge-patch+json: schema: \$ref: '#/components/schemas/ServiceParameterDataPatch' responses: '200': description: OK. The subscription was modified successfully. content: application/json: schema: \$ref: '#/components/schemas/ServiceParameterData' '307': \$ref: 'TS29122\_CommonData.yaml#/components/responses/307' '308': \$ref: 'TS29122\_CommonData.yaml#/components/responses/308' '400': \$ref: 'TS29122\_CommonData.yaml#/components/responses/400' '401': \$ref: 'TS29122\_CommonData.yaml#/components/responses/401' '403': \$ref: 'TS29122\_CommonData.yaml#/components/responses/403' '404': \$ref: 'TS29122\_CommonData.yaml#/components/responses/404' '411': \$ref: 'TS29122\_CommonData.yaml#/components/responses/411' '413': \$ref: 'TS29122\_CommonData.yaml#/components/responses/413' '415': \$ref: 'TS29122\_CommonData.yaml#/components/responses/415' '429': \$ref: 'TS29122\_CommonData.yaml#/components/responses/429' '500': \$ref: 'TS29122\_CommonData.yaml#/components/responses/500' '503': \$ref: 'TS29122\_CommonData.yaml#/components/responses/503' default: \$ref: 'TS29122\_CommonData.yaml#/components/responses/default' delete: summary: Deletes an already existing subscription tags: - Individual Service Parameter Subscription responses: '204': description: No Content (Successful deletion of the existing subscription) '307': \$ref: 'TS29122\_CommonData.yaml#/components/responses/307' '308': \$ref: 'TS29122\_CommonData.yaml#/components/responses/308' '400': \$ref: 'TS29122\_CommonData.yaml#/components/responses/400' '401': \$ref: 'TS29122\_CommonData.yaml#/components/responses/401' '403': \$ref: 'TS29122\_CommonData.yaml#/components/responses/403' '404': \$ref: 'TS29122\_CommonData.yaml#/components/responses/404' '429': \$ref: 'TS29122\_CommonData.yaml#/components/responses/429' '500': \$ref: 'TS29122\_CommonData.yaml#/components/responses/500' '503': \$ref: 'TS29122\_CommonData.yaml#/components/responses/503' default: \$ref: 'TS29122\_CommonData.yaml#/components/responses/default'

components: securitySchemes:

 oAuth2ClientCredentials: type: oauth2 flows: clientCredentials: tokenUrl: '{tokenUrl}' scopes: {} schemas: ServiceParameterData: type: object properties: afServiceId: type: string description: Identifies a service on behalf of which the AF is issuing the request. appId: type: string description: Identifies an application. dnn: \$ref: 'TS29571\_CommonData.yaml#/components/schemas/Dnn' snssai: \$ref: 'TS29571\_CommonData.yaml#/components/schemas/Snssai' externalGroupId: \$ref: 'TS29122\_CommonData.yaml#/components/schemas/ExternalGroupId' anyUeInd: type: boolean description: Identifies whether the AF request applies to any UE. This attribute shall set to "true" if applicable for any UE, otherwise, set to "false". gpsi: \$ref: 'TS29571\_CommonData.yaml#/components/schemas/Gpsi' ueIpv4: \$ref: 'TS29571\_CommonData.yaml#/components/schemas/Ipv4Addr'  $\mu$ eTpv $6:$  \$ref: 'TS29571\_CommonData.yaml#/components/schemas/Ipv6Addr' ueMac: \$ref: 'TS29571\_CommonData.yaml#/components/schemas/MacAddr48' self: \$ref: 'TS29122\_CommonData.yaml#/components/schemas/Link' paramOverPc5: \$ref: '#/components/schemas/ParameterOverPc5' paramOverUu: \$ref: '#/components/schemas/ParameterOverUu' mtcProviderId: \$ref: 'TS29571\_CommonData.yaml#/components/schemas/MtcProviderInformation' suppFeat: \$ref: 'TS29571\_CommonData.yaml#/components/schemas/SupportedFeatures' ServiceParameterDataPatch: type: object properties: paramOverPc5: \$ref: '#/components/schemas/ParameterOverPc5Rm' paramOverUu: \$ref: '#/components/schemas/ParameterOverUuRm' ParameterOverPc5: type: string ParameterOverPc5Rm: type: string nullable: true ParameterOverUu: type: string ParameterOverUuRm: type: string nullable: true

## A.10 ACSParameterProvision API

```
openapi: 3.0.0 
info: 
   title: 3gpp-acs-pp 
   version: 1.0.1 
 description:
    API for 5G ACS Parameter Provision. 
     © 2021, 3GPP Organizational Partners (ARIB, ATIS, CCSA, ETSI, TSDSI, TTA, TTC). 
    All rights reserved. 
externalDocs: 
   description: 3GPP TS 29.522 V16.7.0; 5G System; Network Exposure Function Northbound APIs. 
   url: 'http://www.3gpp.org/ftp/Specs/archive/29_series/29.522/'
```
security: - {} - oAuth2ClientCredentials: [] servers: - url: '{apiRoot}/3gpp-acs-pp/v1' variables: apiRoot: default: https://example.com description: apiRoot as defined in subclause 5.2.4 of 3GPP TS 29.122. paths: /{afId}/subscriptions: get: summary: read all of the active subscriptions for the AF tags: - ACS Configuration Subscriptions parameters: - name: afId in: path description: Identifier of the AF required: true schema: type: string responses: '200': description: OK (Successful get all of the active subscriptions for the AF) content: application/json: schema: type: array items: \$ref: '#/components/schemas/AcsConfigurationData' minItems: 0 '307': \$ref: 'TS29122\_CommonData.yaml#/components/responses/307' '308': \$ref: 'TS29122\_CommonData.yaml#/components/responses/308' '400': \$ref: 'TS29122\_CommonData.yaml#/components/responses/400' '401': \$ref: 'TS29122\_CommonData.yaml#/components/responses/401' '403': \$ref: 'TS29122\_CommonData.yaml#/components/responses/403' '404': \$ref: 'TS29122\_CommonData.yaml#/components/responses/404' '406': \$ref: 'TS29122\_CommonData.yaml#/components/responses/406' '429': \$ref: 'TS29122\_CommonData.yaml#/components/responses/429' '500': \$ref: 'TS29122\_CommonData.yaml#/components/responses/500' '503': \$ref: 'TS29122\_CommonData.yaml#/components/responses/503' default: \$ref: 'TS29122\_CommonData.yaml#/components/responses/default' post: summary: Creates a new subscription resource tags: - ACS Configuration Subscriptions parameters: - name: afId in: path description: Identifier of the AF required: true schema: type: string requestBody: description: new subscription creation required: true content: application/json: schema: \$ref: '#/components/schemas/AcsConfigurationData' responses: '201': description: Created (Successful creation) content: application/json:

 schema: \$ref: '#/components/schemas/AcsConfigurationData' headers: Location: description: 'Contains the URI of the newly created resource' required: true schema: type: string '400': \$ref: 'TS29122\_CommonData.yaml#/components/responses/400' '401': \$ref: 'TS29122\_CommonData.yaml#/components/responses/401' '403': \$ref: 'TS29122\_CommonData.yaml#/components/responses/403' '404': \$ref: 'TS29122\_CommonData.yaml#/components/responses/404' '411': \$ref: 'TS29122\_CommonData.yaml#/components/responses/411' '413': \$ref: 'TS29122\_CommonData.yaml#/components/responses/413' '415': \$ref: 'TS29122\_CommonData.yaml#/components/responses/415' '429': \$ref: 'TS29122\_CommonData.yaml#/components/responses/429' '500': \$ref: 'TS29122\_CommonData.yaml#/components/responses/500' '503': \$ref: 'TS29122\_CommonData.yaml#/components/responses/503' default: \$ref: 'TS29122\_CommonData.yaml#/components/responses/default' /{afId}/subscriptions/{subscriptionId}: get: summary: read an active subscription for the AF and the subscription Id tags: - Individual ACS Configuration Subscription parameters: - name: afId in: path description: Identifier of the AF required: true schema: type: string - name: subscriptionId in: path description: Identifier of the subscription resource required: true schema: type: string responses: '200': description: OK (Successful get the active subscription) content: application/json: schema: \$ref: '#/components/schemas/AcsConfigurationData' '307': \$ref: 'TS29122\_CommonData.yaml#/components/responses/307' '308': \$ref: 'TS29122\_CommonData.yaml#/components/responses/308' '400': \$ref: 'TS29122\_CommonData.yaml#/components/responses/400' '401': \$ref: 'TS29122\_CommonData.yaml#/components/responses/401' '403': \$ref: 'TS29122\_CommonData.yaml#/components/responses/403' '404': \$ref: 'TS29122\_CommonData.yaml#/components/responses/404' '406': \$ref: 'TS29122\_CommonData.yaml#/components/responses/406' '429': \$ref: 'TS29122\_CommonData.yaml#/components/responses/429' '500': \$ref: 'TS29122\_CommonData.yaml#/components/responses/500' '503': \$ref: 'TS29122\_CommonData.yaml#/components/responses/503' default: \$ref: 'TS29122\_CommonData.yaml#/components/responses/default'

*ETSI* 

 put: summary: Updates/replaces an existing subscription resource tags: - Individual ACS Configuration Subscription parameters: - name: afId in: path description: Identifier of the AF required: true schema: type: string - name: subscriptionId in: path description: Identifier of the subscription resource required: true schema: type: string requestBody: description: Parameters to update/replace the existing subscription required: true content: application/json: schema: \$ref: '#/components/schemas/AcsConfigurationData' responses: '200': description: OK (Successful update of the existing subscription) content: application/json: schema: \$ref: '#/components/schemas/AcsConfigurationData' '204': description: Successful case. The resource has been successfully updated and no additional content is to be sent in the response message. '307': \$ref: 'TS29122\_CommonData.yaml#/components/responses/307' '308': \$ref: 'TS29122\_CommonData.yaml#/components/responses/308' '400': \$ref: 'TS29122\_CommonData.yaml#/components/responses/400' '401': \$ref: 'TS29122\_CommonData.yaml#/components/responses/401' '403': \$ref: 'TS29122\_CommonData.yaml#/components/responses/403' '404': \$ref: 'TS29122\_CommonData.yaml#/components/responses/404' '411': \$ref: 'TS29122\_CommonData.yaml#/components/responses/411' '413': \$ref: 'TS29122\_CommonData.yaml#/components/responses/413' '415': \$ref: 'TS29122\_CommonData.yaml#/components/responses/415' '429': \$ref: 'TS29122\_CommonData.yaml#/components/responses/429' '500': \$ref: 'TS29122\_CommonData.yaml#/components/responses/500' '503': \$ref: 'TS29122\_CommonData.yaml#/components/responses/503' default: \$ref: 'TS29122\_CommonData.yaml#/components/responses/default' delete: summary: Deletes an already existing subscription tags: - Individual ACS Configuration Subscription parameters: - name: afId in: path description: Identifier of the AF required: true schema: type: string - name: subscriptionId in: path description: Identifier of the subscription resource required: true schema:

```
 type: string 
       responses: 
          '204': 
           description: No Content (Successful deletion of the existing subscription) 
          '307': 
           $ref: 'TS29122_CommonData.yaml#/components/responses/307' 
         '308': 
           $ref: 'TS29122_CommonData.yaml#/components/responses/308' 
         '400': 
           $ref: 'TS29122_CommonData.yaml#/components/responses/400' 
          '401': 
           $ref: 'TS29122_CommonData.yaml#/components/responses/401' 
          '403': 
           $ref: 'TS29122_CommonData.yaml#/components/responses/403' 
          '404': 
           $ref: 'TS29122_CommonData.yaml#/components/responses/404' 
         '429': 
           $ref: 'TS29122_CommonData.yaml#/components/responses/429' 
         '500': 
           $ref: 'TS29122_CommonData.yaml#/components/responses/500' 
          '503': 
           $ref: 'TS29122_CommonData.yaml#/components/responses/503' 
         default: 
           $ref: 'TS29122_CommonData.yaml#/components/responses/default' 
components: 
   securitySchemes: 
     oAuth2ClientCredentials: 
       type: oauth2 
       flows: 
         clientCredentials: 
           tokenUrl: '{tokenUrl}' 
           scopes: {} 
   schemas: 
     AcsConfigurationData: 
       type: object 
       properties: 
         self: 
           $ref: 'TS29122_CommonData.yaml#/components/schemas/Link' 
         exterGroupId: 
           $ref: 'TS29122_CommonData.yaml#/components/schemas/ExternalGroupId' 
         gpsi: 
           $ref: 'TS29571_CommonData.yaml#/components/schemas/Gpsi' 
         acsInfo: 
           $ref: 'TS29571_CommonData.yaml#/components/schemas/AcsInfo' 
         mtcProviderId: 
           $ref: 'TS29571_CommonData.yaml#/components/schemas/MtcProviderInformation' 
         suppFeat: 
           $ref: 'TS29571_CommonData.yaml#/components/schemas/SupportedFeatures' 
       required: 
         - acsInfo 
         - suppFeat
```
## A.11 MoLcsNotify API

```
openapi: 3.0.0 
info: 
   title: 3gpp-mo-lcs-notify 
   version: 1.0.1 
   description: | 
    API for UE updated location information notification.
     © 2021, 3GPP Organizational Partners (ARIB, ATIS, CCSA, ETSI, TSDSI, TTA, TTC). 
     All rights reserved. 
externalDocs: 
   description: 3GPP TS 29.522 V16.7.0; 5G System; Network Exposure Function Northbound APIs. 
   url: 'http://www.3gpp.org/ftp/Specs/archive/29_series/29.522/' 
security: 
   - {} 
   - oAuth2ClientCredentials: [] 
servers: 
   - url: '{apiRoot}/3gpp-mo-lcs-notify/v1' 
     variables: 
       apiRoot: 
         default: https://example.com 
         description: apiRoot as defined in subclause 5.2.4 of 3GPP TS 29.122. 
paths:
```
 /: post: summary: UE location information update notification tags: - AF level UE location update notification operation requestBody: content: application/json: schema: \$ref: '#/components/schemas/LocUpdateData' required: true responses: '200': description: Success content: application/json: schema: \$ref: '#/components/schemas/LocUpdateDataReply' '307': \$ref: 'TS29122\_CommonData.yaml#/components/responses/307' '308': \$ref: 'TS29122\_CommonData.yaml#/components/responses/308' '400': \$ref: 'TS29122\_CommonData.yaml#/components/responses/400' '401': \$ref: 'TS29122\_CommonData.yaml#/components/responses/401' '403': \$ref: 'TS29122\_CommonData.yaml#/components/responses/403' '404': \$ref: 'TS29122\_CommonData.yaml#/components/responses/404' '411': \$ref: 'TS29122\_CommonData.yaml#/components/responses/411' '413': \$ref: 'TS29122\_CommonData.yaml#/components/responses/413' '415': \$ref: 'TS29122\_CommonData.yaml#/components/responses/415' '429': \$ref: 'TS29122\_CommonData.yaml#/components/responses/429' '500': \$ref: 'TS29122\_CommonData.yaml#/components/responses/500' '503': \$ref: 'TS29122\_CommonData.yaml#/components/responses/503' default: \$ref: 'TS29122\_CommonData.yaml#/components/responses/default' components: securitySchemes: oAuth2ClientCredentials: type: oauth2 flows: clientCredentials: tokenUrl: '{tokenUrl}' scopes: {} schemas: LocUpdateData: type: object properties: gpsi: \$ref: 'TS29571\_CommonData.yaml#/components/schemas/Gpsi' locInfo: \$ref: 'TS29122\_MonitoringEvent.yaml#/components/schemas/LocationInfo' lcsQosClass: \$ref: 'TS29572\_Nlmf\_Location.yaml#/components/schemas/LcsQosClass' svcId: \$ref: 'TS29515\_Ngmlc\_Location.yaml#/components/schemas/ServiceIdentity' suppFeat: \$ref: 'TS29571\_CommonData.yaml#/components/schemas/SupportedFeatures' required: - gpsi - lcsQosClass - locInfo - suppFeat LocUpdateDataReply: type: object properties: suppFeat: \$ref: 'TS29571\_CommonData.yaml#/components/schemas/SupportedFeatures' required: - suppFeat
Annex B (informative): Change history

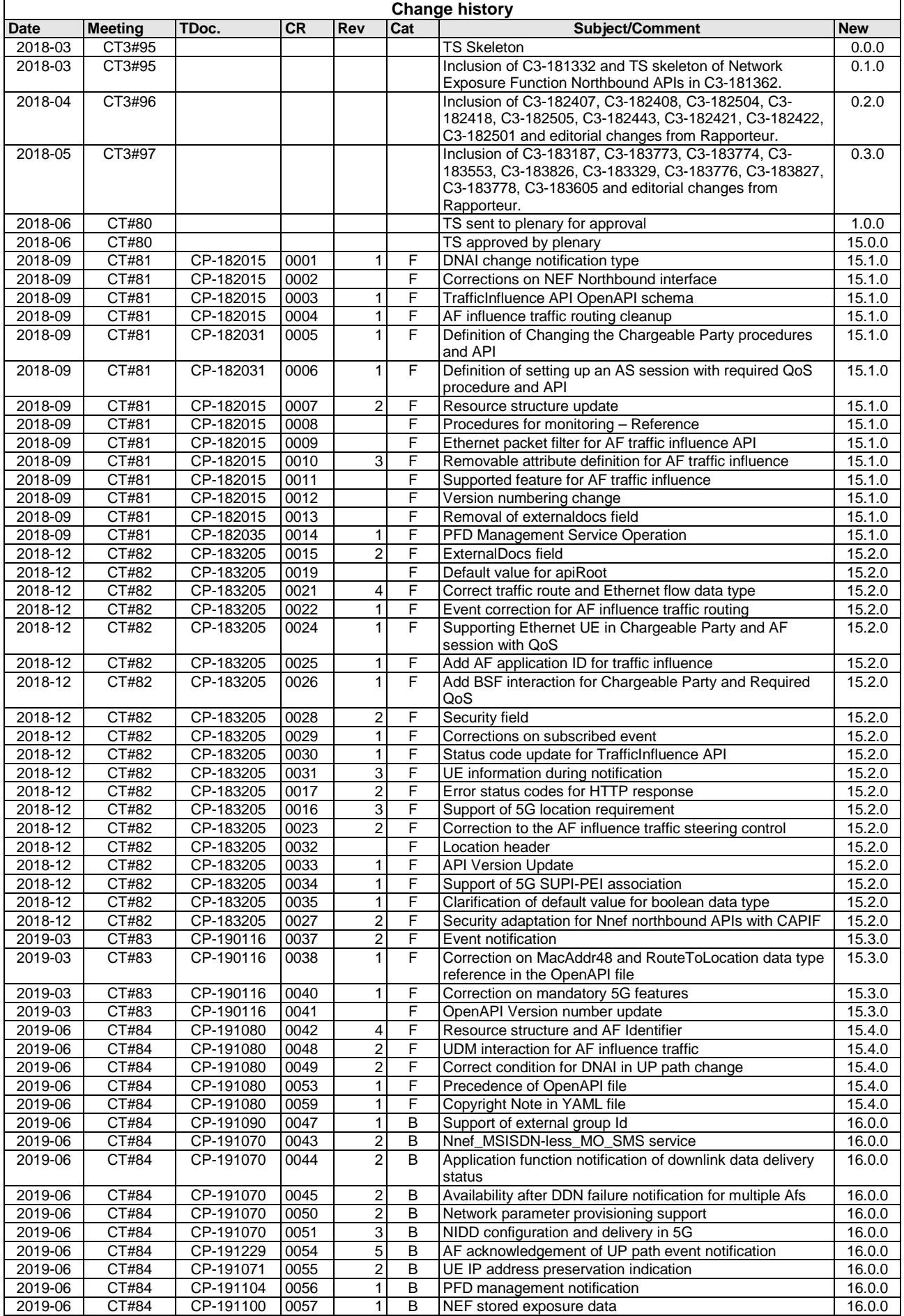

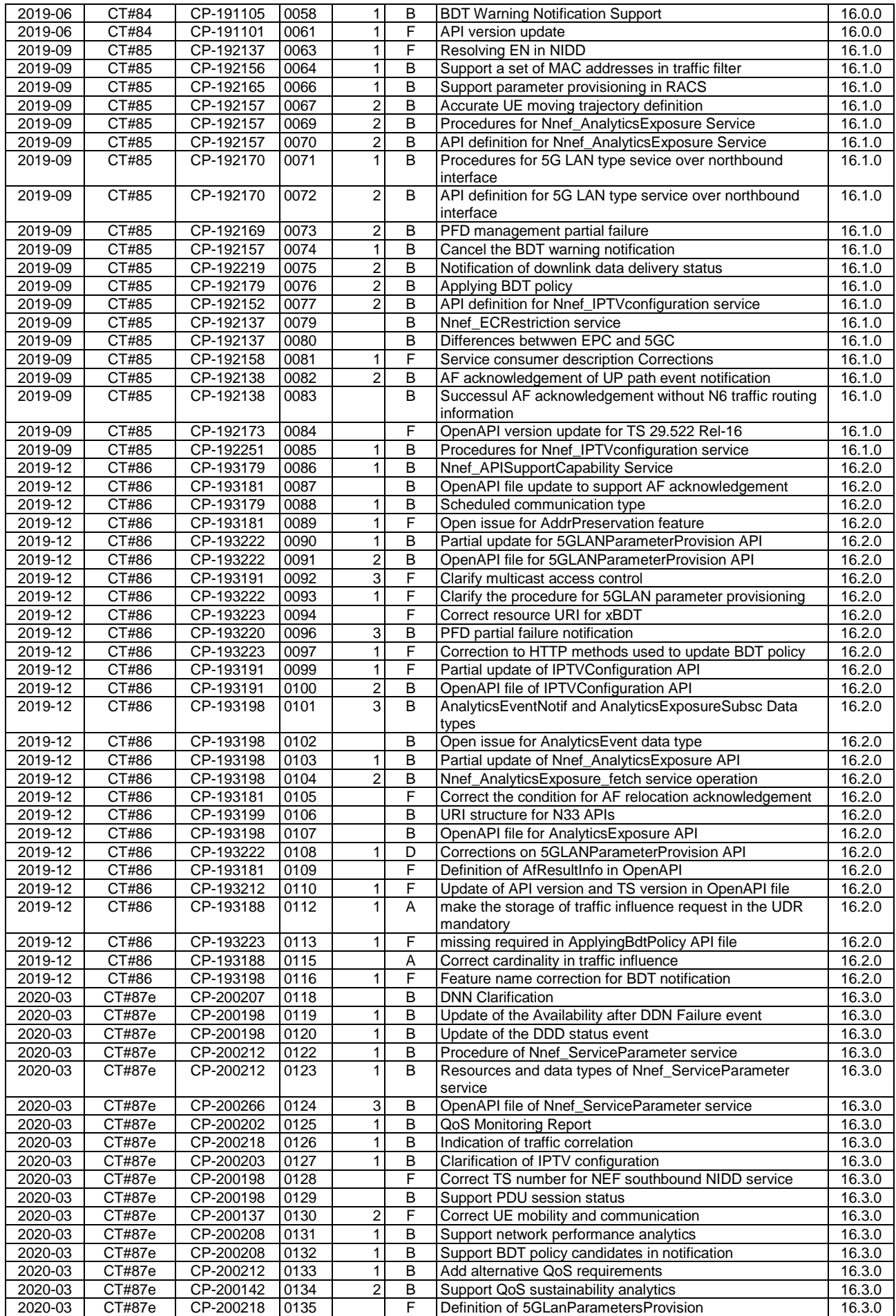

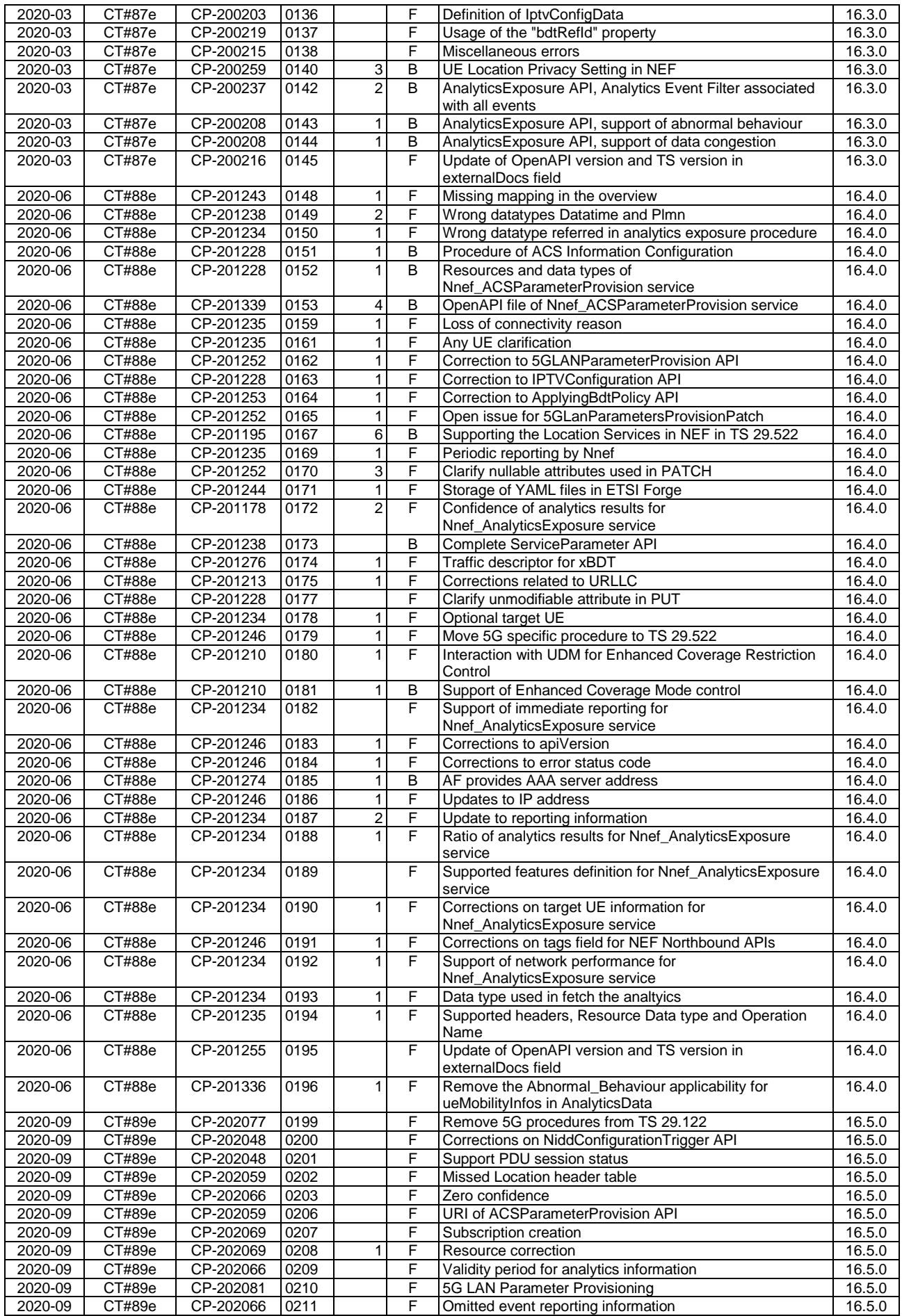

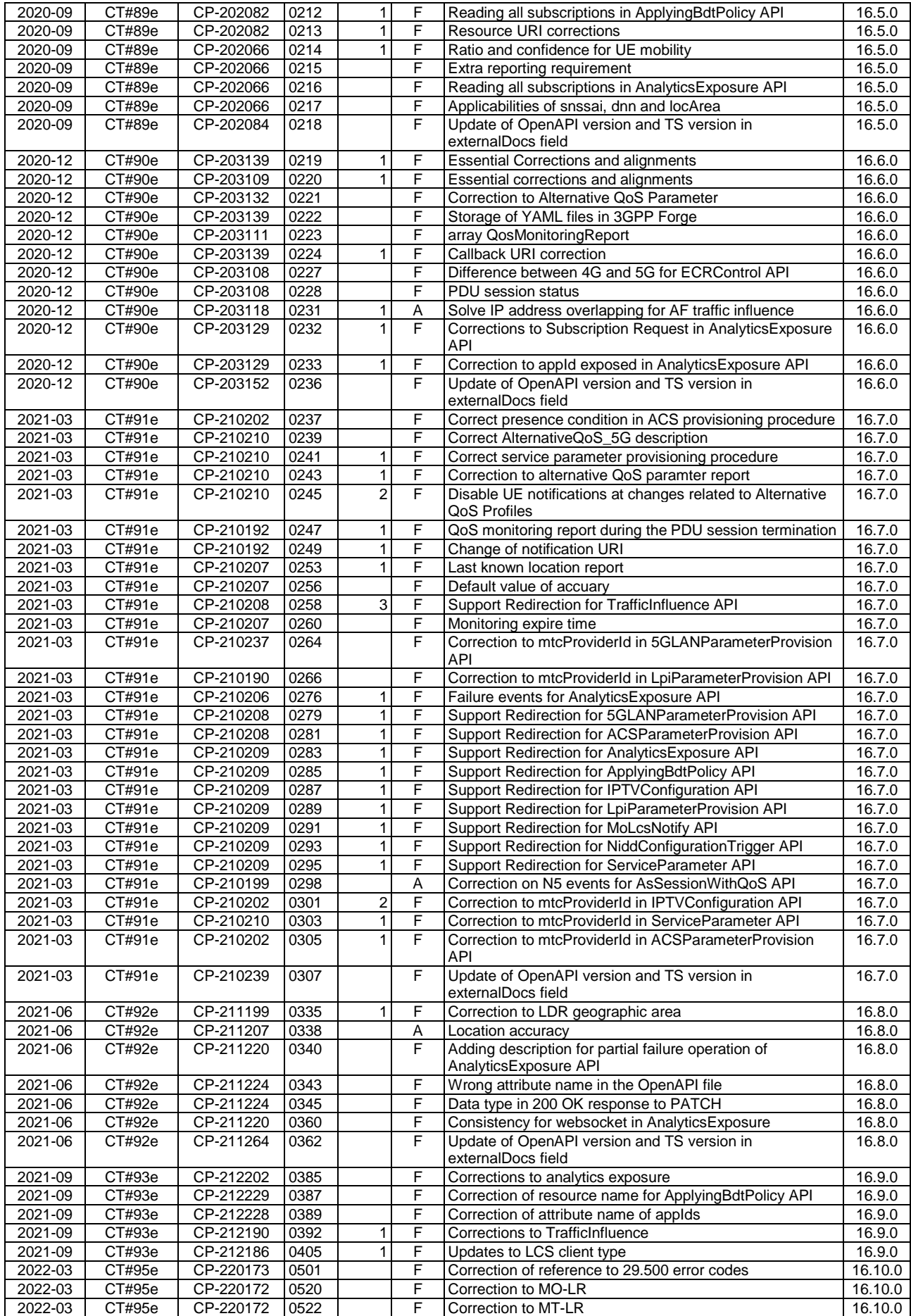

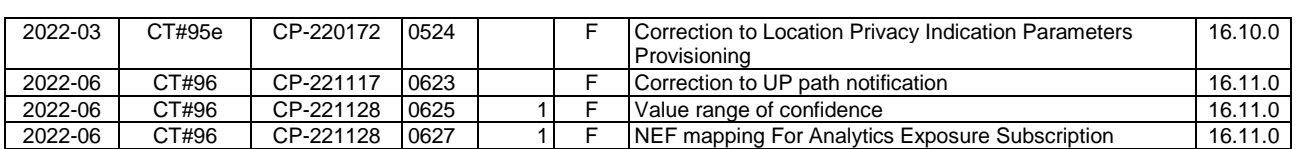

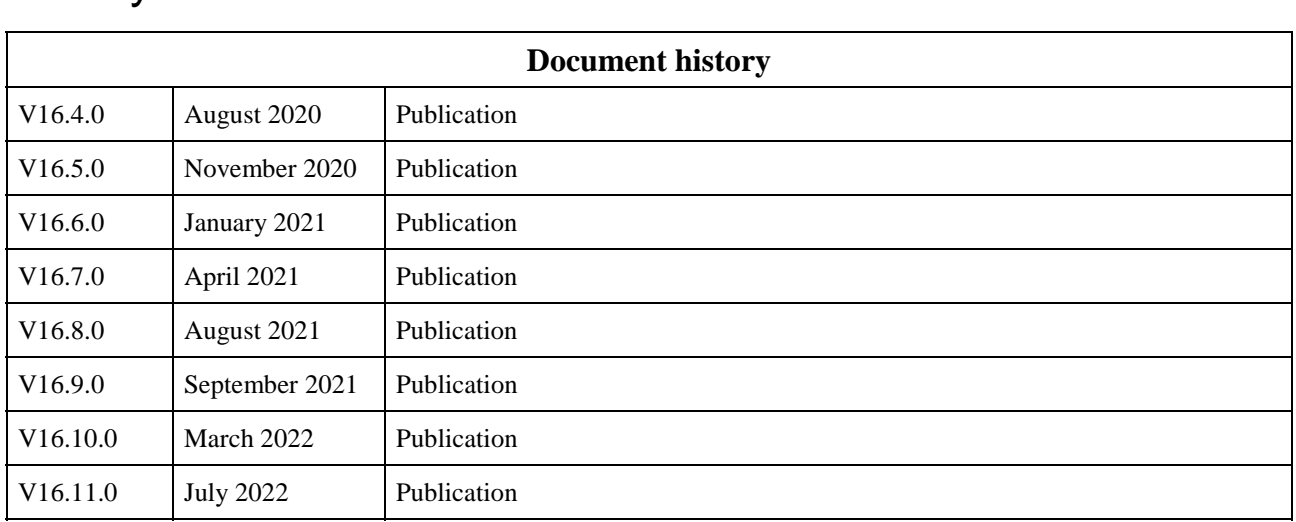

## **History**